لِجُهْمُ تِ بِمَالِيْتِ بَمَ **وزارة التعليم العالي والبحث العلمي جامعة صنعاء نيابة الدراسات العليا والبحث العلمي كلية التربية قسم مناهج الرياضيات وطر ائق تدريسها**

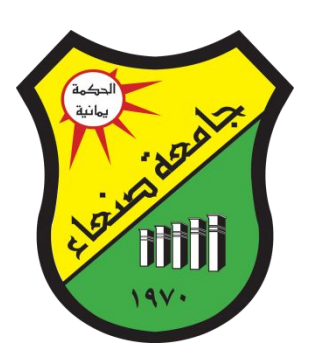

# فاعلية برنامج مقترح قائم على تكنولوجيا التليفـونات ال<mark>ذكيـ</mark>ة لتنميـة مهـارات الرتبية العملية لدى معلمي الرياضيات قبل اخلدمة واجتاهاتهم حنو التعلم النقال

**بحث مقدم إلى كلية التربية صنعاء الستكمال متطلبات الحصول على درجة الماجستير في التربية تخصص: )مناهج الرياضيات وطرائق تدريسها(**

## **إعداد الباحث:**

**يوسف يحيى عـلي جبار**

### **إشـــــراف:**

**أ.د. ردمان محمد سعيد أستاذ تربويات الرياضيات كلية التربية- جامعة صنعاء**

**هـ - م**

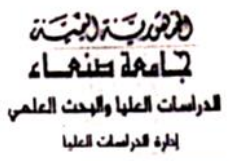

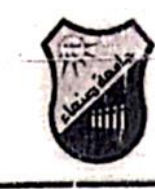

رفسم الفسرار : 20200176 تاليخ القسواد : ٢٠/٩/٢٠٢٠ م مكــان العناقشة : القاعة القبرى (محمد عده

## قرار لجنة المناقشة والحكم رقم( ١٧٦ ) لسنة ٢٠٢٠م

إنه في يوم الاحد ١٤٤٢/٢/٣ ه الموافق ٢٠٢٠/٩/٢٠ ، أجتمعت لجنة المناقشة والحكم على رسالة الماجستير المقدمة من الطالب / يوسف يحيى على جبار المسجل بكلية التربية-صنعاء قسم مناهج وطرق تدريس الرياضيات والمشكلة بقرار بحلس الدراسات العليا والبحث العلمي في محضر إجتماعه () بتاريخ ٢٠٢٠/٧/٧ م بتشكيل لجنة المناقشة والحكم من الأساتذة :-

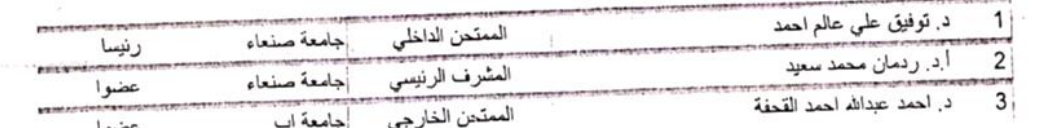

عن رسالته الموسومة بـ (فاعلية برنامج مقترح قائم على تكنولوجيا التليفونات الذكية لتنمية مهارات التربية العملية لدى معلمي الرياضيات قبل الخدمة واتجاماتهم نحو التعلم النقال،

قام الطالب بعرض موضوع رسالته على لجنة المناقشة والحكم وتمت مناقشة الطالب . وبناءُ على ماتقدم فإن اللجنة توصي بالأتـي :-

يُمنح الطالب / يوسف يحيى علي جبار درجة الماجستير في المناهج وطرق التدريس مخصص مناجح الرباصيا ت وأسالية تدرسها

•بتقدير : (ممتاز *)* )<br>( إلى الرحمن مراعاة وضع دائرة حول التقوير العاسب للطالب )<br>-جيد جدا وبمعدل جيد توقيعات أعضاء لجنة المناقشة والحكم على القرار :-

الصفة الممتحن الداخلي د. توفيق على عالم احمد أ.د. ردمان محمد سعيد المشرف الرنوسى د. احمد عبدالله احمد القحفة الممتحن الخارجي مستهور ويدرا المع حامعت ، دنيسر المنطقية للنهاسات العليا نَيَاتِهِ رِنَاسِمُ الجامعةِ لِلدِ رَاسَاتِ العَلَيَاءَالِيَحِيْ العَلَ ات العاكما الأدارة العامج للدراسات العليا لتيقديكي الرهام لأتنشر \* يعتبر النظنير العشار إليه عاليه ، جزء من النقدير العام ؛ بينعاً يا صنعاء ـ جامعة صنعاء ـ تلغون : ١٧٨٩ ١ ١٧٦ فاكس : ١٩٠٢ ا Printed by adel 19/9/2020 Last Procesed by : adel 19/9/2020 البريد الإلكتروني : info@ygssr.net - الموفع الإلكتروني : www.ygssr.net

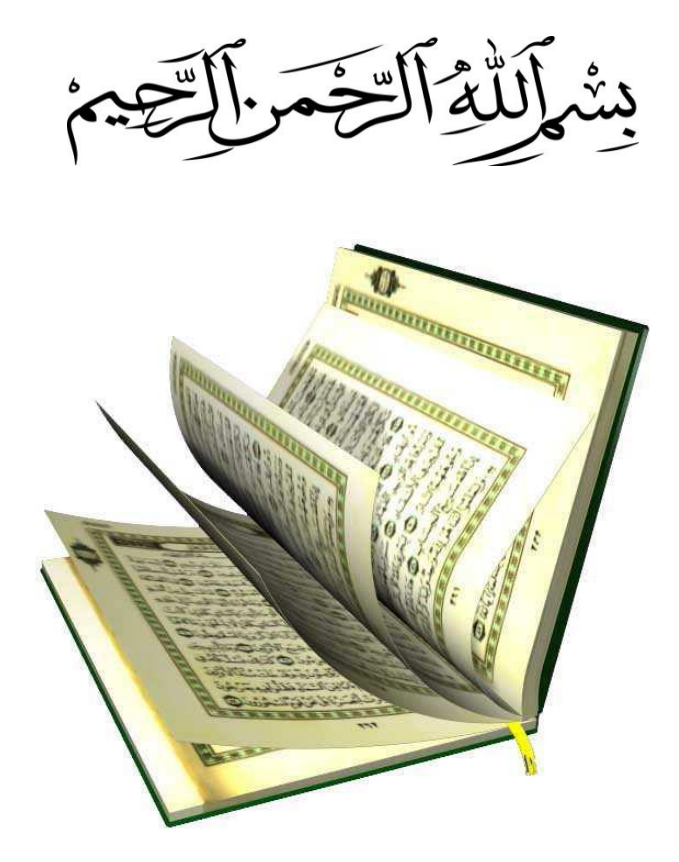

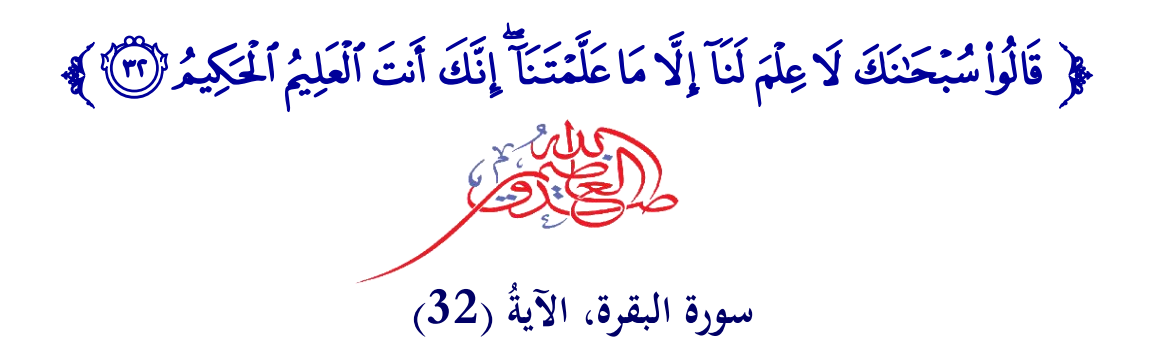

**اإلهــــداء**

إلـى من ربياني صغيرا، وأوصانيبهماربيحسنا: **أبي وأمي،** لقد وجدت بركة دعاؤكما في مسيرة حيـاتي، أسال الله أن يمدكما بالصحة والعافية، ويوفقني لبركما. إلى سندي في الحياة،من حـبهم يجري في دمي:**إخواني وأخواتي.** إلى رفيقة العمر الناصحة، ومثال الزوجة الصالحة: **زوجتي الغالية.** إلى من هم أغلـى من روحـي، قرة عينـي، وفلذات كبدي: أ**بنائـي وبناتـي**. إلى من هم تحت الثرى: **جدتي**، والوالد: ع**بد**الله، والشهيد أخي: ع**بدالجبا**ر . إلى كل من أنار دربي، أو أسدى إلى نصيحة كان لها أثر في حياتي، أو علمني حرفاً، أو خبرة في الحياة: أ**ساتذتي، أصدقائ***ي***، زملائ***ي***.** إلى كل من يؤمن بفلسفة التدريب المستمر والتعلم مدى الحياة. إلى كل من مد لي يد العون لإكمال مشوار دراستي. إلــ<sub>ى</sub> وطنـــ<sub>ي</sub> الحـبيب ا**ليمـــن** الـغـالــي. إلى كل هؤلاء أهـدي هذا الجهد المتواضع. **البـاحـــث**

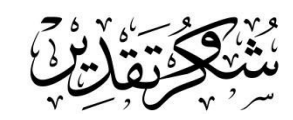

الحمد لله القائل:﴿ وَإِذْ تَأَذَّنَ رَبُّكُمْ لَئِنْ شَكَرْتُمْ لَأَزِيدَنَّكُمْ﴾ (إبراهيم، الآيــة: 7) والشكر والفضـل والمنــة لله **ْ ْ ْ ْ** أُولاً وأخراً، ظاهراً وباطناً، فهو المعين والهادي إلى سواء السبيل، والصلاة والسلام على محمد ﷺ.

فبعد أن منَّ الله علـى بإنمـام هذا البحث، فـإنـي أجد لزامـاً علـيَّ أن أقدم من الشكر ٍ أجزلـه، ومن الامتنان أعظمه، ومن التقدير أجمله لسعادة البرفسور الفاضل/ ر**دمان محمد سعيد** علـى تفضله بقبول الإشراف على البحث، ومتابعتي منذ أن كـان فكرةٍ حتى أصبح واقعاً ملموساً، وكـان لنصـحه وتوجيهـه وتشجيعه ومتابعته الدائمة بالغ الأثر في نجاحه وإتمامه، فكان ذا علم جم، وسعة أفق، ورحابـة صدر ، وصبر دؤوب على متابعة جميع مراحل عملي خطوة خطوة، ولم يتردد يوماً أو يمل من تواصلي معـه، أسـأل الله العلـي القدير أن يعلـي مـن شـأنه، ويرفـع مـن قدره، وأن يبـارك لـه فـي صـحته وعمـره وعملـه وعلمه ووقته، ويجزل له الأجر والمثوبة في الدنيا والآخرة.

كما أتقدم بعظيم شكري وتقديري وفائق الامتنان للأستاذ الدكتور/ **توفيق علي عالم** علي منحه لي من وقته، وصبره، ونصـحه، وأرائـه، ونقده البنـاء، ونوجيهاتـه وارشـاداتـه السديدة. أسـأل الله الـعلـي القدير أن يبارك له في صحته وعمره وعمله وعلمه ووقته، ويجزل له الأجر ويديم عليه نعمة العطاء.

كمـا أتوجـه بالشكر والتقدير للأستاذ الدكتور *|* أ**حمد عبد**الله ا**لقحفـة** عضـو لجنـة المناقشـة والحكم على تفضله الطيب بقبول مناقشة رسالتي وإثرائها بالتوجيهات النافعة، كي تخرج بأفضل صورة.

 $\frac{1}{2}$ وأنقدم بالشكر لأسـاتذتي أعضـاء هيئـة التدريس فـي قسم الرياضـيات، وإِلـى الأسـاتذة الـذين تفضـلوا بتحكيم الأدوات، وإلى كافة الزملاء والأصدقاء وأخص: أ/ إ**براهيم الخالدي،** الأخ الوفي/ ر**بيـع الطـويلي**، د/ **أحمد عطي ه،** د/**علي شمله،** د/ **ياسر الطويلي،** العقيد/ **نجيب العنسي، أ/ فواز سليمان**.

ويطيب ل<sub>ّي</sub> أن أتقدم بالشكر لجميع الزملاء في الإدارة العامة للمناهج ممثلة بالمدير العام د/ **ضيف** الله الـدريب ونوابـه، والزملاء فـي الإدارة العامـة للتعليم الإلكترونـي ممثلـة بالمدير العـام أ/ **محمـد شـرف** ا**لدين** ونائبه مدير إدارة التعليم عن بعد أ/ **عبده القدمي**، الذين لم يبخلوا بإرشاداتهم وتعاونهم معي.

وأخص بالشكر أ**بـي وأمـي** الذين كـانوا خيـر داعم لـي، للعلم والـتعلم، وإكمـال مسـيرتي الـعلميـة، والذين غمروني بدعائهما، حفضـهما الله لـي، كمـا أشكر إ**خـوانـي وأخـواتـي** علـي مـا قدموه لـي مـن عـون ووقوفهم إلى جانبي في كل مراحل الدراسة، أدام الله تعاونهم.

وأخيراً أشكر كل من أعانني بكلمـة أو نشجيع أو نصيحة، وكل من سـاهم فـي إتمـام هذا العمل ووقف بجانبـي ولو حتى بالدعا. وأسأل الله أن أكون قد وفيت هذا البحث حقه، وأن ينفعنـي بما علمنـي، رأن يجعل علمي خالصا لوجهه الكريم، فله الفضل أولا واخرا. **الباحث**

ج

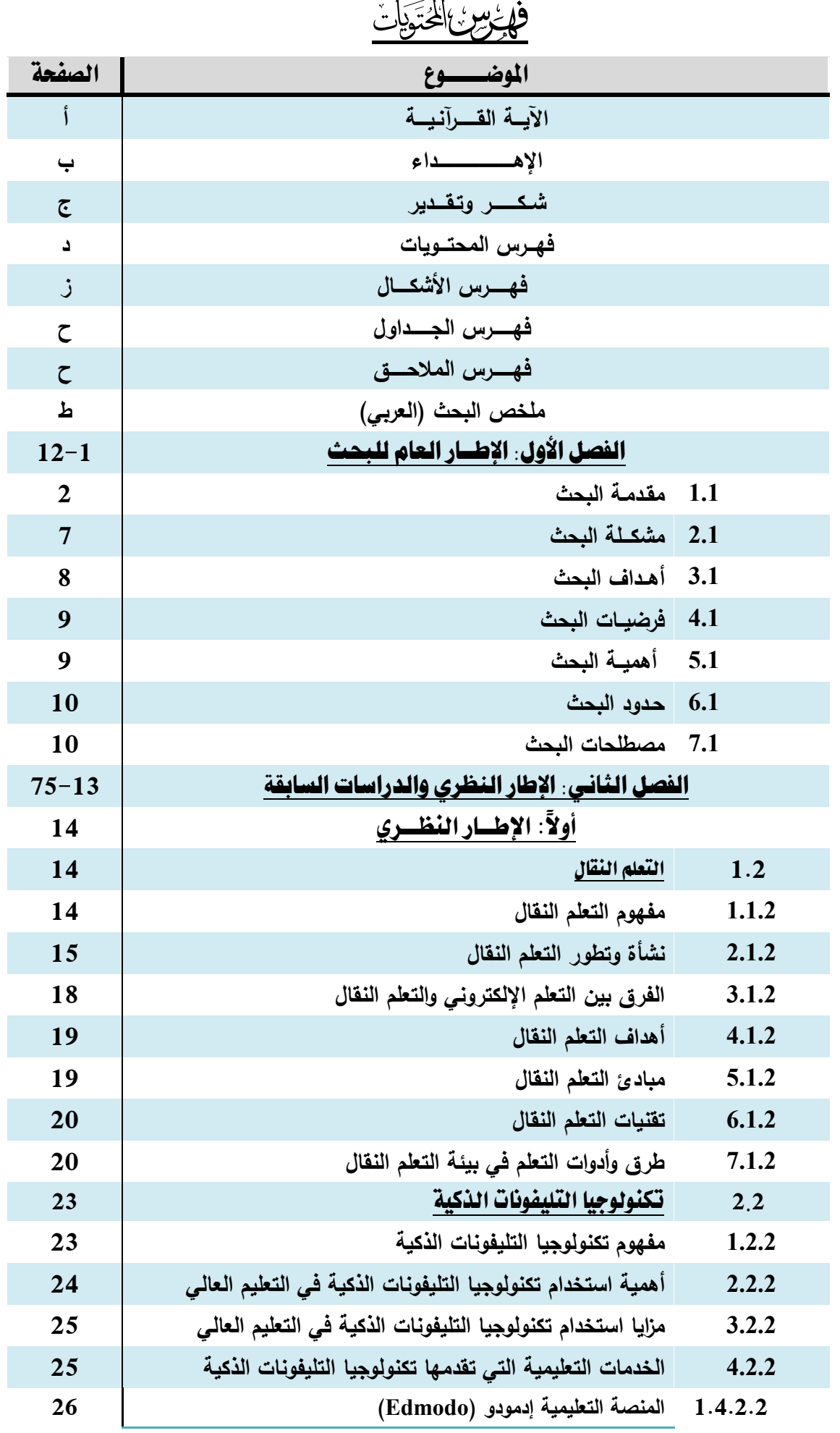

د

**فهرس المحتويات**

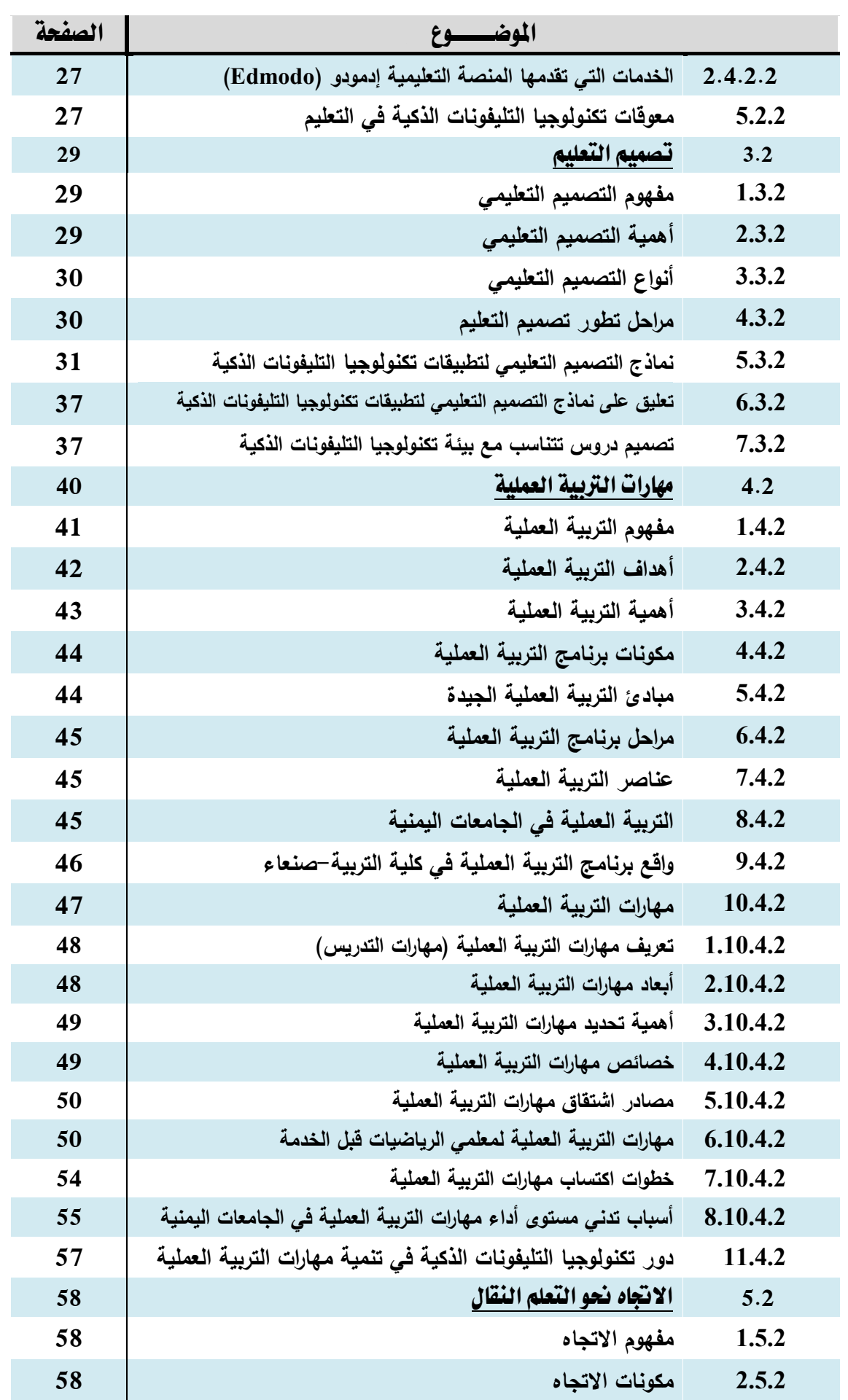

 $\{ \rightarrow \}$ 

**فهرس المحتويات**

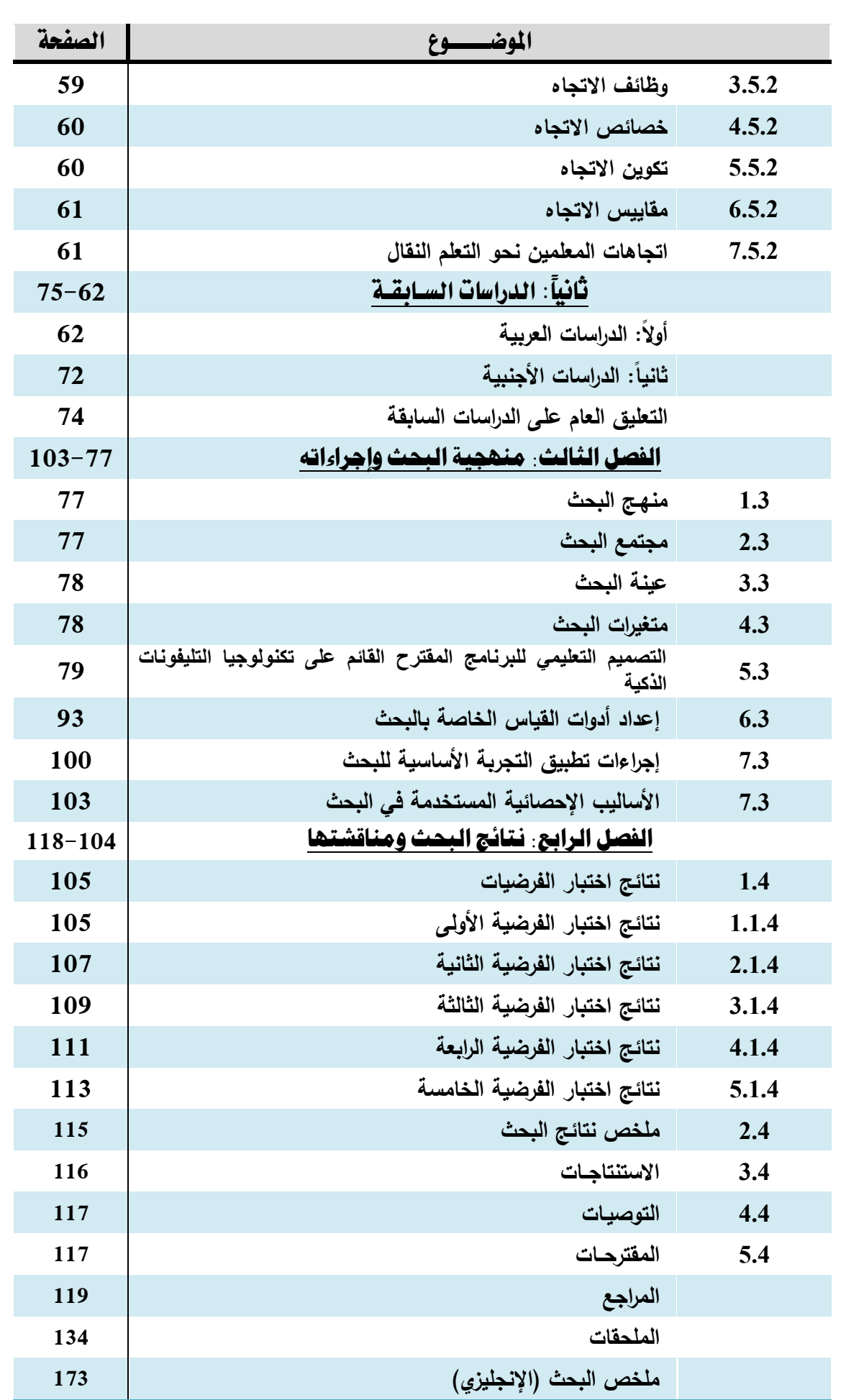

و

**فهرس اَلشكال**

## فهرس الأشكال

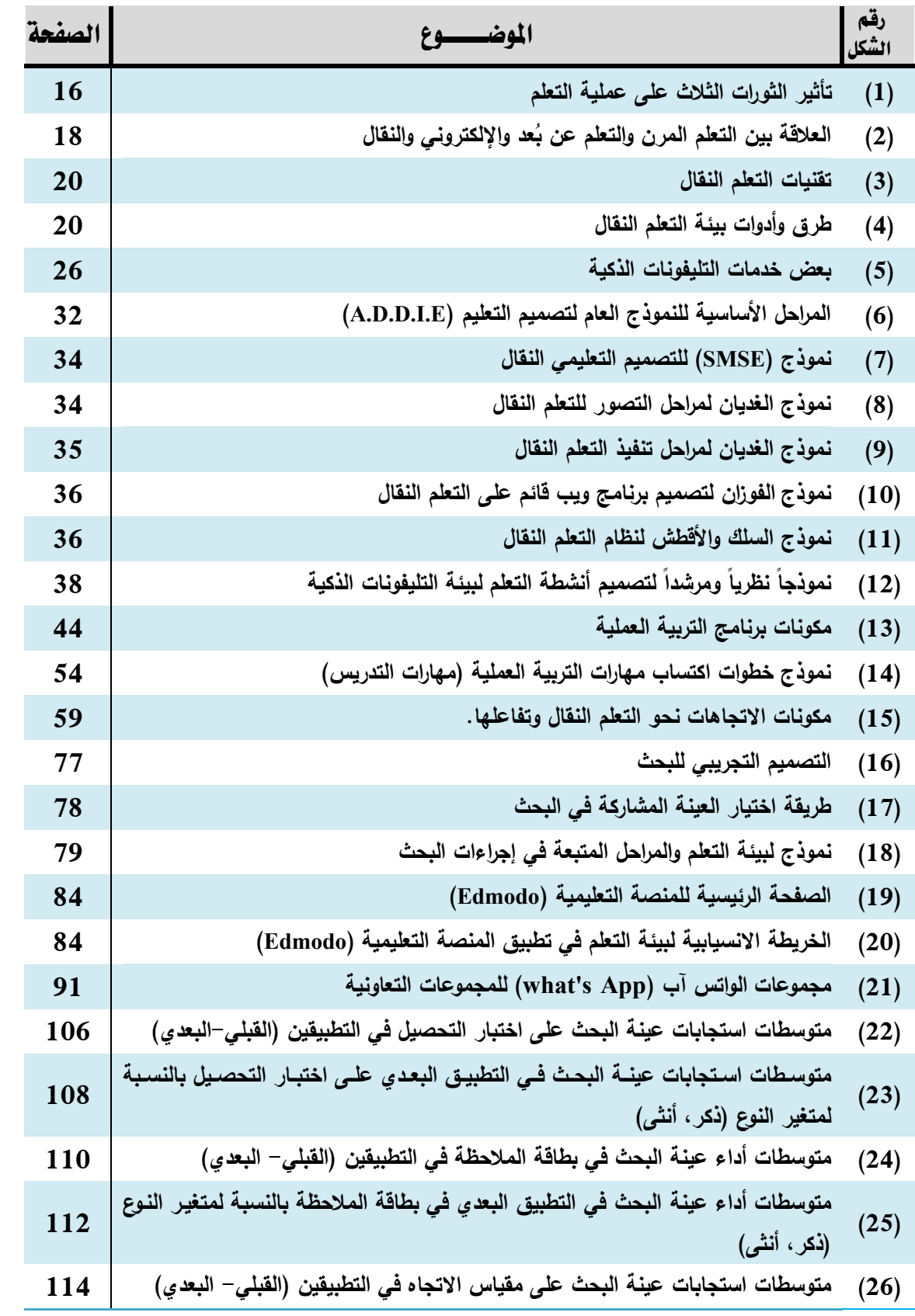

 $\overline{\mathbf{f}}$ 

**فهرس الجداول**

Ξ.

### فهرس اجلداول

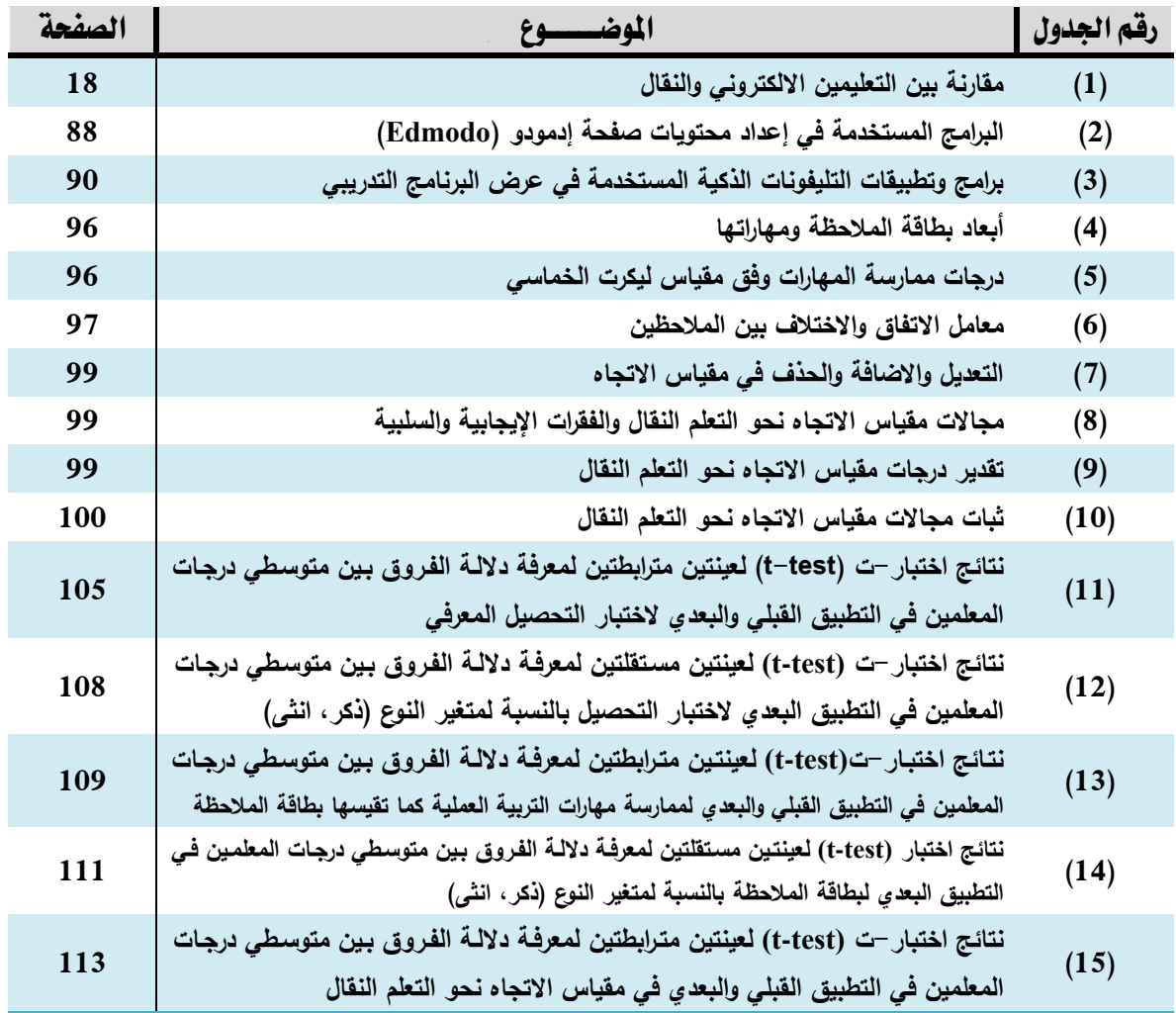

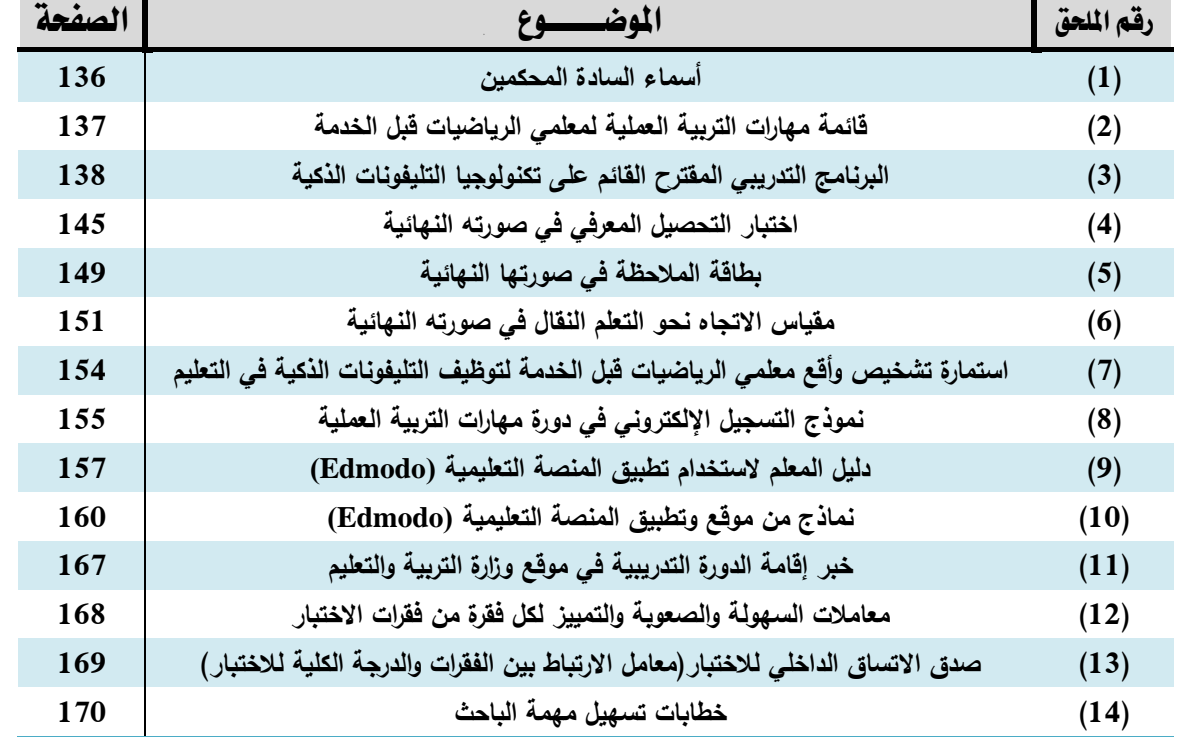

## فهرس الملحقات

ح

**ملخص البحث )عربي(**

**فاعلية برنامج مقترح قائم على تكنولوجيا التلي ونات الذكية لتنمية مهارات التربية العملية لدى معلمي الرياضيات قبل الخدمة واتجاهاتهم نحو التعلم النقال**

> **إعداد الباحث: يوسف يحيى علي جبار إشـــــراف: أ.د. ردمان محمد سعيد**

**أستاذ تربويات الرياضيات** 

هدف البحث إلى معرفة فاعلية برنامج قائم على تطبيقات تكنولوجيا التليفونات الذكية باستخدام برنـامج المنصــة التعليميـة (Edmodo) لتتميــة مهـارات التربيــة العمليــة لـدى معلمــي الرياضـيات قبـل الخدمة واتجاهاتهم نحو التعلم النقال.

استخدم الباحث المنهج شبه التجريبي على عينـة البحث المتمثلـة من معلمـي الرياضـيات قبل الخدمــة، المسـتوى الرابــع بقسـم الرياضـيات، كليــة التربيــة–جامعــة صـنـعاء، للعــام الجــامعي 2019– 2020م، والبـالـغ عـددهم (26) معلمـاً ومعلمـة، تـم اختيـارهم بطريقـة قصـديـة؛ كـونـهم المعنيين فـي هذا البحث. وبعد إعداد البرنـامج التدريبي (مهارات التربيـة العمليـة) وتطويره إلكترونيًـا، ورفعـه علـى موقـع تعليمي مُعد لـهذا الغرض، تم جمع البيانـات عبر أدوات البحث المتمثلـة فـي اختبـار التحصـيل المعرفي للبرنامج التدريبي، وبطاقة الملاحظة لقياس الأداء المهاري، ومقياس الاتجاه نحو التعلم النقال.

وعند الانتهاء من جمـع البيانـات تـم تحليلهـا إحصـائياً باستخدام برنـامج (SPSS)؛ حيث أسفرت نتائج التحليل عن وجود فروق دالـة إحصـائياً بين متوسطي درجـات التطبيقين القبلـي والبعدي فـي كل من اختبار التحصيل المعرفي، وبطاقة الملاحظة، ومقياس الاتجاه، لصالح التطبيق البعدي. بالإضـافة إلى عدم وجود فروق دالة إحصائياً بين متوسطي درجات التطبيق البعدي في كل من اختبار التحصيل المعرفي، وبطاقة الملاحظة، ويعزى لمتغير النوع (ذكر، أنثى).

وفـي ضـوءِ تلك النتـائج أوصـي الباحث بضـرورة اسـتخدام تقنيـات الـتعلم النقال فـي التعليم الجامعي، وبناء أنظمة تعلم قائمة على بيئة تطبيقات تكنولوجيا التليفونات الذكية لما لها من نتائج إيجابية في نتمية أداء المعلمين قبل الخدمة واتجاهاتهم. كما أوصى بضرورة توفير خدمات شبكة الإنترنت اللاسلكي في جميع أجواء الحرم الجامعي، وتدعيم الاتجاهات الإيجابية لطلبة الجامعات نحو التعلم النقال القائم على تطبيقات تكنولوجيا النليفونات الذكية.

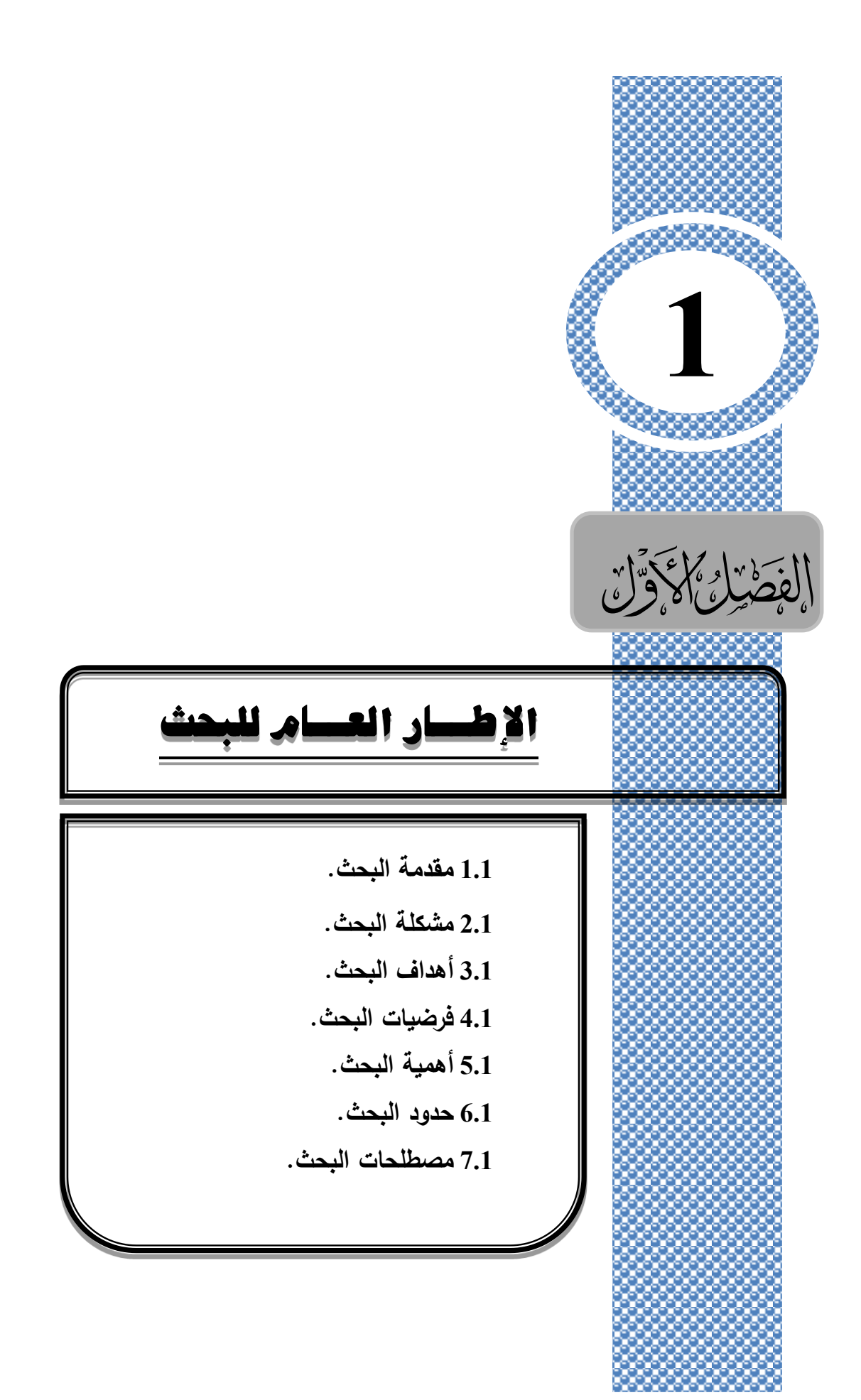

يتناول هذا الفصل مقدمة للبحث، ويحدد مشكلته، ويطرح أسئلته، وأهدافه، وأهميته، وحدوده، ومصطلحاته، والفروض التي يسعى إلى التحقق من صحتها، وفيما ياتي تفصيل ذلك.

#### **1.1 مقدمة:**

يعيش المجتمع المعاصـر شورة مـن الانفجـار المعرفـي فـي شـتي المجـالات؛ الاقتصــادية، والاجتماعية، والثقافية، حيث يقدم العلم الحديث كل يوم بما هو جديد، وما إن تبتكر فكرة حتى يهرع النكنولوجيون إلى استغلالها بابتكار جديد. فقد شهدت بداية القرن الحادي والعشرين تقدما هائلا في مجال نكنولوجيا المعلومات والحاسبات والتليفونات الذكية والإنترنت، وأحدث ذلك التطور تغيرات عديدة تواكب الثورة المعلوماتية والانفجار المعرفي الذي يسود العصر الحالي؛ حيث ساعد ذلك النطور إلى اكتشاف آفاق جديدة تتيح الاستفادة منها في التعليم، مما يلقى على عاتق التربية مهمة إعداد جيل قادرٍ على التعامل مع مستحدثات العصر إعدادا يؤهلهم للاستخدام الجيد للتكنولوجيا المعاصرة.

وأي تطوير للعملية التعليمية في العصر الحديث يرتكز بشكل رئيسي على إعداد المعلم العصري، الملم بجميع علوم المستقبل، والذي يستطيع التعامل مع تقنية المعلومات بمهارة عالية، بما ينعكس إيجاباً على طلابه بتوظيفها في جوانب مختلفة (عثمان ومحمد، 2001، ص207) <sup>(\*)</sup> وهو ما أكده المجلس القومي للاعتماد الأكاديمي لبرامج إعداد المعلمين: إن من أهم معايير برنـامج إعداد المعلمين أن تخرج معلما قادراً على ربط النظرية بالتطبيق (249, Wise & Leibbrand, 2001, p)، وتضبف وثيقة المعايير المهنية لتدريس الرياضيات (NCTM) بـأن الخبرات التي يكتسبها المعلم أشاء فترة الإعداد تؤثر على الطريقة التي يستخدمها في تدريس طلابه (عبدالمجيد، 2015، ص8).

ونظراً لأهمية إعداد المعلم فقد عقدت العديد من ورش العمل لتطوير إعداد المعلم في اليمن، منها: ورشة عمل بكلية التربية جامعة تعز في 17–18 مايو 2003م؛ لتطوير مناهج كليات التربية، وأوصت "بتطوير نظام إعداد المعلم، والمقررات الدراسية الخاصـة بإعدادهم" (جامعة تعز ، 2003، ص4)، وورشة بكلية التربية جامعة صنعاء في 11−13 مايو 2004م؛ لإعادة هيكلـة برامج إعداد المعلم، وأوصت "بضرورة تطوير برامج إعداد المعلمين الحالية، وتطوير الأقسام والمقررات الدراسية" (جامعة صنعاء، 2004، ص3)، كما أوصت ورشة العمل المنعقدة في 1–2 يونيو2005م بكلية التربية جامعة إب بتطوير نظام إعداد المعلم، والمقررات الدراسية لمواجهة متطلبات العصر ؛ وذلك من

**<sup>)</sup> ( اتبع الباحث في التوثيق واإلسناد المرجعي أسلوب )6APA(؛ حيث يشير االسم األخير للمؤلف، سنة النشر، الصفحة أو الصفحات.**

خلال إعداده أكاديمياً، وتربوياً، وثقافياً؛ حتى يتمكن من ممارسة مهنـة المستقبل بكفاءة واقتدار ، وهذا لا يأتي إلا من خلال برامج مطورة في النزبية العملية (جامعة إب، 2005، ص9). كما عمل مشروع تطوير برامج إعداد معلمي العلوم والرياضيات–مشروع ماستري– في جامعة: صنعاء، والحديدة، وذمار على نطوير النزبية العملية في إطار النطوير الشامل للبرامج (المحرزي وأخرون، 2009، ص4).

وتعد التربيــة العمليــة عنصــرًا مـهمًــا فــي إعـداد المعلمـين، فـهـي الوسـيلـة الوحيـدة التــي يمكـن مـن خلالها الربط بين كلية التربية وعملها الأكاديمي التأهيلي والمدارس وعملها النطبيقي؛ حيث يتعرف الطالب المعلم من خلالها علـى أهم متطلبات مهنـة التدريس، وأسـاليب تخطـيط الـدروس وتتفيذها، وطرائق التدريس والوسائل التعليمية واستخدامها، وأساليب التقويم من خلال مواقف حقيقية (سليمان، 2003، ص123). ويضبف إسماعيل وابراهيم (2007) بـأن "النزبيـة العمليـة تعمل علـي سد الفجوة بين النظرية والتطبيق" (ص9).

وأعتبر (Smith, 2004) النربية العملية العامل الأساس المكمل للمعرفة المهنية، ودليل اختباري صارم. ويضيف (2011, Darrell) أن التربية العملية موقف يصمم للتدريب على ممارسة مهنة التعليم في سياق يقرب الواقع، ويمارس الطلبة/ المعلمين فيه النعلم بالعمل، كما أنها نقود الطلبة/ المعلمين لأن يروا، ويفكروا، ويعملوا.

وإنطلاقا من هذا الدور الفاعل للتربية العملية، وإيمانا بأهمية دورها في إكساب الطالب المعلم ا المهارات الندريسية اللازمة؛ فقد كانت النربية العملية محوراً أساسياً للكثير من الندوات والمؤتمرات عربياً ودولياً، وأُعِدَّت من أجلها العديدُ من البحوث والدراسات بهدف تحسينها وتطويرها، والوصىول بها إلى صورة أفضل مما هي عليه، ومن بينها: ندوة التربية العملية بين الواقع والمأمول بالرياض في 12-12 مارس 1996م، ونظمت كلية العلوم النربوية في جامعة آل البيت ندوة بعنوان نطوير برامج التربية العملية في الجامعات الأردنية في 20 ديسمبر 2011م، ونظمت كلية التربية بجامعة الملك سعود مؤتمراً دولياً تربوياً بعنوان (معلم المستقبل: إعداده وتطويره) في 4 سبتمبر 2015م، كل ذلك على أساس الاهتمام بتطوير برامج إعداد المعلمين والتربية العملية، وضرورة بذل الجهود في سبيل تحسين سبل تتفيذها، وتطوير أداء القائمين عليها.

وقد اهتمت العديد من الدراسات والبحوث بتناول موضوع برنامج التربية العملية، وتحليل طبيعتها، والوقـوف علـي مشـكلاتها؛ حيث أشـارت العديد منهـا إلـي المشـكلات التـي بواجـههـا الطلبـة/المعلمين والخاصـة بمهـارات التدريس اللازمـة (التخطـيط، التنفيذ، التقويم)، كدراسـة (الـحدابي، 2017؛ وحمـاد،

2009؛ وعقـيلان، 2016؛ والعمـري، 2019؛ والمــاوري، 2017؛ والمخلافـي، 2003؛ ومصــلح، 2013؛ والمنتصر ، 2011؛ والهتاري، 2016؛ ويونس، 2008؛ و Tok, 2010).

وأوصت دراسـة جـراد (Grud, 2012) بإعـادة النظـر فـي برنــامج النزبيــة الـعمليــة للـحصــول علــي معلمين معدين لمواجهة منطلبات الندريس وتعقيداته.

وعلـى الرغم من الجهود الحثيثة التـي تبذل محلياً وعالمياً إلاّ أن التربيـة العمليـة بصـورتها الحاليـة مازالت نتعرض للنقد، وعدم الرضى من جانب كثير من التربويين، باعتبارها لم تعد قادرة على إعداد المعلم الكفء، الذي يمكنــه أن يتحمـل مسـؤولياته المتعـددة والمتغيـرة فـي ظـل التطـورات الحديثــة والمتلاحقة. حيث أشـارت دراسـة المخلافـي (2009) إلـي أن التربويـون يشكون مـن ضـعف مسـتوى المعلمين في الميدان، ويرون أن من ضمن أسباب الضعف عدم الالتزام بشروط قبول لانتقاء أفضل المتقدمين، وضعف المقررات، وتكرار بعضها وجمودها في كليات التربية اليمنية" (ص4).

وانطلاقا من فلسفة النطوير والنطور النربوي والنعليمي لمسايرة العصىر في حل كثير من المعيقات التربوية؛ حيث أصبح التعامل مع مفرزات الثورة العلمية والتكنولوجية ضىرورة من ضىروريات الحياة إلى حد الاعتقاد أن الذين لا يحسنون النعامل مـع نكنولوجيا هذا العصـر ؛ سيكونون بمعزل عن العالم (مقبل، 2010، ص175).

وهناك العديد من الدراسات والبحوث التربوية تؤكد على أهمية توظيف المستحدثات التكنولوجية الحديثة في التعليم، وذلك لدورها في الحد من الآثار المترتبة والمصـاحبة لمهارات التربية العمليـة، كدراسة (البورنو ، 2008؛ وديب، 2012؛ وأبو حجر ، 2008؛ وحسن، 2005).

كما يؤكد نقرير جمعية إعداد معلمي الرياضيات (AMTE, 2006) بأن المستحدثات التكنولوجية أصبحت أداة أساسية للممارسة والتعلم في عالم اليوم، وبالنالي فإنه من الضروري أن توظف في نتفيذ برامج إعداد المعلمين؛ لإتاحة الفرصـة لهم لاكتساب المعارف والخبرات اللازمـة لتأديـة وأجبهم فـي المستقبل(شمسـان، 2014، ص116)، وأوصـت دراسـة (الأسـطل، 2003) بضـرورة الاهتمـام بالتنميـة المهنية لمعلم الرياضيات قبل الخدمة من خلال نطوير ندريس مقررات الرياضيات باستخدام التقنيات الحديثة التي تمكن الطالب المعلم من توظيفها في المستقبل، وضرورة تدريبهم على التعلم الذاتي.

وأصبحت هناك اتجاهات عالمية نتـادي بضـرورة تفريـد التعليم، والتأكيـد علـي مبدأ الـتعلم الـذاتـي (غنيم وشحاته، 2008، ص42)، وهذا ما أوصت بـه دراسـة العمري (2019) من خـلال التأكيد علـي تصميم موديلات قائمة على مبدأ التعلم الذاتي والتعلم الفردي تساعد مشرف الكلية على التربية العملية.

ومع التقدم التكنولـوجي المتسـارع تظهـر بـين حـين وأخـر مفـاهيم تكنولوجيـا جديـدة، مثـل طريـق المعلومات السريع، والمعلوماتية بعد الإنترنت (عالم، 2009، ص150)، وها هو يظهر مفهوم جديد وهو التعلم النقال باستخدام التقنيات الحديثة—مثل التليفونات الذكية— ليمثل أحد المظاهر الحديثة للتعليم، حيث يري مينا(2011) "أن التليفونات الذكية تعد من الأدوات الأحدث في تكنولوجيا التربية" (ص109)، ويضيف المطوع (2019) "أن الأجهزة الذكية إحدى مستحدثات النقنية في العملية التعليمية"(ص564).

ويوصبي مؤتمر روافد الأول للتعليم الإلكتروني الذي عقد في يوليو 2020م بـالحرص علـي تمكين المعلّم من امتلاك التكنولوجيا، تحقيقاً للمواءمة بين التقنيات الحديثة والأهداف القيمية الأصبلة، رتطوير برامج إعداد المعلمين قبل الخدمة؛ لتمكينهم من مواكبة التطوُّرات التقنية في التعليم.

بالإضافة إلى ذلك نؤكد دراسة (2013 Kearney & Maher, على ضرورة الاهتمام بالنتمية المهنية لمعلم الرياضيات قبل الخدمة من خلال توظيف النقنيات الحديثة كالتعلم النقال، والتليفونات الذكية.

ويشير خان (2014) بأن "النعلم النقال<sup>(\*)</sup>يمثل ثورة كاملـة قامت علـي أكتـاف ثورة المعلومـات التي هي حصـاد دمـج أربعـة أنـواع من التكنولوجيـا، هي: (الكمبيوتر ، البرمجيات، الاتصـالات، التعليم الإلكتروني )، وهذا الدمج ليس فقط مجموع حسابي لهذه التكنولوجيا؛ لكن لـه قدرة تضـاعفيه كبيرة في الإنتاج العلمي من حيث الكم والكيف، وتعود جذوره إلى بداية الخمسينيات من القرن الماضـي؛ حيث اتخذ شكل النعلم بالمراسلات، ثم تطورت في الثمانينات، وتعددت أشكاله واختلفت مسمياته من النعلم المنتشر إلى النعلم المتحرك، أو النعلم الجوال، إلى النعلم النقال أو النعلم المحمول، وأخيراً النعلم المنتقل أو التعلم بالجيل الثالث" (ص3).

وهناك علاقة وطيدة بين التعلم الإلكتروني والنعلم النقال، فمصطلح النعلم الإلكترونـي يشير إلـي مجموعة كبيرة من التطبيقات والعمليات التي نتضمن النعلم القائم على الكمبيوتر ، والويب، والفصول الافتراضية، والتي تعد جميعها أنماطاً من وسائط التكنولوجيا الحديثة، ويأتي التعلم النقال داخل هذه المنظومة على اعتبار أنـه نـوع من النعلم الإلكترونـي؛ ولكنـه حدث –فقط– من خـلال الأجهزة النقالـة والتـي يمكن لبعضـها الاتصـال لاسلكيا. ويرى رمزي وأخرون (2012) بـأن "النعلم النقال هو النطور الطبيعي للنعلم الإلكتروني ولكن مع وجود بعض الاختلافات، فإذا كان النعلم الإلكتروني يحدث من خلال أجهزة الكمبيوتر ؛ فإن التعلم النقال يحدث من خلال الأجهزة المتنقلة أو النقالة" (ص541).

ويشير الدهشان (2013) بأن النقدم العلمي والنطور النكنولوجي الراهن هو الذي أدخل العالم إلى ما يسمى العصر المنتقل، ويأتي التليفون الذكي في مقدمة هذه الوسائل التي انتشرت بشكل سريع،

**<sup>)</sup> ( استخدام المصطلحات: التعلم "المتنقل، النقال، المتحرك، الجوال، المحمول" تدل على المصطلح نفسه.**

ولم تحظ أية منظومة تقنية أخرى بهذا الانتشار بين المتعلمين، حتى أصبح عدد التليفونات في بعض الدول بفوق عدد الأفراد فبها، مما حدى بالحكومات والدول النامية والمتقدمة على السواء، أن توظف كل ما هو جديد في كل ميادين الحياة ومن بينها ميادين التربية والتعليم (ص1).

بالإضافة إلى ذلك يرى فولر وجونر (Fuller & Joynes, 2015) "بـأن هنـاك نمـوا متزايدا فـي استخدام التليفونـات الذكيــة والأجهـزة اللوحيــة فــي مراحـل التعلـيم الأوليــة والثانويــة، ممــا انـعكس علــي امتلاك الطلاب لمهارات استخدامها بشكل رونيني في مرحلة التعليم الجامعي" (158-153م).

ويؤكد الازوري (2016) "بأن التليفون الذكي أصبح ضرورياً لا يمكن الاستغناء عنه ولا التتقل من دونه، ويعد من أكثر الأجهزة التكنولوجية استخداما بين أيدينا، ويتميز بكثير من المزايا التي تغني عن استخدام الحاسب الآلي" (ص2).

كما أشارت دراسة كيم وبكنر (Kim & Bukner, 2012) بأن النعلم النقال– من خلال النليفونات الذكية— يكون أكثر نفعاً من استخدام أجهزة الحاسب الآلي النقليدية إذا ما وضعت في السياق التعليمي المناسب لها؛ حيث إنها نتيح للمتعلم النعلم من أي مكان وفي أي وقت (p3). وخلَّصت دراسة(,Gupta 2012) إلى أن استخدام النعلم النقال في مجال الرياضيات يمثل ثورة في عملية الندريس.

وهنـاك اهتمـام عـالمـي كبيـر بـالنعلم باسـتخدام تكنولوجيـا النليفونـات الذكيـة، ويـأتـي فـي المقدمـة اهتمــام منظمــه (اليونسـكو )؛ إذ وضــعت مبــادئ توجيهــه لسياسـتها فيمــا يتعلــق بــالأجهزة المحمولــة، وخصصت أسبوعياً سنوياً "للتعلم النقال"، يتم عقده في شـهر فبراير من كل عام في مقر المنظمة في باريس (اليونسكو، 2014).

ولأهميـة توظيف نقنيـات الـتعلم النقـال–ومنهـا النليفونـات الذكيـة– فـي عمليـة التعليم والـتعلم فقد عقدت العديد من المؤتمرات الأجنبية التي تتاولت الكثير من جوانبها، ومنها: الجمعية الدولية لتتمية مجتمع المعلومات IADIS والتي عقدت سلسلة من مؤتمرات دولية تحت مسمى "المؤتمر الدولي للتعلم المنتقل" بدأت من عام 2005م في مالطا، واستمرت حتى عام 2014م في اليونان.

وعلى المستوى العربي فقد ظهرت بعض المقالات والبحوث، وعقدت المؤتمرات مثل المؤتمر الدولي حول التعليم التفاعلي بالحاسوب والجوال الذي استضافته جامعة الأميرة سمية للتكنولوجيا بالأردن عامي 2008م و2009م، والمؤتمر الدولي العاشر للجمعية العربية لتكنولوجيا التربية بعنوان: النعلم النقال الحوسبة الغائبة رؤى معاصرة المنعقد في مصر عام 2013م، والمؤتمر الدولي الرابع للتعليم الإلكتروني والتعليم عن بعد بالرياض عام 2015م، والمؤتمر العالمي للتعلم النقال في قطر

عام 2013م، والملتقى الـوطني الخـامس بعنـوان: "تطبيقـات الـهواتـف الذكيــة فـي الـجامعـات، الواقــع، الرهانـات، الآفـاق"، المنعقدة فـي جامعـة عبدالـحميـد مـهري بـالـجزائر عـام 2016م، ومـؤتمر تكنولوجيـا وتقنيات النعليم والنعلم الإلكتروني المنعقد في الشارقة عام 2018م.

وعلى المسنوى المحلي بدأت بعض الجامعات اليمنية، مثل جامعة العلوم والتكنولوجيا بتحويل المقررات الدراسية لأقسام كلية التعلم المفتوح إلى مقررات إلكترونية بمكن تصفحها باستخدام التليفونات الذكية؛ حيث يستطيع المتعلم في أثناء اتصاله بشبكة الإنترنت اللاسلكية (Wi-Fi) عبر هاتفه الذكي والدخول إلى نطبيق متجر play لتحميل جميع مقرراته الدراسية كأي نطبيق نفاعلي، ويمكنـه من تصـفحها فـي أي زمـان، ومـن أي مكـان، كمـا اتجهت الكثير مـن الجامعـات الحكوميـة والأهليـة بتطوير تطبيقات النليفونات الذكية بدلاً من استخدام برامج الحاسب الآلي.

ومن هنا وبعد مراجعة العديد من الدراسات التربوية المتعلقة بتوظيف تكنولوجيا التعليم في برامج التربية العملية لنتمية المهارات التدريبية لدى معلمي الرياضيات قبل الخدمة بكليات التربية، وفاعلية التعلم باستخدام تكنولوجيا النليفونات الذكية، واستجابة لتوصيات المؤتمرات العالمية بتوظيف تكنولوجيا التليفونات الذكية في المؤسسات التعليمية، ومواجهة التحديات التكنولوجية المعاصرة رأى الباحث بأنه لابد من مواكبة هذا العصر ونشر نقافة النعلم باستخدام تكنولوجيا النليفونات الذكية بالجامعات اليمنية، وهذا ما يسعى إليه البحث الحالبي.

#### **2.1 مشكلة البحث:**

يتضىح مما سبق عرضـه أن المشكلات التي تواجـه التربيـة المعاصـرة هـي عدم القدرة علـي بنـاء نظام تعليمي حديث يمتلك الكفاءة في النهوض بالعملية التعليمية ومواكبة عملية التطور ، وأنه لا يمكن على الإطلاق التجاهل أو التغاضبي عن هذه الثورة العلمية، والتبي يمكن من خلالها نشر التعليم لكبي يصل إلى كل أفراد المجتمع أينما وجدوا ويتحقق مبدأ "التعليم للجميع" أو "التعلم مدى الحياة".

وبـالنظر إلـى وأقـع المعلم بمؤسسـات إعداد المعلمين فـى الجامعـات اليمنيـة مقابـل الاتجاهـات العالمية المعاصرة، نجد أن كليات التربية في الجامعات اليمنية خاصىة، والجامعات العربية بشكل عام لا نزال نزكز على تخريج معلم بالمعنى النقليدي (معلم طالب لمهنة التدريس فقط)، وأن برامج إعداد المعلم لا يتم بالمرونـة الكافيـة بـل تقتصـر علـى التخصـص بمفهومـه الضـعيف، ولا تعمل علـى تمكن الدارسين من النعلم الذاتي والبحث والنتقيب عن المعلومات الحديثة (سعيد، 2004، ص8).

ومن منطلبات إعداد المعلم ولا سيما في ضوء المتغيرات العالمية والنبدل في عصر التكنولوجيا والنطـور العلمـي والثقـافي، ضـرورة اسـتخدام تكنولوجيـا التعلـيم الحديثـة وتوظيفهـا فـي برنــامج التربيــة العملية(الحبشي ومقيبل، 2013). ولذا "فإن توظيف النكنولوجيا أمراً ملحا في هذا العصر ، ولا سيما في مجال إعداد المعلم وندريبه عمليا، فهي مهمة في التخفيف من حدة المشكلات التي تعاني منها النزبية العملية، وبالنالي إناحة الفرصة أمام الطالب/ المعلم للتمكن من الأداء الجيد، الأمر الذي يسهم في إعداد معلم يتمكن من أداء أدواره المستقبلية خاصـة فيمـا يتعلق باستخدام التكنولوجيا وتوظيفها في التعليم" (ديب،2011، ص162).

ومن أنـواع التكنولوجيـات التـي يمكـن اسـتخدامها فـي حـل مشـكلة التربيــة العمليــة –كمــا يـرى الباحث– هي نكنولوجيا التلفونات الذكية؛ حيث خلصت نتائج دراسة (Matthew & Damian, 2013) إلى أن استخدام معلمي الرياضبات قبل الخدمة لتقنيات النعلم النقال قد ساعد على تعزيز التتمية المهنيــة قبــل الممارســة الفعليــة لتعلـيم الرياضــيات، كمــا ســاعدهم علــى تطــوير أفكــارهم مــن خــلال المناقشات، وتبادل الأفكار ، وتخزين المعلومات، واسترجاعها بسهولة خارج النطاق الرسمي للتعلم. ونتلخص مشكلة البحث في السؤال الرئيس الآتي:

ما فاعليـة البرنـامج المقترح القـائم عل*ـى* تكنولوجيـا التلفونـات الذكيـة لتنميـة مـهـارات التربيـة الـعمليـة **لدى معلمي الرياضيات قبل الخدمة واتياهات م نحو التعلم النقال؟**

ويتفرع من هذا السؤال الأسئلة الفرعية الآتية:

- مـا مـهـارات التربيــة الـعمليــة المـراد تتميتهـا لـدي مـعلمــي الرياضـيات قبـل الـخدمــة باسـتخدام تكنولوجيـا التلبفونات الذكبة؟

- ما البرنامج التدريبي المقترح القائم على تكنولوجيا التليفونات الذكية في نتمية مهارات التربية العملية لدى معلمي الرياضيات قبل الخدمة بكلية التربية–صنعاء؟
- ما فاعلية البرنامج المقترح القائم على نكنولوجيا النليفونات الذكية في نتمية مهارات النربية العملية لدى معلمي الرياضيات قبل الخدمة بكلية التربية–صنعاء؟

- ما انجاهات معلمي الرياضيات قبل الخدمة نحو استخدام تكنولوجيا النعلم النقال؟

**3.1 أهداف البحث:**

يهدف البحث إلى تحقيق الأهداف الآتية: - التوصل إلى قائمة بمهارات التربية العملية اللازمة لمعلمي الرياضيات قبل الخدمة. - إعداد برنامج ندريبي مقترح قائم على نطبيقات نكنولوجيا النليفونات الذكية.

**4.1 فرضيات البحث:**

- فذتوجد فروق ذات دلالة إحصـائية عند مستوى دلالـة (0.05 $\alpha$ كـ) بين متوسطى درجات معلمـي لا توجد فروق ذات دلالـة الرياضيات قبل الخدمة في التطبيقين القبلي والبعدي على اختبار التحصيل المعرفي للبرنامج المقترح القائم على تكنولوجيا النليفونات الذكية في نتمية مهارات التربية العملية.
- فزوق ذات دلالة إحصائية عند مستوى دلالة (0.05) بين متوسطى درجات معلمي الساعة و 2α ) لا توجد فروق ذات دلالة الرياضيات قبل الخدمة في التطبيق البعدي على اختبار التحصيل المعرفي للبرنامج المقترح القائم على تكنولوجيا التليفونات الذكية في نتمية مهارات التربية العملية، يُعزى لمتغير النوع (ذكر ، انثى). فزوق ذات دلالة إحصائية عند مستوى دلالة (0.05) بين متوسطى درجات معلمي "دوبات معلمي" و" الرياضيات قبل الخدمة في التطبيقين القبلي والبعدي على بطاقة ملاحظة الأداء لممارسة مهارات التربية العملية.
- فز توجد فروق ذات دلالة إحصـائية عند مستوى دلالـة (0.05) بين متوسطى درجات معلمـي لا توجد شعامـي γ الرياضيات قبل الخدمة في التطبيق البعدي على بطاقة ملاحظة الأداء لممارسة مهارات التربية العملية، يُعزى لمتغير النوع (ذكر ، أنشى).
- فز توجد فروق ذات دلالة إحصـائية عند مستوى دلالـة (0.55) ي بين متوسطى درجات معلمـي · و به علمـي و بـ γ الرياضيات قبل الخدمة في التطبيقين القبلي والبعدي على مقياس الاتجاه نحو التعلم النقال.
	- **5.1 أهمية البحث:**
- **أوال:ً األهمية النظرية:** - شحة الدراسات العربية فيما يخص التعلم باستخدام تكنولوجيا النليفونات الذكية. - من الممكن أن يُسهم في زيادة وعي المجتمع باستخدام التقنيات الحديثة، وكيفية الاستفادة مما نحمله في أيدينا من نليفونات ذكية في إحداث نقلة نوعية من خلال توظيفها في عمليتي التعليم والتعلم. - يعد مواكبة الاتجاهات التربية الحديثة التي تؤكد على أهمية توظيف تقنيات التعلم النقال في التعليم. - نزويد الباحثين ومتخذين القرار في التربية بمصادر عربية حديثة عن تكنولوجيا التليفونات الذكية. **ثانيا:ً األهمية العملية:**

- قد يستفاد من البرنـامج المقترح فـي هذا البحث معلمـي الرياضـيات قبـل الخدمـة فـي معرفـة أفضـل وأحدث الطرق في توظيف تطبيقات التعلم باستخدام تكنولوجيا التليفونات الذكية، والتي قد تساعدهم في كيفية التعامل مع طلابهم في الميدان التربوي.

- قد تفيد النتائج التي توصل إليها البحث في اتخاذ القرارات بتوظيف تكنولوجيا التليفونات الذكية في التربية العملية. - نوفير دليل استخدام المنصة التعليمية إدمودو (Edmodo). - توفير مقياس انجاه نحو النعلم النقال، يمكن استخدامه من قبل الباحثين. - قد يفتح الطريق أمام بحوث أخرى في توظيف تكنولوجيا التليفونات الذكية في مجالات أخرى. **6.1 حدود البحث**

يقتصر هذا البحث على الحدود الآتية:

#### **الحدود الموضوعية:**

- توظيف أحد تطبيقات تكنولوجيا التليفونات الذكية، وهو تطبيق المنصـة التعليمية إدمودو (Edmodo). - برنـامج تدريبي مقترح لنتميـة مـهـارات النربيـة العمليـة الميدانيـة لـدي معلمـي الرياضـيات قبـل الـخدمـة بكلية التربية صنعاء من خلال تعلمهم الذاتي لمهارات (التخطيط، التتفيذ، التقويم).
- -الاتجاه نحو التعلم النقال، والمتمثل في الأبعاد الآتية: (أهمية التعلم النقال، التدريس في التعلم النقال، بيئة التعلم النقال، التقويم في التعلم النقال، معوقات التعلم النقال).

#### **الحدود البشرية:**

معلمو الرياضيات قبل الخدمة في المستوى الرابع بقسم الرياضيات، كلية التربية–جامعة صنعاء. **الحدود الزمنية:**

الفصل الدراسي الأول من العام الجامعي 2019/ 2020م.

**7.1 مصطلحات البحث:**

تم استخدام العديد من المصطلحات في البحث الحالي منها الآتي:

#### **.1 الفاعلية (Effectiveness**):

يعرف شحانه والنجار (2003) ا**لفاعليـة** بأنها: "مدى أثر عامل، أو بعض العوامل المسنقلة على عامل، أو بعض العوامل النابعة" (ص230).

ويقصد **بالفاعلية** في البحث الحالي بأنها: مدى الأثر الذي يمكن أن يحدثه البرنامج التدريبي المقترح باستخدام نكنولوجيا التليفونـات الذكيــة كمتغيـر مسـتقل فــي نتميــة مهـارات التربيــة العمليــة (التخطيط، التنفيذ، التقويم) كمتغير تابع لدى معلمي الرياضيات قبل الخدمة بكلية التربية– صنعاء،  $\left(n^2\right)$  ويتم تحديد هذا الأثر إحصائيا عن طريق مربع إيتا

#### **.2 البرنام المقتر (Program Suggested(:**

يُعرَّف ا**لبرنامج المقترح** في البحث الحالي بانـه: مخطط لمنظومـة متكاملـة من المعارف والخبرات والأنشطة المصـممة بشكل موديـولات تعليميـة قائمـة علـى بعض نطبيقـات النليفونـات الذكيـة لنتميـة مهارات التربية العملية (مهارات التدريس) لدى معلمي الرياضيات قبل الخدمة بكلية التربية–صنعاء.

#### **.3 التليفونات الةكية (phones Smart):**

يعرف يونس (2013) ا**لتليفونـات الذكيــة** بأنها: "جوال يعمل بـاللمس، ويساعد المتعلمين علـي سرعة الوصـول إلـي منـاهجهم ومـوادهم الدراسية لإمكانيـة حملـة فـي جميـع الأمـاكن والأوقـات، وتمتعـه بميزة الاتصال مع شبكة الإنترنت بشكل متواصل" (ص12).

ويعرفها الشمراني (2013) بأنها: "تلك الهواتف المتنقلة والتي تجمع بين خصائص الهواتف النقالة، وبين خصائص الحواسيب اللاسلكية، وبإمكانها نتزيل، النطبيقات، وتصفح الإنترنت" (ص10).

وتَعرَّف ا**لتليفونـــات الذكيـــة** إجرائيــا فــي البحث الـحالي: هو ذلك النـوع مـن الأجـهـزة الـحديثـة مـن أجهزة الجيل الثالث (3G) والرابع (4G) التي تعمل باللمس، والتي تتيح فرصـاً مفيدة للتعلم من خلال البـرامج التعليميــة المختلفــة، والكتــب الرقميــة والأنشــطة التفاعليــة، وتطبيقــات التواصــل الاجتمــاعي والمحادثة والمنصات التعليمية غيرها، والتي يمكن استخدام بعض برامجها بدلاً عن الحاسب الآلي في تنمية مهارات التربية العملية لدى معلمي الرياضيات فبل الخدمة في كلية التربية—صنعاء.

#### **برنام إدمودو (Program Edmodo):**

يُعرَّف المطيري (2018) إ**دمودو (Edmodo**) بأنها "منصـة اجتماعية مجانية توفر للمعلمين والطـلاب بيئـة آمنـة للاتصــال والتعـاون، وتبـادل المحتـوى التعليمــى وتطبيقاتـه الرقميـة إضــافة إلــى الواجبات المنزلية والمناقشات والاختبارات، ثم رصد الدرجات" (ص52).

ويُعرَّف **برنـامج** (Edmodo) إ**جرائيـا** فـي البحث الحالي بأنـه: النظـام الذي يُدير الـعمليـة التعليميـة للبرنـامج التدريبي المقترح "مهـارات التربيـة العمليـة" عبـر الشـبكة اللاسلكية باسـتخدام التليفـون الـذكي للطلبة/ معلمي الرياضيات قبل الخدمة في قسم الرياضيات بكلية التربية– صنعاء.

#### **.4 التربية العملية (Practice Teaching):**

يعرف عبد السميع وحوالـة (2005) ا**لتربيــة الـعمليــة** بأنـهـا: "برنـامـج تدريبـي عملـي تقدمـه كليـات التربية على مدى فترة زمنية محددة، وتحت إشرافها بهدف إتاحة الفرصـة للطـلاب/ المعلمين؛ لتطبيق ما نعلموه من معلومات وأفكار ومفاهيم نظرية، نطبيقا عمليا في أنثـاء قيـامـهم بمـهـام التدريس الفعلـي،

مما يعمل على تحقيق الألفة بينهم وبين العناصر البشرية والمادية للعملية التعليمية، ويكسبهم الخبرات التربوية المنتوعة في الجوانب المهارية والانفعالية" (ص120).

وتُعرَّف ا**لتربية العملية** إجرائيا في البحث الحالي بانـها: مقرر تطبيق عملية التدريس عمليا، وينفذ خلال الفصل الأول للعام الجامعي، ويركز على نطبيق المهارات والمعارف، وطرائق التعليم والنعلم التـي تـم اكتسـابها لمعلمـي الرياضـيات قبـل الخدمـة بكليـة التربيـة صـنـعاء أثنـاء فترة إعـدادهم نظريـاً للمهارات التدريسية اللازمة كمهارة تخطيط الدروس ونتفيذها ونقويمها، واكسابهم اتجاهات إيجابية نحو مهنة التدريس.

**.5 معلمي الرياضيات قبل الخدمة )Mathematics service-Pre' Teachers The):**

يعرف **معلمي الرياضيات قبل الخدمة** في البحث الحالي بأنهم: طلبة المستوى الرابع في برنامج إعداد معلم رياضيات التعليم الثانوي بكلية التربية صنعاء.

**.6 االتياهات )eiitittA):**

يعرف عبدالوهاب (2002) ا**لاتجاهات** بأنها: "استعداد وجداني مكتسب ثابت نسبياً، يحدد شعور الفرد وسلوكه نحو موضوعات معينة ويتضمن الحكم عليها بالقبول أو الرفض" (ص4).

وتُعرف ا**لاتجاهات إجرائيا** في البحث الحالي بأنها: الاستجابات التي يبديها معلمي الرياضيات قبل الخدمة في قسم الرياضيات بكلية التربية صنعاء عن التعلم النقال، سواءً بالموافقة أم التردد أم عدم الموافقة، نتيجة تكون مجموعة من الآراء والأفكار والمشاعر لديهم، مقدرة بالدرجة التي يحصلون عليها عبر استجابتهم لمقياس أُعد لمهذا الغرض.

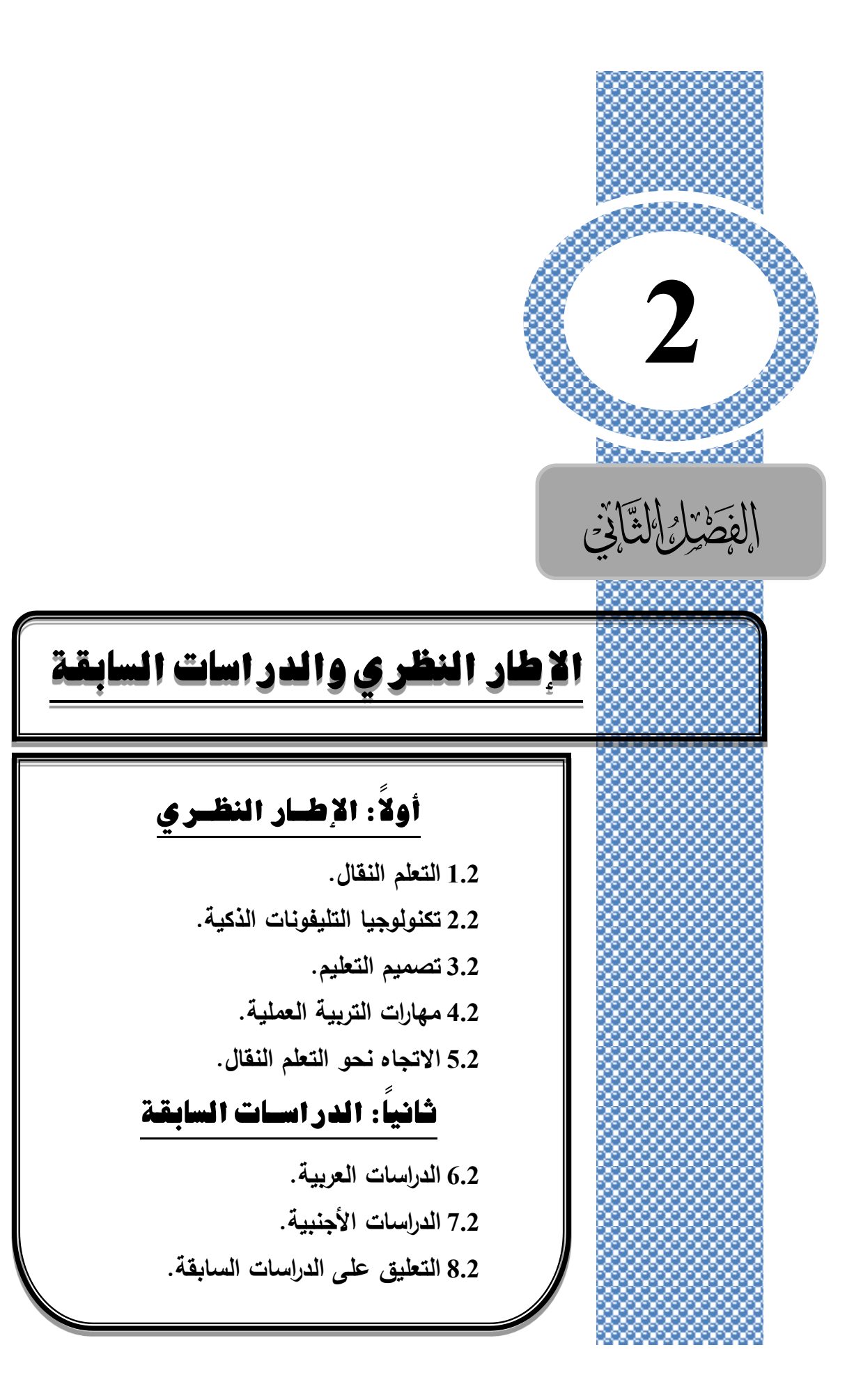

## **الفصل الثاني اإلطار النظري والدراسات السابقة**

يتناول هذا الفصل اإلطار النظري للبحث ودراسات سابقة ذات عالقة به، وفيما يلي تفصيل ذلك.

## **أوال:ً اإلطــار النظــري**

يتكون الإطار النظري للبحث من خمسة محاور ؛ تناول ا**لمحو**ر ا**لأول: التعلم النقال** من حيث: مفهومه، نشأته وتطوره، الفرق بينه وبين التعلم الإلكتروني، أهدافه، مبادئه، تقنياته، طرق وأدوات التعلم في بيئة النعلم النقال. وتناول ا**لمحـور الثـاني: تكنولوجيـا التليفونــات الذكيــة** مـن حيث: مفهومهـا، أهميتها، مميزاتها، الخدمات التعليمية التي تقدمها في التعليم العالي، معوقاتها. وتناول **المحوور الثالو**  ا**لتصميم التعليمي** من حيث: مفهومـه، أهميتـه، أنواعـه، مراحل تطوره، نشأته وتطوره، نمـاذج التصـميم التعلي*مي*، تصميم دروس تتناسب مع بيئة تكنولوجيا التليفونات الذكية. وتناول ا**لمحور الرابـع: مهارات** <mark>التربيــة العمليــة</mark> مـن حيث: مفهـوم التربيـة العمليـة، أهـدافها، أهميتهـا، مكوناتهـا ومراحلهـا، مبادئهـا وعناصرها، التربية العملية في الجامعات اليمنية، واقع برنامج التربية العملية في كلية التربية–صنعاء، و تعريف مهارات التربية العملية، أبعادها، خصائصها، مصادر اشتقاقها، مهارات التربية العملية لمعلمي الرياضيات قبل الخدمة، خطوات اكتساب المهارات، أسباب تدني مستوى أداء مهارات التربية العملية فـي الجامعـات اليمنيـة، دور تكنولوجيـا التليفونـات الذكيـة فـي تتميـة مهـارات التربيـة العمليـة. وتنــاول ا**لمحور الخامس: الاتجاه نحو التعلم النقال** من حيث: مفهومه، مكوناته، وظائفه، خصائصه، تكوينه، مقاييسه، اتجاهات المعلمين نحو التعلم النقال.

## **1.2 التعلم النقال (Mobile Learning)**

#### **1.1.2 مفهوم التعلم النقال**

مصطلح النعلم النقال لا يزال غير واضح حتى الآن، فلقد تعددت واختلفت تعريفاته، وفي هذا الصدد يقول كيوكلسكا وآخرين (2009 .Kukulska et al) الوارد في الشمراني (2013، ص22) بأنه لا يوجد تعريف متفق عليه للتعلم النقال، وذلك لسببين، أولهمـا: أن هذا الحقل يشـهد تطـورا سـريعا، والسبب الثاني: غموض كلمة نقال (Mobile)، وهل ترتبط بالتكنولوجيا المتنقلة أم أنها ترتبط بالنظرية الأكثر شمولا، والتـي تقول بكـون المـتعلم نفسـه متنقلا، وفـي الحقيقـة أن كـلا الجـانبين مهمـان حاليـاً، بالإضافة إلى أنه عادةً بسلط الضوء على كون المحتوى متتقلا.

ويري أبو شاويش (2014، ص12) "بأن التعريفات الأوربية وتعريفات المنظمة الدولية تتناول علاقة النعلم النقال بالتعليم الإلكترونـي وتقسمها إلـي عدة أقسام، ويركز علمـاء التكنولوجيا علـي حداثـة أجهزة النعلم النقال ووظائفها، وبعض الباحثين يركزون على حركية المتعلم، بينما يركز آخرون على البيئات غير الرسمية". ويضيف أبو شاويش بأنـه عند النظر إلـى تعريفات النعلم النقال يُلاحظ بأنـها تستند إلى ثلاثة أبعاد، وهي كالآتي:

> البعد الأول: تعريف النعلم النقال بالاستناد إلىي النعلم الإلكتروني. البعد الثاني: تعريف التعلم النقال بالاستناد إلى بعد تكنولوجيا الاتصالات والمعلومات. البعد الثالث: تعريف التعلم النقال بالاستناد إلى بعد التعلم عن بعد.

وبذلك فإن مصطلح النعلم النقال يركز على استخدام التكنولوجيا المتوافرة بأجهزة الاتصـالات اللاسلكية لتوصيل المحتوى خارج قاعات الدراسة، وأحيانـاً داخلهـا فـي إطـار تكـاملي مـع بيئـة الـتعلم التقليدية، حيث وجد هذا الأسلوب ليلائم الظروف المتغيرة الحادثة بعملية التعليم التـي تأثرت بظـاهرة العولمة )الحلفاوي،2011، ص151(.

#### **2.1.2 نشأة وتطور التعلم النقال**

تاريخياً بدأ هذا التعليم من أكثر من مائة عام وأخذ شكل المراسلات الورقية، ثم ظهر التعليم الإلكتروني (E-Learning) موفراً للتعليم عن بعد (D-Learning) طرائق جديدة تعتمد على الحواسيب وتقانـات الشـبكات الـحاسـوبية، ويعد الـتعلم النقـال شـكلا جديـدا مـن أشـكال نظـم التعلـيم عـن بـعد يميـزه انفصال المحاضر عن الطلاب مكانياً وزمانياً (الفوزان، 2016، ص70).

أدى التطور في تكنولوجيا الاتصالات والمعلومات إلى ظهور أشكال جديدة من نظم التعليم، ومنها أنظمة التعلم النقال؛ والذي يعد شكلا جديدا من نظم التعليم عن بُعد (الحلفاوي، 2011، ص151).

ومع انتشار أجهزة التليفونات الذكية في المجتمعات العالمية، وتوافر تقنيات الاتصال بالإنترنت من خلالها، أصبحت هذه الأجهزة هي الوسيلة الأفضل في التعاملات اليومية، والأسهل استخداماً في أداء الأعمال الإلكترونية، وأصبح بالإمكان توظيف هذه الأجهزة في أداء العديد من المهمات، ومنها مهمات التعليم والتعلم، وهو ما ساهم في ظهور ما يعرف بالتعلم النقال (خلف الله وعويس، 2017، ص393). ويشير سالم (2006) "بأن العالم مر بعدة ثورات كان لها تأثيرا كبيرا على جميع مجالات الحياة الاقتصادية والسياسية والاجتماعية والعلمية والتربوية؛ فكانت الثورة الصناعية في القرن الثامن عشر والقرن التاسع عشر ، ثم جاءت الثورة الإلكترونية في الثمانينات من القرن العشرين التـي أدت إلـي

تطور صناعة الحاسبات الآلية، والبرمجيات، والأقمار الصناعية، وظهر ما يسمى بـ (تكنولوجيا المعلومات) والتي تعني بالحصول على المعلومات بصورها المختلفة، ومعالجتها وتخزينها واستعادتها وتوظيفها عند اتخاذ القرارات، وتوزيعها بواسطة أجهزة تعمل إلكترونيا، ثم كانت الثورة اللاسلكية في نهاية القرن العشرين وبداية القرن الحادي والعشرين؛ حيث كان الهاتف الجوال/ المتحرك Mobile Telephone، والأجهزة اللاسلكية Wireless Devices التي انتشرت بسرعة فائقة وبأعداد كبيرة في العالم، وتعدّ أجمع أكبر مؤشر على أهمية الثورة اللاسلكية ودورها في الحياة" (ص210).

ويضيف سالم (2006) "لقد كان لتلك الثورات الثلاث تأثيرا كبيرا على العملية التربوية، فلم يعد النموذج التقليدي في التعليم الذي يعتمد على الحفظ والتلقين والاعتماد على المعلم كمحور للعملية التعليمية والكتاب كمصدر أساسي للمعرفة مع المعلم هو النموذج المناسب، بل كان للثورة الصناعية والتطـور التقنـي الـذي لازمهـا الفضـل فـي مـيلاد نمـوذج جديـد هـو التعلـيم عـن بعـد، وكـان للثـورة الإلكترونية في الثمانينات الفضل في استخدام الحاسبات وشبكات الاتصـال المحليـة والعالميـة فـي التعليم فظهر نموذج التعليم الإلكتروني الذي ساعد في جعل التعلم عن بعد وجها لوجه أمرا ممكنا، وادت الثورة اللاسلكية إلى ظهور نموذج جديد هو النعلم النقال الذي يعتمد على استخدام التقنيات اللاسلكية في التعلم والتدريب عن بعد، مثل الهاتف المحمول/المتحرك، والمساعد الرقمي، والحاسبات الآلية المصغرة مما أدى إلى التحول من بيئة التعلم السلكية إلى بيئة التعلم اللاسلكية".(ص210)

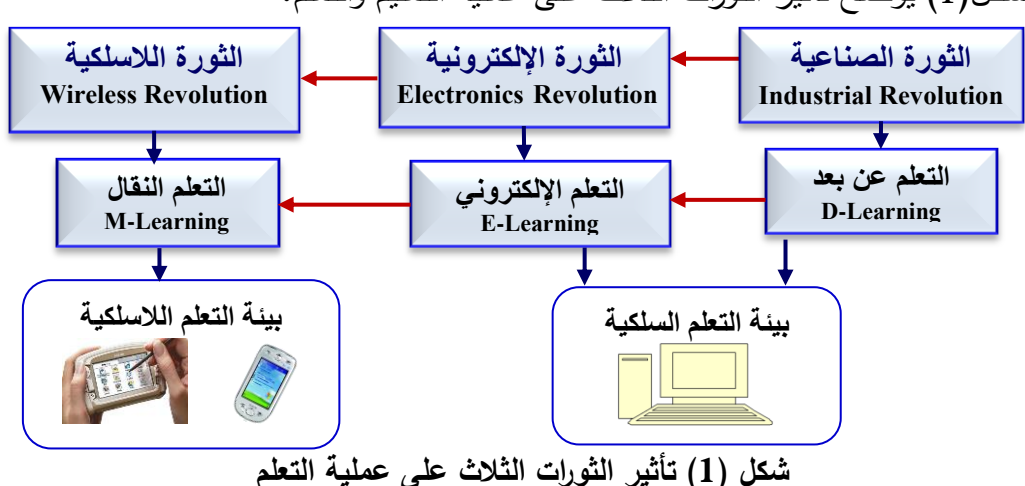

والشكل(1) يوضح تأثير الثورات الثلاث على عملية التعليم والتعلم.

كما يذكر (Kukulska et al. 2009) الوارد في زايد والدوسري (2016) بأن أصل النعلم النقال يرجع إلى أقرب ظهور للأجهزة الكيفية (Handheld) في الثمانينات 1980م، أعقب ذلك مشاريع بحثية حول استخدام قلم الكمبيوتر اللوحي، وأجهزة المساعد الرقمي الشخصبي للتعلم في التسعينات 1990م، وكان أول تطور كبير في النعلم النقال في الوقت المعاصر هو إقرار مشروع موبي ليرن ( Mobi

Learn) الذي ظهر خلال الفترة من يناير 2002م إلى مارس 2005م في 24 بلد بهدف استكشاف التوجهات حساسة السياق للتعلم غير الرسمي القائم على حل المشكلات، والعمل باستخدام التطورات الرئيسة في التكنولوجيا المتنقلة. وكانت المساهمة الرئيسة لمشروع موبي ليرن هو إعادة توجيه الأنظار حول إمكان قدرة الأجهزة النقالة على التعلم في أي سياق (ص97).

أما حسان )2007 ,Hassan (الوارد في )2013 ,Roche (فير "بأن مفهوم التعلم النقال ظهر في أواخر التسعينات 1990م، وأوائل الألفية 2000م، بوصفه أحد أكثر الموضوعات مناقشةً في مجال التربية، ومنذ ذلك الحين ظهرت دراسات كثيرة تناولت هذا المفهوم".

إضافة إلى ما سبق يرى الباحث بأن الثورات الثلاث لم تتوقف عن التطور ، فقد ظهرت الثورة الصناعية الرابعة (ثورة الروبوتات والذكاء الاصطناعي) والتي تم الإعلان عنها في منتدى دافوس العالمي عام 2016م، حيث اختار عنوان "الثورة الصناعية الرابعة" شعاراً لدورته السادسة والأربعين.

ويشير الشويعى (2020) بأن الثورة الصناعية الرابعة تطورت بتطور الكمبيوتر وتطبيقاته مرورا بتطور الإنترنت والتليفونات الذكية في العديد من المجالات كالذكاء الاصطناعي، وتكنولوجيا النانو ، والطابعة ثلاثية الأبعاد وصولا إلى استخدام الروبوتات، واستخدام الحاسب الكمومي ( Quantum Computer)، وأخيرا استخدام الـذكاء الاصـطناعي الكمـومي، وتعـد مرحلـة الثـورة الصـناعية الرابعـة امتدادا للثورة الصناعية الثالثة، والتي شملت ثورة اإللكترونيات وتكنولوجيا المعلومات، والتي ظهرت فةي القرن العشرون وركزت على أتمتة الانتاج والحصول على المنتج بصورة آلية.

وقد ساهمت تطبيقات الثورة الصناعية الرابعة في تطوير العملية التعليمية، وبخاصة استخدام تطبيقات التعلم الذكي؛ والذي يركز على قدرات المتعلم الذي هو مركز العملية التعليمية، لذلك كان لزاما على المؤسسات التعليمية الأخذ بمتطلبات تطبيق هذا النوع من التعلم قبل ظهور ثورة صناعية خامسة.

وقد اتجهت أنظار التربويين إلى التقنيات النقالة وتوظيفها في مجال التعليم تحت مسمى التعلم النقال والذي وفر في العملية التعليمية نظاماً مشابهاً لنظام إدارة العملية التعليمية، والمحتوى التعليمي في التعليم الإلكتروني، إلا أنه أكثر تميزا بالمرونة والفردية (الفوزان، 2016، ص70).

ويري وينترز (Winters, 2007) أن النعلم النقال يساعد نظم النعليم العالمي علمي بناء المعرفة في سياقات مختلفة، وتغيير شكل التعلم ووضعه في سياق اجتماعي نشط، وإتاحة عملية التعلم في كل وقت وكل مكان، وبناء عمليات الفهم بصورة أفضل لدى المتعلمين، والتواصل بين المتعلمين وأولياء األمور والمحاضرين، وتدعيم أنشطة التعلم الصفي (11–7p(.

**3.1.2 الفرق بين التعلم اإللكتروني والتعلم النقال** 

هُنـاك علاقـة وطيدة بـين الـتعلم الإلكترونـي والـتعلم النقـال؛ حيـث يشـير الـتعلم الإلكترونـي إلــي مجموعة كبيرة من التطبيقات والعمليات التي تتضمن التعلم القائم على (الكمبيوتر، الويب، الفصول الافتراضية)؛ فتعريفه يشير إلى تسليم المحتوى والتفاعل معه بجميع الوسائط الرقمية والتي تتضمن الإنترنيت، والأقمار الصناعية، والبث المباشر والتلفزيون الرقمي، والأسطوانة التعليمية وغيرها، والتبي تعد جميعها من وسائط التكنولوجيا الحديثة التي يمكن استخدامها وتوظيفها في الخدمة للتعليم عن بعد؛ حيث يعد التعليم الإلكترونـي أحد أنمـاط النعلم عن بعد والذي يـأتي كأحد أنمـاط الـتعلم المـرن، ويـأتـي التعلم النقال داخل هذه المنظومة على أنه نوع من التعلم الإلكتروني ولكنه يحدث من خلال الأدوات المحمولة أو النقالة؛ فالتعلم النقال يشير إلى أنـه أحد أنـواع التعليم الإلكترونـي الذي يتضـمن بداخلـه بيئات الخط المباشر وبيئات التعلم النقال )الحلفاوي، ،2011 ص177-176).

والشكل(2) يوضح العلاقة بين التعلم النقال وأنواع التعليم الإلكترونية الأخرى.

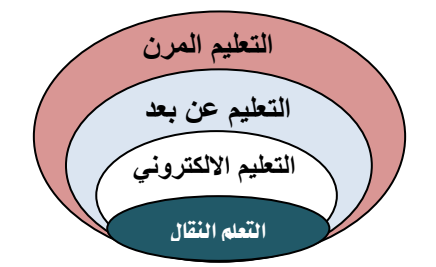

**شكل )2( العالقة بين التعلم النقال وأنواع التعليم األخرى**

ويوضح الحلفاوي (2011، ص179−180) الفروق الجوهرية بينمها في الجدول (1) الآتي:

| المقارنة                        | التعليم الإلكتروني                                       | التعليم النقال                                                           |
|---------------------------------|----------------------------------------------------------|--------------------------------------------------------------------------|
| التزبوية                        | – يستند التعليم على الكثير من النصوص والرسومات.          | – يستند التعليم على الكثير من الأصوات والرسومات ومقاطع الفيديو .         |
| ( <b>البيداغوجيا</b> )          | – التعليم يحدث في الفصول الدراسية أو معامل الإنترنت.     | – التعليم يحدث في أي مكان يتواجد به المتعلم (متحركاً أو في عمله).        |
| التواصل<br>بين الملم<br>المتعلم | – البريد الإلكتروني المتأخر الذي يحتاج إلى ذهاب المتعلم  | – الإعلان الفوري لتسليم البريد الإلكتروني، في أي مكان يتواجد بـه المتعلم |
|                                 | إلى أجهزة الحاسب لفحصة.                                  | وطالما توافرت الأجهزة الذكية النقالة.                                    |
|                                 | - الاتصال السلبي.                                        | – الاتصال الفوري.                                                        |
|                                 | – لا تزامنى.                                             | – التفاعل التلقائي.                                                      |
|                                 | – التفاعل المباشر (وجها لوجه).                           | - التفاعل المرن Flexible.                                                |
| التواصل                         | – استخدام المؤتمرات السمعية الأكثر شيوعاً.               | – استخدام المؤتمرات السمعية والفيديوية معاً.                             |
| بين المتعلمين                   | –  مواقع محددة.                                          | – لا توجد أي مواقع محددة أو حدود جغرافية.                                |
| وبعضهم                          | – يستغرق التواصل وقتاً لوصول المتعلم إلى أماكن الإنترنت. | – لا يستغرق وقتاً فدائماً ما يحمل المتعلم الأجهزة التي تتيح له التواصل.  |
| بعضآ                            | –لا بد من التواصل في أوقات محددة بين أفراد المجموعة.     | –التواصل بين أفراد المجموعة مرن غير محدد بأي قيود وقتية.                 |
|                                 | –اتصال فقير لأفراد المجموعة.                             | – اتصال غني خصوصاً من متعلم لمتعلم.                                      |
| التغذية                         | – تزامنية وغير تزامنية أحياناً.                          | – تزامنية وغير تزامنية معاً.                                             |
| الراجعة                         | – تغذية راجعة فياسية (لجميع المتعلمين).                  | – تغذية راجعة معدلة حسب المتعلم.                                         |
| للمتعلمين                       | – العلامات المرجعية أساس التقدير.                        | – الأداء والتحسن أساس التقدير .                                          |

**جدول)1( مقارنة بين التعليمين اإللكتروني والنقال**

**الفصل الثاني اإلطار النظري والدراسات السابقة**

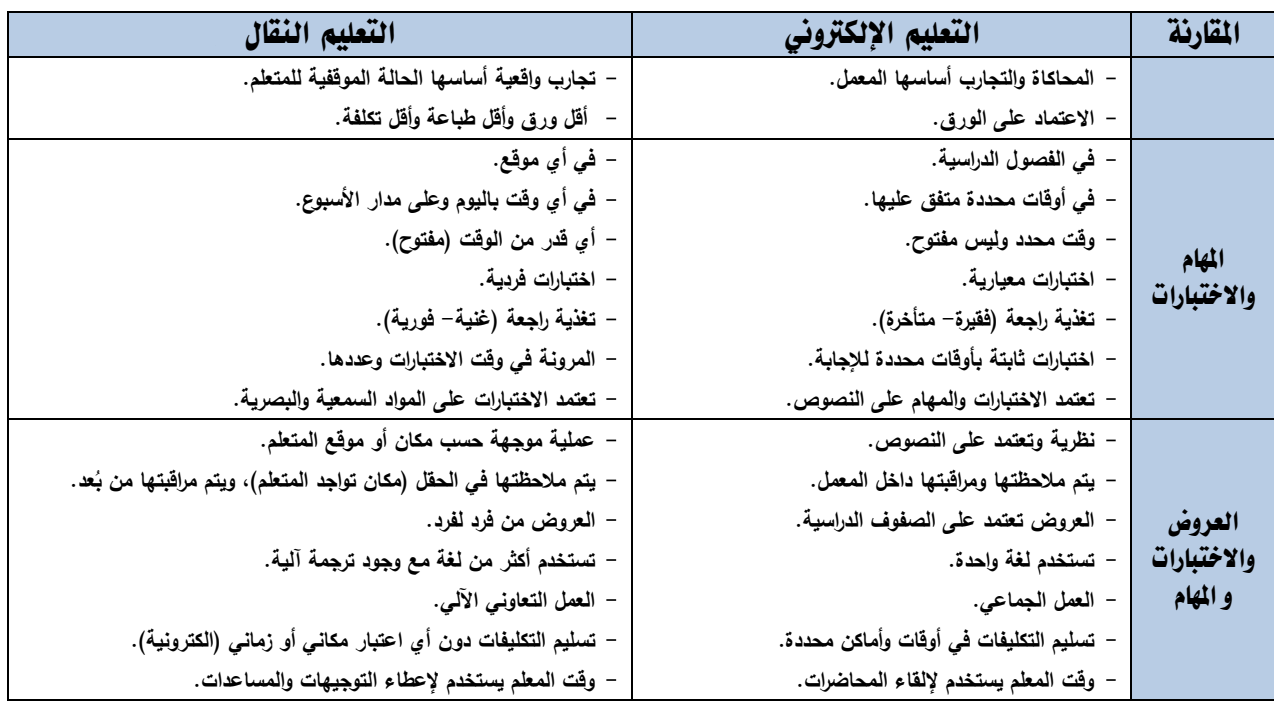

يتضح من المقارنات التي تم عرضها في الجدول (1) أن منظومة التعليم الإلكتروني ترتكز في الأساس بأن تتم في أماكن محددة مما يشكل عائقاً لوصول المتعلم إلى أماكن يتوفر فيها معامل الحاسوب والأجهزة الثابتة التي تقدم خدمات الإنترنت، بعكس منظومة التعلم النقال التي تعتمد على ااتصال الالسلكي باإلنترنت دون أي اعتبارات زمانية أو مكانية.

**4.1.2 أ داف التعلم النقال** 

تتلخص أهم أهداف النعلم النقال كمـا ذكرهـا (الدهشـان ويـونس، 2010، ص3– 5؛ وشـمس الدين، ،2016 ص266-265؛ والقحطاني، ،2014 ص20( في األهداف اآلتية -تقديم العديد من البدائل التعليمية في المواد الدراسية وأساليب التعليم والتعلم للمتعلمين، وإِتاحة فرص التعليم خارج القاعات الدراسية وبعد انتهاء الوقت الرسمي للدراسة واللازم لإتمامها. - إتاحة فرص التعليم والتعلم لشرائح أكبر من المجتمع. - تقديم المستحدثات التعليمية للمعلمين والمتعلمين عل مدار الساعة. **5.1.2 مبادئ التعلم النقال** 

يقوم التعلم النقال على مبادئ عدة، ويلخص (خميس، 2011، ص149) أهمها في المبادئ الآتية: - أن النعلم لا يقتصـر فقط علـى حدوثـه داخـل جـدران المـدارس والمنـازل، وإنمـا يحـدث فـي أي مكـان، ويتعلعل في كل مناحي الحياة.

- أن المتعلم لا يستقر في مكان واحد طول الوقت، وإنما يتحرك وينتقل هنا وهناك.

**الفصل الثاني اإلطار النظري والدراسات السابقة**

- أن تكنولوجيا التعلم النقال أصبحت منتشرة، وجز من ثقافة المجتمع. -أن الناس يقضون %50 من و قتهم خار مدارسهم أو منازلهم، وهذا الوقت يجب استثماره في التعليم. -أن التعلم النقال يحقق متطلبات النظرة الحديثة لعلم التعلم (التعلم الحديث)، وهي: الامتداد، والتوسع، والوصول وااتاحة، والمرونة، والتكيف، والتشارك.

#### **6.1.2 تقنيات التعلم النقال:**

يعتمد التعلم النقال على مجموعة من التقنيات الرئيسية في تحقيق أهدافه ووظائفه، وتتوزع هذه التقنيات بين الأجهزة وأنماط الاتصال اللاسلكي واللذين يشكلان في مجملهما التقنيات الفنية، ويلخص الباحث أهم تقنيات التعلم النقال في الشكل (3) الآتي.

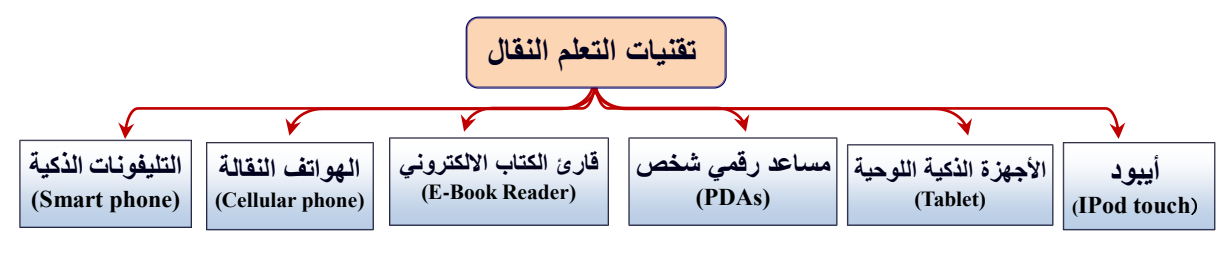

**شكل )3( تقنيات التعلم النقال** 

ولتكنولوجيا التليفونات الذكية اهتمام خاص بالبحث الحالي كإحدى تقنيات التعلم النقال في التدريب ، والذي سيتم تناوله بالتفصيل احقا الرقمي من هذا الفصل.

**7.1.2 طرق وأدوات التعلم في بيئة التعلم النقال:**

يشير العريفي (2012، ص23–29) بـأن بيئـة الـتعلم النقـال تعتمـد علـي مجموعـة مـن الطـرق والأدوات تتكامل مع بعضها البعض لتحقيق أهدافها المنشودة، والتي يوضحها الشكل (4) الاتي.

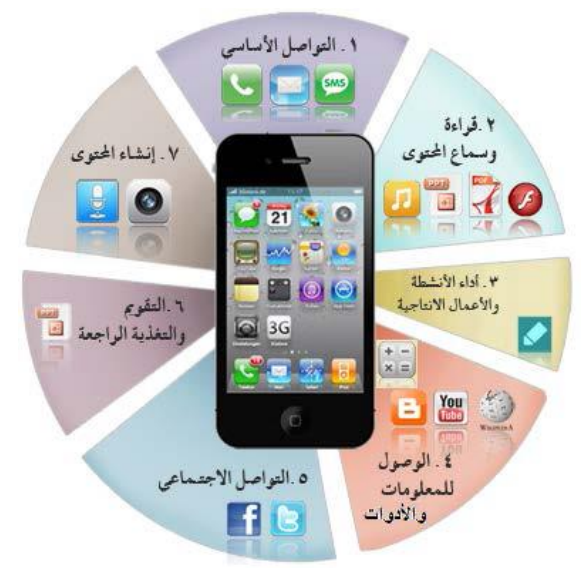

**شكل )4( طرق وأدوات بيئة التعلم النقال** 

**الفصل الثاني اإلطار النظري والدراسات السابقة**

يتضىح من الشكل (4) أن بيئة النعلم النقال تقوم على طرق وأدوات متكاملة، والعلاقة بين هذه العناصر والمكونات علاقة ارتباطيه البناء، ويمكن توضيح ذلك في الآتي: (العريفي، 2012، ص23) **.1 التواصل األساسي** ويعتمةد التواصةل األساسةي بةين المتعلمةين والمعلةم فةي بيئةة الةتعلم النقةال علةي مةا يستخدم من وسائل المراسلات المتاحة في البيئة؛ من: رسائل بريد إلكترونية، ومكالمات صوتية، والإعلانات، والاختبارات، واستطلاع الراي، وإرسال واستقبال الواجبات والتكاليف.

- 2. **قراءة وسماع المحتوى:** من الأدوات الأساسية لبيئة النعلم النقال ما يعرف بقراءة وسماع المحتوى ومـا يشـمله مـن ملخصـات ودروس تفاعليـة، وفيـديو ، وصـور ، وتسـجيلات صـوتية، ومحاضـرات افتراضية، ومحتويات نصية، وكتب الكترونية، وغيرها من محتويات البرامج التعليمية.
- 3. أ**داء الأنشطة والأعمال الإنتاجيــة:** تهتم بيئـة الـتعلم النقال بالدور التفاعلي، ومشـاركة المـتعلم مـن خلل أداء الأنشطة والأعمال الإنتاجية، وما نشمله من معامل افتراضية، وحل المسابقات، والألعاب التعليمية، والمحاكماة، وإعداد العروض، واداء التكليفات، وكتابـة التقارير ، وتوثيق الأعمـال، وغيرهـا من الأنشطة والأعمال التي تختلف وفق طبيعة الموقف التعليمي ومتطلباته.
- 4. ا**لوصـول للمعلومـات والأدوات**: مـن أهـم أدوات بيئـة الـتعلم النقـال مـا يتعلـق بالوصـول للمعلومـات والأدوات عبر هذه البيئة، ومـا تـوفره مـن: الـدخول إلـى المكتبـات الرقميـة والموسـوعات، واسـتخدام الإنترنيت، ومشاهدة اليوتيوب، وغيرها من المعلومات وفق طبيعة البرنامج.
- 5. **التواصل الاجتماعي:** ويعني ذلك هو استخدام التواصل الاجتماعي في التعليم، وما يوفره من مناقشات جماعية، وأعمال تشاركيه، وتعلم اجتماعي، وتكوين عالقات، وتواصل مع المعلم ومع الزمال .
	- **6. التقويم والتغذية الراجعة:** من خلال ما توفره بيئة التعلم النقال من: الاختبارات الإلكترونية، وتقارير الأداء والمتابعة، وأداء الوصفات التعليمية، وغيرها من تقنيات ووسائل التقويم المتاحة.
- 7. **المشــاركة فــي إنشــاء المحتــوي**: قيـام المـتعلم بالمشـاركة الفاعلـة فـي إنتـاج المحتـوي، مـن خــلال التدوينات الصوتية (بودكاست)، والتدوينات المرئية (الفيديو ، التدوينات النصبية، المشاركة بالصور ، وغيرها من المشاركات وفق طبيعة البرنامج).

### **2.2 تكنولوجيا التليفونات الذكية**

#### **(Smart Phones Technology)**

يعد النعلم النقال من أهم وأسرع العوامل التي نتيح التعليم في أي مكان وزمـان، وذلك من خـلال أكثر وسائل الاتصال شيوعا واستخداما بين المتعلمين وهي التليفونات الذكية؛ حيث أكد ليتشفيلد (Litchfield,2010) أن التليفونات الذكية تعد مصدرا من مصـادر التعلم النقال الذي تمت إضـافته مؤخرا إلى منظومة مصادر النعلم الإلكتروني التي توفرها الجامعات لطلابها، حيث تتميز التليفونات الذكية بسرعة الأداء والوصول الشبكي، وسعة التخزين العالية.

ومع هذا الانتشار الواسع للتليفونات الذكية والذي يصل إلى مليارات المستخدمين، فقد أصبحت هذه التقنية موثوقا بها، وحلت التليفونات الذكية محل العديد من أجهزة التعلم النقال، ويتوقع العديد من الباحثون والتربويون أنه بحلول عام 2020م سوف تصبح الهواتف الذكية الوسيلة الأساسية للاتصال وفي مسح أجرته شركة Course Smart أكبر مزود (El-Hussein & Cronje, 2010, p12-21) في العالم للـ eTextbooks- و جدت أن طالب الجامعات يعتمدون عل التليفونات الذكية بشكل كبير، فقد تحول التليفون الذكي من جهاز مكمل يقتصر استخدامه على فئة معينة من الأفراد، إلى الشيء الأساسي الذي لا يمكن الاستغناء عنه والمتاح للجميع (Course Smart ,2011).

ويشير عبدالمنعم (2017) "أن الجامعات تبحث باستمرار عن طرق مبتكرة لتحسين تعلم الطلبة، وزيادة الخيارات التعليمية، حيث إن التليفونات الذكية لديها القدرة بأن تكون أداة ابتكاريه من أدوات التعلم في بيئة التعليم العالي، بحكم طبيعتها الشخصية والمحمولة" (ص98).

ويضـيف (Jocelyn, 2009) الـوارد فـي عبـدالفتاح (2019) أن توظيـف تكنولوجيـا التليفونــات الذكية واعتمادها كوسيلة تعليمية في الكثير من الجامعات يعد مسايرة للاتجاهات الحديثة في مجال تكنولوجيا الاتصالات، كونـه يساهم فـي مساعدة الطـلاب علـى متابعـة مساقاتهم الأكاديميـة، ومتابعـة واجباتهم العلمية، ومواعيد المحاضرات والاختبارات، ومعرفة درجاتهم، وكذلك المتابعات الإدارية المختلفة، ويسهل عملية التواصل التقني المباشر بين جميع أطراف العملية التعليمة، مما يوفر على الطالب وأعضاء هيئة التدريس الجهد والوقت في تسهيل مهامهم (ص13).

وتعد تطبيقات التليفونات الذكية من المستحدثات التكنولوجية التي يمكن من خلالها مساعدة المتعلم على التفاعل المستمر من خلال ما توفره من أدوات تتطلب منه القيام بمهام وأنشطة تعليمية متعددة، أو المشاركة في المنتديات والأنشطة التفاعلية المتنوعة، خاصـة في ظل تنوع أنظمـة التشـغيل لهذه التطبيقات كنظام الاندرويد أو IOS أو ويندوز فون (عبدالمجيد وإبراهيم، 2018، ص58).  $\frac{1}{2}$ 

إضـافة إلـي ذلك فـإن تكنولوجيـا التليفونـات الذكيـة تزخـر بالـعديد مـن الأدوات التـي تدعم سـياقاً تعليمياً يضمن تنمية معارف المتعلمين ومهاراتهم مدى الحياة (سالم، 2006، ص2)؛ حيث تصبح هذه التقنية من التقنيات التي تشكل الهوية العامة للتعليم المستمر ، والوسائط التفاعلية الذكية الملازمة للفرد في أي وقت ومكان، وتراعي قدرات التفكير المعرفية للمتعلمين وذلك من خلال بيئة تعلم توفر التكيف المطلوب للمتعلم وفقاً لرغباتـه واحتياجاتـه الفرديـة، كمـا أن هذه التقنيـة تسمح للمـتعلم نفسـه بـإجراء التعديلات والإعدادات التـي تناسـبه مـن أجـل الوصـول إلـي مـا يلائـم أسـلوبه المعرفـي والسـلوكي )23-24p 2003, ,Jalopeanu الوارد في زيدان وآخرون، ،2015 ص3-2(.

ولأن التليفونات الذكية أصبحت منتشرة ويمتلكها الكثيرون، والعديد من أنماط وسائل الاتصال التـي يمكن حملها باليد أصبحت متاحة للجميع؛ لذلك فإن الفرصة متاحة لتصميم تجارب النعلم بشكل مختلف يمكن من تمديد تجارب التعلم، وربط المتعلمين ببعضهم البعض، وتدعيم مفهوم التعلم عند الطلب، وكذلك التعليم المستمر مدى الحياة (الحلفاوي، 2011، ص151).

ويرى الباحث أن هذا النطور لأجيال النليفونات الذكية أدى إلى نسابق طلاب الجامعات لاقتنائها والتعامل معها بطريقة أو بأخرى، ورافق ذلك التسابق الاستخدام المفرط لها، وهذا بدوره أدى إلـي التساؤل حول جدوى هذا الاستخدام والفائدة منه.

ويتبني البحث الحالي المنظور الأوسع لتقنيات التعلم النقال وهو النعلم الذكي باستخدام تطبيقات تكنولوجيا التليفونات الذكية المتعددة والمتنوعة التي ظهرت حديثاً، كتطبيقات التواصل الإجتماعي والمحادثة (Facebook ، Telegram ، What'sApp)، والحوسبة السحابية (One drive ،Google drive)، وتطبيقــات المنصــات التعليميــة (Moodel ،Edmodo،...) وغيرهــا، حيـث إن معظــم واجهــات تلــك التطبيقات الذكية باللعة العربية، وينتشر استخدامها بين طالب الجامعات.

### **1.2.2 مفهوم تكنولوجيا التليفونات الذكية**

يعرف قاموس أكسفورد (Oxford (التليفونات الذكية أنها مثل الهاتف الخلوي، ولديها بعض وظائف جهاز الحاسب ويمكن استخدامها للوصول إلى الإنترنت، وهي تدعم شبكة (WIFI).

ويعرف القطحاني (2012، ص2) الوارد في السبعي ونورة (2014، ص75) التليفونـات الذكيـة بأنها: "مصطلح يطلق على الهواتف التي أصبحت تعمل بنظام تشغيل، فيمكن تشبيهها بكمبيوتر صغير ؛ حيث تمكن من تصفح الإنترنت والبريد واستخدام التطبيقات المختلفة، بالإضافة إلى الخدمات الهاتفية المعتادة كااتصال والرسائل القصيرة والكاميرا و يرها".

كما يعرف الحسين وكرونجي (El-Hussein & Cronje, 2010) التليفون الذكي بأنـه: "عبـارة عن هاتف يجمع بين مزايا الهاتف الجوال وأجهزة مشغلات الوسائط المتعددة والمساعدات الشخصية والذكرات الإضافية، ويحتوي كاميرا فيديو وكاميرا رقمية، ويتيح الدخول عبر الإنترنت، كما أن أنظمته مهيأة للربط مع الشبكات في نظام واحد، كما يمكن تبادل الملفات بين الأجهزة التي تحمل تقنية البلوتوث والربط بين العديد من الأجهزة المشابهة في الخصائص في آن واحد" (p12–21).

ويعرف الحجار (2011) التليفونات الذكية بأنها: "عبارة عن هواتف متنقلة تقدم قدرات حسابية واتصالية أكثر تقدما من الهواتف المتنقلة العادية، و تعد الهواتف المتنقلة الذكية والهواتف المتنقلة العادية اجهزة حاسوب محمولة مزودة بخدمة الهاتف، تقوم بعمل ااتصاات، ولكن في حين أن الهواتف المتنقلة العادية تمكن المستخدم من تحميل التطبيقات أو البرامج، فالهواتف الذكية تمكن المستخدم من تحميل واستخدام تطبيقات أكثر تعقيدا من الهواتف المحمولة العادية" (ص8).

ويعرفها الشمراني (2013) هي: "تلك الهواتف المتنقلة التي تجمع بين خصـائص الهواتف النقالـة وبين خصائص الحواسب اللاسلكية، وبإمكانها نتزيل التطبيقات وتصفح مواقع الإنترنت" (ص10).

ويري الباحث أن التليفونات الذكية هي تلك التبي تعمل بنظام تشغيل متطور ، وتتيح للمستخدم في العملية التعليمية سهولة تصفح الإنترنت والبريد الإلكتروني والقيام بالعديد من العمليات والمهام التعليمية، من خلال استعمال العديد من التطبيقات التي قد تكون مجانية أو مدفوعة، ويمكن تتزيلها من المتجر المدمج في التليفون الذكي أو من خارج المتجر .

**2.2.2 أ مية استخدام تكنولوجيا التليفونات الذكية في التعليم العالي** 

يحقق توظيف التليفونـات الذكيـة فـي التعليم فوائد عدة، من أهمهـا مـا ذكـره الدهشـان (2015، ص40–42) في الآتي:

- تساعد في بث المحاضرات والمناقشات مباشرة إلى الطلاب مهما كان تواجدهم.

-تمكن طلبة الجامعة –خاصـة لمـن يقطنـون بعيداً عن جامعـاتهم، أو طلبـة التعليم غيـر المـرنبط بـدوام منتظم- من استقبال اإلعالنات أو القرارات اإلدارية العاجلة.

- تمكن المعلمين من استعراض واجبات الطلاب، وتمكن الطلاب معرفة نتائج التقويم لتلك الواجبات. - تمثل نقلة نوعية للعملية التعليمية نحو العصر الرقمي من خالل التواصل الدائم بين الطلبة والمعلمين. -تساعد على تحقيق نوعاً من التواصل المباشر والمستمر بين جميع أطراف العملية التعليمية. - يستخدمها الكثير من الطالب في حياتهم اليومية مما يضمن مشاركة أكبر عدد منهم في التعلم.

**Contract Contract** 

**الفصل الثاني اإلطار النظري والدراسات السابقة**

- تحقق عنصر التجديد في أسلوب التدريس التقليدي خاصـة فـي الجامعات التـي لـم تتمتـع بالقدر الكـافـي من تطورات التقانة في تجهيزاتها.

- تعطي فرصا جديدة للتعلم التقليدي داخل قاعات الدراسة، وكذلك في نمط التعلم مد الحياة خارجها. -تساعد الطالب في التغلب على الرهبة تجاه استخدام التقنية، ومحو أمية التعامل مع التكنولوجيا، وذلك لمرافقة التليفون الذكي للطالب دومًا مما يجعله يشعر بالألفة.

- تضفي الحيوية والجذب للمحتوى العلمي وبيئة التعلم من خلال إضافة العديد من الأنشطة التفاعلية. - تساعد على حل مشكلات الطلاب غير القادرين على الاندماج في التعليم التقليدي، أو المتسربين.

#### **3.2.2 مزايا استخدام تكنولوجيا التليفونات الذكية في التعليم العالي**

حدد سالم (2006، ص1 $11$ –13) أهم مزايا استخدام التليفونات الذكية في التعليم العالي كالآتي: -يمكن للمتعلمين التفاعل مع بعضهم البعض ومع المعلم بدلا من الاختباء وراء شاشات الحاسوب. - يمكن رسم المخططات والخرائط والتصاميم العلمية والجداول والرسوم البيانية مباشرة على الأجهزة. - تتميز بعض الأجهزة الكتابة فيها بخط اليد بأقلام خاصة، مما يجعلها أكثر سهولة من لوحة المفاتيح. - إمكانية إجراء التسجيل الإلكتروني وإدخال البيانات أثناء التجارب العلمية وغيرها. -تساعد على المشاركة في تنفيذ العمليات والمهام التعليمية في صورة جماعية (تشاركية). - تساعد أعضاء هيئة التدريس في توزيع العمل على الطلاب بسهولة باستخدام تطبيق Stylus Pens. -نتيح للطلاب بنبادل المعلومات والأراء، وإِنجاز المهام معاً في أي وقت وأي مكان حتى ولمو تباعدت المسافات بينهما، مما يزيد من شعور المتعلم بااستقالل. - تستطيع بعض التليفونات الذكية وربما كلها مستقبلاً قراءة النصوص والكتب بالصوت.

 توصيل المعلومات المسموعة والمكتوبة والمقرو ة والمرئية في الوقت الحقيقي. - تزيد من الدافعية واالتزام الشخصي للتعلم، وتساعد عل االتزام وتحمل المسئولية. سد الفجوة الرقمية؛ ألنها أخف وزنا وأقل حجما وكلفة، وأسهل استخداما من الكمبيوتر المحمول. تستخدم كتقنية مساعدة للمتعلمين الذين يواجهون صعوبات تعلم.

#### **4.2.2 الخدمات التعليمية التي تقدمها تطبيقات التليفونات الذكية**

تقدم التليفونات الذكية خدمات تعليمية عدة، ومن أهمها ما ذكره (إبراهيم، 2019، ص2999– 3001؛ والدهشان، 2010، ص15− 20؛ والعمري، 2014، ص274؛ و Ban & Shin,2016, p81؛ و14p 14 و15mail et al. 2010, p14) وغيرهم، ويلخص الباحث تلك الخدمات في الشكل (5) الآتي.
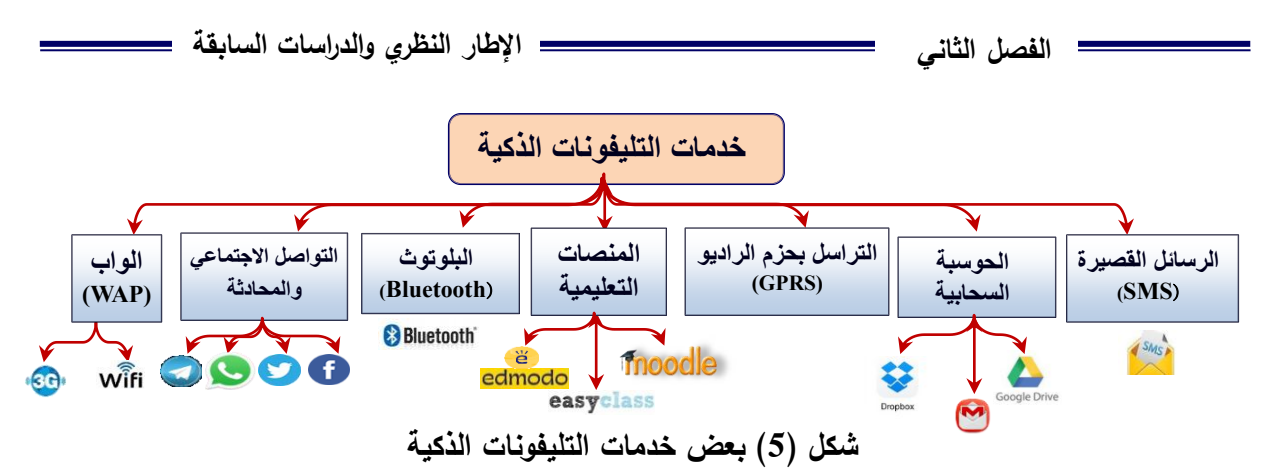

يتضح من الشكل (5) أن هناك العديد من الخدمات التي تقدمها تطبيقات التليفونات الذكية في بيئة التعلم، وقد اعتمد الباحث على استخدام تطبيق المنصة التعليمية إدمودو (Edmodo) في تقديم محتوى البرنامج التدريبي (مهارات التربية العملية) وإدارة العملية التعليمية، وتطبيق الواتس اب (what's App) في تقديم الدعم والتشجيع والتواصل بين الباحث والمعلمين وبين المعلمين بعضهم البعض.

ولأهمية المنصبات التعليمية أوصى مؤتمر روافد الأول للتعليم الإلكتروني الذي عقد عن بعد برعايـة اليونسكو والإيسسكو فـي يوليـو 2020م بـالحرص علـي إنشـاء المنصـات الإلكترونيـة، وتـأمين المـواد التعلُّميـة التفاعليـة، وتـوفير فـرص ولـوج الأهـل والطــلاب والمعلَّمـين إلـى هـذه المنصــات والمـواد بإنصاف وعدالة.

**1.4.2.2 المنصة التعليمية ىدمودو (Edmodo(:** 

"إدمودو )Edmodo )منصة تعليمية إلكترونية تعمل عل توفير بيئة تعليمية مناسبة وذات تفاعلية معتمدة على تقنية الويب (0.2) وتجمع بين مميزات أنظمة إدارة المحتوى الإلكتروني، وبين شبكات التواصل الاجتماعي وخاصة الفيس بوك وتمكن المعلمين من نشر الدروس والأهداف ووضع الواجبات وتطبيق الانشطة التعليمية المتنوعة، والاتصال بالمعلمين من خلال تقنيات متعددة، كمـا أنهـا تمكن المعلمين من إجراء الاختبارات الإلكترونية وتوزيع الأدوار ، وتقسيم الطلاب إلى مجموعات عمل لأداء ورش عمل، وتساعد علـي تبـادل الأفكار والأراء بـين المعلمـين والطـلاب، ومشـاركة المحتـوى العلمـي، وتتيح لأولياء الأمور التواصل مع المعلمين والاطلاع على نتائج أبنائهم، مما يساعد على تحقيق مخرجات تعليمية ذات جودة عالية" (الشبول، 2016؛ الوارد في البحيري، 2019، ص272).

ويعرف البحيري (2019) المنصة التعليمية إدمودو بأنها: "منصة تعليمية اجتماعية مجانية تتسم بالبساطة والمرونة، وتوفر بيئة تفاعلية وآمنة للمعلمين والمتعلمين يمكن من خلالها التعاون والتواصل وتبـادل محتـوى المـادة العلميـة والواجبـات المنزليــة، كمـا أنهـا تجمــع بـين مميـزات شـبكات التواصــل الاجتمـاعي ونظـام بـلاك بـورد لإدارة الـتعلم LMS، وتتـيح التفاعـل بـين المسـتخدمين فـي أي وقـت"  $(272)$ .

كما تعرف بأنها: "مواقع ويب تعليمية يمكن من خلالها إتاحة المحتوى التعليمي بجميع أشكاله والقيام ببعض الأنشطة التعليمية؛ حيث تتيح للطلاب والمعلمين المشاركة في الاهتمامات والأنشطة والاراء من خلال إضافة الإصدارات الشخصية، وتبادل الصور والفيديوهات، وإضافة التدوينات والتواصل مع الأقران، وكذلك إنشاء المجموعات الشخصية" (Mohamed, 2010, p7).

من خلال التعريفات السابقة يمكن الإشارة إلى أن تطبيق المنصـة التعليميـة إدمـودو (Edmodo) تطبيق تعليمي يعتمد علىي شبكة الإنترنت، يسمح للمعلمين بإنشاء صفوف تعليمية افتراضية وتنظيم المهام التعليمية وإدارتها، وتساعد المعلمين والمتعلمين علىي التواصل فيما بينهم، ويمكن لأولياء الأمور متابعة مستوى تحصبل أبناءهم من خلالها.

**2.4.2.2 الخدمات التي تقدمها المنصة التعليمة ىدمودو(Edmodo (في العملية التعليمية** 

تقدم المنصة التعليمة إدمودو خدمات عدة، من أهمها ما ذكرته دراسة إلهام (2013) في الآتي: "إنشاء حساب للمعلم والطالب وولى الأمر ، توفير مكتبة رقمية، الحصول على التطبيقات التعليمية الذكية لأنظمة الاندرويد وأجهزة أي فون/ أبل، دعوة الآخرين للانضمام للمجموعة، قفل/ فتح أو إعادة تعيين رمز للمجموعة" (ص61).

ويضيف البحيري (2019) خدمات أخرى أهمها: إدارة إعدادات المجموعة، تحرير أو حذف المشاركات، البحث من خلال المشاركات، إعداد المجلدات في المكتبة، إنشاء اختبار إلكترونية وإظهار  $\frac{1}{2}$  $(275 - 274)$ النتائج الفورية (ص $-274$ 

وسيتم توضيح المكونات الرئيسية لبيئة المنصة التعليمية إدمودو )Edmodo )والخدمات التعليمية التي تقدمها وتطبيقها عملياً في فصل الإجراءات من هذا البحث.

**5.2.2 معوقات استخدام تكنولوجيا التليفونات الذكية في التعليم** 

على الرغم من الإيجابيات والمميزات لاستخدام التليفونات الذكية في التعليم إلا إنها كأية تقنية قد يعتريها بعض المشاكل والمعوقات التي تقلل من فاعلية استخدامها، ومن أهم هذه المعوقات ما ذكرها الدهشان (2015، ص63– 64) في الآتي:

 صعر حجم الشاشة، ما يعيق من عملية إظهار المعلومات، ويقلل من كمية المعلومات المعروضة. سعة التخزين محدودة بسبب صعر سعة الذواكر الداخلية.

- تغير سوق بيع الأجهزة بسرعة مذهلة، مما يجعل الأجهزة قديمة بشكل سريع، فسوق الأجهزة كثير التحديث والتغيير ، ولذلك عدم مجاراة هذا التقدم يجعل الأجهزة منتهية الصلاحية Out-of date.

- كثرة الموديلات واختلافها يؤدي إلى عدم الألفة السريعة مع الأجهزة. يمكن فقدها، أو سرقتها بسهولة أكثر من أجهزة الحاسب المكتبية أو المحمولة. أقل قوة ومتانة من أجهزة الحاسب المكتبية أو المحمولة. - يستغرق عمل البطاريات مدة قصيرة، ولذلك فهي تحتاج للشحن بشكل دوري، ويمكن فقد البيانات إذا حدث خلل عند شحنها. - صعوبة استخدام الرسوم المتحركة، ومن الممكن التغلب على ذلك باستعمال لوحة المفاتيح الافتراضية Keyboar Virtual، كما تستطيع أجهزة األجيال الحديثة من تسهيل ذلك في المستقبل. - قد تقل كفاءة الإرسال مع كثرة أعداد المستخدمين للشبكات اللاسلكية. صعوبة في الطباعة إذا لم يتم توصيل الجهاز بشبكة ما. - يحتاج المعلمون والطلاب إلى تدريب لاستخدام الأجهزة بإنقان وفاعلية. - احتمال وجود بعض الاستخدامات الخطأ وتوظيفها توظيفاً غير صحيحاً، خاصة في الأنشطة الترفيهية بل وربما للتعدي على خصوصيات الأخرين، إضافة إلى مخاطر استخدامها على الصحة. هناك قضايا أو أمور أمنية قد يتعرض لها المستخدم عند اختراق الشبكات الالسلكية. - عدم وجود إستراتيجية واضحة المعالم لتطبيق نموذج التعلم باستخدام التليفونات الذكية، لأن سياسات استخدام تكنولوجيا المعلومات والاتصال في التعليم كانت قد صبغت في عهد ما قبل الأجهزة الذكية.

-صعوبة تصميم وإعداد المناهج أو المقررات الدراسية المناسبة، وبصورة تتناسب طبيعة الإمكانات التي توفرها التليفونات الذكية، وهو ما تم تداركه في الوقت الحالي.

ويرى الباحث بـأن هنـاك عدد من المعوقـات التـي واجـهت الطلبـة/ المعلمـين، والتـي رُصـدت بعد تطبيق التجربة عبر سؤال مفتوح قدم لهم، وكانت أكثر المعوقات لاستخدام تكنولوجيا التليفونات الذكية في التعلم تتمثل في انقطاع التيار الكهربائي، وبطء شبكة الإنترنت اللاسلكية في بيئة التعلم والتي تشكل عبئاً ثقيلاً عليهم وقد تؤدي إلى عدم الرغبة في مواصلة هذا النوع من التعلم، كذلك صعوبة تقبل بعض المعلمين وقلقهم من الطرق الجديدة –غير المألوفة– في التعليم، ومشاكل الفيروسات وعدم قدرتهم علـى التعامـل معهـا، بالإضـافة إلـى ذلك معارضـة أهـالي بعـض الطالبـات/ المعلمـات مـن استخدامهن للإنترنت بسبب الأعراف والتقاليد أو خوف الأهالي من تعرضهن للجرائم الإلكترونية أو ما يسمي بـ"الـهكر أو الـهاركز".

**28**

## **3.2 تصميم التعليم**

### **(Instructional Design)**

يعد علم التصميم التعليمي من الأسس التي تقوم عليها مجالات تكنولوجيا التعليم، بل إن تاريخ تكنولوجيا التعليم الحديث وتطوره ارتبط بتاريخ التصميم التعليمي وتطوره، وهو المسؤول عن تطبيق نظريات التعليم والتعلم في المجال التربوي، والتصميم التعليمي يستخدم رسوما خطية وتمثيلات بصرية تعرف بنماذج التصميم التعليمي (الفقي، 2011، ص53).

## **1.3.2 مفهوم التصميم التعليمي**

تعددت التعريفات التي تناولت مفهوم التصميم التعليمي، فهناك من يراه بأنه مدخل منظومي نتخطيط وإنتاج مواد تعليمية فعالة، واخرون يرون انه مدخل منظومي لتخطيط وتطوير وتقييم وإدارة )<br>2  $\frac{1}{2}$ العملية التعليمية بفاعلية، وأخرون يشيرون إليه على أنه مجموعة الخطوات والإجراءات المنهجية المنظمة التي يتم خاللها تطبيق المعرفة العلمية في مجال التعلم اإلنساني؛ لتحديد الشروط والمواصفات التعليمية الكاملة للمنظومة التعليمية بما تتضمنه من مصادر ومواقف وبرامج ومقررات، ويتم ذلك على الورق، كما يشار إليه بأنه العملية التي تحدد كيف سيحدث التعلم (شحاته، 2011، ص85).

يعرف قطامي وأخرون (2003) التصميم التعليمي بأنـه: "دراسـة علميـة تكنولوجيـة لأسس التعليم والتعلم وتحديد أفضل الطرق والأساليب الندريسية المناسبة لتحقيق الأهداف التدريسية المحددة"(ص2).

أما عالم (2009) فيعرف التصميم التعليمي بأنه: "تلك العمليات المنهجية المنظمة التي يتم من خلالها تحديد ووضع الخطط والتصورات حول كيفية الأداء المتوقع وتحديد متطلبات فعاليته عند تنفيذ تلك الخطط والتصورات في البيئة التعليمة لتحقيق الأهداف المطلوبة" (ص36).

ويعرفه الفقي (2011) بأنـه: "علـم يصـف الإجـراءات اللازمـة لتتظـيم التعلـيم وتحليلـه وتطـويره وتتفيذه وتقويمه، من أجل تحقيق أهداف تعليمية معينه، وهو تطبيق لخلق التعليم الفعال" (ص53).

مما سبق يتضح بأن التصميم التعليمي عملية تعني بتحديد الشروط والخصائص والمواصفات التعليمية الكاملة لأحداث التعليم، ومصادره، وعملياته، وذلك من خلال تطبيق مدخل النظم القائم على حل المشكالت والذي يضع في ااعتبار جميع العوامل المؤثرة في فعالية التعليم والتعلم.

## **2.3.2 أ مية التصميم التعليمي**

تكمن أهمية علم التصميم التعليمي في محاولته بناء جسر بين العلوم النظرية من جهة وبين العلوم التطبيقية من جهة أخرى. فيهدف هذا العلم إلى استعمال النظرية التعليمية بشكل منظم في

تحسين الممارسات التربوية، وتظهر أهميته أيضاً في مواجهة هذا التغير السريع الذي يشهده عالمنا المعاصر والتطور التكنولوجي الذي غزا جميع جوانب الحياة، لذا كان من المفيد البحث عن أفضل الطرق والاستراتيجيات التعليمة التي تؤدي إلى تحقيق الأهداف التعليمة المنشودة في أقصر وقت وجهد ممكنين، فعلم التصميم التعليمي هو الذي يقدم هذه الطرق والاستراتيجيات في صـورة أشكال وخرائط مقننة (الحيلة، 2012، 28).

فعمليـة التصـميم تهـدف إلــي وضــع المخطـط الأساســي والتخيـل النهـائي لكيفيـة نقـل الرسـالة والمعلومات بطريقة واضحة ومؤثرة لقدرات المتعلم.

ولخص عزمي (2016) فوائد التصميم التعليمي وأهميته في الآتي:

- يؤدي إلى توجيه الانتباه نحو الأهداف التعليمية.
- يزيد من احتمالية فرص نجاح المعلم في تعليم المادة التعليمية.
	- يعمل علي توفير الوقت والجهد.
	- يعمل على تسهيل الاتصال والتفاعل والتناسق.
		- يقلل من التوتر.
		- **3.3.2 أنواع التصميم التعليمي**

للتصميم التعليمي ثلاثة أنواع رئيسة كما ذكرها عثمان (2009، ص96) في الآتي:

- **)1( نمواذإ توجيهيوة**: وتهةدف إلة تحديةد مةا يجةب عملةه مةن إجةرا ات توجيهيةة للتوصةل إلة منتوجةات تعليمية محددة في ظل شروط تعليمية معينة.
- **)2( نماذإ وصفية** وتهدف إلة وصةف منتوجةات تعليميةة حقيقيةة فةي حالةة تةوفر شةروط تعليميةة محةددة، مثل نماذ نظريات التعلم.
- **)3( نماذإ ىجرائية** وتهدف إل شرح أدا مهمة عملية معينة، وتشتمل عل سلسلة متفاعلة من العمليات والإجراءات، ولذلك فكل نماذج التطوير التعليمي نتدرج تحت هذا النوع.
	- **4.3.2 مراحل تطور تصميم التعليم**

مر علم التصميم التعليمي بعدة مراحل متسلسلة قبل أن يتبلور في تعريفه ومضمونه الشامل، وهذه المراحل قد عكست أداء التربويين العاملين في مجال التعليم والنعلم، ويلخص سرايا (2007، ص57) الوارد في عزمي (2016) أهم المراحل في الآتي: **األولى** تصميم التعليم عملية اختيار وسائل تعليمية فحسب.

**الثانية** تصميم التعليم عملية إنتا وسائل تعليمية مع اعتبار جودة صناعتها. ا**لثالثـة:** تصـميم التعليم عمليـة تحتـاج عدة إجـراءات ومهـارات منهـا: وضـع الأهداف التربويـة العامـة، وتحليل محتوى المادة، وتحديد الأهداف الخاصة، وتطوير وسائل التقويم، واختيار الوسيلة التعليمية. ا**لرابعة**: التصميم التعليمي هنا يتضمن عدة مهارات، منها: تحديد الحاجات وتحليلها، ووضـع الأهداف العامة، وتحليل محتوى المادة الدراسية، وتحديد الأهداف السلوكية، وتصميم أدوات التقويم، واختيار الوسائل التعليمية وإنتاجها، وتتفيذ التقويم التشخيصي والضمني والنهائي. ا<br>ء **الخامسة** تم التوصل فيها لنظرة شمولية لتصميم التعليم؛ ليتكون من ست مراحل، وكل منها يتكةون مةن

مجموعة من اإلجرا ات، وهذه المراحل هي التحليل، التصميم، التطوير، التنفيذ، والتقويم.

**5.3.2 نماذإ التصميم التعليمي لتطبيقات تكنولوجيا التليفونات الذكية** 

بُعد التصميم التعليمي أحد أهم المكونات التي يقوم عليها إنتاج برمجيات التعلم النقال، كما أن لكل موقف تعليمي ما يناسبه من مواد تعليمية وأجهزة وطرق عرض للمحتوى التعليمي؛ حيث أن هذه الجوانب تحتاج إلى وضع مواصفات خاصة بها حتى يتمكن المنفذون من إنتاجها ووضعها في أفضل صورة مما يؤدي إلى زيادة فاعلية وكفاءة المواقف التعليمية.

والنموذج كمصطلح يعني: "تمثيلا لفضيا أو رياضيا أو رسوماتيا لخطوات أو مكونـات عمليـة واقعية، بحيث يمكن استخدام النموذج في الفهم، والتنبؤ، واشتقاق المعلومات عن العملية الفعلية التي يمثلها" (الفقي، 2011، ص56).

ويعرف أبوداود (2010) النموذج: "مجموعة من الخطوات المتسلسلة والمنظمة والمترابطة والتي تمثل مراحل تنفيذ عمليات النظام، ويكون النموذج إما على هيئة خطوط أو رسوم أو جمل" (ص15).

كما أقترح الفقي (2011) تعريفاً لنموذج التصميم التعليمي بأنـه: "تصـور عقلـي مجرد لوصـف الإجراءات والعمليات الخاصىة بتصميم التعليم وتطويره، والعلاقات التفاعلية المتبادلة بينها، وتمثيلها، إما كما هي أو كما ينبغي أن تكون، وذلك بصورة مبسطة، في شكل رسم خطي مصحوب بوصف لفظي، يزودنا بإطار عمل توجيهي لهذه العمليات والعلاقات، وفهمها، وتنظيمها، وتفسيرها، وتعديلها، واكتشاف علاقات ومعلومات جديدة فيها، والنتبؤ بنتائجها" (ص56).

تعددت نماذج التصميم التعليمي التي تستخدم لتصميم المصادر والعمليات والمواقف التعليمية بما فيها نماذج تصميم برامج النعلم الإلكتروني النقال عبر تطبيقات التليفونات الذكية، فمنها ما هو بسيط، ومنها ما هو معقد، ومع ذلك فجميعها تتكون من عناصر مشتركة تقتضبيها طبيعة العملية التربوية،

ولعل الاختلاف بينهما قد نشأ نتيجة لانتماء مبتكري هذه النماذج إلى مدارس تربوية مختلفة، إلا أن جميع النمـاذج قد اشـنقت مـن مـدخل الـنظم للتصـميم التعليمـي الذي يتكـون مـن عـدة عناصـر منظمـة منطقيا كما أوردها (الحيلة، 2002) في: (التحليل، التصميم، التطوير ، التنفيذ، التقويم).

ويزخر الأدب التربوي بالعديد من نماذج التصميم التعليمي؛ ولذلك سيقوم الباحث بعرض بعض من تلك النماذج بالتركيز على التصميمات الحديثة.

**أوالً النموذإ العام لتصميم التعليم (ADDIE (**

ذكر عزمـي (2013، ص108) "أن النموذج العـام لتصميم التعليم هو أسـاس جميـع النمـاذج، وهو أسلوب نظامي لعملية تصميم التعليم يزود المصمم بإطار إجرائـي يضمن أن تكون المنتجات التعليمية ذات فاعلية وكفاءة في تحقيق الأهداف، وقد اشتق من هذا النموذج أكثر من (100) نموذج مختلف لتصميم التعليم". والشكل (6) يوضح المراحل الأساسية للنموذج العام لتصميم التعليم والذي يتكون من خمس مراحل تعد هي المكونات المشتركة لجميع النماذج.

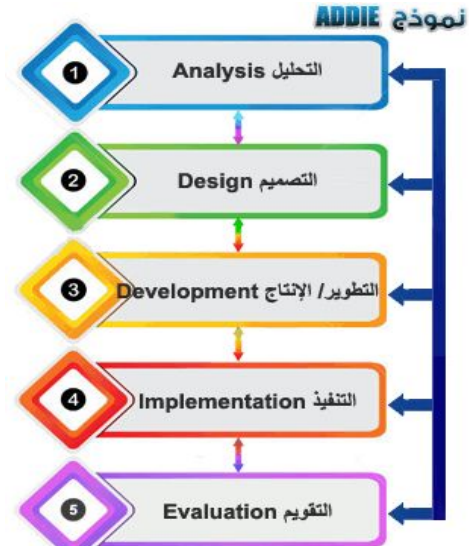

**الشكل )6( المراحل األساسية للنموذإ العام لتصميم التعليم (ADDIE)**

ولقد وضح (عزمي، 2013، 117) مكونات النموذج العام (ADDIE) بالمراحل التالية: **المرحلة األولى التحليل** )**Analysis**(

مرحلة التحليل هي حجر الأساس لجميع المرحل الأخرى، وخلال هذه المرحلة لابد من تحديد المشكلة، ومصدرها، والحلول الممكنة لها، وقد تشمل هذه المرحلة أساليب البحث مثل: تحليل (الحاجات، والمهام، والمحتوى، والفئة المستهدفة)، وتشمل مخرجات هذه المرحلة في العادة أهداف التدريس، وقائمة بالمهام أو المفاهيم التـي سبتم تعليمها، وتعريفاً بالمشكلة والمصـادر والمعوقات وخصائص المتعلم وتحديد ما يجب فعله، وتكون هذه المخرجات مدخالت لمرحلة التصميم.

**المرحلة الثانية التصميم (Design(**

تهتم هذه المرحلة بوضع المخططات والمسودات األولية لتطوير عملية التعليم، وفي هذه المرحلة يتم وصف الأساليب والإجراءات التي تتعلق بكيفية تنفيذ عمليتي التعليم والتعلم، وتشتمل مخرجاتها على: - تحديد أهداف الأداء (الأهداف الإجرائية) بناء على أهداف الدرس، ومخرجات التعلم بعبارات قابلة للقياس ومعابير للأداء الناجح لكل هدف.

- تحديد التقويم المناسب لكل هدف.
- تحديد إستراتيجيات التدريس بنـاء علـى الأهداف، وفيها يتم تحديد كيفيـة تعلم الطـلاب، هل سيكون ذلك من خالل المناقشة، أو دراسة الحالة، أو المجموعات التعاونية، أو يرها؟

#### **المرحلة الثالثة التطوير )Development(**

ويتم في مرحلة التطوير ترجمة مخرجات عملية التصميم من مخططات وسيناريوهات إلى مواد تعليمية حقيقية، فيتم في هذه المرحلة تاليف وإنتاج مكونات الموقف، أو المنتج التعليمي، وخلال هذه  $\frac{1}{2}$ المرحلة يتم تطوير التعليم وكل الوسائل التعليمية التي ستستخدم فيه، وأيـة مواد أخرى داعمـة، وقد يشمل ذلك الأجهزة (Hardware) والبرامج (Software).

### **المرحلة الرابعة التنفيذ (Implementation(**

يتم في هذه المرحلة القيام الفعلي بالتعليم، سواء أكان ذلك في الصف الدراسي التقليدي، أم بالتعليم الإلكتروني، أم الحقائب التعليمية، أم في غيرها. وتهدف هذه المرحلة إلى تحقيق الكفاءة والفاعلية في التعليم، ويجب في هذه المرحلة أن يتم تحسين فهم الطلاب، ودعم إتقانهم للأهداف. وتشتمل هذه المرحلة على إجراء الاختبار التجريبي والتجارب الميدانية للمواد والتحضير للتوظيف على المدى البعيد، ويجب أن تشمل هذه المرحلة التأكد من أن المواد والنشاطات التدريسية تعمل بشكل جيد مع الطلاب، وأن المعلم مستعد وقادر على استخدام هذه المواد، ومن المهم أيضا التأكد من تهيئة الظروف الملائمة من حيث توافر الأجهزة وجوانب الدعم الأخرى المختلفة.

# **المرحلة الخامسة التقويم (Evaluation(**

في هذه المرحلة يتم قياس مدى كفاءة وفاعلية عمليات التعليم والتعلم، والتقويم يتم خلال جميع مراحل عملية تصميم التعليم، وقد يكون التقويم تكوينيا أو ختاميا .

## **ثانياً نموذإ )SMSE(:**

قدم شيه (2005 ,shih) نموذج خاص بالتصميم التعليمي للبرامج القائمة على تكنولوجيا التعلم النقال، كما هو موضح بالشكل (7) الاتي: (90-91 shih, 2005)

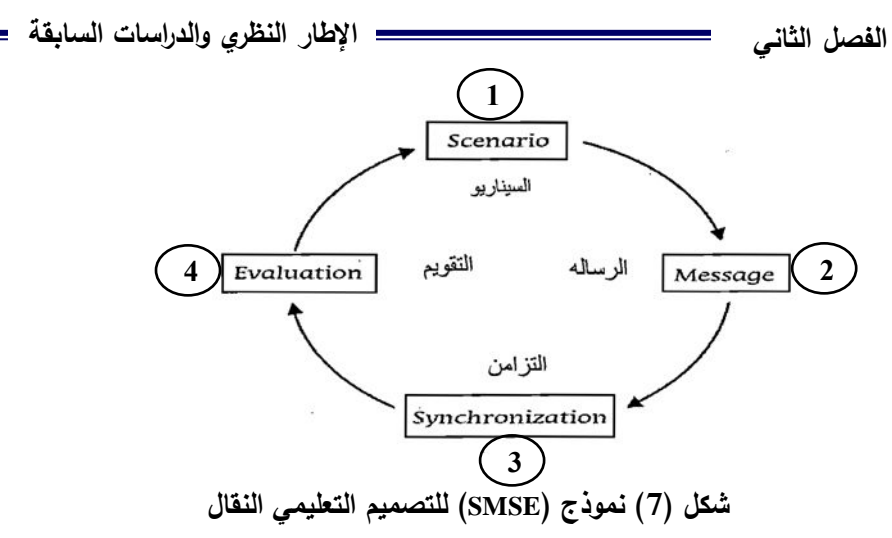

يوضح الشكل(7) أربع عمليات في بيئة التعليم والتعلم النقالة، ويأخذ في الاعتبار التفاعل بين التعلم النقال وأنشطة التعلم القائمة على التليفون الذكي. ويتكون النموذج من أربع مراحل أساسية، هي: ا**لمرحلة الأولى: بنـاء السـيناريو** : إنشـاء مواد تعليميـة مناسبـة لأنشطـة النـعلم المتنقلـة ويمكن معالجتهـا بكفاءة من خلال الأجهزة التليفون الذكي. فيحفز الطلاب من خلال التعلم في أي وقت وفي أي مكان. ا**لمرحلة الثانية: إنتاج الرسائل:** إعلام الطلاب عن طريق الرسائل الفورية مع محتوى النص موجزة، رإرشادهم عن طريق الرسائل الصوتية أو الفيديو . فيتيح التراسل التفاعلية والتعاونية بين الطلاب. **المرحلــة الثالثــة: الاتصــال والمزامنــة:** جعل الطــلاب يزامنـون الأنشـطة بـالتليفون الـذكـي مـع الأنشـطة الموجودة لديهم في وجها لوجه أو بالإنترنت. فهي تعمل على تعزيز التعلم الذاتي والتفاعلي التحويلي. ا**لمرحلة الرابعة: التقييم:** تقييم فعالية المواد التعليمية والأنشطة ومخرجات التعلم لدى الطلاب في بيئة التعلم النقال، ومن ثم تحسين تصميم التصور للتأقلم مع المتعلمين المتنقلين مع تنوع الأجهزة المحمولة. ويركز التقييم على أنشطة التعلم النقالة التي يمكن أن تخلق التعلم الأصيل وبناء المعرفة.

# **ثالثاً نموذإ الغديان**

وضع الغديان (2013، ص44) خطة مقترحة للتعلم النقال في مؤسسات التعليم العالي، وتنقسم هذه الخطة إلى خمس مراحل كما هي موضحة في الشكل (8) الآتي:

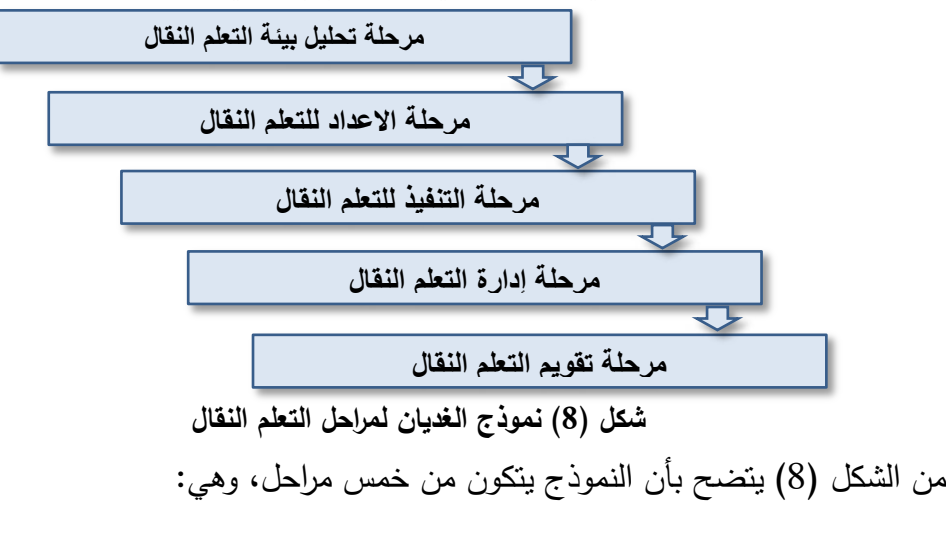

**المرحلة األولى تحليل بيئة التعلم النقال** في البداية تحليل البيئة التعليمية المراد تطبيق التعلم النقال فيها، والتأكد من األمور األتية مد توفر العناصر الرئيسية للبيئة التعليمية للتعليم النقال. تقدير مد ااحتيا لهذا النو من التعليم. داريين وفنيين و يرهم. تحديد اإلمكانيات البشرية، من أعضا هيئة التدريس وا تحديد التكلفة الالزمة لتمويل التعلم النقال. تحديد ااحتياجات المراد تلبيتها عن طريق التعلم النقال. **المرحلة الثانية مرحلة اإلعداد للتعلم النقال** وهنا يتطلب فريق عمل متنو . **الفريووق األول** ويضةةم مجموعةةة مةةن المختصةةين فةةي الةةتعلم النقةةال وبعةةض التربةةويين والمختصةةين فةةي الحاسب اآللي وبعض كبار المسؤولين اإلداريين، ويمكن اختيار قائد لهذا الفريق يمكن من خالله اتخاذ القرارات الصحيحة بالتعاون مع أعضا فريق العمل. **الفريق الثاني** مختص في تصميم المناه ، ويضم مجموعة من المختصين وأعضا هيئة التدريس من مختلف التخصصات األكاديمية، ومصممي ومطوري برام الحاسب اآللي؛ بحيث يمكن تحديد واختيار محتو يتال م مع بيئة التعلم النقال في كافة التخصصات، وأساليب تقويم لذلك. **المرحلة الثالثة مرحلة تنفيذ التعلم النقال** وتحتوي هذه المرحلة عل ثالث مراحل متدرجه كما في الشكل )9( اآلتي

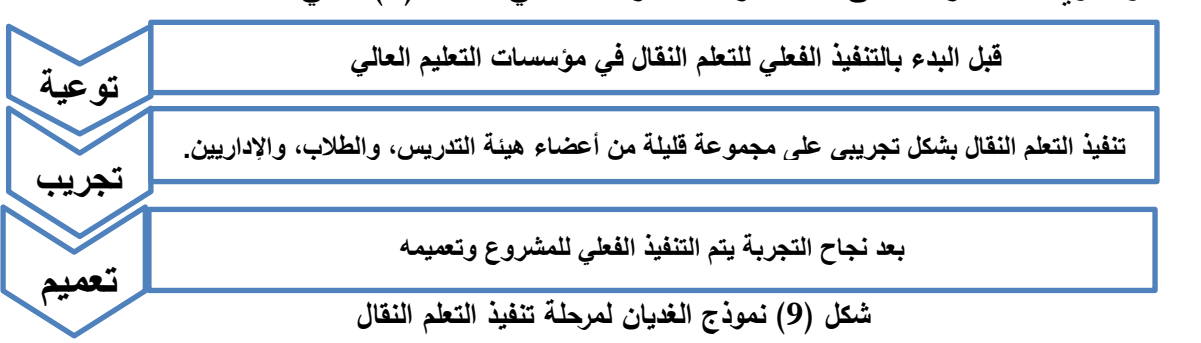

**المرحلة الرابعة مرحلة ىدارة التعلم النقال**

في هذه المرحلة يتم تكوين لجنة إدارية عليا برئاسة رئيس المؤسسة أو الجامعة وعضوية وكالئها، ومهمتهم التأكد من سير العملية التعليمية للتعلم النقال واللوائح والأنظمة الخاصة بالمؤسسة.

**المرحلة الخامسة مرحلة تقويم التعلم النقال**

يتولى فريق من المختصين عملية التقويم لجميع عناصر العملية التعليمية، والتعرف على مدى تحقيق الأهداف التعليمية في التجربة، وإيجاد الحلول المناسبة لنقاط الضعف، ونتمية مناطق القوة مع ضرورة تضافر الجهود لإنجاح هذا النوع من التعليم.

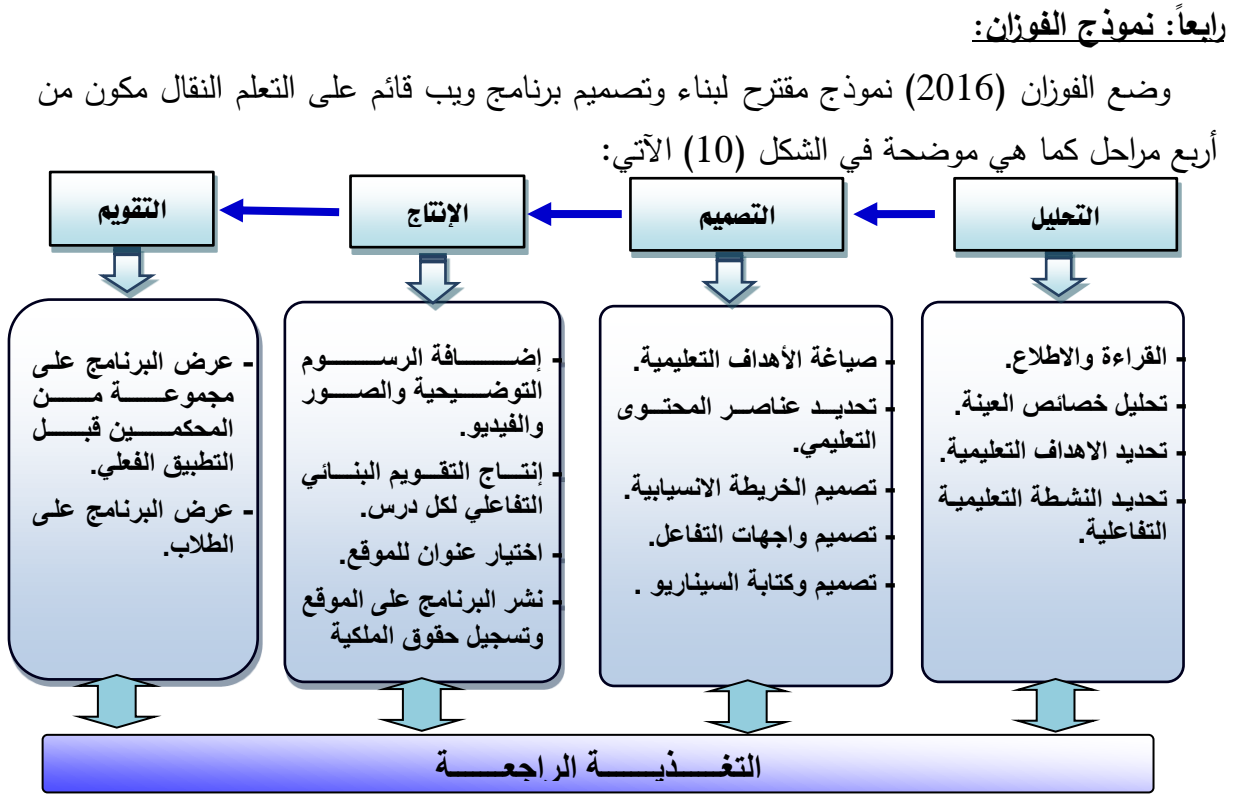

**شكل )10( نموذإ الفوزان لتصميم برنامج ويم قائم على التعلم النقال**

يتضح من الشكل (10) بأن النموذج يتكون من أربع مراحل: (التحليل، التصميم، الإنتاج، التقويم). **خامساً نموذإ السلك واألقطش والشورى** 

وضع السلك والأقطش والشوري (2014) نموذج مقترح لبنـاء نظـام النقطم النقال فـي جامعـة الملك فيصل مكون من خمس مراحل كما هي موضحة في الشكل (11) الآتي:

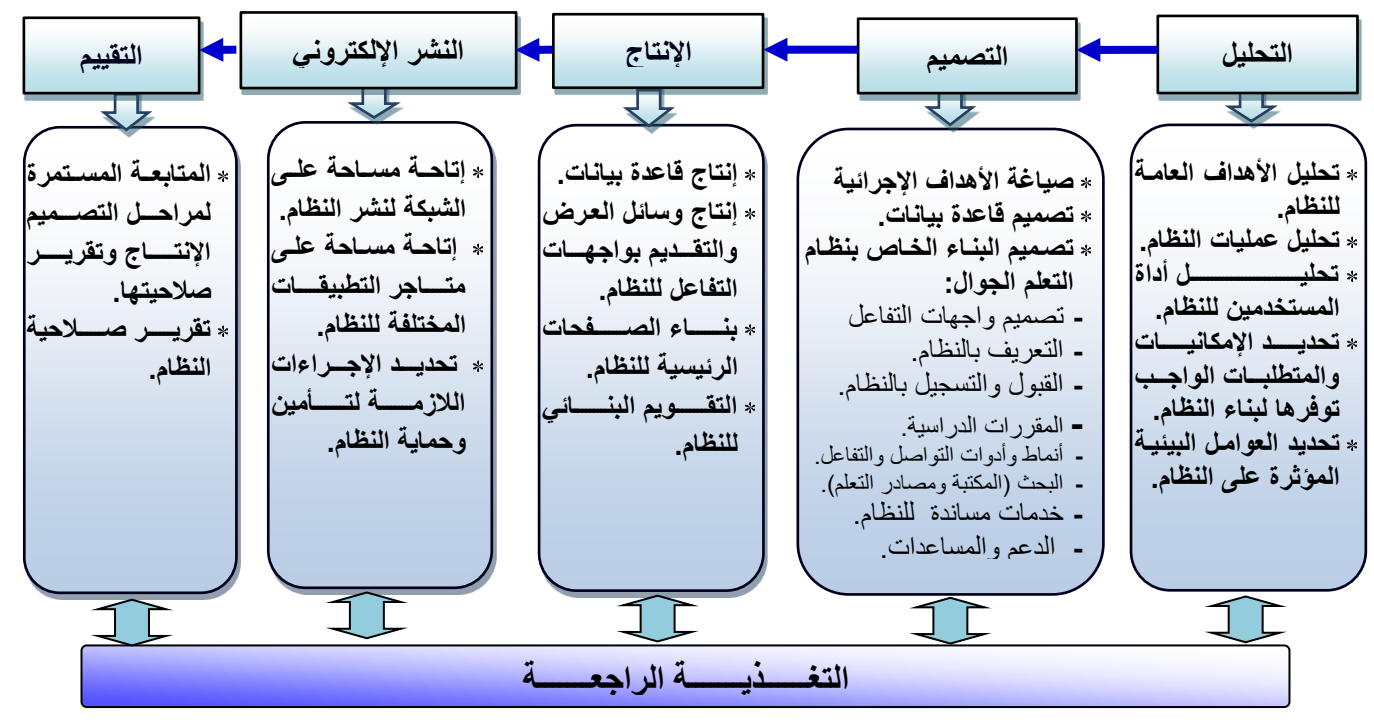

**شكل )11( نموذإ السلك واألقطش والشورى لنظام التعلم النقال**

من الشكل (11) يتضـح بـأن نمـوذج السلك والأقطش والشـوري يتكـون مـن خمـس مراحـل هـي: (التحليل، التصميم، الإنتاج، النشر الإلكتروني، التقييم).

**6.3.2 تعليق على نماذإ التصميم التعليمي لتطبيقات تكنولوجيا التليفونات الذكية** 

من خـلال مـا سـبق لعـرض النمـاذج المتعـددة يتضـح بـأن هنـاك عـدد مـن المحـاولات مـن قبـل مصـممي التعليم لتصـميم نمـاذج تعليميـة فعالـة؛ نظـراً لأن الـتعلم النقـال القـائم علـي بيئـة تكنولوجيـا النليفونات الذكية اتجاه حديث نسبياً، كما لاحظ الباحث من تحليل النماذج النقاط الآتية: –نتفق أغلبية النماذج مع النموذج العام لتصميم التعليم، والذي يتكون من خمس مراحل وهي: مرحلة (التحليل، التصميم، الإنتاج أو التطوير ، الاستخدام أو التطبيق أو النتفيذ أو النشر ، التقييم). تختلف النماذ في طرق وأساليب التعلم اإللكتروني النقال. –أكدت كل النماذج على دمج الطريقتين الإلكترونية والتقليدية. لم تهتم بعض النماذ علي بنا بيئة تعلم تفاعلية قائمة عل ااتصال المتزامن و ير المتزامن. -بعض النماذج مختصرة وغير مفصلة بحيث يستطيع مصممو المقررات الاستفادة منها، مثل نموذج

شيه والعديان.

تجاهلت أ لبية النماذ توفير دليل للمتعلم.

وقد استخدم الباحث النموذج العام للتصميم التعليمي(ADDIE)، بكونـه يتفق مـع معظم النمـاذج في إطارها العام، وسهولته ووضوح خطواته، ولكونه يتناسب مع طبيعة البحث الحالي.

**7.3.2 تصميم دروس تتناسم م بيئة تكنولوجيا التليفونات الذكية** 

**أوالً أسس ومبادئ ومعايير تصميم دروس بيئة تكنولوجيا التليفونات الذكية** 

في إطار ما سبق ونظرا للتطور التكنولوجي الهائل في الآونـة الأخيرة والذي أدى إلـي ظهور العديد من التطبيقات المختلفة على التليفونات الذكية والتي أمكن تطويرها وتوظيفها للاستفادة منها في المجال التعليمي. فكان لا بد من الاهتمام بكيفية تصميم محتوى التعلم النقال وتكيفه طبقا لحاجات المتعلم وطبقا لمتطلبات الموقف التعليمي في ضوء ما توفره التليفونات الذكية من تطبيقات جديدة ومتميزة تخدم العملية التعليمية (السلك وأخرون، 2014، ص95).

ولقد أقترح كل من وأنج وشين (569-566-2012, Wang & Shen 2012) الواردة في السلك وآخرون (2014، ص95) أربعة مبادئ أساسية لتصميم المحتوى على التليفونات الذكية وهي كالآتي:

–مبدأ تصميم القاسم المشترك الأصغر ، والذي يركز على طبيعة المحتوى الذي يمكن عرضه على معظم التليفونات الذكية والذي يتوافق مع معظم حاجات المتعلمين. –مبدأ تصميم التعليم الإلكترونـي ليتوافق مـع تكنولوجيـا التليفونـات الذكيـة، وهذا يسمح للمصـممين المتعلمين بالتحرك بسرعة من خلال المراحل الأولية في نموذج التصميم الأول. تصميم مواد قصيرة ومكثفة تتناسب مع تطبيقات التليفونات الذكية. الإبداع عند التصميم مع تقنية الجيل الثالث والرابع للتليفونات الذكية، فالتقنيات اللاسلكية الجديدة توفر للمستخدمين طرقا متعددة للتواصل، كما يمكنها عمل لقطات فيديو حية وزيادة القدرة على نقل

البيانات بشكل جيد، وهذا يسمح للمصممين إيجاد أكبر مجموعة متنوعة من المحتوى عليها. وذكر (17p 2012, p17) الموارد في السلك وآخرون (2014، ص92−94) أن تصميم

أنشطة الـتعلم فـي بيئـة تكنولوجيـا التليفونـات الذكيـة يتطلب لمجموعـة مـن المبـادئ/ المعـابير والتـي يوضحها الشكل (12) الآتي:

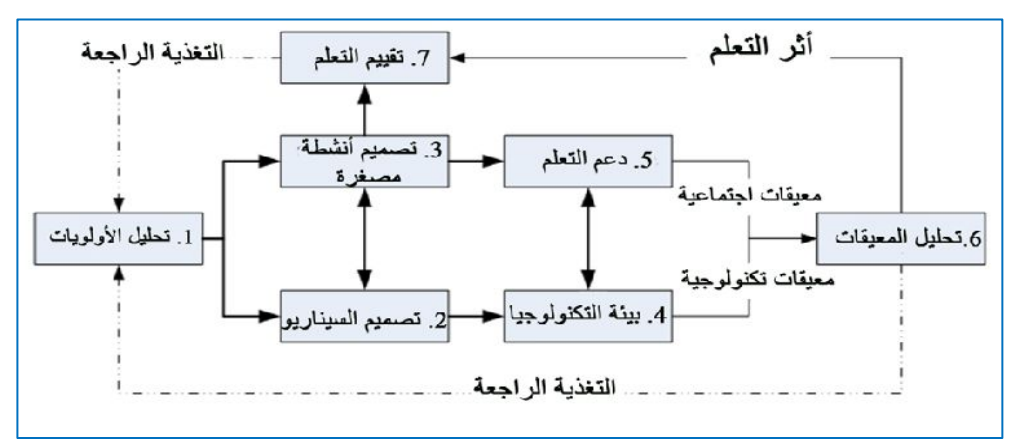

**ً لتصميم أنشطة التعلم لبيئة التليفونات الذكية شكل )12( نموذجاً نظرياً ومرشدا** من الشكل (12) يتضح الآتي: –تحليل وتحديد الأولويات ومتطلبات التعلم في بيئة التليفونات الذكية. التعرف على خصائص المتعلمين. تأسيس سيناريوهات للتعلم تتناسب مع بيئة التليفونات الذكية. توفير بيئة تكنولوجية. تسهيل المعيقات والصعوبات والمشاكل. دعم التعلم.

**ثانياً ىج ارءات وخطوات تنفيذ التعلم باستخدام تكنولوجيا التليفونات الذكية** 

أشــار التقريـر الصــادر عـن "اتحــاد شـبكة المـدارس الأمريكيــة" الــواردة فــي الدهشــان (2015، ص155–157) أن الخطوط العريضة لأصحاب القرار في مؤسسات التعليم الذين يأملون في إطلاق دعم مشروع ناجح للتعلم النقال نتمثل في الخطوات الآتية: الخطوة الأولى: الاستطلاع والتحري.

الخطوة الثانية تحديد الهدف والنطاق.

الخطوة الثالثة التخطيط.

الخطوة الرابعة: التحضير للتنفيذ.

الخطوة الخامسة: التداول والانتشار .

الخطوة السادسة: التعلم والتعليم.

الخطوة السابعة: التقييم والضبط.

ومن أجل تطبيق نهج التعلم الذي يركز على المتعلم في التعلم عبر التليفونات الذكية، وجدت نماذج التصميم التعليمي الجديدة طرقها في هذه البيئة التعليمية في كل مكان؛ لكي تكون هذه النماذج الجديدة للتصميم التعليمي فعالة، ويجب أن تعالج على النحو الملائم لاستخدام الأجهزة النقالة كمعامل للاتصالات في حالات التعلم المتنقلة وغيرها (90-91-90, shih, 2005).

# **4.2 مهارات التربية العملية**

#### **(Practical Education Skills)**

يعد إعداد المعلم وتهيئتـه لمهنـة التدريس مـن الأمـور التـي تحظـي باهتمـام مسـتمر فـي الـنظم التعليميـة جميعهـا، فجـودة التعليم هـي أسـاس المجتمـع المتقدم، ولا يـتم التعلـيم الجيد إلا بمعلـم مؤهلٍ نأهيلا كافيا ومؤمنٍ بمهنته، ومدرب تدريبا عاليا يكون من خلاله قادرا على مواجهة الواقع التعليمي، ويستطيع مواكبة تطور المناهج الدراسية والتعرف على مستحدثات تكنولوجيا التربية الحديثة.

ولقد شغل إعداد المعلم حيزا كبيرا من تفكير راسمي السياسة التعليمية، واصبح محورا للمناقشة في المؤتمرات والندوات ومراكز البحوث والجامعات، على المستوى العالمي أو الإقليمي أو المحلي، باعتبار أن إعداد المعلم يشكل نسقا رئيسا من النظام التعليمي )الخطابي وأخرون، ،2005 ص15(.

وتتكون برامج إعداد المعلمين في غالبية بـلاد العـالم من ثلاثـة جوانب رئيسـية هـي: الإعداد التخصصي (الأكاديمي)، والثقافي (الاجتماعي)، والتربوي (المهني) (عوض، 2006، ص3)، ويتكون الإعداد التربوي (المهني) في كليات التربية بالجامعات اليمنية من أربعة جوانب: الجانب التربوي، والجانب النفسي، والمواد التي تخدم العملية التدريسية، والتربية العملية (الميدانية).

ومن المهم في برنامج التربية العملية أن يعمل على تحقيق المعايير المشتركة بين الجوانب الثلاثة المتكاملة فـي برنـامج إعداد المعلـم (علـي، 2009، ص67)؛ لأن التربيـة العمليـة تمثّل العمـود الفقري لبرامج إعداد المعلم قبل الخدمة؛ لِأنها المحك العملي لما اكتسبه الطالب/ المعلم من خبرات ناتجة عن تعرضه للمساقات الدراسية المختلفة تربوية كانت أو أكاديمية (الحدابي، 2017، ص190).

ويجمع رجال التربية على أن التربية العملية هي المجال الحقيقي الذي يكشف عن مدى تطبيق وممارسة الطلبة/ المعلمين المهارات التدريسية التي تعلموها نظريا في كليات التربية، وتطبيقها تطبيقيا عملياً على الواقع الميداني، بالشكل الذي يكسبهم الكفايات التعليمية والتربوية التـي تؤهلهم مستقبلا لممارسة عملية التدريس (منصر وعليوة، 2019، ص7).

وقد أوصت الكنين (2008) في ندوة "التدريب الميداني" المنعقدة بشـأن تطـوير وتحديث بـرامج التدريب الميداني بـ: ضرورة الاهتمام بالجانب التطبيقي والميداني في مقررات الإعداد التربوي المهني بكليات التربية وبمـا يخدم الكفايـات المهنيـة للطالب/المعلـم، كمـا أوصـت بزيـادة التـرابط بـين المقـررات التخصصية في برامج الإعداد من جانب، وما يتم تدريسه بمرحلة التعليم العام التي سيقوم بالتدريس فيها بعد التخرج من جانب آخر ، مع ضرورة توافر العمق والشمول في المقررات التخصصية (ص190).

## **1.4.2 مفهوم التربية العملية:**

تستخدم الأدبيات التربويـة العربيـة مصـطلحات مختلفـة للتعبيـر عن "التربيـة العمليـة" ومـن هـذه المصطلحات "التربية العملية" فهي تستخدم هذا المصطلح في عدد من كليات التربية في الـوطن العربـي، و"التطبيقات التدريسية" فـي كليـات التربيـة فـي الـجامعـات العراقيـة، و"التطبيـق التعليمـي" الـذي يستخدم فيي جامعات المغرب العربي، و"التطبيق المدرسي" في كليات التربية جامعة عدن (كويران، 2010، ص310)، والتربيــة العمليــة فــي كليــات التربيــة جامعــة صــنـعاء. وأي مــن المفـاهيم المـذكورة الأصبوب؟! إنها تصب في مفهوم واحد؛ وهو الفترة التي يتدرب فيها الطلبة المعلمون –طلبة السنة الرابعة بكليات التربية— في المدارس الأساسية والثانوية، ويكون فصـلاً دراسياً قد يزيد أو ينقص، ويتم التمرن على الحياة المهنية التعليمية بهدف ترجمة المعارف النظرية التي تلقوها في كليات التربية إلى اسلوب عملي، تحت إشراف اكاديمي، وإدارة المدرسة المتعاونة، والمعلم المتعاون، وكل من لـه صلة بذلك (منصر وعليوة، 2019، ص6).

وقد تعددت المصطلحات التي تشير إلى التدريب الميداني، ومنها: ممارسة التدريس، والتربية العمليـة، والتـدريب الميـداني، والدارسـات الميدانيـة، والخبـرة الميدانيـة، والخبـرات القائمـة علـي تجربـة التدريس في المدرسة، وكل هذه المصطلحات ندل على نفس المصطلح وهو (التربية العملية).

يعرف كبر والأمين (2016) التربية العملية بأنها: "الجانب التطبيقي من برنامج إعداد المعلمين وتأهيلهم وتدريبهم على القيام بوظيفة المعلم الذي يتم داخل الصف من قبل الطالب/ المعلم وبإشراف وتوجيه المعلم المسئول أو المدرب في الجامعة أو الكلية التي تعلم فيها الطالب" (ص2).

ويعرفها منصر وعليوة (2019) أنها:"الجانب التطبيقي من برنامج إعداد المعلمين الذي يتم ممارسته عملياً داخل الصف من قبل الطلبة المعلمين؛ ليتدرب فيها عملياً على مهنة التدريس، والتي يكتسبون فيها الكفايات المهنية تحت إشراف هيئة التدريس في كلية التربية، وإدارة المدرسة المتعاونة" (ص5).

كما تعرف التربية العملية بأنها: "برنـامج تربـوي يتدرب فيـه الطالـب/ المعلم عمليـاً علـى مهنـة التدريس، وما يرتبط بـه من عمليات تربويـة وتعليميـة مختلفـة؛ تؤدي إلـى اكتسـابه المهـارات والخبـرات المهنية والاجتماعية اللازمة لممارسة التعليم" (المطلق، 2010، ص69).

ويعرف حلس (2011) التربية العملية بأنها: "عملية تربوية تهدف إلى إتاحة الفرصـة للطلبـة/ المعلمين لتطبيق المفاهيم والمبادئ والنظريات التي يتلقونها بشكل أدائي فِعلِيَّ في الميدان الحقيقي

(مدارس التدريب)؛ لإكسابهم المهارات التدريسية التي تتطلبها طبيعة العملية التعليمية التعلمية التربوية، بحيث يصبح الطلبة/ المعلمين قادرين على ممارستها بكفاية وفاعلية" (ص5).

أمـا الغيثـان والعبـادي (2013) فيعرف التربيـة العمليـة بأنـهـا: "مجمـل النشـاطات والخبـرات التـي تهدف إلى مساعدة الطلبة/ المعلمين في اكتساب الكفايات المهنية التي يحتاجونها للنجاح في مهماتهم التعليمية، هو الجانب التطبيقي من برنامج إعداد المعلم قبل الخدمة" (ص521).

وتعرف التربية العملية بأنها: "عملية تربوية منظمة هادفة ترمى إلى تطبيق المفاهيم والمبادئ والنظريات تطبيقاً عملياً أدائياً في الميدان الحقيقي –المدرسة– لتلك المفاهيم والنظريات، على أن يؤدي ذلك التطبيق إلى إكتساب الطالب/ المعلم الكفايات اللازمة لمهنة التدريس، تخطيطا وتتفيذا وتقويما" )عطية والهاشمي، ،2008 ص211(.

كما يعرف المحرزي وآخرون (2009) برنامج التربية العملية، بأنـه: "خبرة هادفة تقدمها كليات التربية كجانب تطبيقي لبرنامج إعداد المعلم، ويتيح الفرصة للطالب/ المعلم لممارسة العملية التعليمية بصورة فعلية في الميدان، ومن خالل التدريس المصعر" )ص6-5(.

**2.4.2 أ داف التربية العملية** 

بتضىح الهدف الأساس لكليات التربية في إعداد المعلم المؤهل تربوياً؛ ليقوم بالمسؤولية الملقاة على عاتقه في تربية جيل صالح قادر على التكيف مع مجتمع متغير ؛ كون التربية العملية تعد الميدان الحقيقي الذي من خلاله يتشكل الاتجاه الإيجابي للطالب/ المعلم نحو مهنة التدريس، والتي من خلالها يكتسب الطالب مهارات التدريس، ويتعرف على مشكلات الواقع التربوي وكيفية حلها، ويتعرف من خلالها على النظم واللوائح المنظمة للعمل التربوي (منصر وعليوة، 2019، ص7).

وتَعد الأهداف أهم عناصر برنامج التربية العملية، وتقف في المكان الأول بين الأسس التي تقوم عليها، والأهداف عادة ما تكون عامة، ثم تتوزع على مخرجات التعلم، والمتوقع أن يحققها الطالب/ المعلم من خلال البرنامج، ولكل كلية في مختلف الدول أهداف معينة للتربية العملية، ويلخص براون (2005، ص98) الأهداف العامة للتربية العملية في الآتي:

-تزويد الطالب/ المعلم بالخبرات الواقعية، والممارسات الفعلية للعملية التربوية في الفصول الدراسية، والمختبرات، والمدرسة، والمجتمع.

- تحقيق الأهداف التربوية التي تسعى كليات التربية إليها، والتي ترتبط بأهداف الجامعة، والمشتقة من أهداف التعليم، والمنبثقة عن السياسات العامة للدولة.

-إكتساب الطالب/ المعلم هذه الخبرات والممارسات وتدريبه عليها، والعمل على تنميتها وصقلها لديه. ويضيف كويران (2010، ص314) أهم أهداف التطبيق المدرسي الميداني في الآتي: - تدريب الطالب/ المعلم على كيفية تخطيط وتتفيذ وتقويم الدرس في مادة التخصص. -تعريف الطالب/ المعلم على واجبات وحقوق المعلم، وتطوير موقفة الإيجابي منها. -تعريف الطالب/ المعلم على مواقف تعليمية محددة والعمل على معالجتها. - المشاهدة الـهادفة لسير العملية التدريسية وإدراك مكوناتها. - تطبيق معارف الطالب/ المعلم في النربية وعلم النفس وطرائق الندريس. ويلخص (العمري، 2019، ص13) الأهداف التي تسعى التربية العملية إلى تحقيقها في الآتي: -اكساب الطلبة/ المعلمين أسس التعلم الجيد. -تدريب الطلبة/ المعلمين على استخدام مهارات الندريس الجيد. -تعويد الطلبة/ المعلمين على البيئة المدرسية والاندماج مع المجتمع المحلي.

**3.4.2 أ مية التربية العملية** 

بجمـع خَبـراء النزبيـة علـى أن النزبيـة العمليـة تَعَد العمـودَ الفقـريِّ لبـرامج كليـات النزبيـة، وحجـرَ  $\overline{\phantom{a}}$ الأساس في إعداد المعلمين وتأهيلهم لمهنة التدريس، وتُتَبِّعُ أهميتها من أهمية الأهداف التي تسعى لتحقيقها، ومدى انسجامها مع الاتجاهات التربوية المعاصرة في إعداد وتأهيل المعلمين، ومن دونها لا يمكن للجوانب النظرية أن تحقق النجاح في تكوين معلم قادر على الإنجاز المطلوب في مجال العمل )حلس، ،2011 ص3(.

وتأتي أهمية التربية العملية في كونها الأساس الذي يكتسب من خلالها الطالب/ المعلم الخبرات العملية التي تمكنه من معرفة مكامن القوة والضعف لديه، وكيفية تحمل أعباء مهنة التدريس والتعامل مع الطلاب، ويكتسب من خلالها مهارات تخطيط وتنفيذ وتقويم الدروس، وتعطيه الفرصة لاختبار قدراته الأكاديمية والتربوية، وتكسبه اتجاهات إيجابية نحو مهنة التدريس (منصر وعليوة، 2019، ص8).

ونتجلَّى الأهمية للتربية العملية كما ذكرها (حلس، 2011، ص3–4) في الآتي: - تعد حلقة الوصلِ بين الجانبين الأساسيين في عمل كليات التربية الجانب (التخصصي، والتربوي). - تعد الميدان الحقيقي الذي ينشأ من خلاله الاتجاه الفعلي للطالب/ المعلم نحو مهنة التعليم. -تتيح للطالب/ المعلم الندريب الفعلي للأنشطة التي تساعده على إنجاح عمليتي التعليم والتعلم. -تتيح للطالب/ المعلم المرور بمشكلات الميدان التربوي، والإسهام باقتراح حلول لتلك المشكلات.

-توفر للطالب/ المعلم فرصة تطبيق المفاهيم والمبادئ والنظريات التربوية التي درسها في الكلية. -ثُهَيئُ فرصةً جيدةً للطالب/ المعلم للتعرف على سلوك المتعلمين واستجاباتهم التدريسية المختلفة. -تعزز لدى الطالب/ المعلم توطيد العلاقة مـع إدارة المدرسة، وأعضـاء هيئـة التدريس والمتعلمـين، وأولياء الأمور، وكيفية النعامل معهم.

- -تتيح للطالب/ المعلم اكتساب المهارات التربوية المتنوعة بصورة تدريجية حيث يتعرف على مشكلات مهنته والأخذ بيده إلى التأقلم والتكيف.
- تمثل العلاقة الوثيقة بين كليات التربية في عملها الأكاديمي التأهيلي والمدارس، وعملها التطبيقي، ففيها يتعرف طالب اليوم ومعلم العد عل متطلبات مهنة التعليم.

# **4.4.2 مكونات برنامج التربية العملية**

للتربية العملية عدة مكونات منها: المكون المعرفي (الإدراكي)، والمكون الوجداني (الانفعالي)، والمكون الأدائـي، وهذه جميعاً يجب أن تتضمنها الأهداف، والمحتوى، والأنشطة، والتقويم (شقير ، 2009، ص221)؛ ويلخص عطيـة والهاشـمي (2008، ص212) مكونـات برنـامج التربيـة العمليـة الثلاث، والعلاقة بينهما في الشكل (13) الآتي.

**شكل )13( مكونات برنامج التربية العملية**

**5.4.2 مبادئ التربية العملية الجيدة** 

نشرت الجمعية الأمريكية للتعليم العالي عام 2008م سبعة مبادئ للتربية العملية الجيدة في التعليم العام، والتي تشجع على الآتي: (إبراهيم، 2010، ص596) - التفاعل بين الطلبة وأعضا هيئة التدريس. -التفاعل والتعاون بين الطلبة أنفسهم. -استخدام تقنيات تعليمية فعالة. -إعطاء تغذية راجعة تعزيزية. - التأكيد على أهمية الوقت في أداء المهمة. -التواصل من خالل التوقعات العالية. - احترام التنو والمواهب وطر ائق التعلم.

## **6.4.2 مراحل برنامج التربية العملية**

تتعدد مراحل برنامج التربية العملية ولا يكاد يوجد إجماع حول أي المراحل هي الأكثر نجاحاً، وتتلخص أهم المراحل في الآتي: (العمري، 2019، ص14) -مرحلة التهيئة النظرية، ومدتها اسبو .

> -مرحلة المشاهدة المدرسية، ومدتها أسبو . -مرحلة المشاهدة الصفية، ومدتها أسبوعان. -مرحلة التطبيق الجزئي، ومدتها أربعة أسابيع. -مرحلة التطبيق الكلي، ومدتها ثمانية أسابيع.

## **7.4.2 عناصر التربية العملية**

للتربية العملية خمسة عناصر هي: (الطالب/ المعلم، المشرف التربوي، المدرس المتعاون، المدير المتعاون، والمدرسة المتعاونة)، ولكل عنصر من هذه العناصر دوره المميز في تفعيل برنامج التربية العملية، وتحقيق أهدافه (الحيمي، 2018، ص147).

## **8.4.2 التربية العملية في الجامعات اليمنية**

ذكر الحيمي (2018) أن نظـام ومـدة التربيـة العمليـة فـي الجامعـات الحكوميـة اليمنيـة والأهليـة يختلفان تبعاً للإمكانيات البشرية والمادية، بالإضـافة إلـى عـدد الطـلاب فـي كليـات التربيـة، فبعض الجامعات ما تزال تعتمد على التدريس المصغر في قاعات الدراسة فقط دون الذهاب إلى المدارس، وتبريرها لذلك بالنسبة للجامعات الحكومية كثرة عدد الطلاب، وفي ظل هذا العدد الكبير من الطلاب اضطرت بعض كليات التربية إلى تنفيذ برنامج التربية العملية بمعدل ساعتين في الأسبوع في المستوى الثالث مستخدمين أسلوب التدريس المصـغر ، وفـي المستوى الرابـع بنفس عدد السـاعات فـي المـدارس ماعدا جامعة حضرموت، وجامعة عدن إذ تنفذان التربية العملية بفصل دراسي كامل بمعدل ساعتين في الأسبوع (ص29).

ويضيف العمري (2019) أن التربية العملية تنفذ في كلية التربية صنعاء– جامعة صنعاء بيوم واحد في الأسبوع، ولمدة فصل دراسي كامل(ص18).

**Contract Contract** 

**2.4.2 واق برنامج التربية العملية في كلية التربية صنعاء** 

ظهرت أنماط مختلفة لإعداد المعلم في كلية التربية صنعاء، والنظام المعمول بـه الآن هو نظام الإعداد التكاملي لطلبة الكلية، ونظام الإعداد التتابعي للطلبة الذين يريدون الحصول على دبلوم تربوي بعد إنهاء دراستهم الجامعية (الحيمي، 2018، ص50).

كما حدد "مشروع ماستري 2006" (إصلاح برامج إعداد معلمي الرياضيات والعلوم في اليمن) مواصفات لبرنامج إعداد معلم الرياضيات للمرحلة الثانوية في قسم تربويات الرياضيات بكلية التربية جامعة صنعاء، منها معابير خاصة ببرنامج التربية العملية والأنشطة المصاحبة لها.

وقد خصص لبرنامج التربية العلمية في قسم الرياضيات بكلية التربية– صنعاء (4) ساعات معتمدة موزعة على مقررين، ويتم نتفيذ البرنامج وفق جانبين هما: (المحرزي وأخرون، 2009) **أولاً: الجانب النظري:** ويسمى مقرر نربية عملية (1) (نظري)، وخصص لهذا المقرر ساعتان معتمدة بواقع 4 ساعات فعلية يتعرض لها الطالب خلال الفصل الدراسي الثاني من المستوى الثالث. ويهدف هذا المقرر إل

- تحديد مفهوم التربية العملية وأهدافها وأهميتها، ومهارات التدريس الجيد.
- اكتساب الطلبة/ المعلمين المهارات اللازمة لممارسة الأدوار المتعددة في مهنة التعليم.
	- ندرب الطلبة/ المعلمين على التخطيط وإعداد الدروس، وأساليب التحضير الجيد.
- تطوير وتحسين أدوات لملاحظة الدروس في تخصصه الرئيس، ويقوم بتنفيذ ملاحظات ناقدة للدروس.
- تخطيط وتتفيذ دروس مصغرة ذات أهداف تعليمية مختلفة، ومن ثم إبداء الرأي حول مدى فعاليتها.
	- استخدام تقنيات تعليمية عند التخطيط أو التنفيذ للتدريس المصعر بطريقة مالئمة.
		- التصرف بطريقة مناسبة في المواقف المختلفة أثناء التدريس المصغر .

وينفذ المقرر عبر ثلاث مراحل على النحو الآتي:

**المرحلــة الأولــي:** مفـاهيم نظريــة (3) أسـابيع، وتتضـمن: خصــائص المعلـم، أخـلاق المـهنــة، البيئــة الصفية الفاعلة.

ا**لمرحلة الثانية:** المشاهدة الميدانية المدعمة بحلقات النقاش (5) أسابيع.

**المرحلة الثالثة** التدريس المصعر )6( أسابيع.

**ثانياً الجانم العملي** ويسم مقرر تربية عملية )2( )عملي(، وخصصت لهذا المقرر ساعتان معتمدة، بواقع 8 ساعات فعلية (يومين في الأسبوع) يقضيها الطالب/ المعلم في مدرسة التطبيق خلال الفصل

الأول من المستوى الرابع، وقبل البدء في تنفيذ مقرر التربية العملية (عملي) يتم توزيع الطلبة/ المعلمين لمجموعات بحيث يتم توزيعهم على المشرفين الجامعيين، ثم بعد ذلك يتم نزول الطلبة/ المعلمين إلى المدارس المتعاونة للتطبيق، وبمرافقة المشرفين الجامعيين، ويتم تقييم كل طالب/ معلم من خلال حصـة واحدة أو حصتين، ومن قبل المشرف الجامعي فقط. ويهدف هذا المقرر إلى أن: .1 يخطط وينفذ دروسا ذات أهداف تعليمية مختلفة قابلة للتطبيق، ومن ثم إبدا الرأي حول فعاليتها. 2. يطبق المهارات والمعارف، وطرائق التعليم والتعلم التـي تـم اكتسـابها أثنـاء فترة التربيــة العمليــة لتخطيط وتنفيذ الدروس الفعلية في الصف، من خالل -استخدام تقنيات تعليمية عند التخطيط أو التنفيذ للدرس بطريقة مالئمة. -توفير بيئة تعليمية مناسبة داخل وخارج حجرة الدراسة. -إظهار مهارات التواصل عند مناقشة القضايا العلمية مع الزمال أو الطلبة. -تشجيع الطلبة لكي يسألوا ويجيبوا ويناقشوا قضايا مختلفة في الصف. -تعزيز التعلم النشط من خلال الدروس الغنية بالأنشطة التي تفعل العقل واليدين. 3. يتصرف بطريقة مناسبة في المواقف المختلفة عندما يعمل مع الطلبة أثناء التدريس. 4. يظهر دافعية عالية عند قيامه بالمشاركة في الأنشطة التدريسية، أو الأنشطة المختلفة في المدرسة

التي يعمل فيها، أو المناقشة لبعض القضايا مع الطلبة داخل رفة الصف الحقيقية.

.5 يقيم تعلم الطلبة من خالل استخدام أساليب تقويمية مختلفة.

- .6 يميز ااختالفات في قدرات الطلبة، ومن ثم تخطيط الدروس التي تتناسب مع تلك القدرات.
- 7. يربط بين المعرفة العلمية النظرية، والنطبيقات العملية عند تدريس المحتوى العلمي، ويدرب الطلبة على استخدام المواد والأجهزة أنثاء العمل المخبري.

وقد استفاد الباحث من استخدام بعض المخرجات التعليمية لمقرر مساق التربية العملية في بناء البرنامج التدريبي المقترح القائم على تكنولوجيا التليفونات الذكية.

# **1..4.2 مهارات التربية العملية**

نتعدد مهارات التربية العملية (مهارات التدريس) حسب هدف كل منها، فهناك مهارات التدريس الخاصة بأداء المعلم النظري التخطيطي قبل دخوله الفصل الدراسي، وهناك مهارات التدريس الأدائية التي تتضح من خلالها سلوكيات المعلم أثناء التدريس، وهناك مهارات التقويم التي يتم من خلالها تقييم

المعلم الذاتي لأدائه السابق، والتعرف على نواحي القصور التي واجهته، ووضع الخطط المناسبة للتغلب عليها في المواقف الجديدة (محمود، 2004، ص30).

**1.1..4.2 تعريف مهارات التربية العملية )مهارات التدريس(** 

يعرف عطية (2008) مهارات التربية العملية بأنها: "نمط من السلوك التدريسي الفعال في تحقيق أهداف محددة تصدر من المعلم في صورة استجابات عقلية أو لفظية أو حركية أو عاطفية متماسكة، وتتكامل فيها عناصر الدقة والسرعة، والتكيف مع ظروف الموقف التدريسي" (ص62).

ويعرفها الزهراني (2010) بأنها: "مجموعة العمليات السلوكية التدريسية التي يظهرها المعلم في نشاطه التعليمي داخل وخارج حجرة الدراسة لتحقيق أهداف المادة التي يقوم بتدريسها" (ص9).

كما يعرف يعرف الطناوي (2009) مهارات التربية العملية بأنها: "مجموعة السلوكيات التدريسية الفعالة التي يظهرها المعلم في نشاطه التعليمي بهدف تحقيق أهداف معينة، وتظهر هذه السلوكيات من خلال الممارسات التدريسية للمعلم في صورة استجابات انفعالية أو حركية أو لفظية تتميز بعناصر الدقة والسرعة في الأداء والتكيف مع ظروف الموقف التعليمي" (ص22).

أما زيتون (2004) يعرف مهارات التربية العملية بأنها: " القدرة على أداء عمل/ نشاط معين ذي علاقـة بتخطـيط التـدريس، وتنفيـذه، وتقويمــه، وهـذا العمـل قابـل للتحليـل لمجموعـة مـن السـلوكيات (الأداءات) المعرفية أو الحركية أو الاجتماعية، ومن ثم يمكن تقييمه في ضوء معايير الدقة في القيام بـه وسرعة إنجـازه والقدرة علـى التكيف مـع المواقف التدريسية المتغيرة بالاستعانة بأسلوب الملاحظـة المنظمة، ومن ثم يمكن تحسينه من خلال البرامج التدريبية" (ص12).

### **2.1..4.2 أبعاد مهارات التربية العملية**

حدد (الطناوي، 2009، ص36؛ وعطية، 2008، ص67) أبعاد التربية العملية في بعدين، هما: **البعود األول اإلثووارة الفكريووة** وتعتمةد علة مهةارة المةدرس، وتكةون فةي: )وضةوح ااتصةال الكالمةي مةع المتعلمين عند شرح المادة العلمية، وأثر المدرس الانفعالي الإيجابي على المتعلمين؛ حيث يظهر هذا عن طريقة عرض المادة العلمية).

**البعد الثاني الصلة اإليجابية بين المعلم والمتعلم** ابةد أن يعمةل المعلةم علة تحسةين مهةارة ااتصةال مةع الطلاب؛ لزيادة دافعيتهم للتعلم، ويتحقق ذلك بإحدى الطريقتين:(تجنب استثارة العواطف السلبية عند الطلبة، كالقلق الزائد أو الغضب، وتطوير عواطف إيجابية عندهم، احترامهم، وإثابة أدائهم الجيد.  $\frac{1}{2}$ 

# **3.1..4.2 أ مية تحديد مهارات التربية العملية**

ازدادت أهمية المهارات في معظم ميادين المعرفة؛ لاسيما في العقود الأخيرة، فبالمهارات نحصل على تعلم فعال، حيث تتضاعف فيه المعرفة العملية كل بضع سنوات (الحيلة، 2002، ص215).

ويرى الخميسي (2002، ص362) الوارد في (حيدرة، 2015، ص20) أن ثمة دلائل تشير إلى أن أولئك المعلمين الذين يسعون لتطوير مهاراتهم التدريسية؛ غالباً ما يحصل طلابهم على معدلات مرتفعة من الإنجاز الدراسي؛ كما ينظر هؤلاء الطلاب إليهم كمعلمين أكفاء.

ويذكر أبو الهجاء (2001) أن نجاح المعلم في مهنته يقوم على إتقان المهارات، بل إن المعلم أصبح مجموعة من المهارات التعليمية، التي يجب أن يجيدها ويتقنها وينفذها.

ومن خلال الأدبيات المتعلقة بالمهارات؛ يرى الباحث أن أهمية تحديد المهارات أمر ضروري للأسباب الآتية:

- معرفة المعلم للمهارات التي يتطلبها عملـه؛ يؤدي إلـي تحديد الأهداف التـي يعمل من أجلهـا، ومـا ينبغي تعلمه لأجل تحقيق الأهداف المتوخاة.
	- إلمام المعلم لهذه المهارات؛ سيؤدي إلى نجاحه في الندريس، وزيادة ثقته بنفسه.
		- تساعد المعلم على التقييم الذاتي، وتؤدي إلى نطوير نموه المهني.
		- تعد مصدرًا رئِيساً لنقويم كفايات المعلّم، ومدى قدرتِه على أداء عمله.
		- يعد إلمام المعلم لهذه المهارات؛ مؤشرا جيدا لمستوى تحصيل أفضل لطلبته.

#### **4.1..4.2 خصائص مهارات التربية العملية**

تتسم مهارات التربية العملية (مهارات التدريس) بالعمومية والتداخل، وأنها متعلمة؛ أي مكتسبة بالممارسة، ويوضح (زيتون، 2004، ص8) ذلك في الخصائص الآتية: ا**لعمومية**: تتسم المهارات التي تؤدي أثناء الموقف التعليمي بالعمومية، ويرجع سبب ذلك إلى أن وظائف المعلم تتشابه بشكل كبير في مختلف المراحل التعليمية، غير أن طبيعة السلوك المعبر عن هذه المهارات لدى كل معلم، هو الذي يميزها عن مهارات التدريس في مراحل التعليم المتعددة. ا**لتحليل:** تحليل كل مهارة تدريسية إلى عدد من الأداءات الفرعية المكونة لها، القابلة للملاحظة المنظمة. ا**لتداخل**: لمهارة التدريس أداءاتها المكونة لها (معرفية، مهارية، جدانية)، وأساليبها المناسبة التي تتم أثناء الموقف التعليمي بصورة متداخلة، فيصعب الفصل بين مهارة تدريس وأخرى في الموقف التعليمي الواحد. ا**لتعلم**: تزويد الفرد بخلفية معرفية عن مهارات التدريس يعد أمراً ضىرورياً.

ا**لممارسة:** يُعد التدريب والممارسة الفعلية للمهارة التدريسية شرطا اساسيا في إتقانها. ا**لتقييم**: يتم عادة تقييم أداء الفرد في المهارة التدريسية فعلياً لكل من معايير الدقة في القيام بها، والسرعة في الانجاز ، والقدرة على التكيف مـع المواقف التدريسية المتغيرة، وذلك بالاستعانة بأسلوب الملاحظة المنظمة لهذا الأداء.

ويضيف عرفة (2005، ص30–32) الخصائص الآتية:

**التـرابط:** ينظـر إلـي أداء المعلـم التدريسـي، كمحصـلة لمجموعـة مـن المهـارات التدريسـية المتداخلـة، والمترابطة، والمتناسقة، في صورة متكاملة تؤدي في النهاية إلى تحقيق الأهداف المنشودة. <mark>الديناميكيــة</mark>: تتسم مهـارة التـدريس بـالتطور المسـتمر لكـل مـن؛ التطـور التربـوي، وتطـور الأهـداف التعليمية، وأهداف التدريس، وتطور أساليب تدريس المواد الدراسية و تقييمها، مما جعل من المهم مسايرة مهارات التدريس لمهذا التطور ، وما بنتج عنه من أفكار ومهام جديدة أمرا ضروريا. **الاكتســاب**: تتطلب مهـارات التـدريس تـوافر سـمات شخصـية، وقـدرات عقليـة، وجسـمية؛ حيـث إنهـا

ضرورية لنجاح المعلم في مهنة التدريس.

### **5.1..4.2 مصادر اشتقاق مهارات التربية العملية**

يذكر السيد وآخرون (2007، ص87-88) بـأن "أهم الاتجاهـات الحديثـة فـي إعـداد معلـم المستقبل يتم من خلال تحديد المهارات التدريسية –معايير الجودة للمعلم– اللازمة له، واتخاذها محوراً عند إعداده بكليات المعلمين". ويلخص السيد وآخرون أهم مصادر اشتقاق المهارات في اآلتي

- اإلطار المرجعي النظري.
	- تحليل عمل المعلم.
	- تقييم حاجات المتعلمين.
- البحوث والدراسات والسابقة.
- استطلاع آراء الخبراء والمختصين.

وقد استفاد الباحث من استخدام تلك المصادر في بناء وتصميم البرنامج التدريبي.

### **6.1..4.2 مهارات التربية العملية لمعلمي الرياضيات قبل الخدمة**

تعتمد نوعية المعلم إلى حد كبير على البرامج التي يتلقاها قبل الخدمة، والتي تركز على التطبيق الفعلى للمهارات التدريسية كمهارة تخطيط الدرس وتنفيذه وتقويمه بما يساعد في تحقيق الأهداف التربوية المرسومة، وبالشكل الذي يسهم في تنمية قدرة الطالب/ المعلم بشكل أكثر فاعلية (البنغلي ومراد، ،2003 ص27؛ و المطلق، ،2010 ص63(.

ويذكر الحدابي (2017، ص192) إلى أن أغلب المشكلات التي تواجه المعلمين قبل الخدمة في الجمهورية اليمنية أثناء دراستهم التربية العملية تتمثل في المشكلات المتعلقة بالمهارات التدريسية التي ينبغي على المعلم أن يتمكن منها؛ حيث أشارت نتائج دراسة الحدابي إلى أن المتدربين من أفراد العينة واجهوا صعوبات كبيرة أثناء التخطيط للدرس، أو تتفيذه، أو تقويمه (ص192−200).

كما اتفقت نتائج عدد من الدراسات اليمنية إلى تدني مستوى ممارسة المعلمين قبل الخدمة للكثير من المهارات الندريسية الأساسية التي لا غني عنها لأي معلم والمتمثلة في مهارات (التخطيط، والنتفيذ، والتقـويم)، كدراســة (عقـيلان، 2016؛ والمــاوري، 2017؛ والمخلافــي، 2003؛ والمنتصــر، 2011؛ والمهتاري، 2016).

وتؤكد دراسة الهتاري (2016) ذلك بالقول: "ماذا ننتظر من معلم لا يمتلك مهارات تخطيط الدروس وتنفيذه وتقويمه؛ إذ إنَّ فاقد الشيء لا يعطي؟!"، كما توصبي الدراسة بإكساب الطالب/ المعلم مهارات تخطيط الدرس وتنفيذه وتقويمه )ص293(.

مما سبق يرى الباحث أن برنامج التربية العملية بكلية التربية–صنعاء لا يطبق بصورة جيدة، وعدم استفادة الطلبة/ المعلمين من مرحلتي التحضير والملاحظة اللتين تسبقان مرحلة التطبيق العملي، وأن الطلبة/ المعلمين بواجهون كثيرا من الصعوبات عند ممارستهم لمهنة التدريس.

ولكي يقومَ الطالب/ المعلم بـادواره المتعددة بكفاءة يحتاج أن نتوافر لديـه مجموعة من المهارات التي لا يمكن أن يكتسبها إلا من خلال برنامج تدريبي يوفر له مجموعةً من الخبرات والمهارات اللازمة لإتقان مهنته، فيتيح له التفاعل معها (الحيمي، 2018، ص11).

ولذلك يرى الباحث من خلال الدراسات السابقة أنه لابد من تتمية مهارات التدريس اللازمة لمعلم الرياضيات قبل الخدمة؛ حيث صنفت المهارات بشكل عام إلى ثلاث مهارات، تختص كل منها بإحدى مراحل عملية التدريس الثلاث وهي: (التخطيط، والتتفيذ، والتقويم)، وتشتمل كل مجموعة على مهارات فرعية (زيتون، 2004، ص12؛ والسيد وآخرون، 2007، ص79)، وتعد المهارات الثلاث من أهم الأشباء الضرورية التي يحتاجها الطالب/ المعلم لقيامه بعملية التدريس، وأكثر ما يركزوا عليه في تحضيرهم لدروسهم، وسيتم تناول تلك المهارات بشي من التفصيل في اآلتي

**أوال مهارات التخطيط للتدريس** 

التخطيط "أسلوب علمي يتم بمقتضـاه اتخاذ الندابير العملية، لتحقيق أهداف معينة مستقبلية، ويعد التخطيط من أهم العمليات وأقواها في عملية التدريس، ويقوم به المعلم قبل مواجهة طلابـه فـي الفصـل،

ويشير التخطيط إلى ذلك الجانب الذي يقوم فيه المعلم بصياغة مخطط عمل لتنفيذ التدريس، سواء أكان طوال السنة أو نصفها أو لشهر أو ليوم، وترجع أهمية التخطيط للتدريس إلى أن التخطيط المسبق ينعكس بصورة مباشرة أو غير مباشرة على سلوك المعلم في الفصل أو أمام طلابه" (زيتون، 2003، ص372-371(.

فالتخطيط الدراسي تصور مسبق لما سيقوم بـه المعلم من أساليب وأنشطة وإجراءات، واستخدام  $\frac{1}{2}$ أدوات، وأجهزة، ووسائل تعليمية متنوعة من أجل تحقيق الأهداف التربوية المرغوبة وهو يهدف إلى حصر الإمكانات المتوفرة، ودراستها، وتحديد إجراءات الاستفادة منها. وتشتمل خطة التدريس على المخرجات، والمحتوى، وطرق التدريس، والأنشطة، والوسائل التعليمية المراد استخدامها، ووسائل التقويم المناسبة، وتتفاعل هذه العناصر بينها وترتبط مع بعضها البعض بروابط تبادلية تكاملية تكون ضمن بيئة يوجد بها متعيرات حول هذا النظام، وذلك لتحقيق األهداف التعليمية المنشودة.

ومن المهارات التي ينبغي للطالب/ المعلم التدرب عليها في مهارة تخطيط التدريس هي: "تحديد خبرات المتعلمين السابقة، ومستوى نموهم العقلي، وتحديد المواد التعليمية والوسائل المتوفرة للتدريس، وتحليل محتوى المـادة العلميـة، وتحديد محتـوى الـتعلم، وصـياغة الأهـداف، وتصـميم اسـتراتيجيات التدريس، واختيار وتصميم أساليب تقويم التعلم" (الفقعاوي،2011، ص41، ونجم، 2010، ص53).

> وفي البحث الحالي تم تدريب معلمي الرياضيات قبل الخدمة على المهارات الآتية: مهارة تحديد وصيا ة مخرجات التعلم المقصودة.

- مهارة تحديد أساليب وطرائق التدريس المناسبة.
	- مهارة إعداد خطة يومية (قصيرة المدى).
		- مهارة تحديد أنشطة التعلم ومصادره.
			- مهارة تحديد أساليب التقويم.

**ثانيا مهارات تنفيذ الدرس** 

وهي المهارة التي يتم فيها نقل الخطة والمقترحات من عالم التفكير والتخيل إلى حيز الوجود، وتشمل: خبرات المتعلمين السابقة، والتنوع في طرق التدريس لتناسب كل درس، واشتراك المتعلمين في الأنشطة التعليمية، وربط معلومات الدرس بما سبق تعلمه وتطبيقاتها بالبيئة، وتتمية الميول الإيجابية والعناية بالاستثارة الفكرية، ومراعاة الفروق الفردية (الديب، 2007، ص41).

كما يقوم المعلم في مهارة تنفيذ الدرس بمحاولة تطبيق خطة التدريس وأقعياً في الصف من خلال تفاعله وتواصله الإنساني مع طلابه، وتهيئة بيئة التعلم المادية والاجتماعية؛ لتحقيق الأهداف المرجوة من التدريس من خلال قيامه بإجراءات تدريسية معينة (زيتون، 2004، ص10).

ومن المهارات التي ينبغي للطالب/ المعلم التدرب عليها في مهارة تتفيذ الدرس هي: (التمهيد، استخدام المواد والوسائل التعليمية، التعزيز ، تنويـع الحركـة والصـوت، التقيد بالخطـة الزمنيـة، تتسـيق إجراءات تنفيذ التدريس (الفقعاوي، 2011، ص41، ونجم، 2010، ص53).

ويري الباحث بأن مرحلة تنفيذ الدرس تعد من أهم المراحل المناط بها "التطبيق العملي لبرنامج التربية العملية" لتدريب المعلم على تنفيذها، وفي البحث الحالي تم تدريب معلمي الرياضيات قبل الخدمة –عينة البحث– على المهارات الآتية:

- مهارة التهيئة لتدريس الرياضيات.
- مهارة إثارة الدافعية في تقديم دروس الرياضيات.
	- مهارة التعزيز في تقديم دروس الرياضيات.
	- مهارة تنفيذ أساليب وطرائق التدريس المناسبة.
- مهارة استخدام التقنيات والأدوات في تدريس الرياضيات.
	- مهارة العلق في تدريس الرياضيات.

**ثالثا مهارات التقويم للدرس** 

التقويم جزء لا يتجزأ من العملية التعليمية ويسير معها جنباً إلىي جنب، ولا تكتمل إلا بـه؛ فهي العملية التي من خلالها يحدد المعلمون إذا ما كانت الطرق والمواد التي يستخدمونها فعالة أم لا، وفي ضوء ذلك يقوم بإعادة النظر في الطرق والوسائل التي قام باستخدامها.

> ومن المهارات التي ينبغي للطالب/ المعلم التدرب عليها في مهارة التقويم للدرس هي: - تصميم وإعداد أدوات التقويم المختلفة، وجميع البيانات عن المتعلمين.

> > تشخيص نواحي القصور والقوة في العملية التعليمية )نجم، ،2010 ص53(.

وفي البحث الحالي تم تدريب معلمي الرياضيات قبل الخدمة –عينة البحث– في البرنامج الندريبـي علـي أساليب نقويم مناسبة وحديثة لنقويم الدرس، وهـي المـهارات الآتية:

- مهارة التقويم وأدواته.
- مهارة التقويم البديل في تدريس الرياضيات.

- مهارة صياغة اختبارات تحصيلية متنوعة. - مهارة صياغة اختبارات تحصيلية موضوعية متنوعة. مهارة تصميم جدول المواصفات لالختبارات التحصيلية. - مهارة بناء الاختبارات التحصيلية وتحليلها وتفسيرها. مما سبق يري الباحث بأن أهم ما يميز كل معلم (قبل الخدمة) هو مدى قدرته على استحداث مهارات أخرى غير التي تعلمها؛ فليس المعلم المبدع من يقلد كل مهارة تعلمها وسمع بها؛ بل يعد

المعلم القادر على استنباط مهارات أخرى نتناسب وطبيعة طلبته وببئتهم وأعمارهم.

**7.1..4.2 خطوات اكتسام مهارات التربية العملية** 

قدم الأدب التربوي العديد من التصورات والنماذج النظرية التي يتضمن كل منها مجموعة من المراحل أو الخطـوات التـي تتبـع عمليـة اكتسـاب المهـارات التدريسـيـة، كمـا قـدم عـددا مـن الأسـاليب والتقنيات التعليمية التي يستعان بها في هذه العملية؛ مثل: التربية العملية الميدانية، التدريس المصـغر ، الحقائب التعليمية، الوحدات التعليمية الصغيرة (الموديولات) وغيرها (زيتون، 2004، ص14؛ وعرفة، ، ص37-54).  $(54-37)$ 

ومن أهم هذه الأساليب أسلوب الموديولات التعليمية والتربية العملية الميدانية، وهو محل اهتمام البحث الحالي؛ حيث يتضمن مجموعة من المراحل تتبع في عملية اكتساب المعلم للمهارات التدريسية، وحدد (زيتون، 2004، ص15) هذه المراحل في الشكل (14) الآتي.

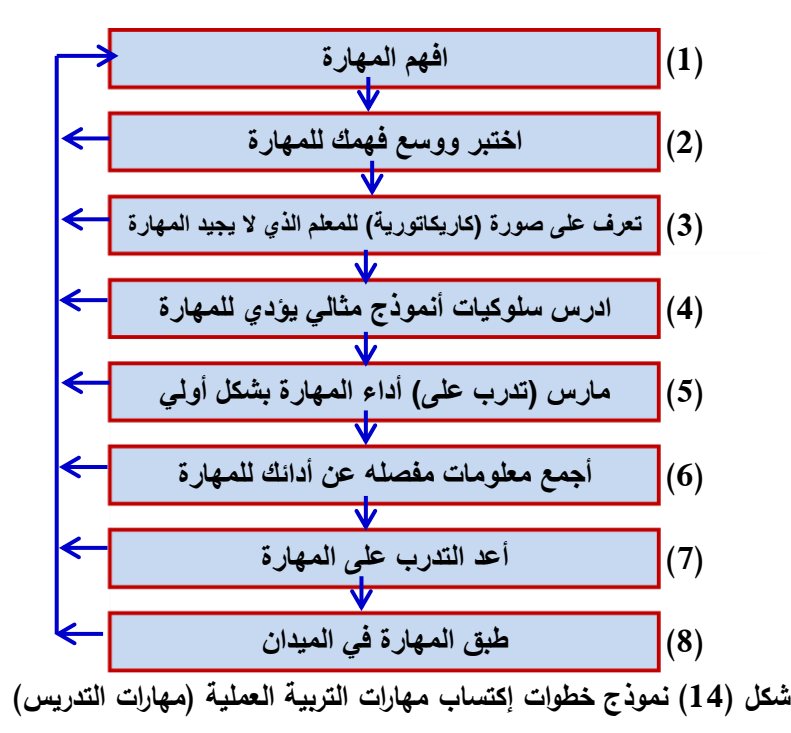

**54**

**8.1..4.2 أسبام تدني مستوى أداء مهارات التربية العملية في الجامعات اليمنية** 

يعد برنامج التربية العملية أهم برامج إعداد معلم قبل الخدمة؛ لاتصاله بمكونه المهني، وأي مشكلة تكتنف تنفيذه تؤثر سلبا في جودة الأداء المستقبلي لهذا المعلم (الحدابي، 2017، ص190–191).

ويذكر هزاع (2006) "إن برامج التربية العملية الحالية المعمول بـه في كليات التربية بالجامعات اليمنية يوجد فيها كثير من القصور ، لذلك تحولت التربية العملية إلى ممارسات تدريسية عشوائية غير هادفة، أو تدريس تقليدي غير مؤثر في إعداد المعلم وتأهيله لممارسة مهنة التدريس، ومن أهم جوانب القصور التي تتعلق بالإعداد للتربية العملية داخل كليات التربية عدم تدريب الطالب/ المعلم داخل كليته على المهارات التدريسية المتنوعة التي يحتاجها في هذه الفترة التدريبية، فغالبا لا نجد في كليات التربية المشاهدات المتلفزة لمواقف تعليمية حقيقية، وكذلك تطبيق أسلوب التعليم المصغر الذي يدرب الطالب/ المعلم على تلك المهارات". (ص6)

وتضيف دراسة المنتصر (2011) جملة من جوانب النقص التي تقتضىي إعادة النظر في برامج إعداد المعلم في كليات التربية في الجمهورية اليمنية، ومن أهمها تدني فاعلية الممارسات الميدانية نتيجة غياب التخطيط والتنفيذ والمتابعة (ص419– 420).

كما أشارت دراسة قام بها قطاع التعليم بوزارة التربية والتعليم إلى أن برامج الإعداد والتأهيل في كليات التربية مازالت تتبع نظاماً معرفياً لا يراعي الاتجاهات الحديثة في الإعداد والتأهيل، ولا تؤدي إلـى اكتسـاب المهـارات التدريبيـة المعرفيـة والوجدانيـة والأدائيـة اللازمـة لعمليـة التـدريس (وزراة التربيـة والتعلـيم، 2000، ص127–140)، ويضـيف (البعـداني، 2005، ص72) إلـي أن برنــامج التربيــة العملية بكلية النزبية جامعة صنعاء لا يلبي شروط البرنامج الجيد الذي يعد أساتذة المستقبل الأكفاء.

وقد يرجع ضعف برنامج التربية العملية بكلية التربية جامعة صنعاء كما ذكرتها دراسة الحيمي ،2018 ص51-51) إلى الأسباب الآتية:

 تزايد عدد الطلبةم المعلمين الملتحقين بكلية التربية مع قلة عدد المشرفين. قلة انتظام وانضباط الطلبة، مع قلة الساعات المعتمدة للتربية العملية. ضعف تعاون المدارس في إنجاح التطبيق العملي. ضعف التنسيق بين كلية التربية ومكاتب التربية ومديري المدارس. ضعف معايير تقويم أدا الطلبةم المعلمين. صعوبة حصول الطلبةم المعلمين عل الكتب والمناه المدرسية. ااكتفا بما يسمي "بالتدريس المصعر" داخل الكلية.

**55**

ويري الباحث بأن برنامج التربية العملية في الجامعات اليمنية يعاني من العديد من الأسباب والصعوبات التـي تعيق مسيرة البرنـامج وتطـوره، ومنهـا مـا توصـلت اليهـا نتـائج عدة دراسـات محليـة كدراســة (عقــيلان، 2016؛ والقحفــة؛ 2012؛ والمــاوري، 2017؛ والمعمــري، 2007؛ والمحــنش، 2015؛ و المخالفي، 2004؛ والمنتصر، 2011؛ والهتاري، 2016(. ويتلخص أهمها في اآلتي - اقتصار مدة التدريب الميداني على فصل دراسي واحد، وقلة عدد الحصص المخصصة للطالب/ المعلم لممارسة التدريب العملـي فـي الميدان، مـع غيـاب دور الإدارة والموجـه ومـدرس المقـرر فـي الإشراف على أداء الطالب/ المعلم أنثاء عملية التطبيق الميداني.

- عمليـة التدريب والتطبيـق تـتم فـي السـنـة الأخيـرة وتعـد تحصـيل حاصـل؛ بمعنـي أن بعض الطــلاب/ المعلمين لا يطبق إلا حصة دراسية واحدة، لعدم وجود خطة منسقة ومنظمة لبرنامج التربية العملية وفق استراتيجية واضحة تشتمل (كلية التربية، ومكتب التربية والتعليم بالمحافظة، ومدارس التطبيق).
- عملية الإعداد داخل كلية التربية ليس لـه ارتباط بالواقع وبمتطلبات واحتياجات الطالب/ المعلم؛ حيث لا يوجد التتسيق والتكامل بين مناهج كلية التربية ومناهج مراحل التعليم الأساسي والثانوي الذي سيقوم الطالب/ المعلم بعد تخرجه بتدريسه، ومن الضروري أن يكون قد استوعبه قبل البدء بعملية التدريس.
- قصـور فـي عمليـة الإعداد المهنـي، وعدم اكتسـاب الطلبـة/ المعلمـين للمهـارات التدريسـية فـي مرحلـة التطبيق العملي الميداني.
	- هناك مقررات لا يستفيد منها الطالب/ المعلم في القيام بالتدريس أثناء التربية العملية.

وبالرغم من الجهود الفردية التي تبذل هنا وهناك في برنـامج التربيـة العمليـة إلا أنـها تواجـه الكثير من المشكلات والمعوقات، ولذلك فالدراسات أوصت باستخدام تقنيات التعليم الحديثة، ومنها تكنولوجيا التليفونات الذكية في تدريب المعلمين قبل الخدمة للمساهمة في رفع جودة برنامج التربية العملية، وحل الكثير من المشاكل والصعوبات التي تواجهها، كدراسة (الدعيس، 2018؛ والعمري، 2019) التي أوصت باستخدام تقنيات التعليم الحديثة في عملية إعداد المعلمين قبل الخدمة في كليات التربية بالجامعات اليمنية، وتدريبهم على استخدامها.

وتوصمي دراسة سـاطور (2020) إلـي الاهتمـام بإكسـاب الطالـب/ المعلـم المهـارات التدريسـية اللازمة لإعداده، والاهتمام بتدريبه وتشجيعه خلال فترة التربية العملية على الاتجاه نحو التعلم الذاتي.

واقترح قاسم (2013) بتدريب المعلمين قبل الخدمة على الحواسيب المتصلة بواسطة تكنولوجيا التليفونات الذكية قبل بدء التطبيق العملي لمقرر النَّربية العملية.

**11.4.2 دور تكنولوجيا )التليفونات الذكية( في تنمية مهارات التربية العملية** 

تساعد تطبيقات التليفونات الذكية في تنمية مهارات التربية العملية لدى معلمي الرياضيات قبل الخدمة؛ إذ تعد تلك التطبيقات من أحدث ما استخدم في دعم عملية التعليم والتعلم، والاستفادة منه في نقل المحتوى التعليمي؛ ليكون متاحا للمعلمين في أي وقت، وربط الحلفاوي (2011، ص151) ذلك بسبب انتشار التليفونات الذكية، ونتضمن عددا من انماط وسائل الاتصـال –التـي يمكن حملها باليد– متاحة للجميع، ودعا كذلك لتصميم تجارب التعلم بشكل مختلف يمكننا من تمديد تجارب التعلم، وربط المعلمين ببعضهم بعضاً، وتدعيم مفهوم التعليم عند الطلب، وكذلك التعليم المستمر مدى الحياة.

ويذكر البربري وعبدالسلام (2011، ص186) بـأن هناك عددا من المجالات في برامج معلمي الرياضيات قبل الخدمة التي يمكن استخدام تكنولوجيا التليفونات الذكية فيها، من أهمها اآلتي - النمو المهني للمعلمين، وتطوير معارفهم ومهاراتهم التدريسية، وإعلامهم بكل ما هو جديد. تبصير المعلمين بمشكالت التعليم وطرق عالجها. - علاج الأخطاء التدريسية الشائعة التي يقع غالبية المعلمين بها.

- تقويم المعلمين، وتقديم التعذية الراجعة المناسبة لهم.
	- تعزيز خبرات المعلمين وتطوير مهاراتهم.
- تدريب المعلمين على كيفية تطبيق الأفكار والنظريات.
- إكساب المعلمين أساليب التعليم المستمر، وتعويدهم عل التعلم الذاتي.
	- ربط المعلمين ببيئتهم ومجتمعهم المحلي، وأيضا مجتمعهم العالمي.

مما سبق يتضح بأن تكنولوجيات التليفونات الذكية لا يمكنها أن تحل محل التعليم السيء كما يعتقد البعض، بل إن تكنولوجيات التليفونات الذكية بوسعها تعزيز التعليم الجيد، وجعل تجارب التعلم لدى المتعلم أكثر متعة وجاذبية، كما تستطيع تقوية "التعليم العميق"؛ والذي يشير إلىي أن المتعلمون لا بحتاجون تعلم المقررات الدراسية فقط، وإنما كيف يطبقونها في مجالات أخرى في حياتهم اليومية، من  $\frac{1}{2}$ خلال حل المشاكل، والتفكير الناقد، ومهارات التواصل. ولذا فإن استخدام برنامج تدريبي لتزويد معلمي الرياضيات مهارات التربية العملية مصمم ببرنامج ذكي يستطيعون من خلاله التمرن على مهاراتهم التدريسية وتنميتها ذاتياً، بالإضافة إلى زيادة فرصة التحكم بأوضاعهم التدريبية والمهنية، ورفد التعلم التفاعلي، ومنح الثقة بالنفس ليحظى معلمي الرياضيات بمستقبل مهنى أفضل، وليتمكنوا من التعامل مع أي تكنولوجيا جديدة تستحدث، وتوظيفها في العملية التعليمية.

## **5.2 اال تجاه نحو التعلم النقال**

#### **(Attitude Toward M-Learning)**

تعد الاتجاهات بمثابـة مؤشرات يتوقـع فـي ضـوئـها سلوكا معينًـا مميـزا للفرد فـي مواقف لاحقـة، فاتجاه الطلبة نحو الكتب المدرسية ربما يؤثر في قدرتهم على تعلم القراءة، واتجاههم نحو المدرسة وبرامجها ربما يؤثر في سلوكهم وقدرتهم على التعلم في المدرسة، واتجاه الفرد نحو المؤسسة التي يعمل بها المشرفين على الآلات والأجهزة التي يستخدمها يؤثر في جودة أدائه. فكما أن الفرد ربما يميل إلى أنشطة معينـة؛ أي يفضـل ممارستها، كذلك ربمـا يكـون لديـه اتجـاه إيجـابي أو سـلبي بدرجـة مـا نحـو مؤسسات أو مجموعات من الأفراد أو شخصبات أو موضوعات أو ممارسات أو عادات أو مفاهيم أو أفكار معينة (علام، 2006، ص514).

ولاختيار اداة قياس علىى الباحث ان يبحث فيما نُشر حول مشكلته، وماذا استخدم الاخرون؟ وهل كانت أدواتهم ناجحة أم أن هناك إجراءات أخرى أفضل؟ وإذا تعذر إيجاد أداة مطورة سابقا فيجب بناء أداة، وتحديد مؤشراتها، وينبغي للباحث أن يرجع إلى النظرية التي تقف وراء البحث، والنظرية الجيدة سوف تشير بوجه عام إلى الكيفية التي سيتضح فيها المفهوم البنائي (إيري وآخرون، 2004، ص251).

وفي هذا البحث كانت إحدى الأدوات هي: مقياس اتجاه، لقياس اتجاهات معلمي الرياضيات قبل الخدمة نحو التعلم النقال، ما لزم نتاوله في الخلفية النظرية عن الاتجاه (مفهوماً وأنواعاً) في الآتي:

## **1.5.2 مفهوم االتجاه:**

تباينت تعريفات الاتجاه، حيث ذكر ألبورت (All port) سبعة عشر تعريفاً مختلفاً للاتجاه، ومن هذه التعريفات: "هو التهيؤ لاستجابات القبول أو الرفض، والاستجابات التي تتضمها الخبرة، وتحفز الاستجابات في وجود جميع المواقف التي يتعلق الاتجاه بها" (إبراهيم، 2009، ص19).

كما عرفه ألبورت (Allport,1954) الوارد في علام (2006، ص514) بأنـه: "استعداد عصببي نفسي تنظمه الخبرة، ويؤثر في استجابات الفرد لجميع المواقف والموضوعات المتعلقة به".

وبالرغم من تعدد التعريفات إلا أنها تتفق في بعض الخصائص المشتركة، وهي أن الاتجاه عبارة عن (استجابات إيجابية أو سلبية للفرد تجاه موقف أو شيء ما).

### **2.5.2 مكونات االتجاه:**

الاتجاهات تنظيم لثلاثة مكونات، وهي كما ذكرها سرايا (2007، ص264–265) في الآتي: )المكون المعرفي، المكون الوجداني، المكون السلوكي(.

ويشير محمد (2013 ,Mohammed) أن التعامل مع الاتجاهات نحو النعلم النقال تقوم على فرضية أن الاتجاه يتكون من ثلاثة مكونات وفقاً لنموذج (ABC) وهي كالآتي: **المكون الوجداني** ويعبر عن درجة تفضيل الفرد استخدام النقال. **المكون السلوكي** وهو إشارة لفظية أو ميل سلوكي نموذجي للفرد. <mark>المكون المعرفي</mark>: وهو النقييم المعرفي للكيان الذي يُشكل معتقدات الفرد حول الكائن. ونتضح هذه المكونات الثلاثة في الشكل (15) الآتي.

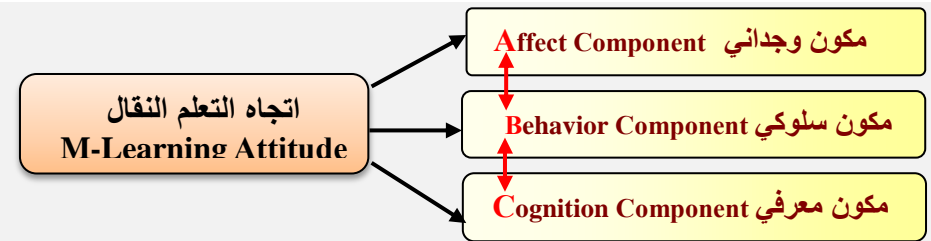

**شكل )15( مكونات االتجا ات نحو التعلم النقال وتفاعلها**

من الشكل (15) يتضح أن المكونات الثلاثة هي التي تصوغ أي ممارسات نحو النعلم النقال، كما تشير إلى التفاعل بين جميع المكونات، ومعظم هذه الاتجاهات هي نتيجة تكون إما مباشرة، أو ملاحظة النعلَم في البيئة (Mohammed, 2013, p4). كما يتضح بأن المكونات الثلاثة لا يمكن أن يعمل كل منهما بشكل منفصل، فهي تبدو مترابطة ويصعب فصل كل منها عن الآخر .

معظم الاتجاهات يتعلمها الأفراد من والديهم ومن المحيطين بهم، والحقيقة أن تحليل الاتجاهات إلى المكونات الثلاثة السابقة يشير إلى أن اكتساب الاتجاهات يعد من العمليات المعقدة، وتعد المكونـة المعرفية هي الأساس الذي يستند إلى تقييم الفرد لموضوع الاتجاه (علام، 2006، ص521).

#### **3.5.2 وظائف االتجاه**

يشير حامد زهران (1977) الوارد في ملحم (2005، ص319) بأن الاتجاهات تسهم في الآتي: - تحدد طبيعة سلوك الفرد نحو موضوع معين وتفسره. - تساعد الفرد على التكيف مع الجماعة. - نتظم دوافع الفرد وانفعالاته وإدراكه لما يدور في النطاق الذي يعيش فيه. التأثير في سلوك الفرد وأقواله وأفعاله وتفاعله مع اآلخرين. - نيسر للفرد القدرة على اتخاذ القرارات في المواقف النفسية والعاطفية المختلفة في إطار من الاتساق والتوحيد دون تردد أو تفكير في كل موقف تفكيرا مستقال. تحسن إدراك الفرد وتفكيره نحو البيئة الخارجية المحيطة به.

#### **4.5.2 خصائص االتجاه:**

ذكر ملحم (2005، ص319) خصائص عدة في تحديد الاتجاه، يتلخص أهمها في الآتي: مكتسبة ومتعلمة وليست و ر اثية أو فطرية، ويتم تعلمها بعدة طرق. قابلة للقياس والتقويم من خالل السلوك المالحظ. تتكون وترتبط بمثير ات ومواقف اجتماعية. - يمكن التعبير عنها بعبارات تشير إلى نزعات انفعالية. - نزعة فردية لا تشكل جزءا من ثقافة المجتمع. يمكن تعلمها وتدعيمها أو إطفاؤها.

ويضيف إبراهيم (2013) بأن للاتجاهات خصائص متعددة تتمثل في الآتي: أكثر ديمومة من الدوافع التي تنتهي مع الاشباع، وقابليتها للقياس والنتبؤ بها، وقابليتها للتعديل والتغيير، كما أنها متباينة في ثباتها وتغيرها، فمنها ما هو قوي، ومنها ما هو ضعيف، وتتأثر بعامل الخبرة، ولها صفة الثبات والاستقرار النسبي ولكن يمكن تعديلها وتغييرها تحت ظروف معينة (ص107).

وفي ضوء ما سبق يرى الباحث أن الاتجاهات حالات من الاستعداد لدى المتعلمين نتيجة تفاعل المعتقدات والمشاعر والدوافع لديهم، وتتطور بتطور مراحل النمو واكتساب مزيد من الخبرات لدى المتعلمين.

## **5.5.2 تكوين االتجاه**

يتكون الاتجاه لدى الفرد ويتطور من خلال التفاعل الاجتماعي مع الوسط من حوله. وتكوين الاتجاه النفسي لدى الفرد سواءٌ أكان موجبا أم سالبا دليل على نشاط الفرد وتفاعله مع البيئة، وقد حدد البورت (Allport) الوارد في مجيد (2014، ص346) خطوات لتكوين الاتجاه، وهي: - مرور الفرد بخبرات فردية جزئية تدور حول موضوع الاتجاه. تكامل هذه الخبرات وتنافسها واتحادها في وحدة كلية. - تمايز هذه المجموعة من الخبرات وتفردها عن غيرها وظهورها على شكل اتجاه عام. - تعميم هذا الاتجاه وتطبيقه على الحالات والمواقف الفردية التي تجابه الفرد، والتي تدور حول الموضوع. ويضيف النور (2007) بأن هناك ثلاث مراحل لتكوين الاتجاه النفسي، وهي: المرحلة الإدراكية

المعرفية، والمرحلة التقييمية، والمرحلة التقريرية (ص287).

### **6.5.2 مقاييس االتجاه**

تصنف وسائل وأساليب قياس الاتجاهات النفسية إلى أساليب الملاحظة للسلوك، والأساليب الإسقاطية، ومقاييس التقدير الذاتي، وأساليب التعرف على الاتجاهات من خلال المتغيرات، وردود الفعل الفسيولوجية (المعايطة، 2007، ص169).

وتُّعد مقابيس النقدير الذاتي من أكثر الوسائل انتشاراً في قيـاس الاتجاهـات، وهـي عبـارة عـن مجموعة من العبارات، تتضمن مواقف سلبية أو إيجابية نحو موضوع الاتجاه، وقد يكون موضوع الاتجاه شخصيًا او فكرة او مؤسسة او جماعة عرقية، او تكون ذات الفرد نفسه هي موضوع الاتجاه (ربيع، 2014، ص196).

وقد بذل علماء النفس والاجتماع الكثير من الجهد لوضع مقاييس الاتجاهات، ويمكن ايجاز جهودهم في المقاييس بأسلوب التقدير الذاتي، والتي ذكرها عبدالرحمن (2008، ص383–391) في الآتي: مقياس ثير ستون)Thurston). - مقياس بوجاردس )Bogardos). مقياس جو تمان (Guttman). - مقياس ليكرت (Likert).

## **7.5.2 اتجا ات المعلمين نحو التعلم النقال:**

قبل البدء بدمج اجهزة تقنيات النعلم النقال في مجال التعليم، فمن الضرروري توضح إذا ما كان باستطاعة المعلمين أو الطلاب استخدام هذه الأجهزة في العملية التعليمية، فهناك خوف من أن الأجهزة النقالة، وأن الطلاب ربما يشعرون بعدم الارتياح لاستخدامها في الفصل الدراسي، أو الخوف من أن يتم استخدامها للغش أو كأدوات غير تعليمية (الفوزان، 2016، ص30).

بينما يرى آخرون أن استخدام التعلم النقال سيزيد من احتمالية التعلم؛ كون المتعلمين لديهم العديد من التصورات حول استخدامها في البيئة التعليمية، وقد أبدي المتعلمون رد فعل إيجابي لدمج التعلم النقال بغرفة الصف، ووجدوا أن استخدامها كان ملائمًا، حيث جعل من العملية التعليمية أمرا ممتعًا. وعلى الرغم من أن بعض الطلبة وجدوا أنها نتطلب مصاريف شخصية زائدة لأداء المهام، فإن معظم تصوراتهم عن استخدامها في التعليم كان ايجابيا )28-32 p 2011, ,Pollara).

كما أوصت دراسة شحاته (2011) باستخدام تكنولوجيا التليفونات الذكية في تدعيم تعلم طلاب المرحلة الجامعية، بعدما أثبتت الدراسة أثرها في تنمية ااتجاه نحو مستحدثات تكنولوجيا التعليم.

وفي هذا البحث تم ااستعانة بتقدير مقياس ليكرت الخماسي لقياس اتجاهات المعلمين نحو التعلم النقال، بكونه الأنسب لهذا النوع من المتغيرات، ولشيوع استخدامه في قياس الاتجاهات.
# **ثانيا:ً الدراسات السابقة**

يتناول هذا المحور أهم الدراسات السابقة ذات العلاقة بالبحث، حيث تم استعراض أهم العناصر التي تفيد البحث، كالأهداف، والمنهجية المستخدمة، والأداة، والعينة، والأساليب الإحصائية، وبعض النتائج، والتعليق عليها، وبيان الاستفادة منها، وفيما ياتـي عرضٌ لتلك الدراسات.

# **أوالً الدراسات العربية**

## **.1 دراسة ساطور )2020(**

هدفت الدراسة إلى معرفة أثر استخدام برنـامج (Moodle) في إكساب الكفايـات التدريسية لدى الطالب/ المعلم، ولتحقيق ذلك استخدمت الدراسة المنهج التجريبي ذا التصميم المكون من المجموعتين التجريبية والضابطة والقائم على التطبيق القبلي والبعدي، وتكونت عينة الدراسة من (48) طالباً في المستوى الثالث بكليـة التربيـة الرياضـية فـي جامعـة الأقصــي بخـان يـونس، تـم اختيـارهم بالطريقـة العشوائية، وتقسيمهم إلى مجموعتين، الأولى تجريبية مكونة من (24) طالب والثانية ضابطة مكونة من (24) طالب. وتمثلت أدوات الدراسة على اختبار القدرات العقلية واستبانة الكفايات التدريسية، ومقياس الآراء والانطباعات الإلكتروني. ولتحليل البيانات إحصائيًا اُستخدمت المتوسطات، والانحرافات المعيارية، واختبار –ت (T-test) لعينتين مستقلتين، وحجم الأثر باستخدام مربع إينا  $(\eta^2)$ .

وأظهرت النتائج وجود فروق ذات دلالة إحصائية ببن متوسطي القياسات البعدية للمجموعة التجريبية والضابطة ولصالح القياس البعدي للمجموعة التجريبية. وفي ضوء النتائج أوصت الدراسة بضرورة تبني طرق حديثة في تدريب المعلمين، وتوجيه الطلاب/ المعلمين الـي أهمية المواقـع التعليمية على شبكة الإنترنت عند تنفيذ المواقف التدريسية، وتدريبهم خلال فترة التربية العملية على الاتجاه نحو التعلم الذاتي، والاهتمام بإكسابهم المهارات التدريسية اللازمة للإعداد خلال فترة التربية العملية.

#### **.2 دراسة المطوع )2019(**

هدفت الدراسة إلى معرفة فاعلية استخدام الأجهزة الذكية في تنمية ممارسات التدريس المتمايز لدى معلمات الرياضيات للمرحلة الابتدائية قبل الخدمة، واعتمدت الدراسة على المنهج شبه التجريبي ذا التصميم المكون من المجمـوعتين التجريبيـة والضـابطة، وتكونـت عينـة الدراسـة مـن (43) معلمـة رياضيات للمرحلة الابتدائية قبل الخدمة والمسجلات في برنـامج معلمـة الصـفوف الأوليـة للمرحلـة الابتدائية في المستوى السادس بجامعة الأميرة نورة بنت عبدالرحمن، تم اختيارهن قصدياً؛ حيث تم

اختيار شعبتين بطريقة عشوائية إحداهما المجموعة التجريبية (20) معلمة، والأخرى ضـابطة (23) معلمة. وتمثلت اداة الدراسة من بطاقة الملاحظة. ولتحليل البيانات إحصائيًا استخدمت المتوسطات،  $\mathcal{O}(\eta^2)$  والانحراف المعياري، واختبار –ت $\mathcal{O}(\eta^{-2})$  لعينتين مستقلتين، وحجم الأثر باستخدام مربع إيتا

وأظهرت النتائج فاعلية استخدام الأجهزة الذكية في تنمية ممارسات التدريس المتمايز في الجوانب المختلفة للرياضيات. وفي ضوء النتائج أوصت الدراسة بالاهتمام بتضمين ممارسات التدريس المتمايز باستخدام الأجهزة الذكية في التعليم العالي؛ وذلك لضمان إعداد متعلم إيجابي مستفيدا ومطبقا للعلوم والمعارف وليس فقط ناقلاً لها.

#### **.3 دراسة األسطل )2018(**

هدفت الدراسة إلى معرفة فاعلية برنامج مقترح قائم على الحوسبة السحابية في تنمية كفايات تدريس العلوم لدى الطالبات المعلمات في كلية التربية بجامعة الأزهر –غزة، ولتحقيق ذلك استخدمت الدراسة المنهج شبة التجريبي ذا تصميم المجموعة الواحدة قبلي/ بعدي، وتكونت العينة من (24) طالبة/ معلمة من طالبات كلية التربية المشاركات في مشروع إعداد المعلمين (TEIP-1)، تم تدريبهم على كفايات (التخطيط، التنفيذ، التقويم) في المنصــة التعليميـة (Edmodo) باستخدام الـهاتف الـذكي. وتمثّلت الأداة من بطاقة ملاحظة واختبار معرفي. ولتحليل البيانات إحصـائيًا استخدمت المتوسطات، والانحرافات المعيارية، واختبار –ت (T-test) لعينتين مترابطتين، ومعامل الكسب المعدل لبلاك.

وأظهرت النتائج وجود فروق ذات دلالة إحصائية بين متوسط درجات المجموعة التجريبية في التطبيق القبلي والبعدي على الاختبار التحصيلي وبطاقة الملاحظة ولصالح التطبيق القبلي. كما يحقق البرنـامج المقترح القـائم علـى الحوسـبة السـحابية فاعليـة بمعـدل كسب (بـلاك= 1.25) فـي الاختبـار التحصبلي وبطاقة الملاحظة لدى الطالبات المعلمات. وفي ضبوء النتائج أوصت الدراسة بضبرورة استخدام تطبيقات الحوسبة السحابية في العملية التعليمية، وعقد دورات تدريبية للطالبات/ المعلمات والمعلمين في كيفية توظيف واستخدام الحوسبة السحابية في التعليم.

#### **.4 دراسة الحسن وجمعة )2017(**

هدفت الدراسة إلـى التعرف علـى أثـر تقنيـة الهواتف الذكيـة علـى التحصـيل الدراسـي فـي مقرر المدخل لاستخدام الحاسوب في التربية لدى طلاب كلية التربية بجامعة الخرطوم. ولتحقيق ذلك استخدمت الدراسة المنهج شبة التجريبي ذا تصميم المجموعتين التجريبية والضبابطة، وتكونت عينة الدراسة من (50) طالباً من طلاب المستوى الثالث كلية التربية جامعة الخرطوم تم اختيارهم بطريقة

عشوائية، وتقسيمهم بالتساوي إلى مجموعتين ضابطة وتجريبية، تم تدريس الضابطة بالطريقة التقليدية والتجريبيـة باسـتخدام تقنيـة الهواتـف الذكيـة، وتمثلـت الأداة مـن اختبـار التحصـيل. ولتحليـل البيانــات إحصائيًا استخدمت المتوسطات، والانحراف المعياري، واختبار –ت(T-test).

وأظهرت النتـائج وجـود فـروق ذات دلالــة إحصــائية بـين متوسـط درجـات المجموعــة التجريبيــة والمجموعة الضابطة في اختبار التحصيل ولصالح المجموعة التجريبية. وفي ضوء النتائج أوصت الدراسة باستخدام تقنية الهواتف الذكية في التعليم الجامعي وتوظيفها بشكل يخدم المقررات الجامعية، وتدريب أعضاء هيئة التدريس على توظيف خدمات الهواتف الذكية في التدريس الجامعي.

#### **.5 دراسة مبيريك )2017(**

هدفت الدراسة إلى معرفة واقع اتجاهات طالبات كلية التربية بجامعة الملك سعود نحو استخدام الهاتف النقال في التعليم، والتعرف على معوقات استخدام الهاتف النقال في التعليم وسبل الحد من تلك المعوقات من خلال الوقوف على مقترحات العينة في تفعيل استخدام الهاتف في العملية التعليمية.

ولتحقيق ذلك استخدمت الدراسة المنهج الوصفي، وتكونت عينة الدراسة من (450) طالبة في كلية التربية بجامعة الملك سعود، ولجميع التخصصات والمستويات في الكلية، وتمثلت أداة الدراسة من مقياس اتجاه الطالبات نحو استخدام المهاتف النقال في التعليم. ولتحليل البيانات إحصـائيًا استخدمت التكرارات والنسب المئوية والوزن النسبي، والمتوسطات الحسابية، واانحرافات المعيارية.

وأظهرت النتائج أن لدى الطالبات اتجاهاً عاماً نحو استخدام الهاتف النقال في التعليم؛ وهذا يدل على أن استخدام الهاتف النقال في التعليم ينمي الجانب المعرفي والمهارات البحثية. وفي ضوء النتائج أوصت الدراسة باستخدام التعلم بالموبايل في الدراسة الجامعية، وتوظيفه بشكل يخدم العملية التعليمية. وتدريب أعضاء هيئة التدريس على توظيف تقنيات التعلم بالموبايل التعليمي.

#### **.6 دراسة عبد المنعم )2017(**

هدفت الدراسة إلى استقصاء فاعلية توظيف النعلم النقال عبر الهواتف الذكية في تنمية مهارات التعلم الذاتي ومهارة التواصل الإلكتروني، ولتحقيق ذلك تم استخدام المنهج شبه التجريبي وفق تصميم قبلي/ بعدي لمجموعة واحدة، وتكونت العينة من(52) طالبـة من المسجلات لمقرر الحاسوب فـي التدريس بكلية التربية–جامعة الأقصى بغزة، تم اختيارهن بطريقة قصدية. وتكونت الأدوات من مقياس تعلم ذاتي، ومقياس تواصل إلكتروني. وتم استخدام بعض تطبيقات الهواتف الذكية ( ,Whats App

Tango, Facebook, Viber). ولتحليل البيانات إحصائيًا استخدمت المتوسطات، والانحراف المعياري،  $\lambda$ (T-test))، وحجم الأثر باستخدام مربع إيتا  $(\eta^2)$ ، ونسبة الكسب المعدل (Blake).

وأظهرت النتائج وجود فروق ذات دلالة إحصائية بين درجات الطالبات في مقياس تنمية مهارات التعلم الذاتي ومقياس التواصل الإلكتروني قبل التطبيق وبعده، ولصـالـح التطبيق البعدي، وبحجم تأثير كبير لكـلا المقياسين. وفـي ضـوء النتـائج أوصـت الدراسـة باسـتخدام الأنظمـة اللاسـلكية فـي التعلـيم الجامعي وبالذات الهواتف الذكية وتوظيفها في التدريس الجامعي.

**.7 دراسة السعيدي )2016(:**

هدفت الدراسة إلى التعرف على أثر الرحلات المعرفية عبر الويب على تنمية مهارات تدريس الرياضيات لدى الطالبات المعلمات بكلية التربية في أبها بالمملكة العربية السعودية، ولتحقيق ذلك تم استخدام المنهج شبه التجريبي القائم على تصميم المجموعتين التجريبية والضابطة مع تطبيق قبلي/ بعدي، وتكونت العينة من (58) طالبة من الطالبات/ المعلمات في قسم الرياضيات بالمستوى السابع بكليـة التربيـة– جامعـة الملـك خالـد، وقـد قسـمت إلـى مجمـوعتين تجريبيـة مكونـة مـن (28) طالبـة، وضبابطة مكونة من (30) طالبة، وتمثلت الأدوات استخدام استراتيجية الرحلات عبر الويب، وبطاقة ملاحظـة مهـارات التـدريس (التخطـيط، والتنفيـذ، والتقـويم). ولتحليـل البيانــات إحصــائيًا اسـتخدمت المتوسطات، والانحرافات المعيارية، واختبار –ت (T-test) لعينتين مستقلتين، وحجم الأثر باستخدام  $\cdot$ مربع إيتا  $\cdot$ (nְ $\cdot$ 

وأظهرت النتائج وجود فروق دالة إحصائياً بين متوسطي درجات المجموعتين التجريبية والضابطة في بطاقة الملاحظة لمهارات تدريس الرياضيات ككل، والمهارات الفرعية (تخطيط، تنفيذ، تقويم) كل على حدة، وذلك لصـالح طالبـات المجموعـة التجريبيـة. وفـي ضـوء النتـائج أوصـت الدراسـة بالاهتمـام باستخدام وتوظيف أساليب التعليم والتعلم الإلكتروني الحديث، وخاصة تلك المعتمدة على الإنترنت كمصدر ثري ومتنوع من مصادر التعلم.

# **.8 دراسة أحمد )2016(**

هدفت الدراسة إلى معرفة فعالية استخدام الشبكات الاجتماعية في تحسين أداء طلاب تكنولوجيا التعليم في التربية العملية وخفض قلق التدريس لديهم، واعتمدت الدراسة على المنهج شبة التجريبي القائم على المجموعتين التجريبية والضـابطة، وتكونت عينـة الدراسـة مـن (72) طالبـاً وطالبـة بالفرقـة الرابعة شعبة إعداد معلم الحاسب اآللي بقسم تكنولوجيا التعليم كلية التربية النوعية جامعة الزقازيق، وتم

تقسيمهم إلىي مجموعتين، الأولىي تجريبية يتواصل طلابها مـع بعضـهم ومـع المعلم ومشرف وموجـه التربيـة العمليـة مـن خـلال اللقـاءات التقليديـة فـي المدرسـة بالإضـافة إلـي اسـتخدام موقـع الفيسـبوك )Facebook)، والثانية ضابطة يتواصل طالبها فقط من خالل اللقةا ات التقليديةة فةي المدرسةة. وتمثلةت أدوات الدراسة من بطاقة ملاحظة الأداء في التربية العملية ومقياس قلق التدريس. ولتحليل البيانات إحصائيًا استخدمت المتوسطات، والانحرافات المعيارية، واختبار –ت (T-test) للعينتين مستقلتين.

وأظهرت النتائج وجود فرق دال إحصائياً بين متوسطات درجات المجموعة التجريبية في التطبيق القبلي والبعدي في بطاقة الملاحظة ومقياس قلق التدريس لصـالح التطبيق البعدي، كمـا يوجد فرق دال إحصائياً بين متوسطات درجات المجموعة التجريبية والضابطة في كلِّ من بطاقة الملاحظة ومقياس القلق، ولصالح المجموعة التجريبية. وفي ضوء النتائج أوصت الدراسة بتوظيف استراتيجيات حديثة في تدريب الطـلاب/ المعلمين أثنـاء فترة التربيـة العمليـة، بحيث تؤخذ فـي الحسبان التكنولوجيـا وأسـاليب التدريب المعتمدة على التفاعل النشط بين مختلف أركان عملية التدريب، وإتاحة فرصىة التعلم الذاتي.  $\frac{1}{2}$ 

# **.2 دراسة الجريسي وآخرون )2015)**

هدفت الدراسة للكشف عن أثر تطبيقات الهاتف النقال في مواقع التواصل الاجتماعي على تعلم وتعليم القرآن الكريم لطالبات جامعة طيبة واتجاههن نحوها، ولتحقيق ذلك استخدمت الدراسة المنهج شبه التجريبي القائم على تصميم المجموعتين التجريبية والضابطة، على عينة مكونة من (34) طالبة من كلية التربية بجامعة طيبة بالمدينة المنورة تم اختيارهن من شعبة واحدة قصديا، وتم توزيعهن عشوائياً إلى مجموعتين كل مجموعة (17) طالبة، درست المجموعة التجريبية مقرر القران الكريم (2) باستخدام تطبيقات الهاتف الذكي في مواقـع (الفيسبوك، وتـويتر ، والهايـك، والـواتس أب، واليوتيـوب، والتويت بول) ودرست الضابطة بالطريقة التقليدية، وتمثلت أدوات الدراسة من بطاقة ملاحظة، ومقياس اتجاهات. ولتحليل البيانات إحصـائيًا استخدمت المتوسطات، والانحرافات المعياريـة، واختبـار –ت (-T test )لعينتين مترابطتين، واختبار تحليل التباين )ANCOVA).

وأظهرت النتائج وجود فروق ذات دلالـة إحصـائية بـين متوسطي درجـات المجموعـة التجريبيـة والمجموعة الضابطة في التطبيق البعدي لبطاقة الملاحظة ولصالح المجموعة التجريبية، وعدم وجود فروق ذات دلالة إحصائية بين متوسطي درجات التطبيقين القبلي والبعدي لطالبات المجموعة لتجريبية في اتجاههن نحو استخدام تطبيقات الهاتف النقال في مواقع التواصل الاجتماعي. وفي ضوء النتائج

أوصت الدراسة باستخدام التعلم بالموبايل في الدراسة الجامعية، وتوظيفه بشكل يخدم العملية التعليمية، وتدريب أعضاء هيئة التدريس والطلاب على استخدام تطبيقات الهاتف النقال في التعليم.

**.1. دراسة عبدالعزيز )2014(** 

هدف الدراسة إلى قياس فاعلية التدريس المصـغر القائم علـى تكنولوجيا النعلم النقال فـي تنميـة المهارات التدريسية في مقرر التدريس المصغر للمهارات (التهيئة الحافزة، الشرح، طرح الأسئلة الصفية، تنفيذ العروض العملية، ضبط النظام، والغلق)، والاتجاه نحو مهنة التدريس لدى طلاب التربية الفنية بكليـة التربيـة. ولتحقيـق ذلـك اسـتخدمت الدراسـة المـنـهج التجريبـي القـائم علـي تصـميم المجمـوعتين التجريبية والضابطة بالتطبيق القبلي والبعدي، وتكونت العينة من (60) طالباً وطالبة، تم تقسيمهم إلى مجموعتين تجريبية وضـابطة، بواقـع (30) طالبـاً وطالبـة لكـل مجموعـة، درست التجريبيـة باسـتخدام تطبيق الهاتف الذكي بخدمة MMS، ودرست الضابطة نفس المقرر بالطريقة التقليدية. وتكونت أدوات الدراسة من بطاقـة الملاحظـة، ومقيـاس الاتجـاه، ولتحليل البيانـات إحصـائيًا اسـتخدمت المتوسـطات،  $\mathcal{O}(\eta^2)$  والانحرافات المعيارية، واختبار –ت (T-test) للعينات المستقلة، وحجم الأثر باستخدام مربع إينا (

وأظهرت النتائج فاعلية التدريس المصغر القائم على تكنولوجيا النعلم النقال في تنمية المهارات التدريسية ككل، وكل مهارة على حدة في التطبيق البعدي لصـالح المجموعة التجريبية. وكذلك فاعلية التدريس المصـغر القائم على تكنولوجيا النعلم النقال في تنمية الاتجاه نحو مهنة التدريس ككل، وكل محور على حده في التطبيق البعدي لصالح المجموعة التجريبية. وفي ضوء النتائج أوصت الدراسة بضرورة اعداد معلم التربيـة وتدريبـه بـدمج تكنولوجيـا الـتعلم النقـال فـي تـدريس المقـررات الدراسـية، والاهتمام بتقديم البرامج الثقافية لتوضيح أهمية توظيف التقنيات اللاسلكية في عمليتي التعليم والتعلم. **.11 دراسة القحطاني )2014(** 

هدفت الدراسة إلى التعرف على اتجاهات معلمات العلوم نحو التعليم المتنقل (Mobile Learning) واستخدام الهواتف النقالـة فـي التعليم، وكذلك أهميـة التعليم بالـهاتف النقال بالنسبة للمعلمـة والطالبـة. ولتحقيق ذلك استخدمت الدراسة المنهج الوصفي التحليلي، وتكونت العينة من (130) معلمة من معلمـات العلـوم بالمرحلـة المتوسـطة مـن مدينـة ينبـع بالمدينـة المنـورة تـم اختيـارهن بطريقـة عشـوائية، وتمثلت أداة الدراسـة مـن الاستبانة ومقيـاس الاتجـاه. ولتحليل البيانـات إحصـائيًا استخدمت التكـرارات والنسب المئوية، والمتوسطات، والانحرافات المعيارية، واختبار تحليل النباين الأحادي (ANCOVA).

وأظهرت النتائج أن الاتجاهات لدى المعلمات نحو استخدام الهواتف النقالة في التعليم كانت إيجابية وبدرجة متوسطة، أما اتجاهات المعلمات نحو أهمية التعليم بالهاتف النقال بالنسبة للمعلمة والطالبة كانت إيجابية وبدرجة عالية، كما أظهرت النتائج عدم وجود فروق ذات دلالة إحصائية بين اتجاهات معلمات العلوم نحو استخدام الهواتف النقالة في التعليم وبين متغيرات (التخصص، وإجادة  $\frac{1}{2}$ اللغة الإنجليزيـة). وفـي ضـوء النتـائج أوصـت الدراسـة بضـرورة عقد دورات وورش عمـل بـهدف توعيـة المعلمات بمفهوم التعلم النقال وأهميته وكيفية التعامل مع الهاتف النقال كتقنية يمكن ااستفادة منها.

#### **.12 دراسة عطية )2014(**

هدفت الدراسة التعرف على اتجاهات طلاب اللغة العربية كلغة ثانية نحو التعلم النقال وتحديد حاجاتهم التدريبية اللازمـة لاستخدامه. ولتحقيق ذلك استخدمت الدراسـة المـنهج الوصـفي التحليلـي، وتكونت عينة الدراسة من (105) طالباً من طلاب اللغة العربية كلغة ثانية بمعهد اللغة العربية بجامعة الملك سعود تم اختيارهم بطريقة قصدية، وتمثلت أداتي الدراسة من مقياس الاتجاه نحو التعلم النقال، واستبانة تحديد الاحتياجـات التدريبيــة اللازمــة لاسـتخدامها. ولتحليـل البيانــات إحصــائيًا اسـتخدمت المتوسطات الحسابية، واانحرافات المعيارية، ومعامل اارتباط.

وأظهرت النتائج أن هناك اتجاهات إيجابية لدى الطـلاب نحـو الـتعلم النقـال، وارتفـاع درجـات الحاجة التدريبية اللازمة لاستخدام الطلاب للتعلم النقال، كما أظهرت نتائج الدراسة عدم وجود فروق ذات دلالــة إحصــائية بـين اتجاهـات الطــلاب نحـو الـتعلم النقـال وبـين متغيـرات (المسـتوى الدراســي، أو الجنسية)، أو بين درجة الحاجات التدريبية وبين متغيرات (المستوى الدراسي، أو الجنسية). وفي ضوء النتائج أوصت الدراسة بضرورة الاستفادة من الاتجاهات الإيجابية للطلاب نحو النعلم النقال لتطبيق هذا النموذج التعليمي الجديد، وتوفير الندريب المناسب –لهؤلاء الطلاب– على مهاراته.

#### **.13 دراسة الغامدي )2013(.**

هدفت الدراسة إلى قياس أثر استخدام النعلم المتنقل من خلال خدمة الرسائل النصبية القصبرة (SMS)، وإرسال المواد التعليمية في تنمية المهارات العملية والتحصيل لدى طلاب كلية التربية بجامعة الباحة في مقرر تصميم البرمجيات التعليمية وإنتاجها. ولتحقيق ذلك استخدمت الدراسة المنهج التجريبي القائم علىي تصميم المجموعتين التجريبية والضابطة بالتطبيق القبلي والبعدي، على عينة مكونة من (30) طالب، تم تقسيمهم إلى مجموعتين بأعداد متساوية، تجريبية مكونـه من (15) طالباً تم تدريسها باستخدام النعلم المتنقل، وضـابطة (15) طالبـاً تـم تدريسـها بالطريقة التقليديـة. وتمثلت الأدوات مـن

اختبـار التحصـيل وبطاقـة تقييم منـتج المهـارات. ولتحليـل البيانـات إحصــائيّا اسـتخدمت المتوسـطات، والانحراف المعياري، واختبار –ت (T-test) للعينات المستقلة.

وأظهرت النتـائج وجـود فـروق ذات دلالــة إحصــائية بـين متوسـط درجـات المجموعــة التجريبيــة والضابطة في الدرجة الكلية على الاختبار التحصيلي ولصالح المجموعة التجريبية، وعدم وجود فرق ذو دلالة إحصائية بين متوسط درجات المجموعتين التجريبية والضابطة على مقياس المهارات العملية. وفي ضوء النتائج أوصت الدراسة بتبني تطبيقات التعلم النقال في التعليم وتوظيفها بشكل يخدم العملية التعليمـة، وبنـاء انظمـة تعلّم قائمـة علـى بيئـة الـهـاتف النقـال، وإقامـة الـدورات التدريبيـة لأعضـاء هيئـة  $\frac{1}{2}$ التدريس لتصميم وتطوير هذه األنظمة.

**.14 دراسة الخزيم )2012(** 

هدفت الدراسة التعرف على فاعلية استخدام برنامج (mobile blackboard) للتعليم المتنقل في نتمية التفاعل والتحصيل الدراسي في مقرر طرق تدريس الرياضيات، ولتحقيق ذلك استخدمت الدراسة المنهج شبه التجريبي القائم على تصميم المجموعة التجريبية الواحدة بالتطبيق القبلي والبعدي، وتكونت عينة الدراسة من (23) طالباً من طلاب قسم الرياضيات بكلية المعلمين بجامعة الملك سعود، وتمثلت أدوات الدراسة من مقياس التفاعل الطلابي، واختبار تحصيلي لمقرر طرق تدريس الرياضيات. ولتحليل البيانات إحصائيًا استخدمت المتوسطات، والانحراف المعياري، واختبار –ت (T-test).

وأظهرت النتائج وجود فروق ذات دلالة إحصائية بين القياسين القبلبي والبعدي في مقياس تفاعل طلاب مقرر طرق تدريس الرياضيات مع أعضاء هيئة التدريس لصالح القياس البعدي، مما يشير إلى أن النعلم المنتقل أتـاح فرصـاً للتفاعل المباشر بين الطـلاب، كمـا أنـه قدم التغذيـة الراجعـة بشكل سريع مما زاد من مستوى التحصيل الدراسي.

# **.15 دراسة السحيمي )2012(**

هدفت الدراسة إلى التعرف على فاعلية استخدام التعليم النقال في تتمية الدافعية في مقرر طرق التدريس لدى طالبات دبلوم التربية العام في جامعة طيبة، ولتحقيق أهداف الدراسة تم استخدام المنهج شبه التجريبي القائم على تصميم المجموعة التجريبية الواحدة بالتطبيق القبلي والبعدي، وتكونت عينة الدراسة من(36) طالبـة تم اختيـارهن قصـدياً مـن طالبـات المسـتوي الثالـث (شـعبة العلـوم)، كمـا تـم استخدام بعض تطبيقات التليفون الذكي (what's app, sms, mms وبلاك بيري)، وتمثلت أدوات الدراسة بمقياس الدافعية، ولتحليل البيانات إحصـائيًا استخدمت المتوسطات، والانحراف المعيـاري، واختبـار (-T

test) للعينات المترابطة، وحجم الأثر باستخدام مربع إيتا (m²)، ونسبة الكسب المعدل لبلاك (Blake). وأظهرت النتائج وجود فروق ذات دلالة إحصائية لصالح التطبيق البعدي، كما أظهرت أثر استخدام التعلم النقال في نتمية الدافعية وزيادة فاعلية التعلم نظراً لاستخدام التعليم النقال الذي ساعد على خلق جو تعليمي ملئ بالمتعة والتشويق. وفي ضوء النتائج أوصت الدراسة بتوظيف تقنية التعلم النقال في التعليم، والاستفادة من أجهزة التليفونات الذكية وما تقدمه من خدمات، وضرورة إقناع مسؤولي التعليم وأولياء الأمور بأهميته.

# **.16 دراسة العجرمي )2011(**

هدفت الدراسة إلى بنـاء برنـامج تـدريبي لتطـوير الكفايـات المهنيـة لـدى الطلبـة معلمـي التعلـيم الأساسي في ضوء استراتيجية إعداد المعلمين (2008)، ولتحقيق ذلك استخدمت الدراسة المنهج شبه التجريبي القائم على تصميم المجموعتين التجريبية والضابطة بالتطبيق القبلي والبعدي، وتكونت عينة الدراسة من (120) طالباً وطالبة من قسم التعليم الأساسي بجامعة الأزهر – غزة، بواقع (60) طالباً وطالبة مجموعة تجريبية، و(60) طالباً وطالبة مجموعة ضابطة، تم اختيارهن قصديا من المسجلين في مقرر التربية العملية (2)، وتم تدريبهم على مهارات (التخطيط، والتتفيذ، والتقويم) بأسلوب التدريس المصـغر باستخدام جهاز (اللاب تـوب)، وجهـاز العرض(LCD). وتمثلت أدوات الدراسـة مـن اختبـار تحصـيلي، وبطاقــة ملاحظــة الأداء. ولتحليـل البيانــات إحصــائيًا اسـتخدمت المتوسـطات، والانحـراف المعياري، والوزن النسبي، واختبار ويلكوكسون (Z)، واختبار مان وتني (U)، واختبار –ت (T-test) للعينتين المستقلتين والمترابطتين، وحجم األثر باستخدام الكسب المعدل لبالك )Blake).

وأظهرت النتائج وجود فروق ذات دلالة إحصائية في متوسط درجات المجموعة التجريبية والمجموعة الضابطة في القياس البعدي على الاختبار التحصيلي وبطاقة الملاحظة ولصالح المجموعة التجريبية. في حين لم تظهر فروق ذات دلالة إحصائية في متوسطات درجات المجموعة التجريبية في القياس البعدي والتتبعي على الاختبار التحصيلي؛ مما يدل على فعالية البرنـامج التدريبي المقترح لدى أفراد العينة(ذكور ، إنـاث). وفـي ضـوء النتـائج أوصـت الدراسـة بضـرورة تبنـي طـرق حديثـة فـي تـدريب الطلبـة المعلمـين والـتخلص مـن الطـرق التقليديـة، واسـتخدام أعضـاء هيئـة التـدريس أحـدث الوسـائل التعليمية التعلمية في تدريسهم، ومحاولة كسر الفجوة بين الجانبين النظري والعملي.

#### **.17 دراسة البربري وعبدالسالم )2011(**

هدفت الدراسة إلى التعرف على فاعلية برنامج تدريبي مقترح قائم على تكنولوجيا التعلم المتنقل في علاج الأخطاء التدريسية الشائعة في تنفيذ الدروس لدى معلمي المرحلة الثانوية حديثي التخرج بالمملكة العربيـة السـعودية، ولتحقيـق ذلـك اسـتخدمت الدراسـة المـنـهج التجريبـي القـائم علـي تصـميم المجموعة الواحدة باختبار قبلي/ بعدي، وتكونت عينة الدراسة من (12) معلما من معلمي المرحلة الثانوية حديثي التخرج من بعض مدارس محافظة أبـي عريش بمنطقة جازان، تخصص: (فيزيـاء، كيمياء، أحياء، حاسوب)، واستند تصميم البرنامج باستخدام (4.4 Mobile Learning Author). وتمثلت أدوات الدراسة من قائمـة تشـخيص الأخطـاء الشـائعة فـي نتفيذ الـدروس. ولتحليل البيانـات استخدمت المتوسطات، والانحرافات المعيارية، واختبار –ت (T-test)، وحجم الأثر باستخدام مربع إينا  $(\eta^2)$ .

وأظهرت النتائج وجود فرق ذات دلالة إحصائية بين متوسطي درجات أفراد المجموعة التجريبية فيي قائمـة مراجعـة الأخطـاء الشـائعة قبـل وبعد تطبيق البرنـامج ولصـالح التطبيق البعدي، وأن هنـاك اتجاهات إيجابية لدى المعلمين نحو استخدام الهاتف النقال في التدريب. وفي ضوء النتائج أوصت الدراسة بالاهتمام باستخدام التعلم النقال في التدريب، ودمجها في التدريس المعتاد بالشكل الذي يحقق أهداف التدريس، واعتماد الدراسة الجامعية عبر الهاتف النقال ونشر الوعي نحو ااعتراف بها.

## **.18 دراسة نجم )2010(**

هدفت الدراسة إلى معرفة مدى فاعلية برنامج مقترح محوسب في تنمية مهارات التربية العملية لدى الطلبة المعلمين في المستوى الرابع من قسم الدراسات الإسلامية بجامعة الأزهر –غزة بفلسطين، ولتحقيق ذلك استخدمت الدراسة المنهج شبه التجريبي بتصميم المجموعة الواحدة بتطبيق قبلي/ بعدي، وتكونت عينـة الدراسـة مـن (33) طالبـاً وطالبـة؛ مـنـهم (16) طالبـاً، و(17) طالبـة، تـم تـدريبهم علـي مهارات(التخطيط، التنفيذ، التقويم) بأسلوب التدريس المصـغر باستخدام جهاز (اللاب تـوب)، وجهـاز العرض(LCD). وتمثلت أدوات الدراسة من اختبار تحصيلي، وبطاقـة ملاحظـة. ولتحليل البيانـات إحصــائيًا اسـتخدمت المتوسـطات، والانحـراف المعيــاري، والــوزن النسـبي، واختبــار ويلكوكســون (Z)،  $\mathcal{O}(\mathfrak{n}^2)$  واختبار –ت) (T-test) لعينتين مستقلتين، وحجم الأثر باستخدام مربع إيتا  $\mathfrak{v}$ ).

وأظهرت النتائج وجود فروق دالة إحصائياً بين متوسط التقديرات التقويمية على بطاقة الملاحظة والاختبار المعرفيي في التطبيقين القبلي والبعدي ولصـالح التطبيق البعدي. وعدم وجود فروق دالـة إحصـائياً علـى بطاقـة الملاحظـة والاختبـار المعرفـي فـي القيـاس البعدي تبعـاً للجنس. ممـا يـدل علـي

فاعلية للبرنـامج المقترح في نتميـة الجانب الأدائـي والمعرفي لمهـارات التربيـة العمليـة، كمـا تقدر علـى بطاقة ملاحظة الأداء والاختبار المعرفي. وفي ضوء النتائج أوصت الدراسة بالاهتمام بخروج الطلبة/ المعلمين عن أدوارهم التقليدية في التعليم الجامعي، بحيث يقوم أعضا هيئة التدريس باستخدام التقنيات الحديثة في تدريس مساقات طرق التدريس، ومحاولة كسر الفجوة بين الجانبين النظري والعملي. **ثانياً الد ارسات األجنبية** 

**.1دراسة كوروكو وبييسر(2018 ,Bicer and Korucu** )

هدفت الدراسة إلى تحديد آراء طلاب الدراسات العليا حول النعلم بالهاتف المحمول والاتجاه نحو التعلم النقال. ولتحقيق ذلك استخدمت الدراسة أسلوب البحث المختلط (الكمي والنوعي)، حيث بلـغ عدد عينة الدراسة (30) طالباً في أقسام مختلفة من كليات أحمد كيلي أوغلو التربوية بجامعة قونية نجم الـدين أربكــان– تركيــا، وتمثلـت أدوات الدراسـة مــن مقيــاس الاتجــاء نحــو الـتعلم النقــال، والمقــابـلات الشخصـية شـبه مفتوحــة للطــلاب. ولتحليـل البيانــات إحصــائيًا اسـتخدمت المتوســطات الحســابية، والانحرافات المعيارية، واختبار تحليل التباين الأحادي (ANOVA).

وأظهرت النتائج بأن اتجاهات الطلاب نحو التعلم النقال، واستخدام تقنيات الهاتف المحمول في التعليم، والاستفادة من تقنياته كانت إيجابية، بينما كان هناك عدد قليل جدًا من الأراء السلبية.

## **.2 دراسة محمد )**,**2.13** Mohammed **)**

هدفت الدراسة إلى قياس مكونات اتجاه المعلمين والطلاب نحو النعلم النقال في الدول النامية بالاعتمــاد علــي نمــوذج (ABC)؛ أي فــي المكونــات المعرفيــة والسـلوكية والوجدانيــة. ولتحقيــق ذلــك استخدمت الدراسـة المـنـهج الوصـفي، وتكونـت عينــة الدراسـة مـن (88) معلمـاً وطالبـاً بقسـم التعلـيم الإلكترونسي في جامعة الفيوم جنـوب القـاهرة- مصـر . وتمثلت الأداة مـن مقيـاس الاتجـاه نحـو الـتعلم النقال. ولتحليل البيانـات إحصــائيًا اسـتخدمت المتوسـطات الحسـابية، والانحرافـات المعياريـة، واختبـار كرسكال ويلس )U Whitney-Mann)، واختبار مان وتني )Wallis-Kruskal).

وأظهرت النتائج أن اتجاهات المعلمين والطلاب نحو النعلم النقال لم تكن ثابتة؛ حيث وجد أن المكونات المعرفية للاتجاهات نحو التعلم النقال قد احتلت المرتبة الأولى في الأهمية وبنسبة (3.00)، يليه المكونات السلوكية وبنسبة (1.59)، ثم المكونات الوجدانية وبنسبة (1.41)، كما أظهرت نتائج الدراسة عدم وجود فروق ذات دلالة احصائية في مكونات الاتجاهات المعرفية والسلوكية والوجدانية (ABC) وفقاً للمتغيرات الديمغرافية، والمستوى التعليمي وسنوات الخبرة. **.3 دراسة جاركو وآخرون (2017 .al et Wajiga )**

هدفت الدراسة إلى معرفة تأثير التعليم باستخدام الهاتف النقال في تحصيل المتعلمين، واتجاهاتهم نحو الدراسة في مادة الحاسوب، ولتحقيق ذلك استخدمت الدراسة المنهج شبه التجريبي القائم على تصميم المجموعتين التجريبية والضابطة وفق تصميم قبلي/ بعدي، وتكون عينة الدراسة من (142) طالباً من طلاب السنة الثالثة في إحدى الجامعات النيجيرية، وتمثلت أدوات الدراسة من الاختبارات، والمقابلات، والاستبيان الموجه للطلاب، إلى جانب الإنجاز التعليمي للطلاب باستخدام تطبيق الهاتف النقـال (MobileEdu). ولتحليـل البيانــات إحصـــائيًا اسـتخدمت المتوســطات الحســابية، والانحرافــات المعيارية، واختبار –ت (T-test) لعينتين مستقلتين، وحجم الأثر باستخدام مربع إينا  $(\eta^2)$ .

وأظهرت النتائج أن تطبيق التعلم بواسطة الهاتف النقال ساهم في تحسين اتجاهات الطلبة نحو التعليم، وكانت نتائج الطلبة الذين درسوا الدورة باستخدام تطبيق الهاتف النقال(MobileEdu) أفضل من الذي درسوها بالطريقة التقليدية.

**.4 دراسة سوكي )2011 ,Suki )**

هدفت الدراسة إلى معرفة أثر استخدام الجهاز النقال في النعلم من وجهة نظر المتعلمين، ومدى تقبل المتعلمين لفكرة استخدام تكنولوجيا التعلم النقال. واتبعت الدراسة المنهجَ الوصفي التحليلي، حيث  $\tilde{\zeta}$ تم تصمم استبانة مكونة من خمسة أسئلة مفتوحة، وتم توزيعها على عينة مكونة من (20) طالباً في الجامعة المهنية فـي سيلانغور بماليزيـا، وقد أظهرت نتـائج الدراسـة أن المتعلمين لـم يكونـوا مهتمـين باستخدام تكنولوجيا النعلم النقّال، وأنهم كانوا أكثر تالفا مع التعلم باستخدام المحاضرات المصورة أو التعلم وجها لوجه من استخدام تكنولوجيا التعلم النقال رغم أنهم يستخدمون الهواتف النقالة، وخلصت الدراسة إلى أن المتعلمين لا يرون أن هناك أي تحسن من الممكن أن يطرأ على علمية التعليم؛ نتيجة لاستخدام التعلم النقال، وأظهرت النتائج أيضا أن المتعلمين أبدوا اتجاها سلبيا نحو هذه التكنولوجيا.

#### **.5 دراسة امير و آخر ين )2.1. .al et Hammer(:**

هدفت الدراسة إلى قياس اتجاهات أعضاء هيئة التدريس والطلبة نحو استخدام النعلم النقال للأهداف غير الأكاديمية داخل المحاضرات، وتكونت عينـة الدراسـة مـن (157) فرداً، مـنهم (30) عضـوا مـن أعضـاء هيئـة النـدريس و(127) طـالبـا فـي كليـة نقنيـة تـوفر خدمـة الإنترنـت الـلاسلكي فـي الحرم الجامعي، وتمثلت أداة الدراسة من استبانة لقياس استجابات عينة الدراسة.

وأظهرت النتائج أن الطلبة يستخدمون الأجهزة النقالة لأغراض الاتصال مع الأصدقاء والألعاب والأنشطة غير المنهجية داخل المحاضرات، وتضـاربت اتجاهـات الطلبـة واتجاهـات أعضـاء هيئـة التدريس نحو استخدام الأجهزة النقالـة فـي الأغراض غير المنهجيـة داخل المحاضـرات، فمـنهم مـن عارض ذلك، ومنهم من أشار إلى أن استخدامها نظامي؛ وبلغت نسبة أعضـاء هيئـة التدريس الذين يشجعون استخدام الحواسيب المحمولة داخل الغرف الصفية (7%)، و(44%) يشجعون استخدامها بما يتوافـــق مـــع الموضـــوعات التعليميـــة للمحاضـــرة، و(21%) لا يشـــجعون علـــي اســتخدامها داخــل المحاضرات، و (7%) بمنعون استخدامها نهائياً.

#### **التعليق على الدراسات السابقة**

بعد تعقب وتحليل الدراسات السابقة، وجد الباحث أن أغلب الدراسات التـي تم التعرض لمها كانت وثيقة الصلة بالبحث الحالي، ويالحظ ذلك في اآلتي

- -اهتمت بعض الدراسات ببنـاء برنـامج تدريبي لتنميـة مهـارات التربيـة العمليـة (مهـارات التدريس) لدى المعلمين قبل الخدمة في كليات التربية، وهذا يتفق مـع البحث الحـالي ومـن هذه الدراسـات دراسـة (البربوري وعبدالســــلام، 2011؛ والأســطل، 2018؛ والعجرمـــي، 2011؛ ونجـــم، 2010)، بينمـــا الاختلاف مع هذه الدراسات في أساليب تقديم البرنامج التدريبي.
- يتفق البحث الحالي مع الدراسات التي استخدمت أساليب تعليمية متنوعة بتوظيف تطبيقات التليفونات الذكيـة فـي تنميـة مهـارات التربيـة العمليـة، كدراسـة (أحمـد، 2016؛ وسـاطور ، 2020؛ والسـعيدي، 2016؛ وعبدالعزيز، 2014؛ والمطو ، 2019(.
- يتفق البحث الحالي مةع دراسةة )عطيةة، 2014؛ و القحطةاني، 2014؛ و مبيريةك، 2017؛ **و** et Korucu 2018 .,al ؛ و،2013 Mohammed )في ااتجاه نحو التعلم النقال، ويختلف معها في مجاات البحث. - اتفق البحث الحالي مع الدراسات التي استخدمت المنهج شبه التجريبي بتصميم المجموعة الواحدة بتطبيق قبلـي/ بعدي كمنهج مناسب لهذا النـوع مـن البحـوث كدراسـة (البربـري وعبدالسـلام، 2011؛ والأسطل، 2018؛ والخزيم، 2012؛ وساطور، 2020؛ والسحيمي، 2012؛ ونجم، 2010)، واختلف مع الأخرى باستخدامها المنهج شبه التجريبي بتصميم المجموعة التجريبية والضابطة، والمنهج الوصفي. -اختلفت الدراسات السابقة مع البحث الحالي في اختيار مجتمع الدراسة ومن هذه الدراسات (ساطور ، 2020؛ والسحيمي، 2012؛ وعبدالعزيز، 2014؛ وعطيةة، 2014؛ و القحطةاني، 2014؛ و et Wajiga 2017 .al**؛** و 2010 .al et Hammer**؛** و،2013 Mohammed )ومنها ما تشةابه مةع البحةث الحةالي باختيةار

المجتمع من كليات التربية كدراسة (أحمد، 2016؛ والأسطل، 2018؛ والجريسي وآخرين، 2015؛ والحسن وجمعة، 2017؛ وعبةدالمنعم، 2017؛ و العجرمةي، 2011؛ و العامةدي، 2013؛ ونجةم، 2010؛  $\cdot$ (Korucu et al., 2018). وXorucu et al., 2018).

- اتفـق البحث الحـالي مــع بعـض الدراسـات السـابقة كدراسـة (البربـري وعبدالسـلام، 2011؛ والخـزيم، 2012؛ و السعيدي، 2016؛ والمطو ، 2019( في اختيار العينة من معلمي الرياضيات قبل الخدمة. - تعددت بيئات نتفيذ الدراسات السابقة من عربية (مصـر ، وفلسطين، والسـعودية، والسـودان)، وأجنبيـة (الصـين، ونيجيريـا، وماليزيـا، وتركيـا)، ممـا يـدل علـي أهميـة الموضـوع واهتمـام العديـد مـن الـدول (المتقدمة والنامية) ببنـاء بـرامج قائمـة علـى تكنولوجيـا التليفونـات الذكيـة فـى تنميـة مهـارات الطلبـة/ المعلمين قبل الخدمة، وبالتالي تظهر الحاجة لإجراء مثل هذا البحث لسد تلك الثغرة في البحوث. - اتفق هذا البحث مع بعض الدراسات السابقة في استخدامها لأدوات الدراسة، كدراسة (الأسطل، 2018؛ والعجرمي، 2011؛ والغامدي، 2013؛ ونجم، 2010) استخدمت بطاقة الملاحظة واختبار التحصيل. واعتمـدت دراسـة (أحمـد، 2016؛ والسـعيدي، 2016؛ وعبـدالعزيز، 2014؛ والمطـوع، 2019) علــي بطاقة الملاحظة فقط، بينما دراسة (الحسن وجمعة، 2017؛ والخزيم، 2012؛ و Wajiga et al. 2017) اعتمدت علـى أداة الاختبـار ، كمـا اعتمـدت دراسـة (عطيـة، 2014؛ والقحطــاني، 2014؛ ومبيريـك، 2017؛ و2010 .al et Hammer؛ و2018 .,al et Korucu؛ و,2013 Mohammed )علة مقيةاس ااتجةاه نحـو الـتعلم النقـال، وأنفـرد البحـث الحـالي بـالجمع بـين الأدوات الـثلاث (بطاقـة الملاحظـة، اختبـار التحصيل، مقياس ااتجاه( كأدوات للبحث الحالي.
- اتفق البحث الحالي مع دراسة (الأسطل، 2018) في إدارة التعليم عن بُعد باستخدام تطبيق التليفون الذكي للمنصة التعليمية )Edmodo)، واختلف معها في متعيرات البحث.
- اتفـق البحـث الحـالي مـع العديـد مـن الدراسـات فـي أســاليب تحليـل البيانــات إحصــائيًا باسـتخدامها المتوسطات الحسابية، والانحرافات المعيارية، واختبار –ت (T-test)، وحجم الأثر باستخدام مربـع إيتا واختلف مع بعض الدراسات في استخدام أساليب إحصائية أخرى.  $(\mathfrak{n}^2)$

-يعد البحث الحالي مكملاً للدراسات السابقة، إلا أنـه أنفرد ببنـاء برنـامج تدريبي لتتميـة مهارات التربيـة العملية (مهارات التدريس) في كلية التربية جامعة صنعاء قائم على تطبيقات تكنولوجيا التليفونات الذكية، ففي حدود علم الباحث لا يوجد بحث نتاول هذا الموضوع من قبل في كلية التربية صنعاء– جامعة صنعا .

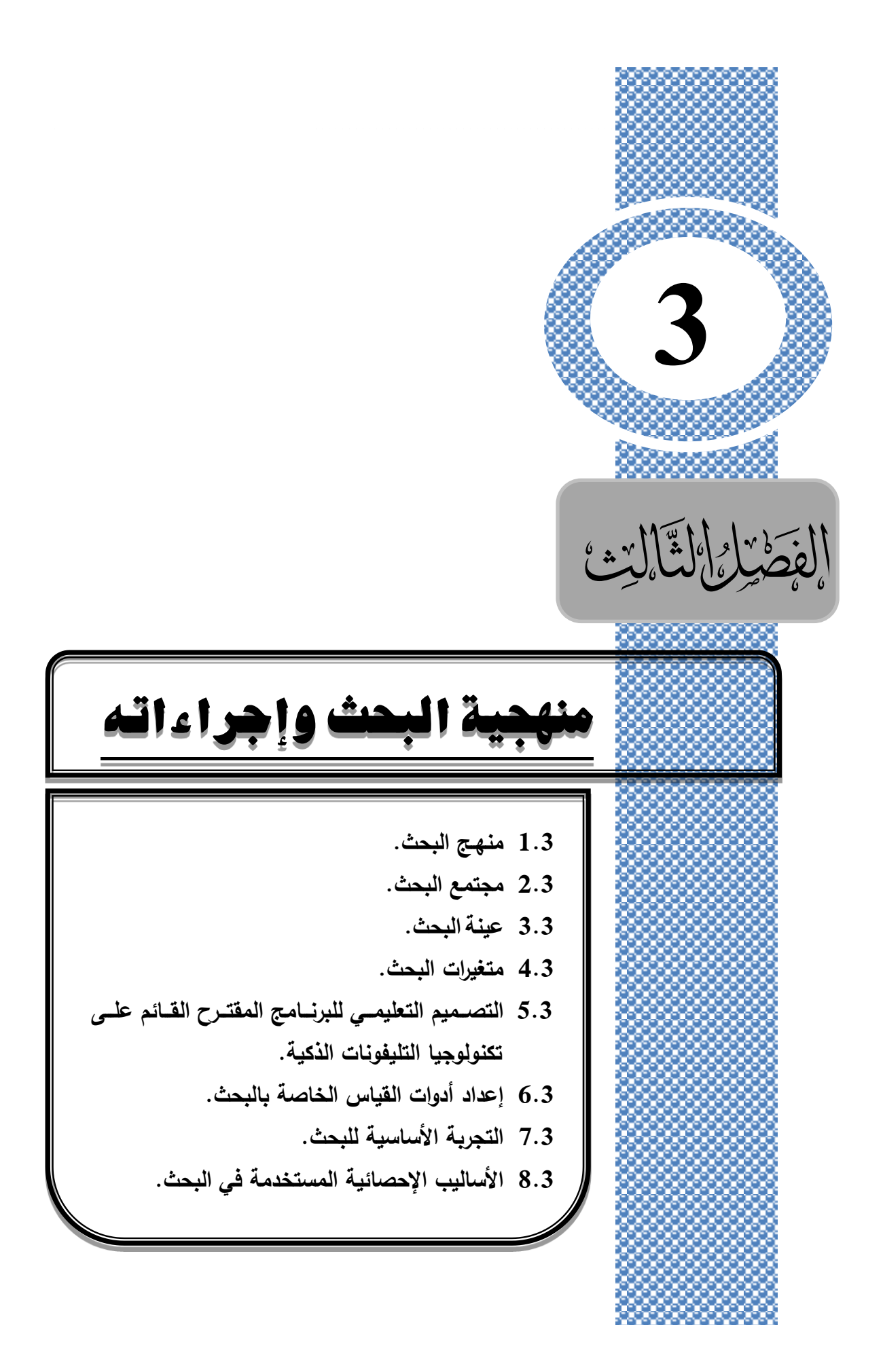

# **الفصل الثالث منهجية البحث وإجراءاته**

يتناول هذا الفصل وصفاً شاملاً لإجراءات البحث ونطبيقه، وذلك بتوضيح المنهج المستخدم، وتحديد مجتمع البحث وعينته، ومتغيراته، وأهم المراحل والخطوات الإجرائية المتبعة في تصميم وبناء البرنامج التدريبي، وإعداد أدوات البحث والتحقق من صدقها وثباتها، وتحديد الخطوات لتطبيق تجربة البحث ميدانيا وآلية جمع البيانات، وأهم الأساليب الإحصائية المستخدمة في تحليل البيانات.

# **3.3 منهـج البحث:**

في ضوء طبيعة البحث وأهدفه، وطبيعة متغيراته، استخدم الباحث المناهج الآتية: - ا**لمنهج الوصفي**: تم استخدامه في تحديد مهارات التربية العملية لدى معلمي الرياضيات قبل الخدمة، ووصف وتحليل الأدبيات والبحوث والدراسات السابقة ذات الصلة بالبحث، والتعرف على كيفية إعداد وبناء البرامج التدريبية القائمة على تكنولوجيا التليفونات الذكية وتحديد تطبيقاتها المرتبطة بمخرجات البرنامج، والاستفادة منها في إعداد الأدوات، ونفسير ومناقشة النتائج.

- ا**لمـنـهج التجريبــي**: تـم اسـتخدام المـنـهج ذو التصـميم شـبـه التجريبــي القـائم علــي المـجموعـة التجريبيـة الواحدة ذات القياس القبلي البعدي، للكشف عن أثر البرنامج التدريبي القائم على تكنولوجيا النليفونات الذكيـة (كمتغيـر مسـتقل) فـي نتميـة مهـارات التربيــة العمليــة لـدى معلمــي الرياضــيات قبـل الخدمــة واتجاهاتهم نحو التعلم النقال (كمتغيرات تابعة). والشكل (16) يوضح التصميم التجريبي للبحث.

| القياس البعدي       | المعالجة التجريبية                                        | القياس القبلى       |
|---------------------|-----------------------------------------------------------|---------------------|
| بطقة لملاحظة        | البرنامج التربيي القائم على<br>تكولوجيا التليفونات النكية | بطقة لملاحظة        |
| لغتبل لتحسيل لمعرفى |                                                           | لغتبل لتحسيل لمعرفى |
| مقياس الاتجاه       |                                                           | مقيلس الاتجاه       |

**شكل )16( التصميل التجريبن ليبحث**

# **3.3 مجتمع البحث:**

تمثل مجتمع البحث من جميع الطلبة/ معلمي الرياضيات قبل الخدمة في المستوى الرابع بقسم الرياضـيات فـي كليـة التربيـة— صـنعاء والمسـجلين فـي برنـامج التربيـة العمليـة الميدانيـة (2) للفصـل الدراسي الأول للعـام الجـامعي (2019 /2020م)، والبـالـغ عـددهم (99) فـرداً، مـنـهم (25) ذكـور ، و (74) إناث.

## **3.3 عينة البحث:**

تكونت عينة البحث من(30) فردا؛ منهم (7) ذكور و(23) إناث، تم اختيارها بطريقة قصدية؛ حيث تم التنسيق مع رئيس قسم الرياضيات بدعوة جميع الطلبة/ المعلمين تخصص رياضيات المسجلين في برنامج التربية العملية الميدانية(2) بالفصل الدراسي الأول للعام الجامعي 2020/2019م لحضور جلسة في إحدى قاعات كلية التربية—صنعاء، وذلك لتعريفهم بموضوع البحث وألية التدريب على البرنامج.

- وقد تم اختيار عينة البحث وفق الخطوات الآتية:
- عمل جلسة تعريفية بموضوع البحث لاستقطاب المعلمين والمعلمات.
- وقع الاختيار على من يملكون تليفونات ذكية ويرغبون بتوظيف تطبيقاتها في التعليم والتدريب.
- تم استبعاد الباقون وعددهم (3) أفراد؛ حتى لا تؤثر نتائج أدائهم على الأدوات في نتائج البحث؛ بفعل بعض العوامل المؤثرة كنوعية الإعداد وغيرها.
- تم استبعاد العينة الاستطلاعية (12) فردا، بسبب تكرار نفس الاختبار، حتى لا تؤثر على النتائج. مع العلم أنه نغيب عند نطبيق أدوات البحث (4) أفراد؛ منهم (1) ذكور و(3) إناث، وبهذا أصبح العدد الفعلي لأفراد العينة المشاركة في البحث (26) معلم ومعلمة، والشكل (17) يوضح ذلك.

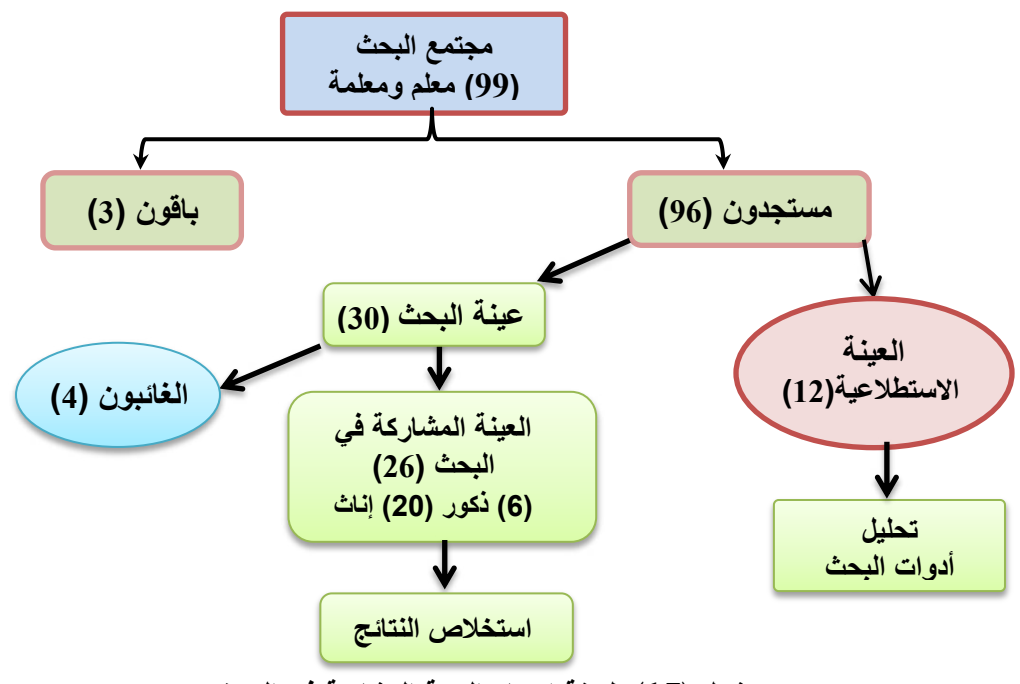

**شكل )17( طري ة اختيرر المينة المشرركة فن البحث**

# **3.3 متغيرات البحث:**

أشتمل البحث على المتغيرات الآتية: - ا**لمتغي**ر ا**لمستقل (**المتغير التجريبي): البرنامج المقترح القائم على تكنولوجيا التليفونات الذكية. - ا**لمتغيرات التابعة**: بطاقة الملاحظة، واختبار التحصيل المعرفي، والاتجاه نحو التعلم النقال. 5.3 التصميم التعلي*مي* للبرنامج المفترح القائم على تكنولوجيا التليفونات الذكية:

نظراً لحداثة الندريب الرقمي/ التعلم الذكي القائم على تكنولوجيا التليفونات الذكية وخصوصيته في تصميم محتواه واستراتيجياته وأنشطته، لـم يجد لـه الباحث نموذجـا للتصـميم التعليمـي بعد استقرائه للأدبيات في هذا المجال، مما دفعه للاستعانة ببعض نماذج التصميم التعليمي المستخدمة في التعلم الإلكتروني، والتعلم النقال، للاستفادة منها للخروج بنموذج تعليمي يتلاءم مع بيئة التعلم عبر تطبيقات التليفونات الذكية؛ نظراً لأن هذا النوع من التعلم يعد من الاتجاهات الحديثة نسبياً.

بنـاءً علـى ذلك حدد الباحث خمس مراحل لنطـوير بيئـة الـتعلم للبرنـامج النندريبي المقترح والتـي تتناسب مع طبيعة البحث الحالي، هي: (التحليل، التصميم، الإنتاج، التطبيق، التقييم).

والتي يمكن تلخيصها في الشكل (18) الآتي:

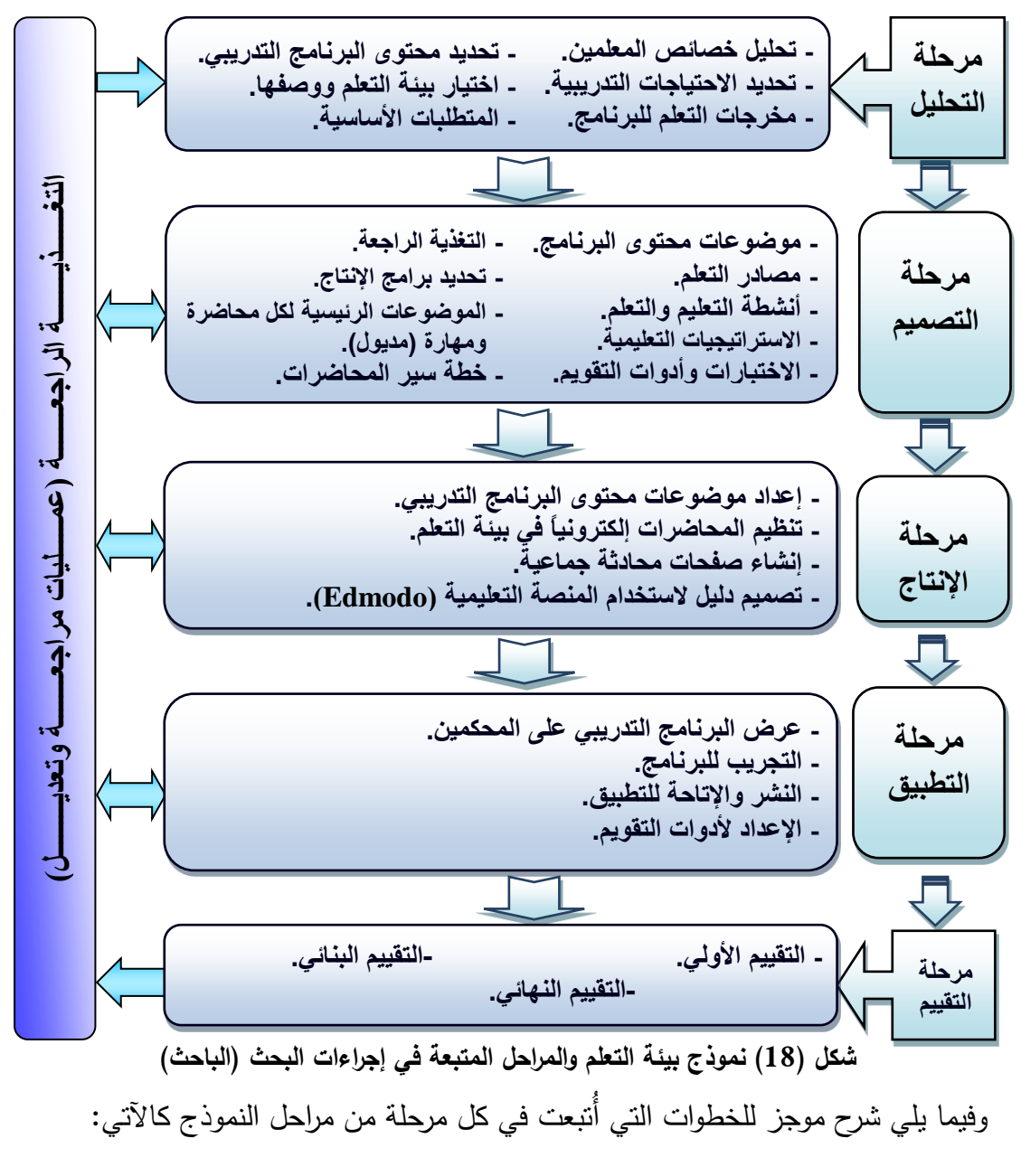

**المرحية األول : مرحية التحييل )Phase Analysis).**

يعتبر التحليل نقطة البداية في عملية التصميم التعليمي، وتتضمن هذه المرحلة الخطوات الآتية: **)3(. تحييل خصرعص المميمين:**

- تم اختيار عينة البحث من الطلاب/ المعلمين في المستوى الرابع بقسم الرياضيات بكلية التربية– صنعاء، والمسجلين في مقرر مادة النزبية العملية (2)، والذين من أهم خصائصهم الآتي: - تتراوح فئـة أعمـارهم مـا بـين (20–25) سـنـة، ويوجـد بيـنـهم تجـانس مـن حيـث مسـتواهم المعرفـي
	- والمهاري؛ لذلك فان متطلباتهم التدريبية واحدة.
- لديهم مهـارات لاسـتخدام تطبيقـات التليفونـات الذكيــة والإنترنـت، تحميـل الملفـات، اسـتخدام البريـد الإلكتروني، تطبيقات التواصل الاجتماعي والمحادثة (what's App facebook)، الحوسبة السحابية (Google Drive)؛ حيث تأكد الباحث من توفر قدرات (مهارات) مناسبة لديهم من خلال استمارة الكترونية تم إعدادها للراغبين في التسجيل بالبرنامج التدريبي [ملحق (8)، ص155].
- يتوفر لدى كل معلم تليفون ذكي منصل بشبكة الإنترنت اللاسلكية (3G ،Wi Fi)، بحيث يسهل له الدخول إلى محتوى البرنامج التدريبي في تطبيق المنصة التعليمية (Edmodo) في أي وقت ومكان. - استعدادهم للتعلم بطريقة النعلم الذاتي باستخدام تطبيقات التليفونات الذكية عن بُعد، وتم التعرف على ذلك من خلال الاستمارة التشخيصية [ملحق (7)، ص154].
	- **)3(. تحديد االحتيرجرت التدريبية:**

حُددت الاحتياجات الندريبية لمعلمي الرياضيات قبل الخدمة بالخطوات الآتية:

- أ). الإطـلاع علـى الدراسـات والبحـوث والمراجـع المـهتمـة بـأسـاليب التـدريس بصـفة عامـة، والـتعلم القـائم على تطبيقات التليفونات الذكية في التعليم الجامعي بصفة خاصىة، والاستفادة منها في بناء قائمة بأهم مهارات التدريس المقترحة لتتمية مهارات التربية العملية.
- ب). استشارة أعضاء هيئة التدريس في قسم الرياضيات بكلية التربية–صنعاء على مهارات التربية العملية (مهارات الندريس) الأكثر احتياجا لنتميتها لدى المعلمين.
- ج). استشارة المتخصصين في طرق التدريس وتكنولوجيا التعليم عن أفضل بيئات التدريب الإلكتروني القائمة على تطبيقات التليفونات الذكية والمناسبة لاستخدامها في تدريب المعلمين عن بُعد.
- د).في ضوء ذلك تمثلت الاحتياجات التدريبية في الربط بين الجانب النظري لمقررات طرق التدريس والنطبيق العملي لها، ومعالجة أوجه القصور في المهارات الندريسية (التخطيط، النتفيذ، النقويم)

**الفصل الثرلث ه ج ارءات منهجية البحث وا**

أثناء التطبيق الميداني لبرنـامج التربيـة العمليـة فـي بيئـة المنصـة التعليميـة (Edmodo)، ومسـاعدة المعلمين بالندرب على ممارسة مهارات الندريس وانقانها.

- هـ). إعداد إستمارة تشخيص واقع المعلم ومحاولة علاج الحالات التي سيكون لديها مشاكل في توظيف تطبيقات التليفونات الذكية في التعلم/ الندريب، كما تهدف الاستمارة في معرفة الآتي: - نوعية الأجهزة التي سيتم من خلالها توظيف تطبيقات النليفونات الذكية في التعلم في حال امتلاكهم لها.
	- حسابات تطبيقات مواقع التواصل الاجتماعي والمحادثة التي يستخدموها، وفترات استخدامهم لها.

- قرارهم فيما إذا كانوا يرغبون بتوظيف تطبيقات النليفونات الذكية في التدريب الإلكتروني عن بُعد.

وتم توزيع الاستمارة على عينة من الطلبة/ المعلمين الذين حضروا الجلسة التعريفية– تم الحديث عنها سـابقا– وعـددهم (65) فـردا، مـنـهم (14) معلمـا و (51) معلمـة، وبعـد تحليـل الاسـتمارة تبـين امتلاك أفراد العينــة لأجهـزة تليفونــات ذكيــة متصـلـة بالإنترنـت بنسـبـة (100%)، بالإضــافة إلــي إن استخدامها في التعلم/ التدريب في تتمية مهارات التربية العملية بنسبة (98%) [ملحق(7)، ص154]. **)3(. مخرجرت التميل ليبرنرمج التدريبن**:

تم الاعتماد على المخرجات العامة للبرنامج بالرجوع إلى توصيف المقرر المُعد من قبل مشروع اصلاح برامج إعداد معلمي العلوم والرياضيات في اليمن– مشروع ماستري (MASTERY Project) لمقرر التربية العملية (2) المتوفر في قسم الرياضيات بكلية التربية–صنعاء، وهي كالآتي: بعد الانتهاء من هذا المقرر بنجاح يتوقع من الطالب/ المعلم أن:

- -يصمم وينفذ باحتراف درساً (أنشطة) من مناهج رياضيات الصفوف (7–11) مبنية على أساس النشاط، تساعد التلاميذ على اكتساب مهارات الحس العددي، والتصـور المكـاني، والـحسـاب الذهني، وحل المشكلات، والبرهنة، والتخاطب بلغة الرياضيات، وربط المفاهيم الرياضية ببعضها وبحياتهم اليومية.
- يوظف بكفاءة مجموعة منتوعة من مداخل تعليم الأعداد والعمليات عليها، والأنماط والعلاقات والدوال، والفضاء والأشكال، والقياس، والنعامل مع البيانات والفرص القائمة على النشاط، ويهيئ بيئة التعلم المحفزة.
- يستخدم بإتقان وسائل تعليمية مناسبة، بما في ذلك النماذج اليدوية، والبرمجيات الرياضية في تدريس رياضيات الصفوف (7–11).

**)3(. محتوى البرنرمج التدريبن:**

لتحديد مهارات التربية العملية الخاصة بمحتوى البرنامج التدريبي، قام الباحث بالخطوات الآتية: - الاطلاع على مجموعة من الدراسات السابقة والأدبيات التي أعدت في مجال أساليب التدريس. - مراجعة نوصيف ودليل مقرر النزبية العملية (1) و(2)، وكذلك نوصيف مقررات أساليب الندريس. - ملاحظة الباحث للطلبة/ المعلمين من خلال عمله كمشرف نربوي أثناء تطبيقهم لمهارات الندريس.

وفي ضوء ما سبق وما تم نتاوله في الإطار النظري، وتحديد مخرجات التعلم، واستشارة المشرف على البحث وبعض أعضاء هيئة التدريس في قسم الرياضيات بكلية التربية–صنعاء، تم إعداد قائمة مبدئية بأهم مهارات التربية العملية اللازمة لمعلمي الرياضيات قبل الخدمة؛ حيث قام الباحث بإعداد قائمة بالمهارات الرئيسية، ويتبع كل مهارة رئيسة مجموعة من المهارات الفرعية.

وللتأكد من صدق القائمة تم عرض الصورة الأولية على مجموعة من المحكمين المتخصصين في المناهج وطرق التدريس [ملحق (1)، ص136] وذلك لإبداء رآيهم من حيث: شمولية القائمة للمهارات الخاصـة بتـدريس الرياضـيات وتكاملهمـا، مـدى ارتبـاط المهـارة بمخرجـات الـتعلم، ارتبـاط المهـارات الفرعيـــة بالمهـارة الرئيســة، وضــوحها مـن حيـث الصــياغة اللغويــة والدقــة العلميــة، إمكانيــة النطبيق، إجراء النعديل لما يرونه مناسباً مثل: (إعادة صياغة، دمج، تعديل، حذف، إضافة وغيرها).

وبعد إجراء التعديلات فـي ضـوء ملاحظـاتهم، أصـبحت قائمـة مهـارات التربيـة العمليـة للبرنـامج التدريبي بصورتها النهائية مكونه من ثلاث مهارات رئيسية، و (17) مهارة فرعية [ملحق(2)، ص137]. **)3(. اختيرر بيعة التميل ووصفهر:** 

تم دراسة العديد من البيئات التعليمية لإدارة التدريب الإلكتروني التـي تعمل مـع نظـام التليفون الذكي، مثل: (Moodle, Edmodo, Easyclass, Acadox, TeachStreet).

وقد لاحظ الباحث أنها نتفق في معظم الخدمات والأدوات التعليمية المتاحة بكل منها، وفي ضوء دراسة النمـاذج تـم اختيـار أحـد التطبيقـات التعليميـة التـي تعمـل مـع نظـام التليفون الـذكـي وهـو تطبيق المنصة التعليمية إدمودو (Edmodo) كبيئة أساسية في تقديم محتوى البرنامج التدريبي عن بعد؛ وهي منصـة تعليميـة مجانيـة تسـتخدم نظـام أنظمـة إدارة الـتعلم (LMS) مفتوحـة المصـدر ، وتتميـز بواجـهـة تفاعلية معتمدة على نقنية الويب (0.2) شبيهة بموقع التواصل الاجتماعي فيسبوك (facebook)، ونتيح النواصل والنشارك النعليمي بين المعلم، والطلاب، وأولياء الأمور لنحقيق مخرجات نعليمية ذات جودة عالية، إضافة إلى ذلك تمتاز المنصة التعليمية إدمودو (Edmodo) بالمميزات الآتية: -تضم الصفحة الرئيسية للمنصبة التعليمية (Edmodo) جميع المعلومات الأكاديمية، وواجهة سهلة الاستخدام وبعدة لغات منها العربية التي تم إضافتها في شهر مايو 2019م. -بيئة المنصبة التعليمية (Edmodo) آمنة ومغلقة للأعضباء فقط، ولم يتم طلب أي معلومات خاصبة من المعلم أثناء التسجيل، ولا تسمح بدخولها إلا باسم المستخدم وكلمة المرور الخاصة. - اقتصادية في استهلاك رصيد الإنترنت، وخلوها من الإعلانات التجارية التي تشتت الانتباه. - يمكن للباحث أن ينشئ العديد من المقررات الدراسية، والمجموعات التعليمية، ولكل مجموعة ومقرر دراسي في المنصة التعليمية (Edmodo) رمز خاص به يستطيع المعلم الحصول عليه من الباحث. -امكانية عمل مناقشات وكتابة التعليقات على محتوى التعلم، والرد علـى الاستفسارات الـعامـة، وإرسـال رسائل خاصة للمعلمين، والتعقيب على ما يتم نشره وتقييمه بشكل موضوعي ودقيق. - تمكن المنصــة التعليمية (Edmodo) الباحث من إنشاء اختبارات إلكترونية متتوعة وبأوقات محددة ويتم إشعار المعلم بذلك، وتصحيحها اليا او يدويا، وإمكانية إطلاع المعلمين على درجاتهم. - توفر مكتبة رقمية بمساحة تخزينية لا محدودة، وكذلك حفظ وتخزين وأرشفة جميع الرسائل. - تحميل المصادر بصيغ متنوعة: (flv, pdf, doc, xls, ppt) وروابط الإنترنت، وصور وفيديو وغيرها. - تمكن المنصـة التعليمية (Edmodo) الباحث عمل استبيان للتقييم الذاتـي أو استطلاع رأي وتحليلها آلياً رمشاركته في تطبيقات مواقع التواصل الاجتماعي وإجراء المحادثة.  $\frac{1}{2}$ - يمكن تحميل تطبيق المنصة التعليمية (Edmodo) على أجهزة التليفونات الذكية. - يمكن تحكم الباحث وإدارته بشكل كامل من حيث عدد المعلمين، الأنشطة، النقويم، متابعة الأداء. - تساعد على تحفيز المعلمين باستخدام أيقونات للتحفيز ، وتسجيل حضور المعلم ودرجاته الكترونيا.

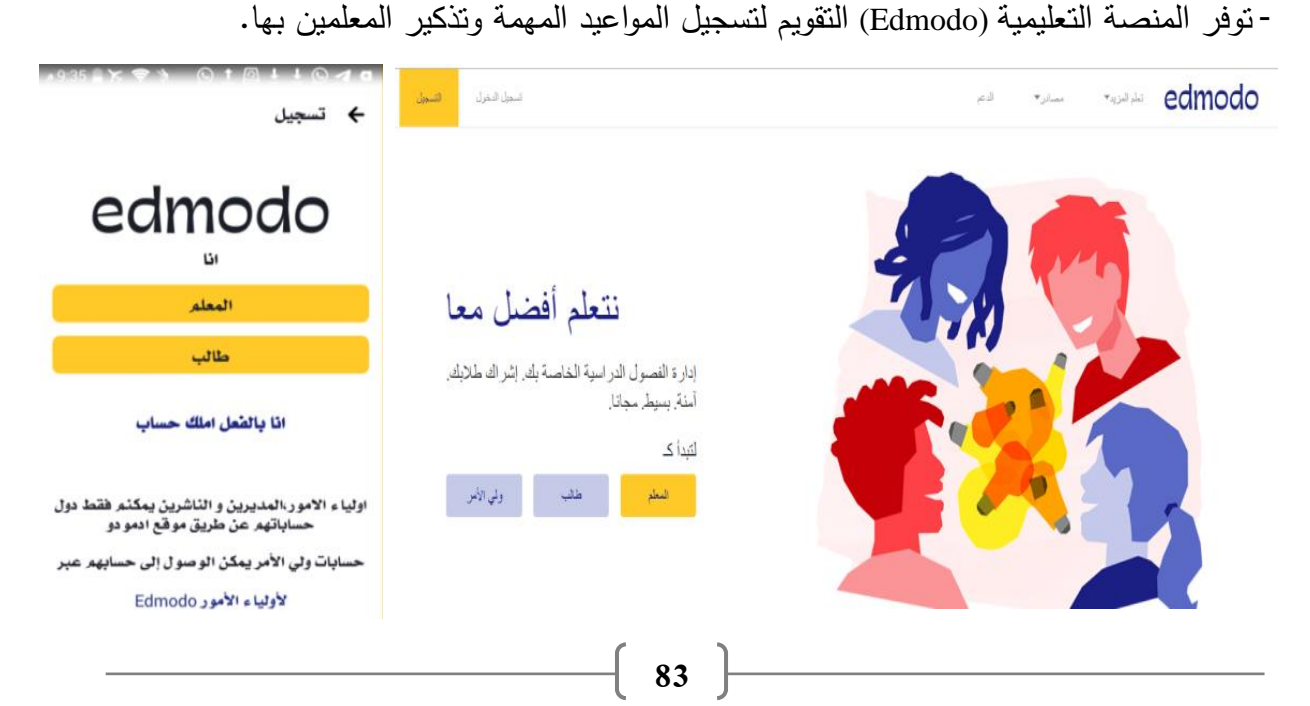

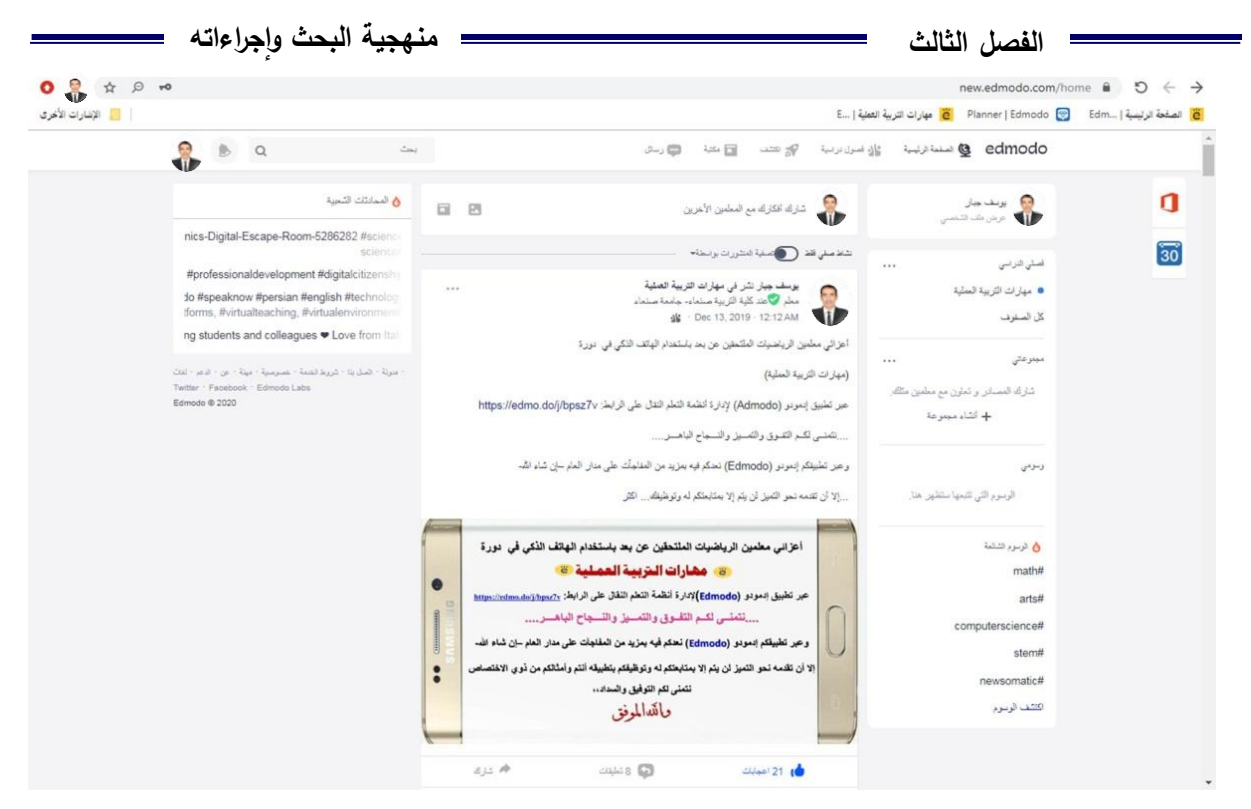

**شكل )19( الصفحة الرعيسية للمنصة التعليمية )Edmodo)**

والشكل (20) يوضح الخريطة الانسيابية التي صممها الباحث لبيئة المنصة التعليمية (Edmodo).

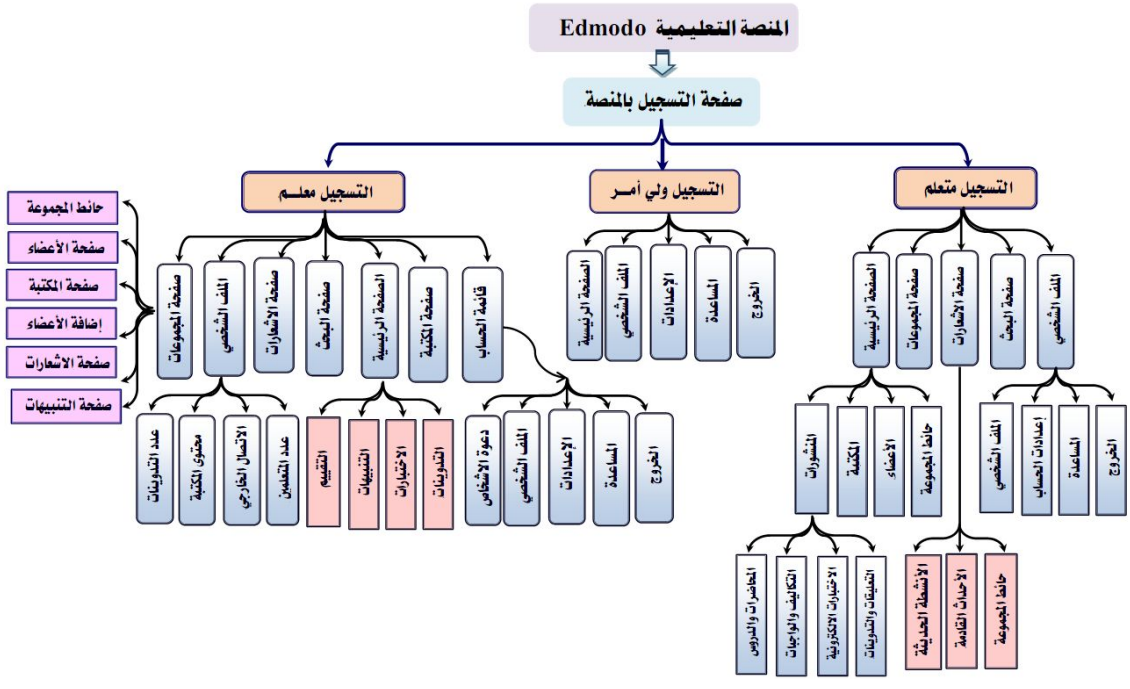

**شكل )20( يوضح الخريطة االنسيربية لبيعة التميل فن تطبيق المنصة التمييمية إدمودو )Edmodo) )6(. المتطيبرت األسرسية:**

تصذأا ذف تت ل ليذفألملمي ذف تيذيحبذت والذتصذأحلزةذ ت ي لي ايذفآلتي: حللزذولمبذر صيذأ ذتليو صذلفي. ر ف ذانتوني الملفي ذ)Fi Wi، G3). وملبذحيتيهذ)Gmail" (تصذروف ذح حهذ(Google"(؛ذ ل هذا كذحتيعذ تليذ(Google(.ذ ت ي ذف تنص ذف تعليتي ا ت )Edmodo )ذ ذت ي ذف فتمآب غsApp'whatه.

# **المرحية الثرنية: مرحية التصميل )Phase Design).**

يتم في هذه المرحلة وضع خطة لتحديد المواصفات التي ينبغي أن تسير عليه العملية التعليمية، ونتثمل هذه المرحلة على الخطوات الآتية:

**)1(. موضوعرت محتوى البرنرمج التدريبن:**

تم تحديد موضوعات محتوى البرنامج التدريبي وتنظيمها وترتيبها في تتابع وتسلسل منطقي، من العام إلى الخاص، وفق مخرجات النعلم التي تم تحديدها مسبقاً، وذلك بعد مراجعة الأدبيات والدراسات السابقة والمراجع التي نتاولت مهارات الندريس (مهارات النربية العملية). وتم ذلك وفقاً للمعابير الآتية: - أن يكون المحتوى مرتبطاً بالمخرجات التي يسعى البرنامج تحقيقها.

- مراعاة التوازن بين جوانبه؛ بحيث لا يطغي جانب خاص بمهارة معينة على باقي المهارات.
	- يتسم بالحداثة في مجال التربية العملية، وملائماً لخبرات المعلم وحاجاته وقدراته.

وللتأكد من صدق المحتوى وارتباطه بمخرجات النعلم نم عرضه بصورنه الأولية على مجموعة من المحكمين المتخصصين في طرق التدريس [ملحق (1)، ص136]، وذلك بهدف إبداء رآيهم من حيث: مدى ارتباط المحتوى بمخرجات التعلم، الصحة العلمية، ملائمته لخصائص المعلمين، سلامة الصبياغة اللغوية والدقة العلمية، إمكانية التطبيق، إجراء التعديل لما يرونـه مناسباً سواء أكان (إعادة صياغة، دمج، تعديل، حذف، إضافة...).

وبعد إجراء التعديلات في ضوء ملاحظاتهم، تم إعداد المحتوى التعليمي في صورته النهائية تمهيداً للاستعانة بـه عند بنـاء المحتوى الإلكترونـي، وعلـي ضـوء ذلك تـم تقسيم موضـوعات محتوى البرنامج ونتابع عرضه في ثلاث وحدات، هي:

<mark>الوحدة الأولمي:</mark> مهارات التخطيط، وتحتوي على (5) مهارات.

ا**لوحدة الثانية:** مهارات التنفيذ، وتحتوي على (6) مهارات.

**الوحدة الثالثة:** مهارات النقويم، وتحتوي على (6) مهارات، منها (4) مهارات إثرائية.

وكل وحدة مقسمة إلى عدد من المهارات بشكل (موديولات تعليمية)، ويتضمن كل موديول مهام وأنشطة تعلم مختلفة؛ كتقويمات قبلية وتكوينية وختامية، وفي نهاية كل موديول أنشطة منزلية يؤدى بعضها بشكل فردي، وبعضها بشكل جماعي [ملحق (3)، ص138].

(2). **مصــادر الـتعلم:** يحتوى تطبيق المنصــة التعليميـة إدمـودو (Edmodo) علـى مكتبـة إلكترونيـة، وتـم رفدها بالعديد من المصادر الإثرائية المتنوعة لمحتوى البرنامج، وقد تتوعت نلك المصادر كالآتي:

ذي صفحات ويب وتحوي: النصوص، الرسوم، الصور الثابتة والمتحركة (Graphics). لِمَ القطات الفيديو (Video Clip). ذي الكتب الإلكترونية (مستندات Word أو مستندات Pdf). .(Presentation ppt, Power Point). في السباب السباب المجموعين يتقديمية

- أش ارتباطات بمواقع أخرى.
- (3). أ**نشطة التعليم والتعلم ومهام التعليم عن بعد (التدريب الرق***مي***):** تم تصميم نوعين من الأنشطة لكل مهارة، نشاط يتم تنفيذه فردياً، ونشاط يتم تنفيذه تعاونياً؛ حيث تم تقسيم المعلمين إلى (4) مجموعات، تتكون كل مجموعة من (5–7) معلمين يتعاونون فيما بينهم في أداء الأنشطة والمهام التعليمية، وتم تخصيص قروب (مجموعة) لكل مجموعة تعاونية للنقاش في إنجاز الأنشطة عبر الواتسآب ( what's App)، ويتم تسليم الأنشطة المنجزة عبر أيقونـة التسليم للأنشطـة والنكـاليف والواجبـات فـي تطبيق المنصـة التعليمية (Edmodo) لتقويمها ومناقشتهم فيها، وإعطاءهم التغذية الراجعة المناسبة.  $\frac{1}{2}$
- (4). **استراتيجيات التعليم والتعلم:** هي خطة عامة لتحديد كيفية عرض وتقديم المحتوى واختيار الأساليب المناسبة لتحقيق مخرجات التعلم. وقد راعي الباحث عند تصميم البيئة التعليمية الإلكترونية أن تكون مبنية على استراتيجيات تعليمية متعددة، مثل: استراتيجية التعلم الفردي، العروض العملية، التعلم الذاتي والاستقرائي، التعلم التعاوني، التعلم البنائي والاستكشافي، التعلم عبر الإنترنت وغيرها.
	- **(5). التغذية الراجعة:** وتنقسم إلى قسمين، هما:
- ا**لتغذية الراجعة الداخلية**: وفيها يتم تقويم المعلم لأدائه ذاتياً من خلال الاختبارات الإلكترونية القبلية والبعدية الملحقة بكل موديول (quiz)، والمتوفرة في تطبيق المنصـة التعليميـة (Edmodo) مـع تعدد أنواع الأسئلة المختلفة، وكذلك تحديد زمن محدد للإجابة، وعرض الدرجة النهائية للمعلم بمجرد انتهائه من الاختبار ، وقد تم إعداد الاختبارات الإلكترونية للبرنامج التدريبي كالآتي: -بناء بنك أسئلة لجميع الموديولات التعليمية، مع مراعاة تتوع الأسئلة في كل محاضرة. - إنشاء اختبارات إلكترونية خاصـة بكل مهـارة (موديـول)، وروعـى عدم تكـرار السـؤال الواحد بـين المعلمين؛ فكل معلم تظهر له أسئلة مختلفة عن الآخر .

- ا**لتغذية الراجعة الخارجية:** وفيها يقدم الباحث التعليمات سواء عبر الإنترنت أو وجهاً لوجه.

(6). **الاختبارات وأدوات التقويم:** وهي الأدوات والاختبارات التي تقيس مخرجات النعلم المرتبطة بمحكات الأداء، والمتمثلة في الآتي:

**الاختبار التحصيلي القبلي:** والذي سوف يقدم قبل التجربة، لقياس المعرفة السابقة للطلبة/ المعلمين.

**الاختبار التحصيلي البعدي:** والذي يطبق بعد تطبيق التجربة، لقياس مخرجات التعلم الجديد. **بطاقة الملاحظة:** والتي يتم من خلالها ملاحظة ممارسة أداء المعلمين قبل تطبيق التجربة وبعدها، وسيتم شرح خطوات إعداد أدوات البحث بالتفصيل لاحقاً في الجزء الخاص بذلك (ص 93). **)7(.الموضوعرت الرعيسية لكل محرضرة ومهررة )مو ديول(:**

- تم وضع خطة لما سيتم عرضه في كل محاضرة من محاضرات البرنامج التدريبي، وكيفية إدارته وفق تصور أعده الباحث [ملحق (3)، ص138]؛ حيث يتم تقديم بعض المهارات في محاضرة واحده، بينما بعض المحاضرات يتم الندرب فيها على أكثر من مهارة، وتحتوى كل مهارة(موديول) على الآتي: - **عنوان المهارة (الموديول): يحمل** اسم الموضوع أو العنوان الذي يُعطى للمهارة (الموديول). ـ **مخرجات التعلم:** تصف نتائج التعلم المتوقعة من المعلمين بعد الإنتهاء من المهارة (الموديول). - **مقدمة الموديول:** تحوي تمهيداً لبعض المعلومات المرتبطة بمحتوى المهارة (الموديول). - **محتوى الموديول:** ويشمل المحتوى المحقق لمخرجات النعلم في مواضيع محتوى الموديول المقررة
- لكل محاضرة، ويقدم بشكل ملف بصيغة (pdf).
- ا**لأنشطة**: تحتوي على مجموعة من الأنشطة الفردية والجماعية تقدم بشكل مستندات نصبية بصبيغة وورد (word)، ويتم مناقشتها في نطبيق المنصة التعليمية (Edmodo) ومجموعات الوانساب.
- الا**ختبـارات**: تحتوي مجموعة من الأسئلة الإلكترونيـة المتنوعـة التـي يتيحهـا تطبيق المنصـة التعليميـة (Edmodo ) ذات إجابة قصيرة، صبح خطأ، اختيار من متعدد…إلخ. ويقدم في كل موديول نوعين من الاختبارات، الأول يجيب عليه الطالب/ المعلم كتقويم قبلي، ويتم تقديم التغذية الراجعة الفورية، ويستطيع المعلم مشاهدة الدرجة التبي حصل عليها بعد الإنتهاء من الاختبار ، والثاني تقويم بعدي؛ ويتم فيه عرض أسئلة الاختبار القبلي بترتيب مختلف لقياس ما تم تعلمه بعد دراسة الموديول. - ا**لتكـاليف المنزليـة**: تحتوي علـى مجموعـة من التكـاليف المنزليـة الفرديـة والـجماعيـة تقدم باستخدام مستتدات نصية بصيغة وورد(word)، ويتم مناقشتها في بيئة المنصة التعليمية (Edmodo) وفي مجموعات الواتسآب، كما تحتوي مهمة لكتابة ملخص للمهارة (الموديول)، بالإضافة إلى بعض التكاليف التي يتم انجازها في مدارس التطبيق الميدانى للتأكد من بعض المهارات العملية.
- **قراءات إضـافيـة ومراجـع:** وفيهـا تـم إضـافـة بـعض مراجـع إضـافيـة منتوعـة [كتب، صـور ، فيديوهات تعليمية، مواقع يوتيوب، روابط (Web)...] مرتبطة بمحتوى الموديول، وتم رفعها بالمكتبة الإلكترونية المنصة التعليمية (Edmodo). تفتح مباشرة بارتباط تشعبي بمجرد النقر عليه في ملف (pdf).

**)8(.خطة سير المحرضر ات:**

من طرائق التدريس المناسبة لمثل هذا النوع من التعلم للبرامج التدريبية النقاش، التعلم التعاوني، النعلم البنائي والاستكشافي واستخدام النقنية الحديثة، وكذلك استخدام شبكة الإنترنت اللاسلكية، لتوظيف الـتعلم القـائم علــى تطبيقـات التليفونــات الذكيــة تــم اختيــار "الـتعلم النقـّـال الكامـل" لســير المحاضرات؛ اي تكون عملية التعلم/ التدريب الرقمي معتمدة على التعليم عن بُعد، وذلك بتنزيل المحتوى على التليفون الذكي الخاص بالمعلم ودراسته ذاتياً في أي وفت ومن أي مكان كالآتي:

قبل موعد المحاضرة يتم نشر الاختبار الإلكتروني القبلي، ثم المحاضرة؛ وتتكون كل محاضرة من مهارة أو أكثر ، وتحتوي كل مهارة (موديول) على: المقدمة، ومخرجات التعلم، والمحتوى التدريبي، ومجموعة من الأنشطة في المنصـة التعليمية (Edmodo)، وفي موعد المحاضرة يتم مناقشة المهام والأفكار التي لم يستوعبها المعلمين، وبعد موعد المحاضرة المحددة في الخطة الزمنية يتم نشر الاختبار الإلكتروني البعدي لتقييم مستواهم، ولا يسمح لهم بالانتقال للمهارة الجديدة حتى اتقان المهارة السابقة.

(9).**تحديد برامج الإنتاج:** تم تحديد بعض برامج التاليف والإنتاج التي يُقدم من خلالها المحتوى التدريبي في بيئة النعلم الذكي، مثل: (النص المكتوب، والصوت، والموسيقي، ومقاطع الفيديو ...)، وقد أعتمد الباحث في إنتاج هذه المصادر على مجموعة من البرامج، والتي يوضحها الجدول (2) الآتي.

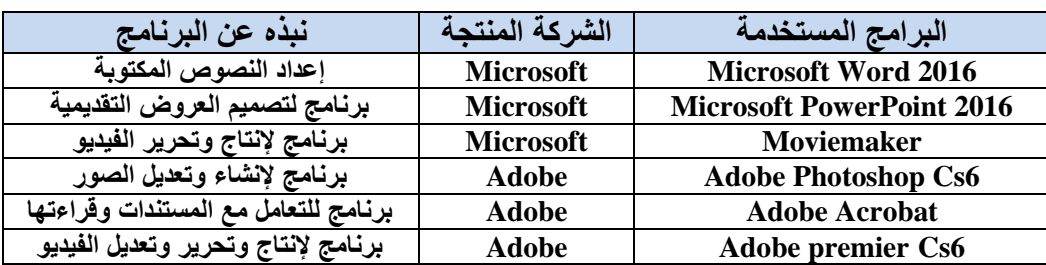

**جدول )2( البرامج المستخدمة فن إعداد محتوى صفحة إدمودو )Edmodo(**

# **المرحية الثرلثة: مرحية اإلنترج )Phase Production):**

يتم في هذه المرحلة تحويل ما تم تصميمه في مرحلة التصميم إلى مصادر وعمليات جاهزة للتطبيق، وتشمل هذه المرحلة على الخطوات الآتية:

**)1(.إعداد موضوعرت محتوى البرنرمج التدريبن:**

تم إعداد موضـوعات المحتوى للبرنـامج التـدريبي بأسـلوبين، الأول بتجميـع المتـوفر والمناسب للمحتوى التعليمي من الأدبيات والدراسات السابقة أو من شبكة الإنترنت كبعض الصـور ومقاطع الفيديو وغيرها، أما الثانـي فقد قام الباحث بـعملية الإنتاج لـه، ومنـها الآتـي:

**الا: مر تل تجميمه من مصردر التميل: أو** 

تم البحث من الكتب الإلكترونية والورقية ومن بعض الدراسات السابقة وعلى شبكة الإنترنت عن المحتوى المناسب لتحقيق مخرجات المقرر ، وتمثل ذلك في عدد من النصوص المكتوبة في الكتب الإلكترونية والصور ومقاطع الفيديو المناسبة تربويًا وتعليميًا، ثم نشرها في تطبيق المنصبة التعليمية (Edmodo) حسب موضوعات كل مهارة (موديول).

- **ثرنيرا: مر قرل بإنترجه البرحث:**
	- **أ(. كتربة النصوص:**

- تم استخدام برنامج (Microsoft word 2016) في كتابة نصوص محتوى البرنامج التدريبي، وروعي في ذلك المعايير الخاصــة من حيث التوافق بين حجم الـنص ونوعـه ولونــه، واختلافـه بـين عنـوان رئيسي وعنوان فرعي ثم دمج الصور في ملف بصيغة بي دي اف (pdf) ونشرها في المنصبة التعليمية. كما تم استخدامه في كتابة الأنشطة والنكاليف المنزلية ونشرها بصيغة وورد (word). -تم كتابة نصوص توضيحية وتعليقات، واختبارات الكترونية تفاعلية منشورة في (Edmodo). -تم استخدام تطبيق التليفون الذكي (Cam Scanner) في التقاط صـور بعض صـفحات الكتب الورقيـة غير المتوفرة الكترونياً، ثم دمج الصور في ملف بصيغة (pdf) ورفعه في مكتبة تطبيق (Edmodo). **ب(. إنترج الصور التمييمية:**

تم استخدام برنامج أدوب فونوشوب (Adobe Photoshop cs6) في تصميم الصور التعليمية اللازمـة؛ حيث تـم تقطيـع وحذف الأجـزاء غيـر المطلوبـة وفقـا للحاجـة، وإضـافة التعليقـات النصـية  $\frac{1}{2}$ والتوضيحية، ثم حفظها بامتداد (JPEG) ونشرها في مكتبة تطبيق المنصبة التعليمية (Edmodo).

**ج(. إنترج م رطع الفيديو هرت التمييمية:**

تم استخدام الفيديو في شرح كيفية أداء بعض المهارات وإحداث التزامن بين الفيديو والتعليق الصوتي؛ حيث قام الباحث بإنتاج وتعديل بعض الفيديوهات ببرنامج (Foucsky)، ومعالجتها ببرنامج (Adobe premier cs6)، ثم تحويل امتداد الملفات إلى (PM4) ونشرها في مكتبة (Edmodo). **)2(.تنظيل المحرض ارت إلكترونيرا فن بيعة التميل:**

عد اختيار وإنتاج البرامج التدريبية تأتي عملية دمجها داخل بيئة إلكترونية يمكنها التفاعل مع كل الوسائط، ولتنظيم ذلك تم وضع خطة لما يجب عرضه بكل موديول، وكيفية إدارته، وذلك بتحديد مصادر وعمليات النعليم والنعلم وفق تصور أعده الباحث [ملحق (3)، ص138]، وفقا للخطوات الآتية: 1. نحديد التليفونات الذكية المناسبة لتقديم البرنامج من خلالها؛ كونها الأكثر استخدماً بين المعلمين.

- 2. اشتراك جميع المعلمين بباقات الإنترنت اللاسلكية (ثري جي، الوأي فأي).
- 3. اختيـار تطبيـق المنصــة التعليميـة (Edmodo) فـي تقـديم البرنــامج بكونـهـا شـبيه بمواقــع التواصــل الاجتماعي (facebook ،What's app)؛ وهي الوسائل الأكثر استخداما بين المعلمين، وتم ذلك كالآتي:
	- إنشاء حساب للباحث على موقع المنصة https://www.edmodo.com/hom
	- إنشـــاء صـــفحة خاصــــة بالبرنـــامج التــدريبي بإســم: "**مهــــارات التربيـــــة العمليــــة**" علـــى الــرابط: www.edmodo.com/profile/edmodo-teacher-yousifjabbar
	- إنشاء كود (كلمة السر ) خاص بالسماح للمعلمين بالدخول إلى صفحة المقرر (البرنامج التدريبي).
	- إربسال دعوات المشاركة لجميع المعلمين عبر الربسائل القصيرة والوانسآب الخاص بكل معلم للدخول مباشرة على موقع صـفحة البرنـامج التدريبي من الـرابط: https://edmo.do/j/bpsz7v؛ والموافقة على انضمامهم للمنصة التعليمية (Edmodo)، وتكوين ملفاتهم الشخصية عليها.
	- 4. تحميل تطبيقات التليفون الذكي التي يحتاجها المعلمين للتدريب الرقمي؛ مثل: تشغيل الفيديو ، وعرض الصور ، وفتح الملفات النصية والعروض النقديمية وغيرها، كما يوضحها الجدول (3).

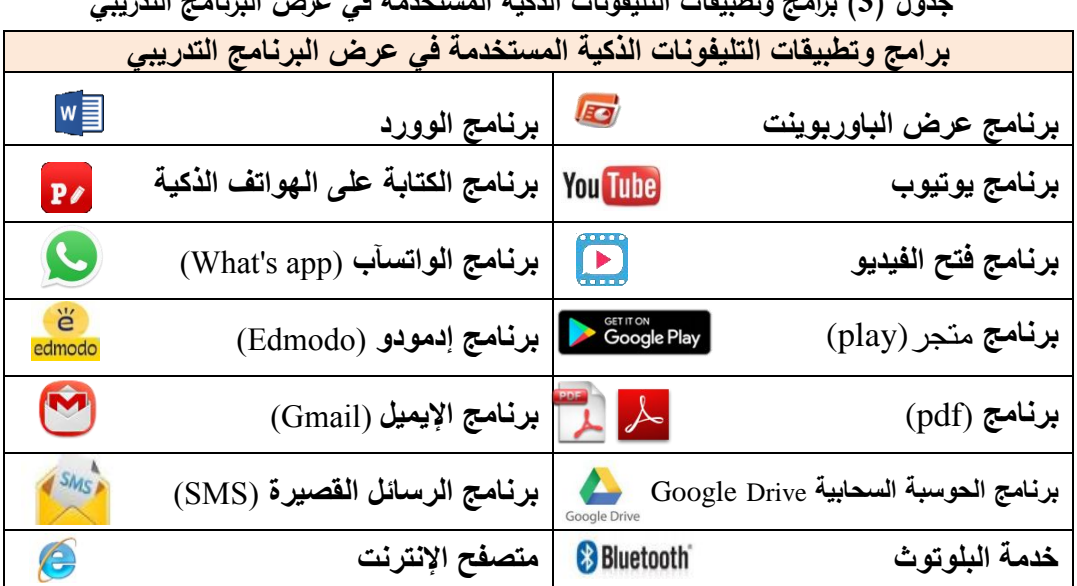

**جدول )3( برامج وتطبي رت التييفونرت الذكية المستخدمة فن عرض البرنرمج التدريبن** 

- **)3(.إنشرء صفحرت محردثة جمرعية:**
- تـم إنشـاء مجموعتين فـي تطبيق التواصـل الاجتمـاعي والمحادثـة الواتسـآب، الأولــي للـذكور بـاسـم (مهار ات التربية العملية 1):https://chat.whatsapp.com/KPMAljGIVRRG8uziJjyGsU
	- والأخرى للإناث (مهارات النربية العملية https://chat.whatsapp.com/B7iC7Tpy8kS7nN6tjmBY9D:(@
		- إضافة المعلمين في المجموعات التعاونية؛ وقد استخدمها الباحث للأهداف الآتية:
			- ◄ معرفة مواعيد نشر كل محاضرة.
			- ► إعطاء التتبيهات اللازمة للتفاعل داخل الببئة الإلكترونية.

> نشر روابط للمحاضرات والتكاليف والاختبارات المنشورة في المنصبة التعليمية (Edmodo). م الإجابة على استفسارات المعلمين عندما تكون شبكة الإنترنت ضعيفة عن طريق تطبيق الوتساب أو الرسائل القصيرة (SMS)، أو الإتصال هانفياً.

- إنشاء أربـع مجموعات تعاونيـة مغلقـة علـى تطبيق الوانسـآب لمناقشـة الأنشـطـة والتكـاليف المنزليـة، وتوزيعيهم عليها بواقع (5–7) معلم في كل مجموعة.

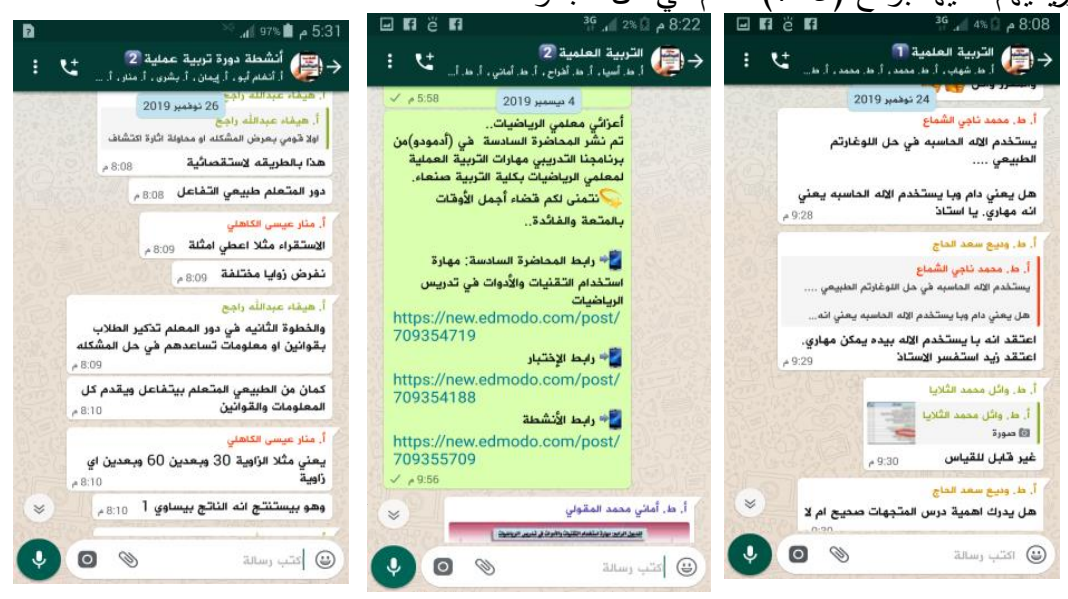

**شكل )21( مجموعرت الواتسآب )app s'What )ليمجموعرت التمرونية**

**)4(.بنرء دليل المميل الستخدال المنصة التمييمية )**Edmodo**):** 

تم إعداد دليل لاستخدام تطبيق المنصبة التعليمية (Edmodo) للتليفونـات الذكيـة التـي تعمل علـي نظام أندوريد (Android)؛ حيث يعتبر متجر بلاي (PlayStore) من أشهر المتاجر الموفرة لتطبيقات التليفونات الذكية التي تعمل بنظام اندرويد (Android). ولمساعدة المعلم على استخدام تطبيق المنصة التعليمية (Edmodo) تم توضيح كيفية عمل الآتي: [ملحق (9)، ص157] - تثبيت تطبيق المنصة التعليمية (Edmodo) والوصول إليه. - إنشاء حساب في المنصة التعليمية (Edmodo)، والإنضمام إلى موقع صفحة البرنامج التدريبي. - مراسلة الطالب/ المعلم عبر تطبيق المنصة التعليمية (Edmodo). - إنجاز التكاليف والاختبارات والأنشطة، وتسليمها في تطبيق المنصبة التعليمية (Edmodo). - إضافة المشاركات والتعليقات.

#### **المرحية الرابمة: مرحية التطبيق )Phase Application)**

في هذه المرحلة يتم الحكم على البرنامج التدريبي قبل التطبيق الفعلي على عينة البحث وفق الآتي: **(1).عرض البرنــامج التـدريبي علــي المحكمـين:** بعد الانتهـاء من إعداد البيئـة الإلكترونيـة ككل تم ضبطها والتحقق من صـلاحيتها للتطبيق، وذلك بعرضـها علـى مجموعـة من المحكمين من الخبراء

والمتخصصين في مجالات (تكنولوجيا التعليم، الذكاء الاصطناعي، المناهج وطرق التدريس) لتقييم البرنـامج والتاكـد مـن صــلاحيته للتطبيـق، وإبـداء اراءهـم حـول اهـداف البيئـة الإلكترونيـة ومحتواهـا  $\frac{1}{2}$ والأنشطة المستخدمة بها، وأساليب التدريب والتقييم، ومدى ملائمتها لطبيعة المتعلمين وطبيعة المهارات المرجو تتميتها –مهارات التربية العملية– وتم إجراء كافة التعديلات التبي أبداها الخبراء المحكمين مثل: تصـغير حجم ملفـات الــ(pdf)، وبعض مقـاطـع الفيـديو المرفوعـة علـى الموقـع، واستبدال بعض الصور لعدم انساقها مع المحتوى، والإقلال من كثافة النصوص المكتوبة.

**)2(.التجر يـب ليبرنـرمج:** تا ذتحو ا ذف ونالتمذف تا وي يذ اي ف تنصا ذف تعليتيا ذ)Edmodo )علاكذعينا ذتاصذ معلمي الرياضيات قبل الخدمة المستوى الرابع قسم الرياضيات بكلية التربية–صنعاء، مكون من (12) معلمـاً ومعلمـة تطوعـوا لـذلك فـي الفصـل الدراسـي الأول للعـام الجـامعي 2020/2019م؛ بهدف التجريب والوقوف على معرفة الاستخدام والنتقل بين جميع عناصره، وتحديد المشكلات التي من الممكن أن تواجههم عند استخدامه، وكذلك التعرف على المعوقات والملاحظات أثناء التطبيق الفعلي علي التجربة الأساسية للبحث، ونمت التجربة الأولية وفقا للإجراءات الآتية: (تطبيق اختبار التحصيل قبليا– دراسة أربعة موديولات من البرنامج التدريبي– تطبيق اختبار التحصيل بعدياً).

وقد استفاد الباحث من هذه التجربـة أنهـا سـاعدته علـى وضـع الحلول للمشـاكل التـى قد تواجـه المعلمين أثناء تطبيق التجربة والتغلب عليها، حيث وجد مجموعة من المشاكل وتم وضىع حلول لها، وتمثلت المشاكل والحلول في الآتي:

- مشكلة عطل الرسائل في المنصة التعليمية (Edmodo)، لذلك سيتم اختيار تطبيق مساند إلى جانبه. - عدم قدرة بعض المعلمين على نتزيل ما يتم نشره في النطبيق أو في المكتبة الإلكترونية بسبب ضعف شبكة الإنترنت، لذلك سيتم الطلب من المعلمين القادرين على تتزيل الملفات بإرسالها عبر البلونوث إلى زملائهم الذين لم يتمكنوا من إنزالها، أو إرسالها في مجموعات الوانسآب الخاص بهم.
- (3).ا**لنش**ر والإتاحة للتطبيق: بعد تجهيز الموقع تم رفع المحاضرات على المنصـة التعليمية، ثم تسجيل مجموعة البحث، وتحديد اسم المستخدم وكلمة السر لكل معلم، وذلك لعدم السماح لغير أفراد العينة بالدخول إلى الموقع.
- **(4).الإعداد لأدوات التقـويم:** وهـي بنـاء أدوات القيـاس؛ والنـي سـينم نتاولـهـا بالنفصـيل لاحقاً فـي هذا الفصل (ص93).

المرحلة الخامسة: مرحلة التقييم (Evaluation Phase)

في هذه المرحلة تم قياس مدى كفاية وفاعلية النعلم، وذلك بإجراء أنواع النقييم الآنية:

- (1) ا**لتقييم الأولى:** وفيه يتم قياس المعرفة السابقة عند المعلمين من خلال بطاقة الملاحظة والاختبار التحصـيلي القبلـي للتجربــة، بالإضــافة إلـي تطبيـق أوراق الـعمـل، والاختبـارات الإلكترونيــة بدايــة كـل موضوع في بيئة تطبيق المنصة التعليمية (Edmodo).
- (2) ا**لتقييم البنائـي**: وهو التقييم الذي يقدم للمعلم أثنـاء دراسة كل موديول تعليمـي كأداء نشاط أو مـهـام، بالإضافة إلى الاختبارات الإلكترونية المرفقة نهاية كل موديول.
- (3) ا**لتقييم النهـائـي**: وفيـه تم قيـاس مدى تحقق مخرجـات التعلم بعد الانتهاء من البرنـامج التدريبي، والذي أشتمل على الخطوات الآتية: - تطبيق بطاقة ملاحظة الأداء لقياس الجوانب الأدائية لممارسة مهارات التربية العملية. - تطبيق اختبار التحصيل لقياس الجوانب المعرفية لمهارات التربية العملية في البرنامج المقترح. - تطبيق مقياس الاتجاه لقياس اتجاهات معلمي الرياضيات قبل الخدمة نحو التعلم النقال. - تكليف المعلمين بعمل مشروع ملف إنجاز إلكتروني وتسليمة في الأيقونـة المخصصـة لذلك فـي تطبيق المنصة التعليمية (Edmodo)، بالإضافة إلى كتابة انطباعاتهم نحو التعلم النقال. - المعالجة الإحصـائية بعد نقييم المعلمين من خـلال النتـائج التـي تـم الحصـول عليهـا مـن الاختبـار التحصيلي وبطاقة الملاحظة، ثم رصد البيانات ومعالجتها بالطرق الإحصائية المناسبة، ثم تحليل النتائج وتفسيرها في ضوء فرضيات البحث. - تقديم التوصيات والمقترحات في ضوء نتائج البحث.
	- **6.3 إعداد أدوات ال يرس الخرصة برلبحث:**

لأجل تحقيق أهداف البحث، قام الباحث بإعداد الأدوات الآتية: - اختبار التحصيل لقياس الجوانب المعرفية لمهارات التربية العملية (قبلي/ بعدي). - بطاقة ملاحظة أداء لقياس الجوانب الأدائية لمهارات النزبية العملية (قبلي/ بعدي). - مقياس الاتجاه لقياس اتجاهات معلمي الرياضيات قبل الخدمة نحو التعلم النقال (قبلي/ بعدي). **أوالا: اختبرر التحصيل الممرفن:** 

لقياس مدى تحصيل معلمي الرياضيات قبل الخدمة للجوانب المعرفية لمهارات التربية العملية في البرنامج التدريبي، تم إعداد اختبار تحصيلي لقياس تلك المهارات وفق الخطوات الآتية: **)1(. تحديد األداء المطيوب قيرسه )مخرجرت التميل(:** 

يتم تحديد مخرجات التعلم للبرنامج التدريبي كما تم ذكره سابقاً وفقاً لمخرجات التعلم في توصبف مقرر التربية العملية (2).

**)2(. تصميل ف رات االختبرر:** 

تم صباغة (42) مفردة (سؤال) من نوع الاختيار من متعدد، ولكل سؤال أربع بدائل منها بديل واحد صـحيح والبقيـة خاطئـة، وقد روعـي عند صـياغة البدائل بـأن نتـوزع البدائل الصـحيحة توزيعـا عشوائياً، وتجنب الارتباطات اللغوية بين مقدمة السؤال والبدائل؛ حتى لا يكون هناك إيحاء بالإجابة. **)3(. ت دير درجة االختبرر:** 

تم إعطاء كل مفردة (سؤالاً) درجة واحدة للإجابة الصحيحة، وصفر للإجابة الخاطئة، وعليه فإن مجموع الدرجات النهائية للاختبار التحصيلي (42) درجة.

**)4(. تمييمرت االختبرر:** 

بعد الانتهاء من تصميم فقرات الاختبار تم صباغة التعليمات العامة للاختبار وبلغة سهلة وواضحة، تتضمن الهدف من الاختبار وعدد الأسئلة، وعدد الأوراق، وأهمية قراءة السؤال بدقة قبل البدء في الحل، والزمن المحدد للاختبار .

**)5(. صدق االختبرر:** ت ذفمت ف ذأن فعذف ص ذفآلتي : **أ(.الصدق الظرهري )صدق المحكمين(:** ت ذفالعتتل ذ يذتو ي ذص وي ذفال ت لو ذ ف تأف ذتاصذصا ذ ف ظاالاويذ عوضاا ذ اايذصاا ذوت ذفأل ياا ذعلااكذتحت عاا تااصذف توفتاايصذتااصذل يذفال تصاالرذ اايذ ف تنلامذ وفئ ذف ت ويسذ تفن حيلذف تعلي ذ]تلو غ1ه ر136[ ذ لتو تص: ت مذ ذم ت ذف صيلغ ذف لغ ي ذألمئل فال ت لوفيذ ض ولل. ت مذفوت ل ذأمئل ذفال ت لوذ ت وحليذتعل ذف ونلتمذف ت وي ي. ولح ذفال ت لوذ لتع يه ذف ولف ذفبضل .

بناءً على ما ورد منهم من ملاحظات تم إجراء التعديلات اللازمة على الاختبار ، حيث تم تعديل صياغة بدائل الأسئلة (8، 18، 30)، وحذف الفقرات التي طُلب حذفها؛ حيث تم حذف الأسئلة (7، 16، 19، 22، 32، 34، 36، 37) فـي مهــارة النقــويم للموديــولات (الثالــث، الرابـــع، الخـــامس، السادس)؛ وذلك لأنها خاصة بالموديولات الإثرائية، وأصبح الاختبار بصورته النهائية مكون من (34) سؤالاً من نوع الاختيار من متعدد، كما في [ملحق (4)، ص145].

**ب). صدق الاتساق الداخلي:** ويقصد بـه قوة الارتباط بين درجـة كل فقرة من فقرات الاختبار مـع الدرجة الكلية للاختبار ، وتم التأكد من ذلك بحساب معامل الارتباط (بيرسون)، حيث تراوحت قيمة معامل الارتباط بين ("0.537− \*\*0.845) وهو معامل ارتباط جيد [ملحق (13)، ص169]. **)6(. تطبيق االختبرر عي عينة استطالعية:** 

تم تطبيق الاختبار على عينة استطلاعية مكونة من (12) معلماً ومعلمة من المستوى الرابع في قسم الرياضيات بكلية التربية–صنعاء، تم اختيارهم من خارج عينة البحث، وذلك لحساب الآتي: أ). **معامل السهولة والصعوبة:** لحساب معامل السهولة والصعوبة، تم استخدام المعادلتين الآتيتين: **ممرمل السهولة = )عدد اإلجربرت الصحيحة ÷عدد اإلجربرت الصحيحة والخرطعة(.** معامل الصعوبة= (عدد الإجابات الخاطئة ÷عدد الإجابات الصحيحة والخاطئة).

وقد وجد أن معامل السهولة يتراوح بين (0.33-0.33)، بينما نزاوحت معاملات الصعوبة بين (0.67-0.17)، وهي تعد معاملات قياسية مقبولـة، وبالنـالي فـإن جميـع أسئلة الاختبـار تقـع ضـمن النطاق المقبول [ملحق (12)، ص168].

**ب). معامـل التمييــز:** للتأكد مـن قدرة فقـرات أسئلة الاختبـار علـى التمييـز بـين الأداء المرتفـع والأداء المنخفض لأفراد العينة، تم إنباع الخطوات الآتية:

- ترتيب أوراق إجابات المعلمين ترتيباً تتازلياً حسب الدرجات.

- نقسيم الأوراق إلى مجموعتين متساويتين (عليا ودنيا)، تمثّل كل منها (50%) من مجموعة الأوراق؛ بمعنى (50% مجموعة عليا، و50% مجموعة دنيا)، حيث نكونت كل مجموعة من (6) معلمين. وباستخدام معادلة حساب معامل التمييز لكل فقرة من فقرات الاختبار ، فقد كانت جميع الفقرات ذات قدرة تمييزيه مقبولة، حيث تراوحت بين (0.33–0.67) وهي نسبة مقبولة إحصائياً.
- ج).**ثبات الاختبا**ر : تم حساب ثبات الاختبار باستخدام طريقة إعادة التطبيق؛ حيث تم تطبيق الاختبار على نفس العينة الاستطلاعية بعد مرور (14) يوماً، وبحساب معامل الارتباط بين التطبيقين الأول والثاني كان معامل الثبات (\*\*0.976)، مما يدل على أن الاختبار يتصف بدرجة عالية من الثبات.
- **د). زمن الإجابة على الاختبار :** تم حساب الزمن اللازم للإجابة على الاختبار بإيجاد متوسط الزمن الذي استغرقته العينة الاستطلاعية في الإجابة على الأسئلة، حيث كان متوسط الزمن (30) دقيقة.

**الفصل الثرلث ه ج ارءات منهجية البحث وا**

**ثرنيرا: بطرقة المالحظة:**

لقياس الجوانب الأدائية لممارسة معلمي الرياضيات فبل الخدمة (عينة البحث) لمهارات التربية العملية (موضوع البحث)، تم بناء بطاقة الملاحظة بأسلوب النقدير الكمي، وفقاً للخطوات الآتية:

**)1(. تحديد أبمرد بطرقة المالحظة:** 

احتـوت بطاقــة الملاحظــة علــي (3) مهـارات رئيسـية، ونتفـرع منهـا (46) مهـارة فرعيــة يمكـن ملاحظتها في أداء معلمي الرياضيات كما هو موضح في جدول (4).

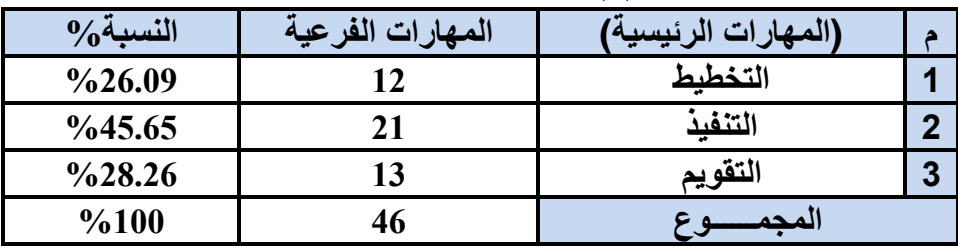

**جدول )4( أبمرد بطرقة المالحظة ومهرراتهر**

**)2(. تحديد مؤشرات األداء فن بطرقة المالحظة:** 

تم تحويل مخرجات التعلم للبرنامج التدريبي إلى مجموعة من المهارات وفقاً لسلسة من الخطوات والمهارات الفرعية التي ينبغي أداؤها في تتابع معين حتى يتحقق الهدف، وقد روعي في صباغة هذه المهارات أن تكون في هيئة عبارات إجرائية قصيرة محددة وموجزة بدقة، وواضحة يسهل ملاحظتها، وتم ترتيبها حسب تسلسل أدائها.

**)3(. ت دير درجة بطرقة المالحظة:** 

للتعرف على مستوى تمكن المعلمين من ممارسة أداء المهارات بشكل موضوعي، أُعتمد على ميزان التقدير الكمي العددي، وذلك بوضع مؤشرات البطاقة على مُتصل عددي مقسم إلى خمس نقاط متباينة، وحُدد درجة ممارسة المهارات وفقا لمقياس ليكرت الخماسي، كما هو موضح في جدول(5). **جدول )5( درجرت ممررسة المهررات وفق م يرس ليكرت الخمرسن**

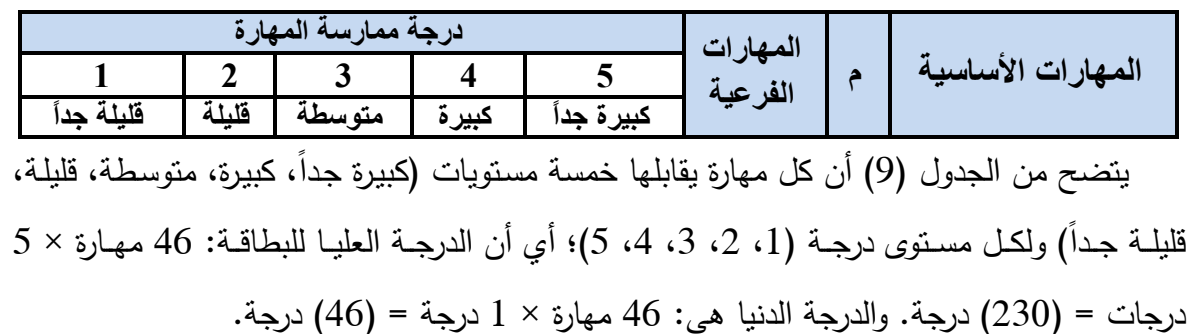

## **)4(. صدق بطرقة المالحظة:**

بعد الانتهاء من إعداد البطاقة وتحديد المهارات الرئيسية والفرعية وصباغتها، تم عرضها في صـورتها الأوليـة علـى مجموعـة مـن المحكمـين مـن ذوي الاختصـاص فـي المنـاهج وطرائـق التـدريس وتكنولوجيا التعليم [ملحق (1)، ص136] بغرض التأكد من صبياغة مفرداتها اللغويـة وصـلاحيتها للتطبيق، وقابليتها للملاحظـة، ومطابقتها لقائمـة المهـارات، وارتباطهـا مـع مخرجـات الـتعلم للبرنــامج التدريبي، وما يرونه مناسبا حول كل فقرة (حذف فقرات غير مناسبة وإضافة فقرات برونها مناسبة).

بناءً على ما ورد منهم من ملاحظات تم إجراء التعديلات اللازمة على بطاقة الملاحظة؛ حيث تم تعديل صـياغة الفقرات (15، 38، 30، 35) لغويـاً، وأصـبحت بطاقـة الملاحظـة فـي صـورتها النهائية تحتوي على ثلاث مهارات رئيسية، و (46) مهارة فرعية [ملحق (5)، ص149].

**)5(. ثبرت بطرقة المالحظة:**

تم التأكد من ثبات البطاقة باستخدام حساب معامل الاتفاق والاختلاف بين الملاحظين، حيث تم ملاحظة أداء (6) معلمين، وهم من أفراد العينة الاستطلاعية من خارج العينة في قسم الرياضيات، ويدرسون مقرر التربية العملية (2)، وبواقع حصـة دراسية لكل معلم، وتم ملاحظتهم من قبل الباحث وملاحظ آخر (زميل) تم تدريبه على البطاقة، وسجل كل ملاحظ أداء المعلمين للمؤشرات في بطاقة الملاحظة، وتم حساب معامل الاتفاق بين الملاحظين باستخدام معادلة كوبر (cooper) الآتية:

$$
100 \times \frac{1}{\sqrt{2}} \times \frac{1}{\sqrt{2}} = \frac{3}{2}
$$
نسبة الأثقاق =  $\frac{3}{2}$ 

والجدول (6) يوضح قيمة معامل الإتفاق بين الملاحظين لكل معلم على حدة.

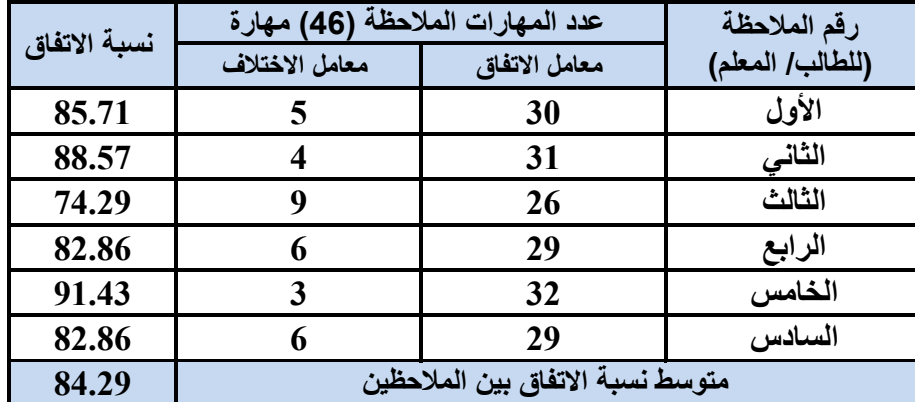

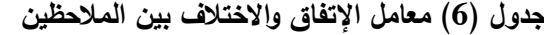

يتضح من الجدول (6) إن نسبة الاتفاق تراوحت بين (74.29–91.43)، ومتوسط نسبة الاتفاق بين الملاحظين (84.29)؛ وهذا يعني أن بطاقة الملاحظة نتمتـع بدرجـة عاليـة مـن الثبـات تجعلهـا صالحة للتطبيق كأداة للقباس.
**ثرلثرا: م يرس االتجره نحو التميل الن رل:** 

لما كان البحث الحالي يتطلب قياس اتجاهات معلمي الرياضيات قبل الخدمة (عينة البحث) نحو النعلم النقال، قام الباحث بـالاطلاع علـى بعض الأدبيات النزبويـة فـي الـتعلم النقـال وإعداد الجانـب النظري، وتم إعداد مقياس الاتجاه نحو النعلم النقال وفقاً للخطوات الآتية:

**)1(. تحديد أبعاد المقياس:**

لتحديد الأبعاد التـى بنـى المقيـاس فـى ضـوئـها تـم الاطـلاع علـى بعض الدراسـات التـى تناولـت موضوع الاتجاه نحو النعلم النقال والتعليم الذكي والإلكترونـي، أو مستحدثات تكنولوجيا التعليم بشكل عام، وبعد استشارة المشرف حددت أبعاد المقياس في خمسة أبعاد؛ هي: (أهمية النعلم النقال، الندريس في النعلم النقال، بيئة النعلم النقال، النقويم في النعلم النقال، معوفات النعلم النقال).

**)2(. صيرغة ف رات الم يرس:** 

تم إعداد وتجميع فقرات المقياس بالاستعانة ببعض مقاييس الاتجاهات، وقد بلغ عدد فقرات المقياس في الصورة الأولية (76) فقرة، مقسمة نقسيماً متعادلاً نقريباً بين الفقرات الموجبة والسالبة.

> وقد روعي عند صباغة فقرات المقياس الأمور الآتية: - أن نكون الفقرة معبرة عن انجاه فكري قابل للجدل وليس حقائق. - ان نرتبط الفقرة ارتباطا مباشرا بمحور القياس. - أن تُصاغ الفقرةِ بلغة بسيطة وواضحة. - أن تكون الفقرة مألوفة من حيث الألفاظ وقصيرة قدر الإمكان. - أن نبني الفقرة في صيغة المعلوم وليس المجهول.

> > **)3(. إعداد تمييمرت الم يرس:**

تم إعداد مقدمة لمقياس الاتجاه؛ بغرض تعريف عينة البحث الهدف من المقياس، وتوضيح كيفية الإجابة عن فقراته بصورة واضحة، ومقدار الوقت اللازم للإجابة عليه.

**)4(. صدق الم يرس:** 

بعد الانتهاء من تحديد ابعاد المقياس وصباغة فقراته تم عرضه بصورته الأولية على مجموعة من المحكمين من ذوي الاختصـاص في المنـاهج وطرائق التدريس وتكنولوجيا التعليم والقياس والتقويم [ملحق (1)، ص135]، بغرض التأكد من صدق محتواه؛ ومدى انتماء كل فقرة للبعد الذي نقيسه، ومدى وضوحها وسلامة صباغتها اللغوية، ومناسبتها لمستوى العينة المستهدفة، وما يرونـه مناسباً حول كل فقرة (تعديل أو حذف فقرات غير مناسبة وإضافة فقرات برونها مناسبة) من وجهة نظرهم.

بناءً على ما ورد منهم من ملاحظات تم إجراء التعديلات اللازمة على المقياس، من تعديل صباغة بعض الفقرات، وحذف الفقرات التي طلب حذفها، وإعادة صباغة بعضـها الاخر ، وتحويل بعض الفقرات من موجبة إلى سالبه بغرض توازن المقياس، وتسهيل العمليات الإحصـائية، وأصبح مقياس الاتجاه بصـورته النهائيـة مكـون مـن (56) فقرة، وفقاً لتـدرج ليكـرت (Likert) الخماسـي، منهـا (28) فقرة موجبة و (28) فقرة سالبة، كما في [ملحق (6)، ص151].

والجدول (7) يوضح التعديل والإضافة والحذف في فقرات مقياس الاتجاه.

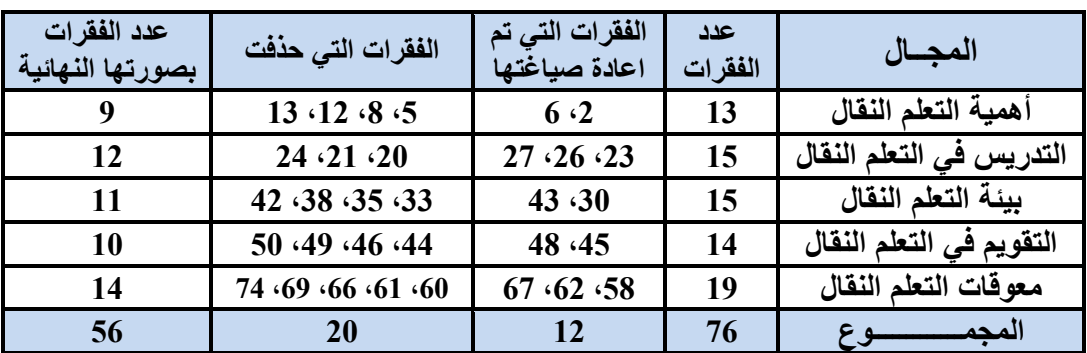

**جدول )7( التمديل واالضرفة والحذ فن م يرس االتجره** 

كما يوضح الجدول (8) توزيع الفقرات على مجالات المقياس الخمسة في صورتها النهائية.

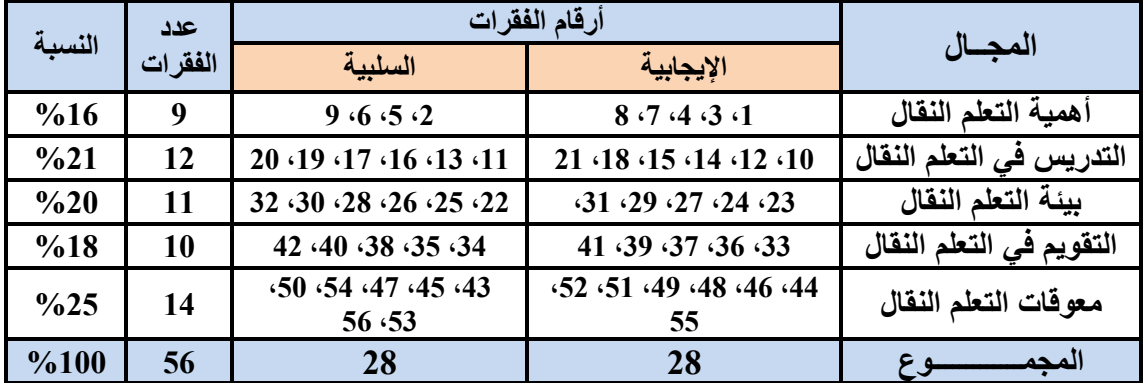

جدول (8) مجالات مقياس الاتجاه نحو التعلم النقال والفقرات الإيجابية والسلبية

**)5(. ت دير درجرت الم يرس:** 

تم حساب درجات الاستجابة لمقياس الاتجاه باستخدام تدريج ليكرت (Likert) الخماسي للتقديرات المجتمعية؛ وقد تكون المقياس من (56) فقرة للأبعاد الخمسة، ووضعت أمام كل فقرة تدريج يحتوي على خمسة احتمالات للإجابة، ولكل تدرج إيجابي أو سلبي درجة محددة، والجدول(9) يوضح ذلك.

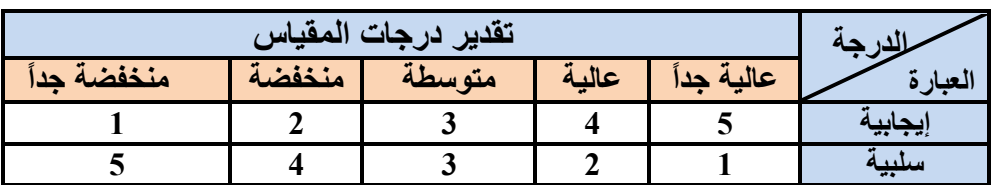

**جدول )9( ت دير درجرت م يرس االتجره نحو التميل الن رل**

من الجدول (9) يتضح أن الدرجة العليا لكل فقرة من فقرات المقياس (5)، والصـغرى (1) درجة. وعليه نكون الدرجة العظمي (للمقياس) 56×5= 280 درجة، والدرجة الصغرى 56×1= 56 درجة. **)6(. ثبرت الم يرس:** 

تم تطبيق المقياس عينة استطلاعية مكونـه من (12) معلماً ومعلمـة من مستوى رابـع فـي قسم الرياضيات بكلية التربية صنعاء، من خارج عينة البحث، وتم حساب ثبات المقياس ككل وما يتضمنه من مجالات أو أبعاد باستخدام معادلــة ألفـا كرونبــاخ (Alpha Cronbach)؛ حيث بلغت قيمــة ثبــات المقياس ككل (0.880)، والجدول (10) يوضح قيمة ثبات مجالات المقياس.

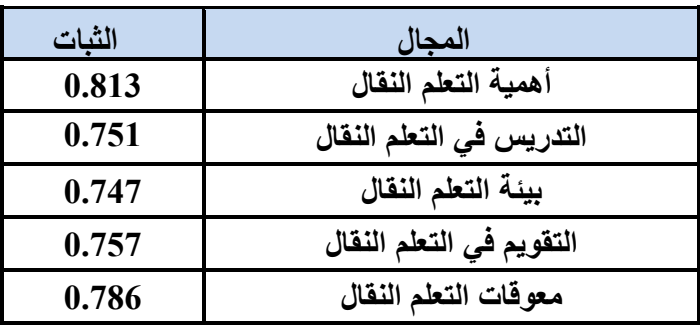

**جدول (10) ثبات مجالات مقياس الاتجاه نحو التعلم النقال** 

يتضـح من الجدول (10) أن قيمـة الثبات لمجـالات المقيـاس تراوحت بـين (0.747 - 0.813)؛ وهي قيمة ثبات عالية ومقبولة، ونشير إلى إمكانية استخدام المقياس للنطبيق كأداة لقياس الاتجاه.

**)7(. الزمن الالزل لإلجربة عي الم يرس:**

تم حساب الزمن الـلازم للإجابـة علـى المقيـاس بإيجـاد متوسط الـزمن الـذي اسـتغرقته العينــة الاستطلاعية في الإجابة على المقياس، وكان متوسط الزمن (25) دقيقة.

**7.3 إجراءات تطبيق التجربة األسرسية ليبحث:** 

مرت إجراءات التطبيق النهائي للتجربة الأساسية للبحث الحالي بالخطوات الآتية:

 **)1(. التهيعة واعدادات مر قبل التجربة:** 

لتحقيق أهداف البحث تم إعداد المتطلبات الآتية:

- الحصول على موافقة رئيس قسم الرياضيات بكلية التربية–صنعاء بتطبيق تجربة البحث.

- الحصول على التسهيلات الإدارية لتتفيذ تجربة البحث، حيث حصل الباحث على مذكرة رسمية من عمادة كلية التربية–صنعاء لمخاطبة الجهات المختصة بتسهيل مهمة الباحث[ملحق(14)، ص170]. - النتسيق مع الإدارة العامة للتعليم الإلكتروني– قطاع المناهج والتوجيه بوزارة التربية والتعليم باستخدام قاعة التدريب الإلكتروني الخاصة بهم؛ كونها مجهزة بأجهزة وأدوات وشبكة إنترنت وسبورة ذكية...

إلخ، والحصول على موافقتهم لتدريب معلمي الرياضيات قبل الخدمة (عينة البحث) على استخدام تطبيق المنصة التعليمية (Edmodo)، وآلية السير في عملية التدريب [ملحق (14)، ص170]. - ضبط بعض المتغيرات التي قد تؤثر في نتائج البحث، كالخبرات السابقة في التدريس وذلك من خلال استبعاد المعلمين الذين يعملون بالتدريس في الميدان سواء الموظفين بمؤهلات ثانوية أو دبلوم معلمين في المدارس الحكومية، أو المتعاقدين في المدارس الأهلية. - التأكد من امتلاك المعلمين للتليفونات الذكية واشتراكهم في خدمة الإنترنت، وأنهم بالفعل يجيدون استخدام نطبيقات مواقع التواصل الاجتماعي والمحادثة، وذلك بقيام الباحث بتصميم استمارة تسجيل

إلكتروني على (Google Form) وإلزام المعلمين الراغبين الالتحاق بالدورة التسجيل عبر الرابط: https://forms.gle/5nS4gT5V2JL9CPXP8

- إعداد دليل التسجيل فـي تطبيق المنصــة التعليميـة (Edmodo) واسـتخدمها، وكيفيـة التعامـل مـع البرنامج التدريبي (موضوع البحث)، [ملحق (9)، ص157].
- عقد جلسة تمهيدية مـع المعلمين (عينـة البحث)، وتعريفهم بأهداف البحث، ومدى الاستفادة من البرنامج في التطبيق المبداني للتربية العملية، في تاريخ 2/ 10/ 2019م.
	- **)2(. تطبيق أدوات البحث قبييرا:**

قبل تنفذ التجربــة الأساسـية للبحث، تـم تطبيـق أدوات القيــاس قبليـاً للتعرف علــي أثـر البرنــامج الندريبي في نتمية مهارات النزبية العملية لدى الطلاب/ المعلمين واتجاهاتهم نحو التعلم النقال كالآتي: - بطاقة الملاحظة: تم تطبيقها في الفترة ما بين 10−12/ 11/ 2019م. - مقياس الاتجاه نحو التعلم النقال: تم نطبيقه بناريخ 17/ 11/ 2019م.  $\cdot$  - الاختبار التحصيلي: تم تطبيقه بتاريخ 11/19/ 2019م.

**)3(. تنفذ التجربة األسرسية ليبحث:** 

تم تتفيذ التجربــة الأساسـيـة للبحث فـي الفترة مـا بـين 11/10/ 2019م إلـي 12/17/ 2019م، ولمدة سنة أسـابيع وبواقــع شلاث محاضـرات أسـبوعيا فــي الفصــل الدراســي الأول للعــام الجــامعي 2020/2019م، وقد تم ذلك بإنباع الخطوات الآتية:

- عقد ورشة عمل بتـاريخ 17/ 11/ 2019م فـي قاعـة التـدريب الإلكترونـي التابعـة لــلإدارة العامـة للتعليم الإلكتروني بوزارة التربية والتعليم؛ بهدف تعريف المعلمين بآلية تتفيذ البرنـامج، حيث تم شرح كيفية التسجيل في تطبيق المنصـة التعليمية (Edmodo) والدخول للموقـع، والتعامل مـع مكوناتهـا؛

مثل: التعامل مع المحتوى المعروض، والتفاعل والمشاركة في المنتديات، وتحميل الملفات والتكاليف رالأنشطة في التطبيق، وإجراء الاختبارات الإلكترونية…إلخ، [ملحق (11)، ص167]. - توزيـع كلمـة السـر (الرمـز الكـودي) لـدخول موقـع صـفحة البرنـامج التـدريبي علـي تطبيـق المنصــة التعليمية (Edmodo) باستخدام تطبيق التليفون الذكي، وهو Group Code: ivnr3s.

- توزيع نسخة ورقية من دليل استخدام تطبيق المنصة التعليمية (Edmodo) لكل معلم، وإرسال نسخة إلكترونية لكل معلم عبر حسابه في (الوانسآب) [ملحق (9)، ص157].
- توزيع التطبيقات والبرامج المساعدة التي يحتاجها المعلم للتدريب باستخدام التليفون الذكي؛ مثل: تشغيل الفيديو ، وعرض الصور ، وفتح ملفات الكتب الرقمية، والعروض التقديمية وغيرها.
- عرض الجدول المقترح على المعلمين لسير عملية التدريب الإلكتروني [ملحق (3)، ص138]، وتم الإتفاق بتخصيص يوم الأحد والثلاثاء والخميس من كل أسبوع لنشر المحاضرات؛ بكونها الأيام المحددة للنزول إلى مدارس التطبيق الميداني –الجانب العملي– لمقرر مادة التربية العملية (2). - تقديم الجلسات التدريبية، والتي كانت في الفترة ما بين 11/21/ 2019م إلى 12/14/ 2019م.

**اإلجراءات المرمة لسير عميية التدريب فن كل جيسة تدريبية:**

- النفاعل والتشارك في الأنشطة التي تطرح في نهاية كل محاضرة، واشراف الباحث على عملية النقـاش بــين المعلمــين فــي تطبيــق المنصـــة التعليميــة (Edmodo) والوانســاب، وإضــافة نلميحــات رإرشادات لتوجههم إلى الإجابة في أداء المهام والاختبارات والأنشطة بشكل فردي وجماعي.
- التحفيز الدائم ونشر ثقافة تقنية المعلومات والاتصال الحديثة والإشادة بأهميتها بينهم، ليكونوا قادرين على تحمل المسؤولية والاعتماد على أنفسهم.
- تشجيعهم علـى النقـاش وتبـادل الخبـرات سـواء فـي المنتـديات التعليميـة، أو فـي مجموعـات وسـائل التواصل الاجتماعي والمحادثة المعدة لهذا الغرض.
- متابعة المعلمين الكترونياً للتأكد من أداء المهام والتقييم الذاتي عن طريق التقارير المفصلة التي يحتفظ بها تطبيق المنصة التعليمية (Edmodo).
- -تواجد الباحث إلكترونيـا يوميـا مـن السـاعة السـابعة والنصـف وحتـى الثانيـة عشـر مسـاءً لإسـنقبال الإستفسارات التي قد يطرحها بعض المعلمين عبر تطبيق المنصـة التعليميـة (Edmodo) أو عبر وسائل الاتصال الأخرى كالونساب والرسائل القصيرة (SMS).

**أسرليب تشجيع مشرركة المميمين وتنشيط استجربتهل من خالل:** - إضـافة أنشـطة فـي مـحتـوي ملفـات (Pdf) حتـي يجيب عنهـا المعلـم بشكل فـردي أو ـجمـاعي فـور دراستهم للمحاضرة، وتسليمها في الأيقونة الخاصة لذلك في تطبيق المنصبة التعليمية (Edmodo)، أو إرسالها للباحث إلكترونياً عبر تطبيق الوانسآب، وتقديم التغذية الراجعة الفورية. - كتابة شكر وتقدير بأسماء المعلمين الأكثر تفاعلاً في الموقع أسبوعياً. - التغذية الراجعة الفورية التي تقدم للمعلم عند الإجابة على الاختبار البعدي والتكليف لكل محاضرة. - تعزيز الباحث المستمر للمعلمين عند اللقاء وجهاً لوجه أو الكترونياً بأدائهم المتميز في التعلم الذاتي. - منح المتدربين شهادات مشاركة إلكترونية بعد الإنتهاء من تطبيق البرنامج التدريبي. **)4(. تطبيق أدوات البحث بمديرا:** بعد الانتهاء من تنفذ تجربة البحث، تم تطبيق أدوات البحث بعدياً كالآتي: - بطاقة الملاحظة: تم تطبيقها في الفترة ما بين 10–17/ 12/ 2019م. - الاختبار التحصيلي: طُبق بتاريخ 12/17/ 2019م. - مقياس الاتجاه نحو التعلم النقال: تم نطبيقه بناريخ 17/ 212/ 2019م. **8.3 األسرليب اإلحصرعية المستخدمة فن البحث:** تم جمع البيانات الخاصة بأدوات القياس ومراجعتها وتفريغها وتحليلها إحصائيًا باستخدام برنامج الحزم الإحصــائية للعلـوم الاجتماعيــة (Statistical Package for Social Sciences- SPSS)، وللتحقـق من فرضيات البحث تم استخدام الأساليب الإحصائية الآتية: - الإحصاء الوصفي كالمتوسطات الحسابية والانحرافات المعيارية. - معادلة (ألفا– كرونباخ) ومعادلة كوبر (cooper)؛ لقياس الثبات. - معادلة معامل الارتباط (بيرسون)؛ لحساب صدق الإتساق الداخلي، وثبات تطبيق الاختبار بالإعادة. - معادلة معامل السهولة والصعوبة والتمييز . - اختبار (T-test) لعينتين مترابطتين؛ للتعرف على الفروق بين التطبيقين القبلي والبعدي في كل من(الاختبار ، بطاقة الملاحظة، مقياس الاتجاه). - اختبار (T-test) لعينتين مستقلتين؛ للتعرف على الفروق بين متغير النوع (ذكر ، أنثى) في التطبيق البعدي لكل من (الاختبار ، وبطاقة الملاحظة). - معادلــة حجـم الأثــر لمربــع إيتــا (17°)؛ لحســاب فاعليــة حجـم الأثــر للبرنــامج التـدريبـي المقتــرح فـي

التطبيق القبلي والبعدي لكل من (الاختبار ، وبطاقة الملاحظة، ومقياس الاتجاه).

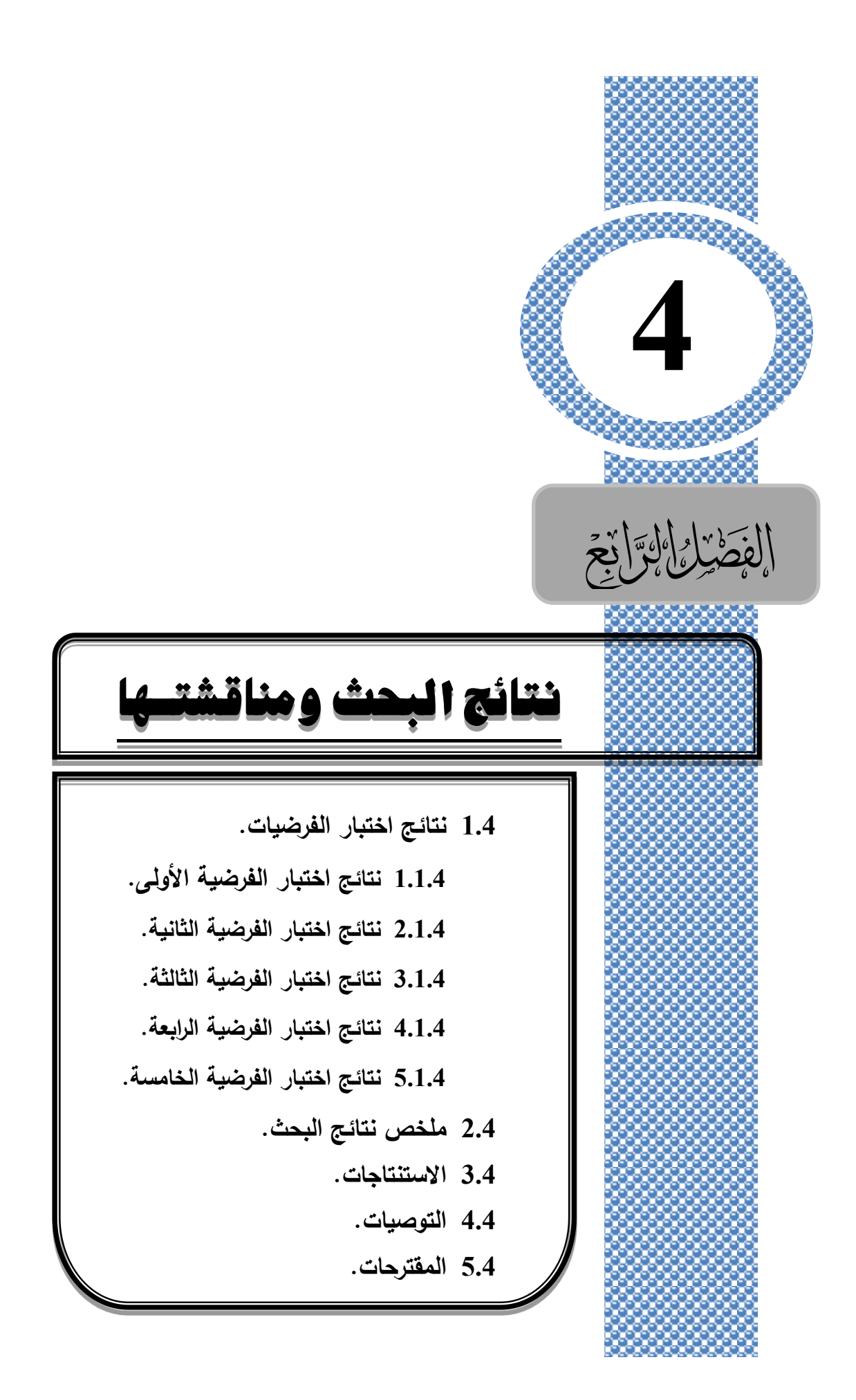

# **الفصل الرابع نتائج البحث ومناقشتها**

يتناول هذا الفصل تحليلاً للنتائج التي أسفر عنها البحث، ومناقشتها، وتفسيرها وفقاً لتسلسل فرضيات البحث، ثم عرض ملخص للنتائج، وعددا من الاستنتاجات التي توصل إليها، ويختتم ببعض التوصيات والمقترحات في ضوء النتائج التي تم التوصل إليها.

وقد اتبع الباحث في عرض نتائج البحث الآتي:

- الإجابـة عن السؤالين الأول والثـاني من خـلال مـا تم استعراضـه فـي الفصـلين الثـانـي والثالث، وكذلك قائمة مهارات التربية العملية ومحتوى البرنامج التدريبي [ملحق (2، 3)، ص137، 138].
	- الإجابة عن السؤال الثالث من خلال اختبار الفرضيات الأربع (الأولى، والثانية، والثالثة، والرابعة).

- الإجابة عن السؤال الرابع من خلال اختبار الفرضية الخامسة.

- **1.4 نتائج اختبار الفرضيات:**
- **1.1.4 نتائج اختبار الفرضية األولى:**

تُنص الفرضية الأولى على: "<mark>لا توجد فروق ذات دلالة إحصائية عند مستوى دلالة (0.05) @Q</mark> **بييم متوسي ي درجيات معلميي الرياضييات قبيل الخدمية فيي الت بيقييم القبليي والبعيد عليى اختبيار التحصيل المعرفي للبرنامج المقترح القائم على تكنولوجيا التليفونات الذكية في تنمية مهارات التربية**  ا**لعملية**". وللتحقق من صحة هذه الفرضية تم استخدام اختبار –ت (t-test) لعينتين مترابطتين لحساب كلاً من المتوسطات الحسابية والانحرافات المعيارية لدرجات المعلمين في التطبيقين القبلي والبعدي لاختبار التحصيل المعرفي، وحساب قيمة ت (t) عند مستوى دلالة (0.05)، وبدرجة حرية (25)، ومربع إيتا (Eta Squared). والجدول (11) يوضح ذلك.

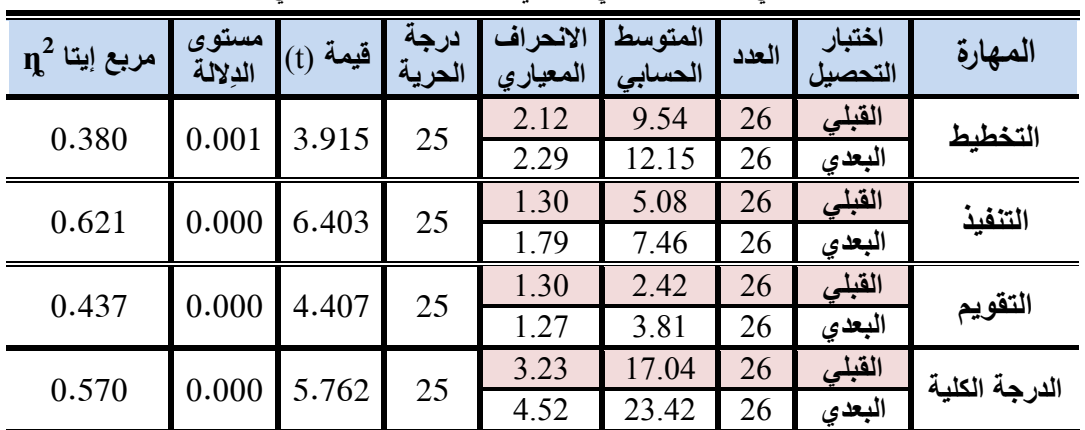

**جدول )11( نتائج اختبار-ت (test-t (لعينتيم متراب تيم لمعرفة داللة الفر وق بيم متوس ي درجات المعلميم في الت بيقيم القبلي والبعد الختبار التحصيل المعرفي**

يتضـح مـن الجـدول (11) أن هنـاك فروقـاً دالــة إحصــائياً بـين متوسـطـي درجـات المعلمـين فـي التطبيقين القبلي والبعدي لاختبار التحصيل المعرفي ككل ولصالح التطبيق البعدي؛ حيث حصلوا المعلمون في التطبيق القبلي على متوسط حسابي (17.04) وانحراف معياري (3.23)، وحصلوا في التطبيق البعدي على متوسط حسابي (23.42) وبانحراف معياري (4.52)، وقيمة (t-test) المحسوبة (5.762) بمستوى دلالة (0.000)، وهو أقل من مستوى الدلالة المحدد في البحث بـ(0.05)، وبالتالي فإنه يرفض الفرض الصفري ويقبل الفرض البديل، وهو: "توجد فروق ذات دلالة إحصـائية عند مستوى دلالة (0.05) بين متوسطى درجات معلمي الرياضيات قبل الخدمة في التطبيقين القبلي والبعدي علـى اختبـار التحصـيل المعرفـي للبرنـامج المقترح القـائم علـى تكنولوجيـا النليفونـات الذكيـة فـي تنميـة مهارات التربية العملية" ولصـالح التطبيق البعدي. والشكل (22) يوضـح متوسط درجات الاختبار فـي التطبيقين (القبلي- البعدي).

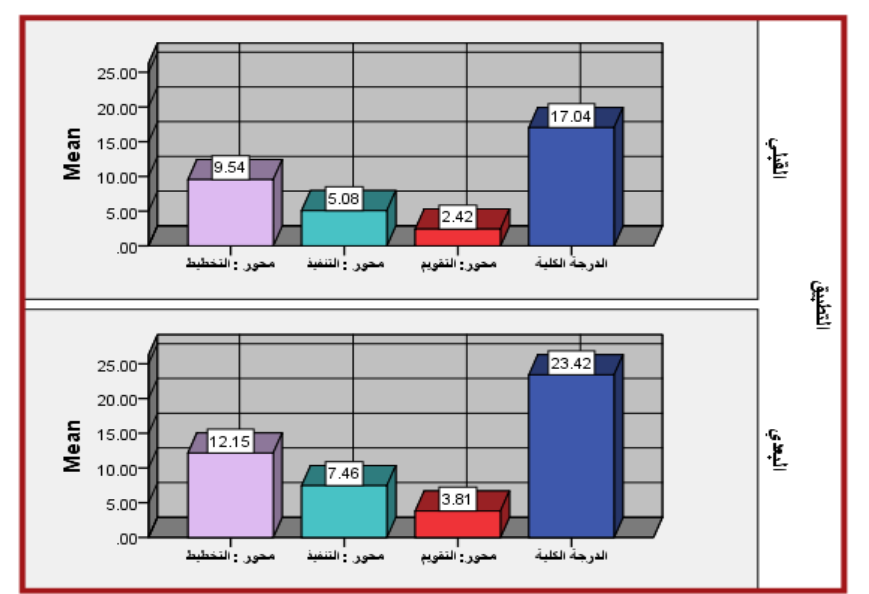

شكل (22) متوسطات استجابات عينة البحث على اختبار التحصيل المعرفي في التطبيقين (القبلي– البع*دي*) كما يتضح من نتائج التحليل في الجدول (11) حجم التأثير (Effect size) بين التطبيقين القبلي  $\rm \gamma^2$ والبعدي للدرجة الكلية لاختبار التحصيل المعرفي للبرنامج المقترح، حيث بلغت قيمته (0.570 $\rm \gamma^2$ 0.570 وهو حجم أثر كبير ، وهذا يدل علـى أن البرنـامج التدريبـي المقترح القـائم علـي تكنولوجيـا التليفونـات الذكية له تأثير كبير الفاعلية في تنمية مهارات التربية العملية لدى معلمي الرياضيات قبل الخدمة.

ممـا تشـير النتـائج إلـي حـدوث تحسـن وأضـح وملمـوس فـي أداء المعلمـين بعـد تطبيـق البرنــامج التدريبي؛ أي أن هناك تأثيراً إيجابياً في تتمية الجوانب المعرفية لدى أفراد العينة في مهارات التربية العملية التي نتعلق بالجانب النظري. وقد تعود هذه النتيجة كما يراها الباحث للأسباب الآتية:

- توظيف تطبيقات النثليفونات الذكية في البرنامج وفر للمعلمين فرصًا تعليمية غنية بالمعلومات ساعدت فـي نتميـة مـهـارات النزبيـة الـعمليـة، وذلك مـن خـلًال دعـم البرنـامج بالفيديوهات فـي تقديم المحتويـات بصورة سهلة أدت إلى جذب انتباههم نحو البرنامج، وتسمح لهم بإعادة عرضها حسب رغبتهم.

- حداثـة استخدام تطبيقـات التليفونـات الذكيـة فـي التعليم سـاعد فـي تـوفير بيئـة تعليميـة مناسبـة للمعلـم؛ بحيث يكون له دوراً إيجابياً في البحث عن المعلومة بنفسه، ويعبر عن أفكاره وأراءه للآخرين بحريـة، مما أتاح لهم فرص التعلم الذاتي تبعاً لقدراتهم الخاصة؛ فيقوم المعلم قبل موعد المحاضرة بقراءة ما يتم تناوله أثناء المحاضرة ومحاولة استيعابه، والخروج بملخص لأهم النقاط التي تناولتها المحاضرة.

- وجود المكتبة الرقمية داخل البرنامج بها العديد من مصادر التعلم المتنوعة: كالكتب، الصور ، والفيديو ، وروابط الانترنت، وغير ذلك من المصـادر التـي عملت علـي إثـارة دافعيـة المعلمـين نحـو البرنـامج، رإناحة فرصـة أكبر للتعلم باشتراك أكثر من حاسة في وقت واحد. )<br>2

-سهولة استخدام (Edmodo) وواجهة التفاعل بين المعلم والباحث والزملاء كان له أثر في زيادة تفاعلهم مع البرنامج، وإتاحة فرصة اكبر للمناقشة، وعرض الأفكار وتبادلها، مما ادى الى تحسين عملية التعلم. - نتوع أساليب التقويم الالكتروني القبلي والبعدي بكل مهارة ساعد كل معلم في معرفة مستواه ومواطن الضعف لديه، فيعيد مراجعة الأجزاء التي أخفق بها مرة أخرى.

- الأنشطة المصاحبة بكل مهارة ساهمت بدور فاعل في إثراء المواقف التعليمية، ورفع مستوى تحصيل الطلبة/ المعلمين في الجانب المعرفي.

وتتفـق هـذه النتيجــة مــع مــا أشــارت إليــه نتــائج دراســة كــلٍ مــن: (الأســطل، 2018؛ والبربـري وعبدالسلام، 2011؛ وعبدالعزيز ، 2014؛ والعجرمي، 2013؛ والعجرمي،2011؛ ونجم، 2010).

**2.1.4 نتائج اختبار الفرضية الثانية:**

ت ص الف ضيع ُ ن الثانيع على: **"ال توجد فر وق ذات دال لة إحصائية عند مستوى داللة ) ≥α ) بييم متوسي ي درجيات معلميي الرياضييات قبيل الخدمية فيي الت بييق البعيد عليى اختبيار التحصييل المعرفي للبرنامج المقترح القائم على تكنولوجيا التليفونات الذكية في تنمية مهارات التربيية العمليية يُعزى لمتغير النـوع (ذكر ، أنشى)". وللتحقق من صـحة هذه الفرضـية تم استخدام اختبار –ت (t-test)** لعينتين مستقلتين لحساب كلاً من المتوسطات الحسابية والانحرافات المعيارية لدرجات المعلمين في

**الفصل الرابع نتائج البحث ومناقشته ا**

التطبيق البعدي لاختبار التحصيل المعرفي بالنسبة لمتغير النوع (ذكر ، أنثـى)، وحساب قيمة ت (t) عند مستوى دلالة (0.05)، وبدرجة حرية (24). والجدول (12) يوضح ذلك.

**جدول )12( نتائج اختبار-ت (test-t (لعينتيم مستقلتيم لمعرفة داللة الفر وق بيم متوس ي درجات المعلميم في**  التطبيق البعدي لاختبار التحصيل المعرف*ي* بالنسبة لمتغير النوع (ذكر ، أنثى)

| الدلالة | مستوى   |            | درجة   | الانحراف | المتوسط | اختبار التحصيل |       | المهارة       |
|---------|---------|------------|--------|----------|---------|----------------|-------|---------------|
| اللفظية | الدلالة | $(t)$ قيمة | الحرية | المعياري | الحسابى | العدد          | النوع |               |
| غير دال | 0.564   | 0.586      | 24     | 2.25     | 11.67   | 6              | ذكر   | التخطيط       |
|         |         |            |        | 2.34     | 12.30   | 20             | أنشى  |               |
| غير دال | 0.338   | 0.977      | 24     | 2.04     | 6.83    | 6              | ذكر   | التنفيذ       |
|         |         |            |        | 1.73     | 7.65    | 20             | أنشى  |               |
| غير دال | 0.161   | 1.445      | 24     | 1.17     | 3.17    | 6              | ذكر   | التقويم       |
|         |         |            |        | 1.26     | 4.00    | 20             | أنشى  |               |
| غير دال | 0.323   | 1.090      | 24     | 4.72     | 21.67   | 6              | ذكر   | الدرجة الكلبة |
|         |         |            |        | 4.44     | 23.95   | 20             | أنشى  |               |

يتضـح مـن الجـدول (12) أنــه لا يوجـد فروقـاً دالــة إحصــائياً بـين متوسـطي درجـات اختبـار التحصيل في التطبيق البعدي يعزى لمتغير النوع (ذكر ، أنثى)؛ حيث كان المتوسط الكلي لمجموع درجات الاختبار لدى الذكور (21.67) وبانحراف معياري (4.72)، بينما المتوسط الكلي لمجموع درجـات الاختبـار لـدى الإنـاث كـان (23.95) وبـانحراف معيـاري (4.44)، وكانـت قيمـة (t-test) المحسوبة (1.090) بمستوى دلالــة (0.323)، وهـو أكبـر مـن مسـتوى الدلالــة المحـدد فـي البحث بـ(0.05)، وهذا يشير إلى عدم وجود فروق دالـة إحصـائياً بين متوسطي درجـات اختبـار التحصـيل المعرفي في التطبيق البعدي يعزى لمتغير النـوع (ذكـر ، أنشي). والشكل (23) يوضـح متوسـطات استجابات العينة على اختبار التحصيل المعرفي بالنسبة لمتغير النوع (ذكر ، أنثى).

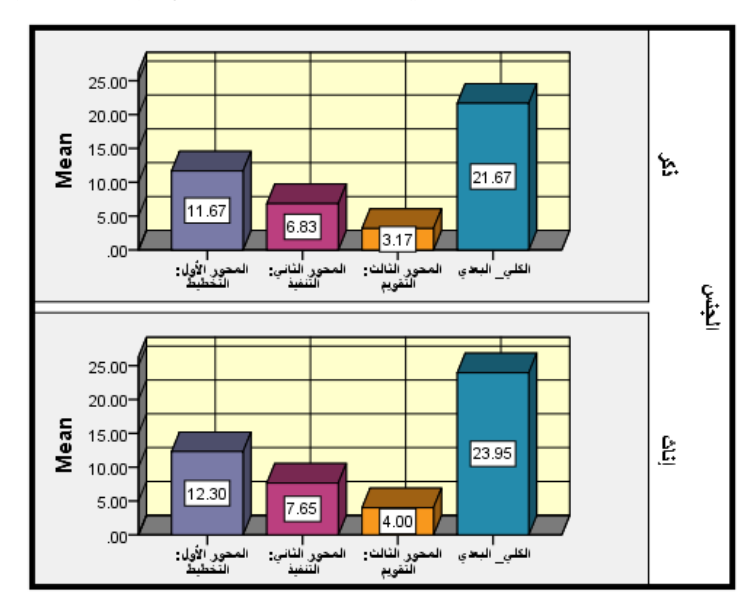

شكل (23) متوسطات استجابات عينة البحث في التطبيق البعدي على اختبار التحصيل المعرفي بالنسبة لمتغير النوع

وقد تعود هذه النتيجة إلى أن البرنامج المقترح أدى إلى نتمية مهارات التربية العملية لكلا الجنسين بالتساوي، وهذا يدل على فاعلية البرنـامج فـي تنميـة الـجانـب المعرفـي بـاختلاف متغير النـوع لجميـع مهارات التربية العملية (التخطيط، التتفيذ، التقويم)؛ حيث كانت نتائج (الذكور ، الإناث) متعادلة.

**3.1.4 نتائج اختبار الفرضية الثالثة:**

تنص الف ضيع الثالثع على: **"ال توجد فر وق ذات دال لة إحصائية عنيد مسيتوى داللية ) ≥α)** بين متوسطى درجـات معلمـى الرياضـيات قبـل الخدمــة فـى التطبيقـين القبلـ*ى* والبعدي علـ*ى* بطاقــة **ملاحظـة الأداع لممارسـة مهـارات التربيــة العمليــة".** وللتحقـق مـن صــحة هـذه الفرضـية تـم اسـتخدام اختبار –ت (t-test) لعينتين مترابطتين لحساب كلاً من المتوسطات الحسابية والانحرافات المعياريـة لدرجات المعلمين في التطبيقين القبلي والبعدي لممارسة مهارات التربيـة العمليـة كمـا تقيسـها بطاقـة الملاحظة، وحساب قيمة ت (t) عند مستوى دلالـة (0.05)، وبدرجـة حريـة (13)، ومربـع إينـا ( Eta Squared)، والجدول (13) يوضح ذلك.

جدول (13) نتائج اختبار –ت (t-test) لعينتين مترابطتين لمعرفة دلالة الفروق بين متوسطى درجات المعلمين **في الت بيقيم القبلي والبعد لممارسة مهارات التربية العملية كما تقيسها ب اقة المالحظة بطاقة المهارة المتوسط العدد المالحظة الحسابي االنحراف المعياري درجة**  قيمة (t) <mark>| مستوى</mark><br>قيمة (t) | )**الحرية 2 مربع إيتا الدِاللة ȵ**

| $\mathbf{n}^2$ مربع إيتا | مسىوي<br>الدلالة | $(t)$ قيمة | درجه<br>الحرية | الإنجر إف<br>المعياري | المنوسط<br>الحسابي ' | العدد | نصافه<br>الملاحظة | المهارة       |
|--------------------------|------------------|------------|----------------|-----------------------|----------------------|-------|-------------------|---------------|
| 0.769                    | 0.000            | 6.570      | 13             | 0.46                  | 2.55                 | 14    | القبلى            | التخطيط       |
|                          |                  |            |                | 0.60                  | 3.75                 | 14    | البعدي            |               |
| 0.921                    | 0.000            | 12.358     | 13             | 0.48                  | 2.32                 | 14    | القبلى            | التنفد        |
|                          |                  |            |                | 0.51                  | 3.82                 | 14    | البعدي            |               |
| 0.967                    | 0.000            | 19.559     | 13             | 0.38                  | 2.09                 | 14    | القبلي            | التقويم       |
|                          |                  |            |                | 0.42                  | 3.88                 | 14    | البعدي            |               |
| 0.946                    | 0.000            | 15.032     | 13             | 0.38                  | 2.32                 | 14    | القبلي            | الدرجة الكلبة |
|                          |                  |            |                | 0.41                  | 3.82                 | 14    | البعدي            |               |

يتضح من الجدول (13) أن هناك فروقاً دالة إحصائياً بين متوسطي درجات المعلمين في التطبيقين القبلي والبعدي لممارسة مهارات التربيـة العمليـة ككـل ولصـالح التطبيـق البعدي؛ حيث بلغت درجـة المعلمين في التطبيق القبلي بمتوسط حسابي (2.32) وبانحراف معياري (0.41)، بينما في التطبيق البعدي بلغت بمتوسط حسابي (3.82) وبانحراف معياري (0.38)، وكانت قيمة (t-test) المحسوبة (15.032) بمستوى دلالة (0.00)، وهو أقل من مستوى الدلالة المحدد في البحث بـ (0.05)، وبالتالي فإنه يرفض الفرض الصفري ويقبل الفرض البديل، وهو : "توجد فروق ذات دلالة إحصـائية عند مستوى دلالة (0.05) بين متوسطى درجات معلمي الرياضيات قبل الخدمة في التطبيقين القبلي والبعدي على بطاقة ملاحظة الأداء لممارسة مهارات التربية العملية" ولصـالح التطبيق البعدي. والشكل (24) يوضح متوسطات أداء العينة على بطاقة الملاحظة في التطبيقين (القبلي– البعدي).

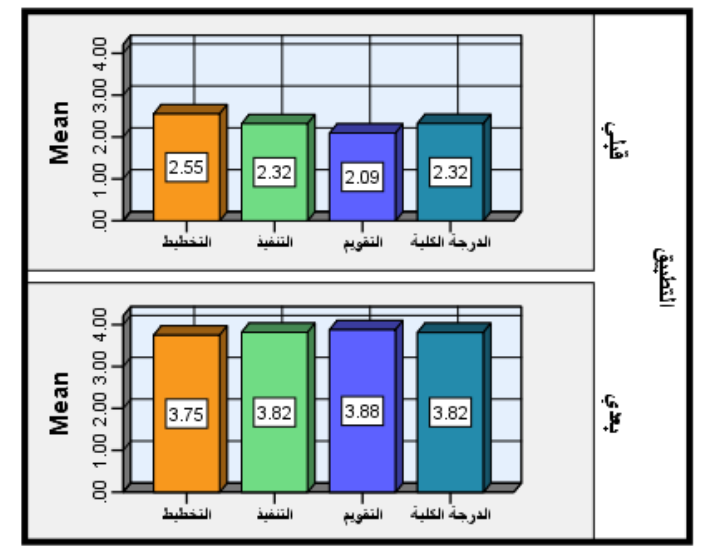

شكل (24) متوسطات أداء عينة البحث على بطاقة الملاحظة في التطبيقين (القبلي– البع*د ي)* 

كما يتضح من نتائج التحليل في الجدول (13) حجم التأثير (Effect size) بين التطبيقين القبلي والبعدي للدرجة الكلية لممارسة مهارات التربية العملية، حيث بلغت قيمته (946–1 $\gamma^2$ ) وهو حجم أثر كبير جدا، ويمكن تفسير ذلك بأن البرنامج التدريبي المقترح القائم على تكنولوجيا التليفونات الذكية لـه تأثير كبير جدا للفاعلية في نتمية مهارات التربية العملية لدى معلمي الرياضيات قبل الخدمة.

وقد تعود هذه النتيجة كما يراها الباحث للأسباب الآتية:

-تضمين البرنـامج المقترح مجموعـة مـن الخيـارات التعليميـة التـي تتـيح للطلبـة/ المعلمـين اسـتخدام مـا بناسبهم منهـا، والسـير بخطـوات نظاميـة فـي تعلـم المهـارات، نظـرا لمـا تـوفره المنصــة التعليميـة مـن إمكانات متعددة للوصول إلى المعلومات، واحتوائها على المكتبة الرقمية تحتوي على ملفات تعليمية ومقاطع الفيديو ساعدت المعلمين على نتمية الأداء المهاري لديهم من خلال محاكاة لدروس توضيحية تتناول أهم التفاصيل في أداء المهارة، وقدرتهم على التحكم في عدد مرات عرضها، مع أداة الأنشطة الفرديــة والجماعيــة المختلفــة للمهـارة، والتـدرب عليهـا عمليـا فــي مـدارس التطبيـق، ثـم التقـويم وإعــادة

التدريب من جديد، مما ساهم بدور فاعل في ممارسة المهارات والخطأ وتصويب الخطأ حتى إتقانها. -تعتمد فكرة برامج الندريب عن بُعد القائمة على التليفونات الذكية في تقسيم المهارات الرئيسة إلى عدد من المهارات الفرعيـة، وتنظـيم المهـارات الفرعيـة المرتبطـة بـهـا بشكل متسلسـل ومتـرابط فـي خطـوات بسيطة تسهل علي المعلم معرفتها والتمكن منها، والتدريب على كل مهارة على حدة حتى اتقانها، أدى ذلك إلى مساعدة المعلمين على ممارسة جميع المهارات حتى إتقانها.

-إعطـاء المعلمين الوقت الكـافي أثنـاء التدريب العملـي مـع المتابعـة المستمرة والتشـجيع علـي ممارسـة التطبيق العملي بالمدارس، مع الالتزام بالوقت المحدد لكل منهم أثناء التطبيق، بالإضافة إلى جلسات المناقشة المتزامنة وغير المتزامنة التي يعقدها الباحث بعد كل زيارة لمناقشة ممارستهم التدريسية. والممارسة، ووسائل التفاعل، بالإضافة إلى التغذيـة الراجعـة الفوريـة كـل هذا سـاعد المعلمـين علـى -تعدد أنواع التقويم والأساليب والاستراتيجيات المستخدمة في البرنـامج من تعلم ذاتـي فردى، والتدريب اكتساب الجوانب المعرفية والأدائية لإتقان مهارات التربية العملية. -ارتباط البرنـامج التدريبي المقترح بالجانب العملـي والأدائـي وحاجـة المعلمـين لمهـارات التربيـة العمليـة

الميدانية في مدارس النطبيق الميداني، ساهم في زيادة جذب انتباههم لإتقان المهارات أثناء التدريب، مما أدى إلى ارتفاع مستوى التحصيل المعرفي والأداء المهاري لديهم.

وتتفق هذه النتيجة مع ما أشارت إليه نتائج دراسة كلٍ من: (أحمد، 2016؛ والأسطل، 2018؛ وعبدالعزيز ، 2014؛ والعجرمي، 2013؛ والعجرمي،2011؛ والمطوع، 2019؛ ونجم، 2010).

**4.1.4 نتائج اختبار الفرضية الرابعة:**

تَثْص الفرضية الرابعة على: "<mark>لا توجد فروق ذات دلالة إحصائية عند مستوى دلالة (Ω≤0.05)</mark> بين متوسطى درجات معلمي الرياضيات قبل الخدمة في التطبيق البع*دي* على بطاقـة ملاحظـة الأداء لممارسة مهارات التربية العملية يُعزى لمتغير النوع (ذكر ، انثى)".<br>.

وللتحقق من صحة هذه الفرضية تم استخدام اختبار –ت (t-test) لعينتين مستقلتين لحساب كلاً من المتوسطات الحسابية والانحرافات المعيارية لدرجات المعلمين في التطبيق البعدي لممارسة مهارات التربية العملية بالنسبة لمتغير النوع (ذكر ، أنثى) كما تقيسها بطاقة الملاحظة، وحساب قيمة ت(t) عند مستوى دلالة (0.05)، وبدرجة حرية (12). والجدول (14) يوضح ذلك.

| الدلالة | مستوى   |            | درجة   | الانحراف | المتوسط | بطاقة الملاحظة |       |               |
|---------|---------|------------|--------|----------|---------|----------------|-------|---------------|
| اللفظية | الدلالة | $(t)$ قيمة | الحرية | المعياري | الحسابي | العدد          | النوع | المهارة       |
| غير دال | 0.387   | 1.199      | 12     | 0.11     | 3.60    | 5              | ڏکر   | التخطيط       |
|         |         |            |        | 0.57     | 3.83    | 9              | أنشى  |               |
| غير دال | 0.418   | 0.838      | 12     | 0.15     | 3.96    | 5              | نكر   | التنفيذ       |
|         |         |            |        | 0.58     | 3.74    | 9              | أنشى  |               |
| غير دال | 0.454   | 0.781      | 12     | 0.13     | 3.97    | 5              | نكر   | التقويم       |
|         |         |            |        | 0.52     | 3.83    | 9              | أنثى  |               |
| غير دال | 0.788   | 0.277      | 12     | 0.07     | 3.84    | 5              | نكر   | الدرجة الكلية |
|         |         |            |        | 0.48     | 3.80    | 9              | أنشى  |               |

**جدول )14( نتائج اختبار-ت (test-t (لعينتيم مستقلتيم لمعرفة داللة الفر وق بيم متوس ي درجات المعلميم في الت بيق**  البع*دي* لممارسة مهارات التربية العملية بالنسبة لمتغير النوع (ذكر ، أنثى) كما تقيسها بطاقة الملاحظة

يتضح من الجدول (14) أنه لا يوجد فروقاً دالـة إحصـائياً بين متوسطي درجات التطبيق البعدي لممارسة مهارات التربية العملية يعزى لمتغير النوع (ذكر ، أنثى) كما تقيسها بطاقة الملاحظة؛ حيث كان المتوسط الكلي لمجمـوع درجـات بطاقـة الملاحظـة لـدى الـذكور (3.84) وبـانحراف معيـاري (0.07)، بينم المتوسط الكلي لمجموع درجات بطاقة الملاحظة لدى الإناث كان (3.80) وبانحراف معياري قدره (0.48)، وكانت قيمة (t-test) المحسوبة (0.277) بمستوى دلالة (0.788)، وهو أكبر من مستوى الدلالة المحدد في البحث بـ (0.05)، وهذا يشير إلى عدم وجود فروق دالـة إحصـائياً بين متوسطي درجات التطبيق البعدي لممارسة مهارات التربية العملية يعزى لمتغير النوع (ذكر ، أنثـي). مما يدل على فاعلية البرنـامج المقترح في نتميـة الجانـب المهـاري لممارسـة مهـارات التربيـة العمليـة (التخطيط، التنفيذ، التقويم) ولجميع المهارات ككل لدى معلمي الرياضيات قبل الخدمة. والشكل(25) يوضح درجات عينة البحث على محاور بطاقة الملاحظة والدرجة الكلية لمتغير النوع (ذكر ، أنثى).

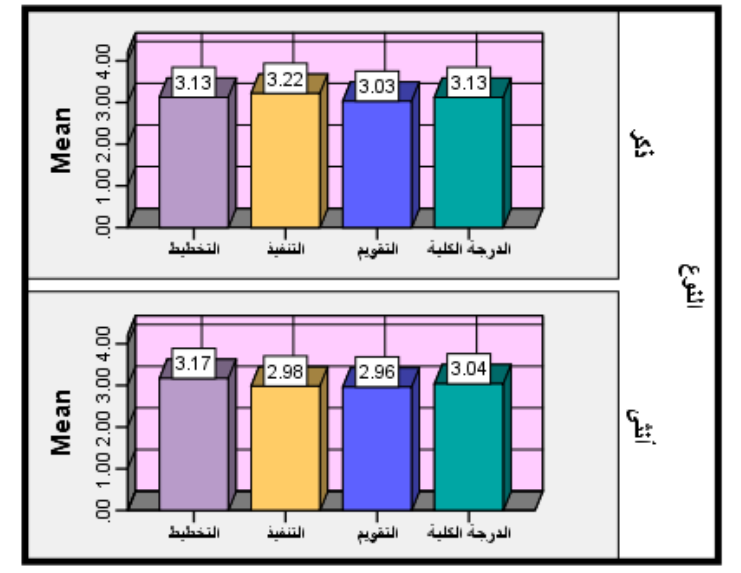

شكل (25) متوسطات أداء عينة البحث في التطبيق البعدي لبطاقة الملاحظة بالنسبة لمتغير النوع ويرى الباحث أن ذلك يعود إلى أن نتفيذ البرنامج أدى إلى نتمية الأداء لممارسة مهارات التربية العملية للجنسين بالتساوي، وهذا يدل على فاعلية البرنامج في تنمية مهارات التربية العملية الثلاث؛ حيث كانت نتائج (الذكور ، الإناث) متعادلة، بالإضافة إلى أن الباحث ساعد المعلمين من كلا الجنسين بالتطبيق العملي بحريتهم مع إعطائهم الطمأنينة وتوجيههم للأداء الأفضل في ممارسة التطبيق لكل مهارة.

وتتفق هذه النتيجة مـع مـا أشـارت إليـه نتـائج دراسـة كـلٍ مـن: (أحمد، 2016؛ والأسطل، 2018؛ وعبدالعزيز ، 2014؛ والعجرمي،2011؛ ونجم، 2010) في أن هناك فروق ذات دلالـة إحصـائياً علـي بطاقة الملاحظة لمهارات التربية العملية (مهارات التدريس) يعزى لمتغير النوع (ذكر ، أنثى).

**5.1.4 نتائج اختبار الفرضية الخامسة:**

تَنَص الفرضـية الخامسـة علـى: "لا **توجـد فـروق ذات دلالــة إحصــائية عنــد مسـتوى دلالــة ) ≥α )بيم متوس ي درجات معلمي الرياضيات قبل الخدمة في الت بيقيم القبلي والبعيد عليى مقياس الاتجاه نحو التعلم النقال**". وللتحقق من صحة هذه الفرضية تم استخدام اختبار –ت(t-test) لعينتين مترابطتين لحساب كلاً من المتوسطات الحسابية والانحرافات المعيارية لدرجات المعلمين في التطبيق القبلي والبعدي في مقياس الاتجـاه نحـو الـتعلم النقـال، وحسـاب قيمـة ت(t) عنـد مسـتوى دلالة(0.05)، وبدرجة حرية (25)، ومربع إيتا (Eta Squared). والجدول (15) يوضح ذلك.

**جدول )15( نتائج اختبار-ت (test-t (لعينتيم متراب تيم لمعرفة داللة الفر وق بيم متوس ي درجات** 

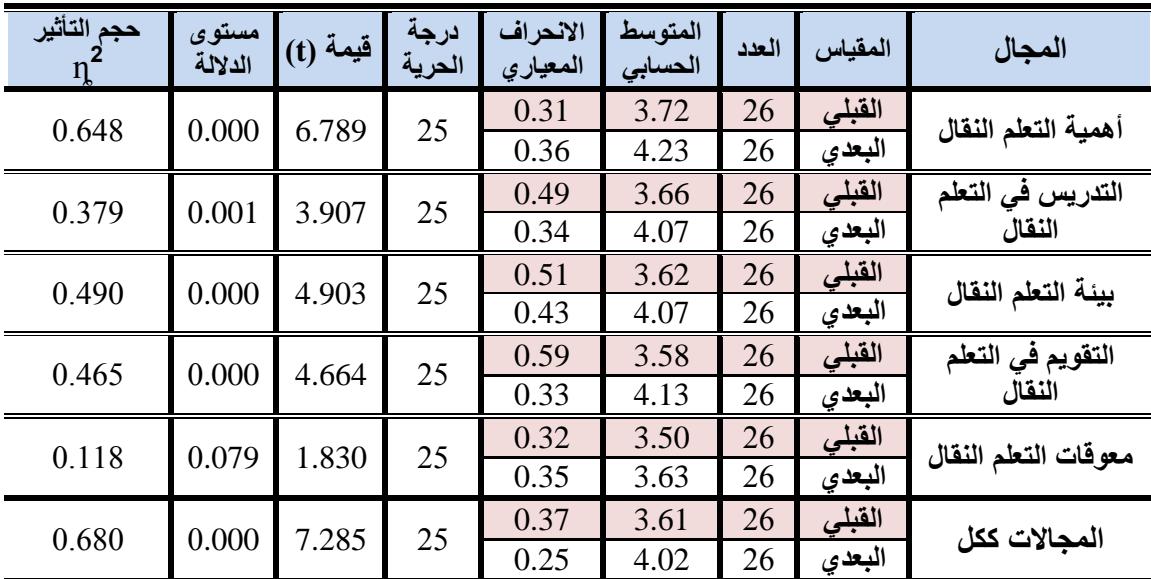

المعلمين في التطبيقين القبلي والبعدي في مقياس الاتجاه نحو التعلم النقال

يتضح من الجدول (15) أن هناك فروقاً دالـة إحصـائياً بين متوسطى درجات التطبيقين القبلـي والبعدي لاتجاهات معلمي الرياضيات قبل الخدمة نحو النعلم النقال ككل ولصالح التطبيق البعدي؛ حيث بلغت درجة المعلمين في التطبيق القبلي بمتوسط حسابي (3.61) وبانحراف معياري (0.37)، بينما في التطبيق البعدي بلغت بمتوسط حسابي (4.02) وبانحراف معياري (0.25)، وكانت قيمة (-t test) المحسوبة (7.285) بمستوى دلالة (0.000)، وهو أقل من مستوى الدلالة المحدد في البحث بـ (0.05)، وبالتالي فإنه يرفض الفرض الصفري ويقبل الفرض البديل، وهو : "توجد فروق ذات دلالة إحصـائية عند مستوى دلالة (0.05€) بين متوسطى درجات معلمي الرياضـيات قبل الخدمـة في التطبيقين القبلي والبعدي على مقياس الانجاه نحو النعلم النقال"، ولصالح التطبيق البعدي للمقياس.

وبالرغم من وجود معوقات للتعلم النقال أنفق عليها المعلمون قبلياً وبعدياً من وجهة نظرهم، إلا أنها كانت في تحسن بالمستوى المطلوب بعد تجربتهم لهذا النوع من التعلم. والشكل (26) يوضح متوسطات استجابات عينة البحث على جميع مجالات مقياس الاتجاه نحو التعلم النقال في التطبيقين (القبلي– البعدي).

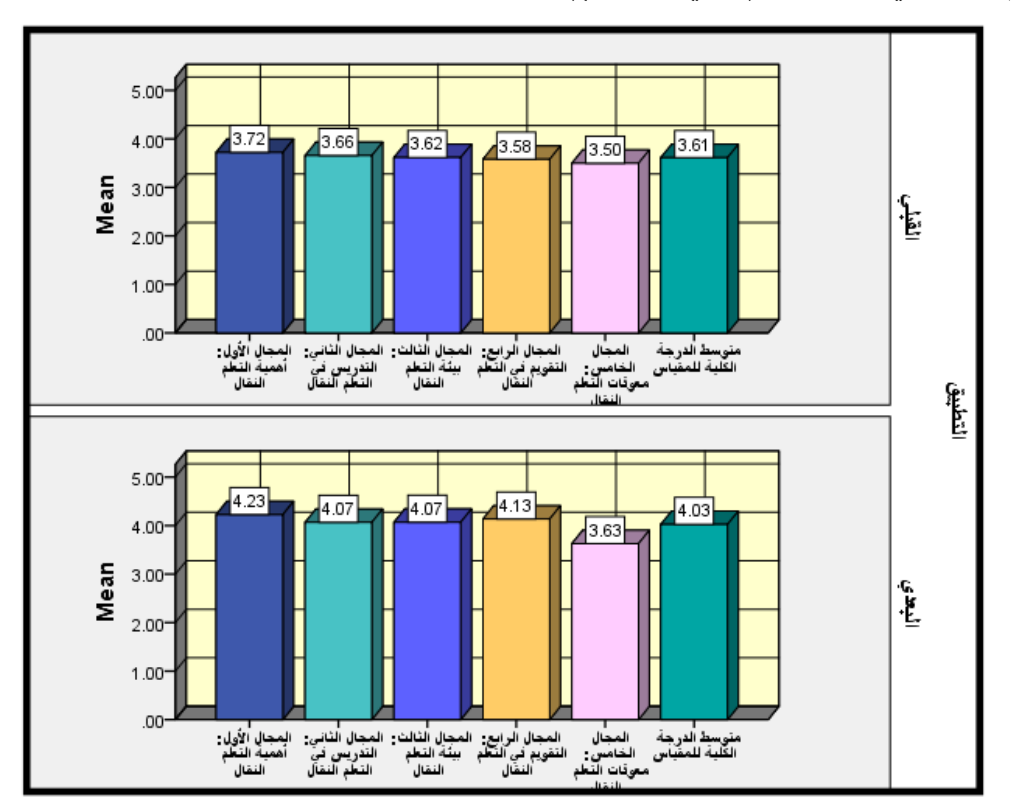

شكل (26) متوسطات استجابات العينة على مقياس الاتجاه نحو التعلم النقال في التطبيقين (القبلي– البع*دي)* كما يتضح من نتائج التحليل في الجدول (15) حجم التأثير (Effect size) بين التطبيقين القبلي والبعدي للدرجة الكلية لاتجاهات معلم الرياضيات قبل الخدمة نحو التعلم النقال، حيث بلغت قيمته وهو حجم أثر كبير جداً، ويمكن تفسير ذلك إلى وجود فرق إحصائي دال بين متوسطي (q $^2$ =0.680) التطبيق القبلي والبعدي لاتجاهات معلم الرياضيات قبل الخدمة نحو التعلم النقال.

-تعدد المزايا التي تتيحها المنصـة التعليمية (Edmodo) والتي مكنت الطالب/ المعلم من مهارات تحميل وتتزيل الملفات، واستخدام تطبيقات جوجل التعليمية، والممارسة الفعلية للتعلم الذكي، علاوة على ذلك توفير الكثير من الوقت والجهد والتكاليف.

وقد تعود هذه النتيجة كما يراها الباحث للأسباب الآتية:

-إتاحة نوافذ عبر الموقع التعليمي للمعلمين تسمح بتسليم التكاليف المنزلية أكثر من مرة، فكلما استجد للمعلم من استراتيجيات أو أفكار وحلول جديدة يمكنه إضافتها وإرسالها مرة أخرى. -متابعة الباحث المستمرة للمعلمين، ومناقشته لاستفساراتهم بأكثر من وسيلة (Edmodo، s Mat's App ،Edmodo

SMS، اتصال مباشر ) كان له دور إيجابي في حل المشكلات التي تواجههم في أي وقت.

-البرنامج المقترح كان مشوق، ويثير الدافعية للعملية التعليمية لإمكانية احتواءه على الكثير من المراجع والوسائط المتعدد المتعلقة بمهارات تدريس الرياضيات التي حصل عليها المعلمون من المكتبة الرقمية في تطبيق المنصــة (Edmodo)؛ لعلها قد حسّنت كثيرا من اتجاهاتهم نحو التعلم النقال.

وتتفق هذه النتيجـة مـع مـا أشـارت إليـه نتـائج دراسـة كـلٍ مـن: (عطيـة، 2014؛ والقحطـاني، 2014؛ ومبيريك، 2017؛ و Hammeretal, 2010؛ و 2018. Korucu et al., 2018؛ و Mohammed ,2013) التي أثبتت الاتجاه الإيجابي نحو التعلم النقال، وأثبتت فعاليته في التعليم.

**2.4 ملخص نتائج البحث:**

تتلخص أهم النتائج التي توصل إليها البحث في الآتي:

توجد فروق ذات دلالـة إحصـائية عند مسـتوى دلالـة (0.05\$) بـين متوسـطى درجـات معلمـي-الرياضيات قبل الخدمة في التطبيقين القبلي والبعدي لاختبار التحصيل المعرفي للبرنامج المقترح القائم على تكنولوجيا التليفونات الذكية في تتمية مهارات التربية العملية، وهذا الفرق دال إحصائياً لصالح متوسط التطبيق البعدي.

- الا توجد فروق ذات دلالة إحصــائية عند مستوى دلالـة (0.05 $\alpha$ كـ) بـين متوسـطـي درجـات معلمــي ' الرياضيات قبل الخدمة في التطبيق البعدي لاختبار التحصيل المعرفي للبرنامج المقترح القائم على تكنولوجيا التليفونات الذكية في تتمية مهارات التربية العملية، يُعزى لمتغير النوع (ذكر ، أنثى). توجد فروق ذات دلالة إحصـائية عنـد مسـتوى دلالـة (0.05\$) بـين متوسـطى درجـات معلمـي الرياضيات قبل الخدمة في التطبيقين القبلي والبعدي لبطاقة ملاحظة الأداء لممارسة مهارات التربية العملية، وهذا الفرق دال إحصائياً لصالح متوسط التطبيق البعدي.
- ال توجد فروق ذات دلالة إحصـائية عند مستوى دلالـة (0.05 $\alpha$ ) بـين متوسطى درجـات معلمـي ' الرياضيات قبل الخدمة في التطبيق البعدي لبطاقة ملاحظة الأداء لممارسة مهارات التربية العملية، بُعزى لمتغير النوع (ذكر ، أنثى).
- توجد فـروق ذات دلالــة إحصــائية عنـد مسـتوى دلالــة (0.05 $\alpha$ ) بـين متوسـطى درجـات معلمــي-الرياضيات قبل الخدمة في التطبيقين القبلي والبعدي على مقياس الاتجاه نحو التعلم النقال، وهذا الفرق دال إحصائياً لصالح متوسط التطبيق البعدي.

#### **3.4 االستنتاجييات:**

من خلال نتائج البحث يمكن استتتاج الآتي:

-تحسن مستوى أداء معلمي الرياضيات قبل الخدمة في مهارات التربية العملية، وقد اتضـح ذلك من خلال وجود فرق بين التطبيقين القبلي والبعدي لاختبار التحصيل المعرفي وبطاقة الملاحظة لمهارات التربية العملية.

- -تحسن اتجاهات معلمي الرياضيات قبل الخدمة نحو التعلم النقال برغم المعوقات التي اعترضت تعليمهم دليل على وجود بيئة إلكترونية مهيأة أتاحت الفرص والمجالات للمعلمين لممارسة الاتجاه الجديد. -يمكن أن يكون التدريس أو التدريب "بطريقة التعلم النقال المدمج، أكثر فاعلية من طريقة التعلم النقال المباشر المتبعة في هذا البحث. حيث أظهرت نتائج أحد الأسئلة المرفقة بمقياس الاتجاه أن 96% من المعلمـين يفضـلون طريقــة الــتعلم النقــال المــدمج أو الممــزوج (50% وجهــاً لوجــه، 50% متابعــة المحاضرات عبر شبكة الإنترنت اللاسلكية)، بينما يفضل 4% فقط من المعلمين التعليم المعتاد (وجهاً لوجه)، ولم يفضل أحد التعلم النقال المباشر (متابعة المحاضرات عبر شبكة الإنترنت اللاسلكية فقط). -رغبـة المعلمين فـي الـتعلم بطـرق جديدة ومثيرة، وقدرتهم علـي الصـبر والتحمل ظهرت واضـحة لدى معلمـى الرياضـيات قبل الخدمـة (مجموعـة البحث)، وأنـه إذا مـا أتـيح لـهم بيئـة مثاليـة فـإن مسـتوياتهم التحصيلية قد تكون أكثر تقدماً.
- -المتابعة الجادة من قبل الباحث عبر موقع المنصـة التعليميـة، وإِقنـاعهم بـاداء الاختبـارات الالكترونيـة القبلية والبعدية لكل مهارة وكذلك تسليم التكاليف والأنشطة وفق مواعيد محددة، يشعرهم بالجدية والرقابة ويحد من إهمال المعلمين أو تقاعسهم، ويدفع بهم إلى الحصول على مستويات متميزة. -أن التأثير الإيجابي للتعليم الإلكتروني النقال المباشر لا يزال غير واضح حتى الآن، فلا يمكن الجزم بفاعليته أو أنه بيئة مثالية، حيث وأنه بالقدر الذي توجد إيجابيات توجد له في المقابل سلبيات. -يمكن اعتبار تكنولوجيـا التليفونـات الذكيـة أداة مـن أدوات التعليم التـي إذا مـا إن وُظفت بفاعليـة فـي

أوضاع محددة ومعينة من النعليم قد تعطي ثماراً بانعة.

-يمكن توجيه المعلمين لاستخدام شبكة الانترنت اللاسلكية بما يفيد معرفياً وأخلاقياً، إذ أن تسخير شبكة الانترنت في التعليم لـه خدمات جليلة، وأهداف سامية ونبيلة. والاستفادة من الجوانب الإيجابية منها، ونشر الوعي والثقافة الإلكترونية والمجتمعية بين المعلمين والمتعلمين؛ قد يؤدي إلى نتائج جيدة، وفي الوقت نفسه يجب نبيان مساوئها والتحذير من سلبيتها ومن الإدمان عليها.

### **4.4 التوصييييات:**

في ضوء ما توصل إليه البحث من نتائج فإن الباحث يوصى بالآتي: -العمل على استخدام المنصبة التعليمية (Edmodo) والتي تم استخدامها في البحث الحالي في تدريب مهـارات أخـرى، وكـذلك فـي تعلـيم مقـررات أخـرى ضـمن الأشـكال المتعـددة للـتعلم النقـال (المباشـر – الممزوج–المساند)؛ لما لها من تأثيرات إيجابية في أداء المعلمين واتجاهاتهم نحو هذا النوع من التعلم. -توفير بيئات تعليمية إلكترونية مناسبة، وتوفير خدمات شبكة الإنترنت في جميع أجواء الحرم الجامعي لضمان نجاح التعليم الإلكتروني، وضمان الجودة في التعلم القائم على شبكة الانترنت اللاسلكية. -إعادة النظر في بعض مقررات إعداد معلم الرياضبات قبل الخدمة في<br>في ضوء المستحدثات التكنولوجية، وإدراجها كمقررات تعليمية إلكترونية. -إعادة النظر في بعض مقررات إعداد معلم الرياضيات قبل الخدمة في الجامعات اليمنية وصباغتها

-تـدعيم الاتجاهـات الإيجابيـــة لطلبـــة الجامعــات نحــو الــتعلم باسـتخدام تكنولوجيــا التليفونــات الذكيــة، واستغلال هذه الايجابية لدعم التعلم الذكبي.

- -عقد دورات تدريبيــة فـي مجــال تقنيــات الـتعلم النقــال والـتعلم الـذكـي لضـمـان كفايــة القـدرات المهاريــة والمعرفية اللازمة لكافة المعلمين وغيرهم لاستخدام التكنولوجيا بفاعلية.
- -الاستفادة من البرنـامج التدريبي المقترح في تدريب معلمي الرياضـيات قبل الخدمـة قبل تطبيق برنـامج التربية العملية في مدارس التطبيق الميداني.

-إنشاء أقسام خاصـة فـي الجامعات العربية بشكل عام واليمن بشكل خاص لتصميم وتطوير تطبيقات التليفونات الذكية المختلفة، على أن يضم فريق العمل متخصصين في تكنولوجيا التعليم، والمنـاهج وطرق التدريس، ومبرمجي مواقع الويب.

**5.4 المقترحييات:**

في ضوء النتائج السابقة، يقترح الباحث بإجراء الموضوعات الآتية كبحوث مستقبلية: -فاعلية توظيف التليفونـات الذكيـة فـي تتميـة متغيرات تابعـة أخرى كالتواصـل الرياضـي والـتعلم الـذاتـي مهارات الإبداع والابتكار وغيرها لدى الطلبة في مستويات تعليمية مختلفة. -فاعلية منصات تعليمية أخرى كـ (Classroom، Classroom،) قائمة على تكنولوجيا التليفونات الذكية. -فاعلية المنصـة التعليميـة (Edmodo) باستخدام التليفون الذكـي علـي متغيرات ديموغرافيـة أو وصـفية أخرى مثل: اكتساب المفاهيم، نتمية التفكير بأنواعه، مهارات الاكتشاف، الاتجاه نحو المـادة ونحو النعلم، الثقة بالنفس.. إلخ.

-بناء برامج تدريبية وتعليمية تحقق المهارات الأدائية التي لم يتناولها البحث الحالي. -فاعلية برنامج مقترح قائم على التعلم الذكي في نتمية مهارات التدريس لدى المعلمين أثناء الخدمة. -اتجاهات أعضاء هيئة التدريس في جامعة صنعاء نحو التعلم النقال. -مستوى ممارسة أعضـاء هيئـة التدريس فـي جامعـة صـنعاء لتطبيقات التليفونـات الذكيـة فـي عمليـات

التضليم والتضلم.

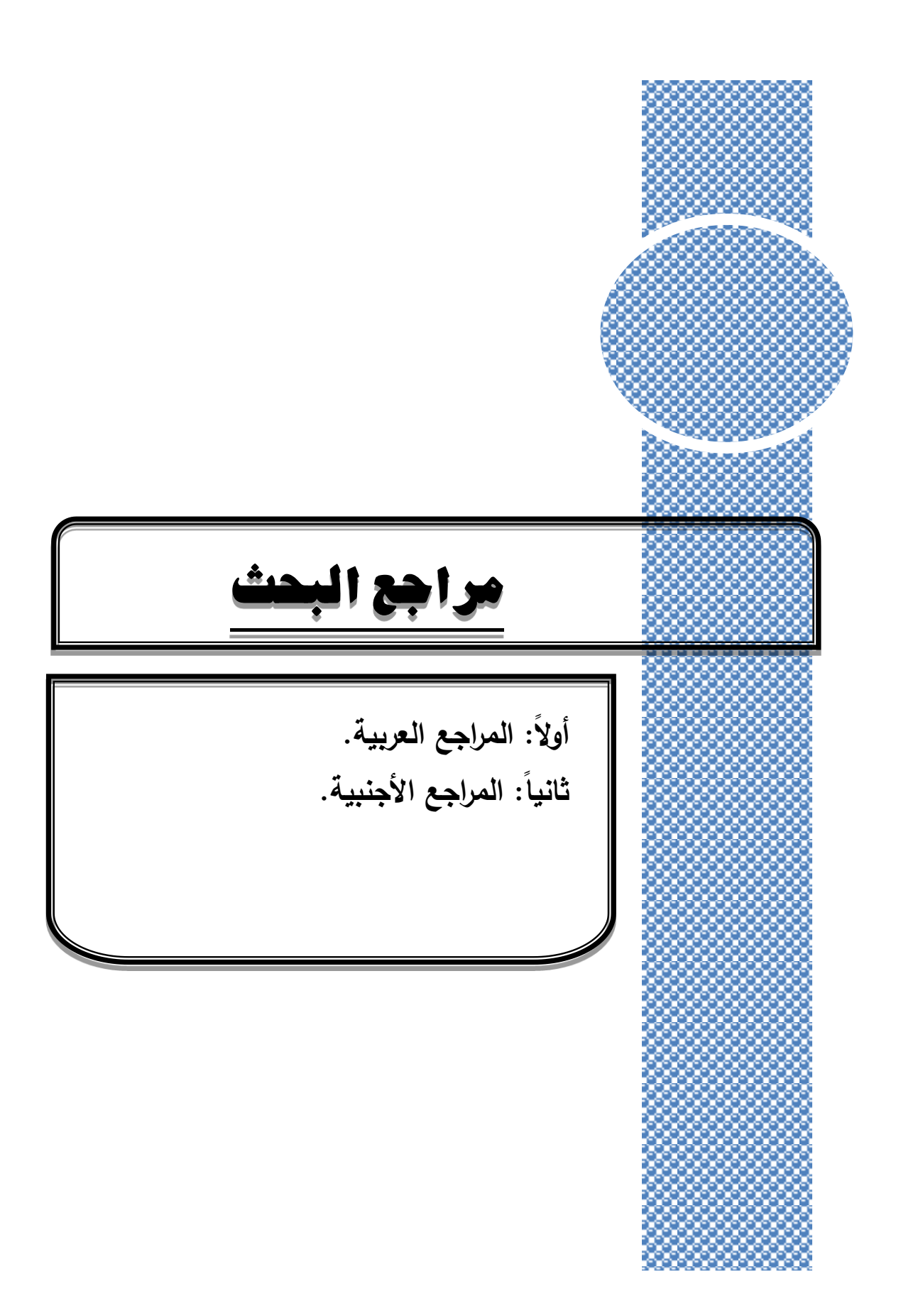

## **مراجع البحث**

**أوال:ً الم ارجع العربية:**

**-القران الكريم.**

**)1(.الكتب:**

- إبراهيم ، سريمان عبر هلوهحر )2013(. **علمم المنس التعليمم "نمماج المتعلم وتطبيقاتم يم حجمر البحم"** . الأردن، عمان: دار أسامة.
	- إبراهيم، مجدي عزيز (2009). **معجم مصطلحات ومفاهيم التعليم والتعلم**. مصر ، القاهرة: عالم الكتب.
- هبرو هلهجرن ، فرده حسر )2001(. **أساسميات التميري ومهاراتم وطرقمة العاممة** )ط1(. هألا ، عارن : ها المناهج للنشر والنوزيع
- إسماعيل، محمد؛ وإبراهيم، منال (2007). ا**لتربيبة العمليـة بنظـام التعليم المقترح**. العراق: منشورات جامعـة  $\frac{1}{\epsilon}$ البعث.
- –إيري، دونالد؛ وآخرون (2004). **مقدمة للبحث في التربيـة** (ترجمـة: سـعد الـحسيني؛ وعادل باسين). (ط1)، دار الكتاب الجامعي، العين.
- بروان، جورج (2005). ا**لتدريس المصغر والتربيــة العمليــة الميدانيــة (**ط2). (ترجمـة: محمد رضـا البغدادي وهيام محمد رضا البغدادي)، القاهرة: دار الفكر الـعربـي.
- حلس، داود درويش (2011). **مشروع تطوير برنـامج التربيـة الـعمليـة فـي الجامعات الفلسطينية. فلسطين،** غزة: كلية التربية، الجامعة الإسلامية.
	- الحلفاوي، وليد (2011). **مستحدثات تكنولوجيا التعليم ف***ي* **عصر المعلومات**. الأردن، عمان: دار الفكر . –الحيلة، محمد محمود (2002). **مهارات التدريس الصفي**. الأردن، عمان: دار المسيرة للنشر والتوزيع
- **-** هلحمية، احا احاو )2012(. **تصميم التعليم نمريمة وممارسمة** )ط5**(**. هألا ، عارن : ها هلاسرماة لينشرا والتوزيع.
- خميس، محمد عطية (2011). الأ**صول التربويـة والنظريـة لتكنولوجيـا التعليم الإلكترونـي (ط1). مصـر ،** القاهرة: السحاب للطباعة والنشر والتوزيع.
- الدهشان، جمال علي (2015). ا**لتعليم والتعلم في ظل الأجهزة المحمولـة.** مصـر ، القاهرة: دار جوانـا العلوم للنشر والتوزيع.
	- الديب، ماجد حمد (2007). **مبادئ ومهارات التدريس الفعال**. فلسطين، غزة: دار آفاق للنشر والتوزيع. –ربيع، محمد شحاته (2014). **قياس الشخصية (**ط5). الأردن، عمان: دار المسيرة للنشر والتوزيع. **-** زيتون، حسن حسين (2004). مهارات التدريس رؤية في تنفيذ التدريس. مصر ، القاهرة: عالم الكتب.

زمتو ، كانل عب هلحام )2003(. **التيري نماجج ومهارات** . اصا، هلقنياة: عنل هلكتب.

- سرايا، عادل (2007). **تكنولوجيا التعليم المفرد وتنميـة الابتكـا**ر "ر**ويـة تطبيقيـة**" (ط1). الأردن، عمـان: دار وائل للنشر والتوزيع.
- السيد، ماجدة مصطفى؛ وخضر ، صلاح الدين؛ وفرماوي، فرماوي محمد؛ ولطفي، مديحة عمر ؛ وأبوزيد عادل حسين (2007). **التدريس المصغر ومهاراته**. مصر ، القاهرة: توزيع الدار العربية للنشر والتوزيع.
- **-** شحاته، حسن؛ والنجار ، زينب (2003). **معجم المصطلحات التربويـة والنفسـية.** مصـر ، القاهرة: الدار المصربة اللبنانبة.
- الطناوي، عفت مصطفى (2009). **التدريس الفعال "تخطيط**ه، **مهاراتـه، استراتيجياته، تقويمـه".** الأردن، عمان: دار المسيرة للنشر والنوزيع.
- عالم، توفيق على (2009). **تقنيات التعليم" التعليم الالكترون***ي* **ومعايير جودة الأداء" سلسلة إتقان التعليم والتعلم (ط1).** الجزء2، اليمن، صنعاء: مكتبة المتفوق للطباعة.
- –عبدالرحمن، سعد (2008). ا**لقيـاس النفسـي "النظريــة والتطبيـق" (**ط5). مصـر ، الجيزة: هبـة النيل العربيـة للنشر والتوزيع.
- عبدالسميع، مصطفى؛ وحوالة، سهير (2005). إ**عداد المعلم تنميته وتدريبه.** الأردن، عمان: دار الفكر . عافرة، صرالح هلر م )2005(. **تعلميم وتعلمم مهمارات التميري يم عصمر المعلوممات** )ط1(. اصرا، هلقرنياة:
	- **-** عزمي، نبيل (2013). **تكنولوجيا التعليم الالكتروني (**ط1). مصـر ، القاهرة: دار الفكر الـعربـي.

عالم الكتب.

- **-** عطية، محسن علي (2008). ا**لاستراتيجيات الحديثة في التدريس الفعال**. الأردن، عمان: دار صفاء للنشر والتوزيع.
- عطيـة، محسـن؛ والهاشـمـي، عبدالرحمن (2008). ا**لتربيــة العمليــة وتطبيقاتهـا فــي إعـداد معلـم المسـتقبل** (ط1). الأردن، عمان: دار المناهج للنشر والتوزيع.
- **-** عـلام، صــلاح الـدين محمـود (2006). ا**لقيــاس والتقــويم التربــوي فــي الـعمليــة التدريسـية (د.ط). الأردن،** عمان: دار النشر للجامعات.
- **-** غنم ، إباهيم أحا ؛ وشحنتة، هلصنفو موسف )2008(. **الكساسات التيريبية يم وموس الموييموالت التعليميمة.** مصر ، القاهرة: مكتبة الانجلو المصرية.
- الفقي، عبداللاه إبراهيم (2011). ا**لتعلم المدمج "التصميم التعليم***ي***، الوسائط المتعددة، التفكي**ر الإ**بتكاري"** (ط1). الأردن، عمان: دار النقافة للنشر والتوزيع.
- قطرناو، موسرف؛ و ننمفرة؛ قطرناو، و أبرو جرنبا، انجر )2003(. **أساسميات يم تصمميم التميري** . هألا ، عمان: دار الفكر .
- كويران، عبد الوهاب عوض (2010). **مدخل إلى طرائق التدريس (ط**5). اليمن، عدن: دار جامعة عدن للطباعة والنشر .
- –مجيد، سوسن شاكر (2014). أ**سس بناء الاختبارات والمقاييس النفسية والتربويـة (ط3)**. الأردن، عمـان: مركز ديبونو لتعليم التفكير.
- المحرزي، عبدالله عباس؛ الحمادي، عبد الله عثمان؛ أبو زيد، امة الكريم طـه (2009). **مشروع دليل التربيــة العمليــة المطـورة.** مشـروع إصــلاح بـرامج إعداد معلمـي العلـوم والرياضـيات فـي الـيمن، (مشـروع ماسـتري)، سبتمبر 2009م، اليمن، صنعاء.
- **-** احاو ، صالح )2004(. **تسريي تعلم مهارات التيري بين النمرية والتطبي** . اصا، هلقنياة: عنل هلكتب.
- المعايطـة، خليل عبدالرحمن (2007). **علـم الـنفس الاجتمـاعي (ط**2). الأردن، عمـان: دار الفكر للطباعـة والنشر .
- ملحم، سامي (2005). ا**لقياس والتقويم فـي التربيــة وعلـم الـنـفس (ط3).** الأردن، عمـان: دار المسيرة للنشر والتوزيع.
- **-** امنرن، فرنمز اراه )2011(. **توجهمات يم اليراسمة والبحم" التربمول يم مجما المنماهب ممع اشمار خاصمة الم تعليم الرياضيات (ط1).** مصر ، القاهرة: مكتبة الانجلو المصرية.
- –النور ، أحمد يعقوب (2007). ا**لقياس والتقويم فـي التربيــة وعلـم النفس**. الأردن، عمـان: الجنـادر للنشر والتوزيع.
- –اليونسكو (2014). ا**لقراءة في عهد الأجهزة المحمولة**. منظمة الأمم المتحدة للتربية والعلم والثقافة، فرنسا.
	- **)2(.الرسات العلمية )ماجستير- يكتوراه(:**
- أبو حجر ، إلهام جميل (2008). أثر **برنامج قائم على الكفايات في تنمية بعض المهارات التكنولوجيـة لدى الطالبـة المعلمـة فـي الجامعـة الإسـلاميـة.** رسـالـة ماجستير غير منشـورة. كليـة التربيـة، الجامعـة الإسـلامية – غزة، فلسطين.
- أبو داود، سمية محمد (2010). **فاعليـة برمجيـة تعليميـة مقترحـة لتنميـة مـهـارات اعداد الوسـائط المتعددة لطالبات الدبلوم الـعام فـي التربيـة.** رسالـة ماجستير غير منشورة، جامـعة الملك سعود، السعوديـة.
- هالزواي، عارا رمف ههلل )2016(. **متطلبمات تطبيم المتعلم النقما يم تميري اللامة االنجلي يمة بالمرحلمة** ا**لمتوسطة بمدينة الطائف**. رسالة ماجستير غير منشورة. كلية التربية، جامعة أم القرى، السعودية.

- هألسطل، نوا هله ى حفص )2018(. **ياعلية برنامب مقتر قاتم عل الحوسبة السحابية ي تنمية كسايات تدريس العلوم لدى الطالبات المعلمات في كليــة التربيــة بجامعـة الأزهر –غزة. رسـالـة ماجستير غير منشورة.** كلية التربية، جامعة الأزهر –غزة، فلسطين.
- البعداني، لؤلؤة عبد الله قاسم (2005). **تقويم التربيــة العمليــة بكليــة التربيــة جامعـة صنـعاء**. رسـالـة ماجستير غير منشورة. كلية التربية، جامعة صنعاء، اليمن.
- البورنو ، نرمين ماجد (2008). اثر ا**ستخدام برنـامج محوسب فـي تنميـة بعض مهـارات التكنولوجيـا لـدي الطالبـة المعلمـة فـي الجامعـة الإسـلاميـة.** رسـالـة ماجستير غير منشـورة. كليـة التربيـة، الجامعـة الإسـلامية – غزة، فلسطين.
- هلحجرنا، احار باكرن )2011(. **أثمر اإلعمين التجمارل علم السملو الشمر ات لمسمتخيم خميمات الهواتمف الذكيـة المحمولـة فـي مدينـة عمـان "دراسـة ميدانيـة". رسـالـة مـاجستير غير منشـورة، جامـعـة الشـرق الأوسـط.** عمان، الأردن.
- حسن، منير سليمان (2005). **برنـامـج تقنـي لتنميـة مـهـارات الـعروض الـعلميـة فـي تـدريس ا<b>لتكنولوجيـا لـدي** ا**لطالبة المعلمة.** رسالة ماجستير غير منشورة. كلية التربية، الجامعة الإسلامية –غزة، فلسطين.
- حيدرة، ازدهار محمد سيف (2015). **تقويم المهارات التدريسية لدى أعضاء هيئة التدريس بجامعة المدينــة** ا**لعالميــة بماليزيــا فــي ضــوع مـعـايير الجــودة الشــاملـة. رســالـة ماجسـتير غيـر منشـورة. كليــة التربيــة، جامعــة** المدينة العالمية، دولة ماليزيا.
- هلحمارو، نبميرة لطرف احار )2018(. **تطموير برنمامب التربيمة العمليمة يم كليمة التربيمة جامعمة صمنعاس يم ضوءِ معايير مقترح.** رسالة ماجستير غير منشورة. كلية التربية، جامعة صنعاء، اليمن.
- خن ، أال عب هلايك )2014(. **ياعلية التعليم المتنق القماتم علم الويمب عبمر الحواسميب اللوحيمة يم مقمرر الرياضيات علـي تحصيل طالبـات الصـف الخـامس. رسـالـة ماجستير غيـر منشـورة. كليـة التربيـة، جامعـة أم** القرى، كلية التربية، السعودية.
- هلخزم ، خنل احا ننصا )2012(. **ياعلية استخيام برنامب Mobile Beard Black للتعلميم المتنقم يم**  تنميــة التفاعل والتحصـيل الدراسـي لـدى طـلاب مقرر طرق تـدريس الرياضيات فـي كليــة المعلمـين بجامعـة ا**لملك سعود**. أطروحة دكتوراه. كلية التربية، جامعة الإمام محمد بن سعود، السعودية.
- ديب، ريم محسن (2012). تصميم موقع الكتروني للتربية العملية وفق نظام التعليم من بعد لتمكين طلبـة **معلم الصف من <b>بع**ض الكفايات الأساسية وطرق التدريس "دراسة تجريبية في كلية التربية بجامعة البعث". أطروحة دكتوراه غير منشورة. كلية التربية، جامعة دمشق، سوريا.

- هلزياهنرو، بنر ا سرعم )2010(. **يور الميورات التيريبيمة يم تطموير مهمارات التميري السعما لمعلمم التربيمة** ا**لفنية من وجهة نظرهم.** رسالة ماجستير غير منشورة. كلية التربية، جامعة أم القرى، السعودية.
- السحيمي، نسرين مرشد رشيد (2012). فاع**لية استخدام التعلم النقال في تنميـة الدافعيـة فـي مقرر طرق التدريس لـدى طالبـات دبلـوم التربيــة الـعـام فــ<b>ي جامعـة طيبــة**. رسـالـة ماجستير غير منشـورة. كليـة التربيـة، جامعة طيبة، السعودية.
- هلشااهنو، عيو عب ههلل )2013(. **أهمية الهواتف الجكية والحواسيب اللوحيمة يم يعمم تعلمم اللامة االنجلي يمة لدى طلاب المرحلة الثانوية.** رسالة ماجستير غير منشورة. كلية التربية، جامعة أم القرى، السعودية.
- عبر هلفتنح، بشرنئا هبراهيم )2019(. **يرجمة اسمتخيام طلبمة الجامعمات األرينيمة الخاصمة للهواتمف الجكيمة يم التعليم في <b>ضو**ع معايير الجودة. رسالة ماجستير غير منشورة. كلية العلوم التربوية، جامعة الشرق الأوسط، الأردن.
- عبدالوهاب، المعتصم عبدالله (2002). ا**تجاهـات معلمـي مرحلــة الأســاس بالســودان نحــو التــدريب أثنــاء الخدمة باستخدام أ<b>سلوب التعليم عن بع**د. رسالة ماجستير غير منشورة. مركز البحوث والدراسات الإفريقية، جامعة أفريقيا العالمية، السودان.
- العجرمي، باسم صـالح مصـطفى (2011). **فاعليـة برنـامج تدريبي مقترح لتطوير الكفايـات المهنيـة لطلبـة معلمي التعليم الأساسي بجامعة الأزهر فـي ضـوع اسـترات<b>يجية** إعداد المعلمـين2008. رسـالـة ماجستير غير منشورة. كلية التربية، جامعة الأزهر –غزة، فلسطين.
- العمري، عبده علي جراد (2019). تصور مقترح لتطوير برنـامج التربيــة العمليـة بكليـة التربيـة عبس فـ*ي* **ضوء الاتجاهات العالمية المعاص**رة. رسالة ماجستير غير منشورة. كلية التربية، جامعة صنعاء، اليمن.
- الفقعاوي، أحلام محمد (2011). **تقويم برامج التربيـة العمليـة لإعداد معلم التعليم الأساسـ<b>ي ب**كليـات التربيـة **في جامعات قطاع غزة.** رسالة ماجستير غير منشورة. كلية التربية، جامعة الأزهر –غزة، فلسطين.
- الفوزان، مشعل أحمد أحمد (2016). **فعالية استخدام تكنولوجيـا الـتعلم النقال لتنميـة بعض مـهـارات تصـميم مواقمع االنترنمت واليايعيمة نحمو النحمو المتعلم المجات لميى طلبمة المرحلمة الثانويمة يم يولمة الكويمت**. اسرنلة ماجستير غير منشورة. كلية التربية، جامعة الزقازيق، مصر .
- هلقحطننو، ام عيو )2014(. **اتجاهات معلمات العلموم نحمو التعلميم المتنقم Learning Mobile بالمرحلمة المتوسـطة فـي م<b>نطقــة المدينــة المنــو**رة. رسـالة ماجسـتير غيـر منشـورة. كليـة التربيـة، جامعـة أم القرى، السعودية.
- المحنش، جميلة يحي (2015). **تصور مقترح لتطوير أداء طلبة التربيـة العمليـة بكليـة التربيـة جامعـة ذمـار في ضوء معايير الجودة.** رسالة ماجستير غير منشورة. كلية التربية، جامعة ذمار ، اليمن.

- المعمري، ألطـاف محمد (2007). **فاعليــة برنــامج مقتـرح فــي التربيــة الـعمليــة لإكســاب الطلبــة المعلمـين مهـارات تـدريس مـادة الفيزيـاء** "دراسـة تجربييـة فـي كليـة التربيـة –جامعـة إب– الجمهوريـة اليمنيـة". أطروحـة دكتوراه غير منشورة. كلية التربية، جامعة دمشق، سوريا.
- مقبل، رشاد عبده سعيد (2010). أثر **برنامج تدريبي مصمم وفق نظام الكفايات التكنولوجيـة التعليميـة فـي أياس أعوماس هيتمة التميري " يراسمة تجريبيمة يم كليمة التربيمة بجامعمة عممران يم الجمهوريمة اليمنيمة**". أطروحة دكتوراه غير منشورة. جامعة دمشق، سوريا.
- نجم، منـال إبـراهيم (2010). **فعاليــة برنــامـج مقتـرح فــي تنميــة مهـارات التربيــة العمليــة لـدى طلبــة قسـم الدراسات الإسلامية في جامعة الأزهر <b>بغ**زة. رسالة ماجستير غير منشورة. كلية التربية، جامعة الأزهر –غزة، فلسطين .
- هزاع، أنيسة محمود (2006). **بنـاء برنـامج للتربيـة الـعمليـة لطلبـة قسم اللـغـة العربيـة بكليـة التربيـة جامعـة عدن**. أطروحة دكتوراه غير منشورة. كلية التربية، جامعة عدن، اليمن.
- يونس، هبــة زيـاد (2013). **درجــة أهميــة تــوافر متطلبــات اسـتخدام الأجهـزة المحمولــة فــ***ى* **تـدريس اللغــة الانجليزيـــة لطلبــة المرحلــة الأساســية العليــا فــي مـدارس عمــان الخاصــة – الأردن. رسـالـة ماجسـتير غيـر** منشورة. كلية العلوم التربوية، جامعة الشرق الأوسط، الأردن.

**)3(.الميوريات:**

- إبراهيم، أحـلام دسـوقي عـارف (2019). تصـميم بيئـة تعلـم نقـال وفـق نمـوذج التصـميم التحفيـزي (ARSC) وأثرها في تنمية التحصيل والرضاء التعليمي والدافعية للإنجاز لدى طلاب الدبلوم المهنى ذو أسلوب النعلم )هلسطحو- هلعام:(. **المجلة التربوية- كلية التربية جامعة سوها** ، )68(. -2975 .3084
- أحمد، رحاب السيد (2016). فعالية استخدام الشبكات الاجتماعية في تحسين أداء طـلاب تكنولوجيا التعليم في التربية العملية وخفض قلق التدريس لديهم. **مجلة كلية التربية**، جامعة بنها، 108/27/، ج2، 1− 49.
- الأسـطل، إبــراهيم حامــد (2003). تطــوير الكفايــات اللازمــة لمعلــم الرياضــيات بجامعــة عجمــان للعلــوم والتكنولوجيا فـي ضـوء معـايير المجلـس القـومي لمعلمـي الرياضـيات NCTM. **مجلــة تربويــات الرياضــيات**،  $.76-46$ ،  $(2)6$ ، مصر
- البحيري، شيرسن عبدالحميد (2019). اتجاهات أعضـاء هيئـة التدريس نحو تطبيق المنصـات الإلكترونيـة فـي العملية التعليمية في التدريس "منصــة إدمودو نموذجاً". **مجلـة البحوث الإعلاميـة**، مجلـة علميـة محكمـة تصدر عن جامعة الأزهر ، 1/5*1)،* 262– 288.

- البربري، رفيق سعيد؛ وعبدالسلام، حنـان رجـاء (2011). فاعليـة برنـامج تدريبي مقتـرح قـائم علـي تكنولوجيـا النعلم المتنقل في علاج الأخطاء التدريسية الشائعةُ لدى معلمي المرحلة الثانويـة. "**سلسـة دراسـات ويحـوث محكمة**"، الجمعية المصرية لتكنولوجيا التعليم، تكنولوجيا التعليم، مصر ، 221/2/، 167-210.
- البنغلي، عدنانـة؛ ومـراد، سمير (2003). تطوير برنـامج التربيـة العمليـة فـي خطـة إعداد المعلم بكليـة التربيـة جامعة قطر "تصور مقترح". **مجلة مركز البحوث التربوية**، 18*(23)*، 29-62.
- الجريسي، ألاء؛ والرحيلي، تغريد؛ والعمري، عائشة (2015). أثر تطبيقات الهاتف النقال في مواقع التواصل الاجتماعي على تعلم وتعليم القران الكريم لطالبات جامعة طيبة واتجاههن نحوها. ا**لمجلـة الأردنيـة فـي العلوم التربوية**، 1)11(، .15-1
- الحبشـي، عبد القـادر صـالـح؛ ومقيبـل، محمـد حسن (2013). تقويم برنـامج التربيـة العمليـة ومخرجاتهـا وفـق معابير الجودة من وجهة نظر أعضاء هيئة التدريس وطلبة المستوى الرابع بكلية التربية سيئون بجامعة ح ااو . **مجلة جامعة صنعاس للعلوم التربوية والنسسية**، 11)1(، .507-469
- الحدابي، عبدالسلام سليمان (2017). الصعوبات التي تواجه معلم العلوم قبل الخدمة في الجمهورية اليمنية أثناء فترة التربيـة العمليـة. ا**لمجلـة العربيـة للعلـوم ونشـر الأبحـاث**– **مجلـة العلـوم التربويـة والنفسـية، 1/1/،** .207-189
- خلف الله، محمد جابر ؛ وعويس، أحمد فرحات (2017). أثر التفاعل بين نوع الوسائط في بيئة النعلم النقال ومسنوى السعة العقليـة علـى التحصـيل وأداء مهـارات استخدام نطبيقـات الحوسـبة السـحابية فـي التعلـيم لـدى طلاب شعبة تكنولوجيا التعليم. **مجلة كلية التربية**، جامعة الأزهر ، *(175)، ج1، 36*5– 473.
- الدعيس، رقيـة نـاجي (2018). فاعليـة برنـامج التربيـة العمليـة بكليـة التربيـة بصـنـعاء فـي إعداد الطـالب المعلم ا وجهة نظا طالب هلاستوى هلاهبع. ه**لمجلة العربية لومان جوي التعليم الجامع** . 11)36(، 28-7
- زايد، أحمد محمد أحمد؛ والدوسري، سعيد عبدالله مبارك (2016). إدراك طلاب الجامعة للنعلم المنتقل وأهم أدوات التقنية المستخدمة: تحليل متعدد لمكونـات (Hardware) والبرامج، ومصـادر شبكة الإنترنت، ومستوى المهارة ومعدل الاستخدام. **مجلة رسالة التربية وعلم النفس. (55/**، 69– 122.
- ساطور ، مياده رمضان محمد (2020). تأثير استخدام برنامج (Moodle) في اكساب الكفايات التدريسية لدي هلطنلب هلاعي . **المجلة العلمية لعلوم وينون الرياوة**. 18)18(، -170 .202
- السبيعي، مني؛ نورة، الغامدي(2014). أثر برنامج تدريبي مقترح قائم علي النعلم النقالLearning Mobile عبر الهواتف الذكية Smart Phones في نتمية الأداء التدريسي للطالبة المعلمة تخصص العلوم والرياضيات بكلية التربية بجامعة الملك عبد العزيز . **مجلة دراسات في المناهج وطرق التدريس.** *(202)***، 66–119.**

- سعيد، ردمان محمد (2004). تطوير برنامج إعداد المعلم بجامعة صنعاء في ضوء العالمية "تصور مقترح". **مجلة جامعة صنعاس للعلوم التربوية والنسسية**، 1)1(، 6 .20-
- السعيدي، حنان أحمد (2016). أثر استخدام الرحلات المعرفية عبر الويب على تنمية مهارات تدريس الرياضيات لدى الطالبات المعلمات بكلية التربية في أبها. ا**لمجلة الدولية التربوية المتخصصة. (2***)،* **32**–49.
- السلك، دينـا أحمد إسماعيل؛ والأقطش، آلاء يحيـي؛ والشورى، محمد أحمد (2014). تصـميم نمـوذج مقترح لنظام التعلم المتنقل وفق احتياجات أعضاء هيئة التدريس والطلاب في جامعة الملك فيصل بالمملكة العربية السعودية. ا**لجمعيـــة المصــرية لتكنولوجيــا التعلــيم**، "**سلســـة دراســـات وبحــوث محكمـــة**— تكنولوجيــا التعلـيم"،  $.145 - 71 \cdot (4)24$
- سليمان، جمال (2003). التربية العلمية ومشكلاتها من وجهة نظر طلبة دبلوم التأهيل التربوي "دراسة ميدانية مقارنة في جامعات دمشق–البعث وتشرين. ا**لمجلة العربية للتربية**، سوريا، 1*1/13)*، 152–150.
- شـحاتة، نشـوى رفعـت (2011). بنــاء موقــع الكترونــي مـدعم بتعلـيم متتقـل لتتميــة التحصــيل والاتجــاه نحـو مستحدثات تكنولوجيا التعليم. **مجلة تكنولوجيا التربية**، الجمعية العربية لتكنولوجيا التربية، مصر ، 175-208
- شمس الدين، مني كامل (2016). أثر استخدام بعض تطبيقات التعليم الجوالmobile Learning على تنمية النتور النقني لدى معلمات الاقتصاد المنزلي واتجاهاتهن نحوها. **بحوث عربيـة فـي مجـالات التربيـة النوعيـة**،  $.406 - 353 \cdot (4)$
- شمسان، عبدالكريم (2014). أثر توظيف بعض المستحدثات التكنولوجية في التدريس على تنمية مهارات البحث عن المعلومات إلكترونيا والدافعية للتعلم لدي طلبة كلية التربية بالتربة جامعة تعز . ا**لمجلـة العربيـة للتربية العلمية والتقنية**، )2(، -113 .139
- الشويعي، محمد (2020). النعلم الذكي (Smart Learning) منطلبات النطبيق. **مجلـة الجمعيـة المصـريـة للكمبيوتر التعلي***مي. 8(2)***، 67–73.**
- عبد العزيز ، هدى أنور محمد (2016). فاعلية الندريس المصغر القائم على تكنولوجيا النعلم النقال في نتمية المهارات التدريسية والاتجاه نحو مهنـة التدريس لدى طـلاب التربيـة الفنيـة بكليـة التربيـة، **مجلـة البحث فـي التربية وعلم النس ،** كيمة هلتابمة، جناعة هلانمن، اج،1 -395 .488
- عبد المجيد، أحمد صـادق؛ وابـراهيم، عاصـم محمد (2018). تصـميم بيئـة تعلـم إلكترونيـة قائمـة علـي الويب التشاركي لتنمية مهارات تصميم وإنتاج تطبيقات الهواتف الذكية والثقة في النعلم الرقمي لدى طلاب جامعة هلايك خنل . **المجلة اليولية التربوية المتخصصة**، 4)1(، -58 .73

- عبدالمجيد، أحمد صادق (2014). فاعلية برنامج تدريبي مقترح قائم على النعلم عر الموبايل لإكساب معلمي الرياضيات قبل الخدمـة مهـارات الانخـراط فـي الـتعلم وتصـميم كائنـات تعلـم رقميـة. ا**لمجلــة الدوليــة التربويــة المتخصصة**، 3)1(، .40-1
- عبدالمنعم، رانية عبدالله محمد (2017). فاعلية توظيف التعلم التجوال عبر الهواتف الذكية في تتمية مهارات التعلم الذاتي ومهارة التواصل الالكتروني لدى طلاب كلية التربية في جامعة الأقصـي بفلسطين. **مجلـة الزرقـاء للبحو" والير اسات اإلنسانية**، 17)1(، -97 .111
- عثمان، السعيد؛ ومحمد، عبدالله (2001). تقويم برنامج أعداد معلمي العلوم بكليات النزبية في ضـوء المعايير العالمية آراء المتخصصين والطلاب المعلمين جامعة الزقازيق. **مجلة كلية التربية**، 12*(47).*
- العجرمي، سامح جميل (2013). فعالية برنامج مقترح قائم على الفصول الافتراضية Ellumniate في تنمية بعض مهارات التدريس الفعال لدى الطلبة المعلمين بجامعة القدس المفتوحة واتجاهاتهم نحوها. **مجلـة المنـارة**،  $.350 - 313$   $(3)19$ 
	- عزاو، نبمل جن )2016(. ناوذ) هلتصام هلتعيماوADDIE وفقن لناوذ) هلجو ة PDCA. **مجلة التعليم الإلكتروني،** جامعة المنصورة، (1*1)*، استرجعت في20يوليو ، 2020، من:
- http://emag.mans.edu.eg/index.php?page=cat&task=show&id=13 - عطية، مختار عبدالخالق (2014). اتجاهات طلاب اللغة العربية كلغة ثانية نحو التعلم الجوال وحاجاتهم هلت امبمة هلالزاة الستخ هاه. **مجلة رسالة التربية وعلم النس** ، )46(، -37 .62
- عقبلان، عمر عبود (2016). مشكلات التدريب الميداني التي تواجه طلبة المستوى الرابـع في كليتي التربية والبنات سيئون جامعة حضرموت. **مجلة الأندلس للعلوم الإنسانية والإجتماعية**، 1*1/13)*، 163– 197.
- العمري، محمد (2014). درجة استخدام تطبيقات النعلم النقال لدى طلبة الدراسات العليا في جامعة اليرموك ومعوقات استخدامها. **مجلة المنارة، 201/269، 301-301.**
- الغامدي، فايق سعيد علي (2013). استخدام التعلم المتتقل في تتمية المهارات العملية والتحصيل لدى طلاب جامعة الباحة. **بحث منشور في مجلـة Cybrarians Journal.** *(31)، 1***122– 159. استرجعت في 15يونيو ،** هن http://www.journal.cybrarians.org
- الغديان، عبدالمحسن عبدالرازق (2013). تصـور مقترح للتعليم المنتقل M-Learning فـي مؤسسـات التعليم العالي. **مجلة مستقبل التربية العربية، 20/(82)، 9−58.**
- الغيثان، ريماء عيسى؛ والعبادي، محمد حميدان (2013). تقويم برنامج التربية العملية في قسم العلوم التربوية بكليـة الآداب بجامعـة الزبتونـة الأردنيـة مـن وجهـة نظـر الطالبـات المعلمـات. **مجلـة دراسـات العلـوم التربويــة**،  $.119-53$   $(2)2$

- الفوزان، مها إبراهيم فوزان (2016). وأقـع استخدام أعضـاء هيئـة التدريس للنعلم المنتقل فـي كليـة التربيـة فـي جناعة هلايك سعو . **مجلة كلية التربية ببنها**، )107(، ))1(، -63 .108
- قاسم، عبد الكريم محمود (2013): برنامج مقترح لتطوير التربية العملية في برنامج التربية بجامعة القدس المفتوحة**، مجلة أبحاث العلوم الإنسانية،** جامعة سرت، (*5)*، 61−90.
- القحفـة، أحمد عبدالله (2013). فاعليـة برنـامج التربيـة العمليـة التدريبي فـي تتميـة مـهـارات التدريس الإبداعي لدى الطلبة المعلمين بكلية التربية جامعة إب. **مجلة كلية التربية بأسيوط**، مصر ، 2*929)،* 89–161.
- الكنين، فاطمـة محمد مصـطفى (2008). ندوة التربيـة العمليـة مـن أجـل تحديث بـرامج التربيـة العمليـة بكليـات التربية وتطويرها. التقرير الختامي والتوصيات للندوة. **مجلة دراسات تربوية،** *(19).*
- الماوري، بدور عبدالله (2017). وأقع التربية العملية في كلية التربية بجامعة البيضـاء وسبل تطويرهـا. **مجلـة األنيل للعلوم اإلنسانية واالجتماعية**. 17)16(، -45 .79
- مبيريك، هيفاء فهد (2017). اتجاهات طالبات كلية التربية بجامعة الملك سعود نحو استخدام الهاتف النقال فو هلتعيم . **مجلة العلوم التربوية والنسسية**، 18)2(، -555 .580
- المخلافي، محمد عبده خالد (2004). تقويم فاعلية برنامج التربية العملية من منظور طلبة المستوى الرابع في كلية التربية بجامعة إب. **مجلة الباحث الجامعي**، إب، اليمن، *(7)*، 215–239.
- مصـلح، معتصـم "محمـد عزيـز " (2013). المشـكلات التـي تواجـه طلبـة التربيـة العمليـة فـي جامعـة القدس المفتوحة مركز بيت ساحور الدراسي في التطبيق العملي لمقرر التربية العملية. **مجلة جامعة القدس المفتوحة لألبحا" واليراسات التربوية والنسسية**، 1)3(، .82-47
- المطلق، فرح سليمان (2010). واقع التربية العملية لطلبة معلم الصف في كلية التربية بجامعة دمشق. **مجلـة جامعة دمشق، 26/1/)، 95-61.**
- المطوع، انتصار عبدالعزيز (2019). فاعلية استخدام الأجهزة الذكية في تتمية ممارسات التدريس المتمايز لدى معلمات الرياضيات للمرحلة الابتدائية قبل الخدمة. **مجلة العلوم التربوية، (16/**، 549–612.
- المطيري، بدر بندر سويلم (2018). الصعوبات التي تواجه طلاب كلية التربية بجامعة أم القرى في التعلم المنتقل من خلال توظيف منصـة إدمودو . ا**لمجلة العربية للتربية النوعية،** *(4)***، 4**7−68.
- المنتصر ، قائد حسن (2011). واقع إعداد المعلم في اليمن مقابل الاتجاهات العالمية المعاصرة ووفقاً لمعايير هلجو ة فو هلتعيم . **مجلة جامعة صنعاس للعلوم التربوية والنسسيةم** 8)2(، .432-407
- منصر ، صـالـح هيثم شـائف؛ وعليوة، أبو بكر ًعلي عبدالله (2019). فاعليـة برنـامـج التربيـة الـعمليـة فـي إعداد الطلبة المعلمين في كلية التربية ردفان جامعة عدن من وجهة نظرهم. ا**لمجلة العربيـة للعلـوم ونشـر الأبحـاث**، **مجلة العلوم التربوية والنسسية**، 3)14(، .27-1

- الهام، ناصر (2013). الإدمودو تصور جديد للتعليم والتدريب. **مجلـة التدريب والتقنيـة**، *(172).* استرجعت <u>فی 1</u>4مایو ، 2019، من: http://altadreeb.net/articleDetails.php?id=2&issueNo=32
- الهتاري، عبده على محمد (2016). مدى اكتساب الطالب المعلم في كليات التربية بجامعة الحديدة لكفايات تخطيط الدرس وتتفيذه وتقويمه. **مجلة أبحاث**، كلية التربية– جامعة الحديدة، *(6)*،291- 320. - بونس، كمال خليل (2008). المشكلات التي تواجه طلبة برنامج التربية العملية في منطقة الخليل التعليمية
- بجامعة القدس المفتوحة في أثناء تطبيق التربية العملية. **مجلة جامعة القدس المفتوحة**، (2*)*، 180–215.

#### **)4(.المؤتمرات العلميمة والنيوات وورش العم :**

- إبراهيم، فاضل خليل (2010). **برنامج مقترح للتربيـة العمليـة فـي الكليـات التربويـة فـي العراق** [ورقـة بحث]. المؤتمر العلمي الثالث بجامعة جرش، الأردن.
- أبو شاويش، عبدالله عطيه (6−7 أغسطس، 2014). **تصور مقترح لتوظيف الـتعلم النقال فـي الجامعـات** ا**لفلسطينية** [ورقة بحث]. مؤتمر الجمعية العربية لتكنولوجيا التربية، بعنوان: "آفاق في تكنولوجيا التربية".
- جامعة إب $\left( 2-1\right)$  يونيو ، 2005). **دليل الورشة العلمية لتطوير المناهج الدراسية**. ورشة عمل منعقدة في كلية التربية بالنادرة، جامعة إب، اليمن.
- جامعة تعز (17−18 مايو ، 2003). **تطوير مناهج كليات التربية بجامعة تعز** . ورشة عمل منعقدة في كلية التربية جامعة تعز، اليمن.
- جناعة صنعن )13-11 انمو، 2004(. **اعاي هيكلة برامب اعياي المعلم ي كليات التربيمة بجامعمة صمنعاس**. ورشة عمل منعقدة في كلية التربية جامعة صنعاء، اليمن.
- الحسن، عصـام إدريس؛ وجمعـة، صـفاء آدم محمد (7 −10 يناير ، 2017): أ**ثـر تقنيـة الـهواتـف الذكيـة علـي** التحصـيل الدراسـ*ي* فـي مقـرر المـدخل لاسـتخدام الحاسـوب فـي التربيــة لـدى طـلاب كليــة التربيــة بجامعــة ا**لخرطــوم.** مـؤتمر كليــة التربيــة الــدولـي الاول. جامعــة الســودان للعلــوم والتكنولوجيــا. الخرطــوم: الســودان URI: http://repository.sustech.edu/handle/123456789/18236
- هلخطررنبو، عبرر هلحامرر عومرر ، وآخررام )2005(. **تقممويم مسممتوى أياس خريجمم كليممات المعلمممين يمم المملكممة**  ا**لسعودية**. السعودية: وزارة التربية والتعليم، الإدارة العامة للدراسات والبحوث التربوية.
- هل يشن ، جانل عيو )14-12 إبامل، 2010(. **استخيام الهاتف المحممو Learning Mobile يم التميريب والتعلم لمـاذا؟ فـي مـاذا؟ و ك<b>يف**؟. الندوة الأولـي فـي تطبيقات المعلومـات والاتصـالات فـي التعليم والتدريب. جامعة الملك سعود، كلية النربية، الرياض: السعودية.
- الدهشـان، جمـال علي (2013). ا**ستخدام الهـاتف المحمـول فـي التعليم بـين التأييـد والـرفض [ورقـة عمـل].** الندوة العلمية الثانية "نظم التعليم العالي في عصر التنافسية" كلية التربية، جامعة كفر الشيخ.

- هل يشررن ، جاررنل؛ ومررون،، اجرر ي )6–8 مسررابا، 2010(. **التعلمميم بممالمحمو Learning Mobile صممياة جديدة للتعليم عن بعد [ورقة** بحث]. المؤتمر الدولي الأول للجمعية العمانية لتكنولوجيا التعليم، عمان.
- رمزي، هاني؛ وعبدالجواد، أحمد يسري؛ وسلامة، ضحى أحمد (9– 11 يوليو ، 2012). **تطوي**ر أ**نظمة** إ**دارة التعلم الالكتروني مفتوحة المصدر لدعم تطبيقات التعلم الالكتروني للهاتف النقال [ورقة بحث]. المؤتمر** الدولي للتعليم الالكترونـي فـي الـوطن الـعربـي، تحدياتـه وأفـاق تطـويره. الـجامعـة المصـريـة للتعليم الالكترونـي، مصر .
- زيدان، أشرف؛ والحلفاوي، وليد؛ عبدالحميد، وائل (2015). أثر ا**لتفاعل بين نمط الدعم الإلكترون***ي* **المتنقل والأسلوب المعرفي في تنمية التحصيل وبقاء أثر التعلم لدى طلاب الدراسات العليا[ورقة بحث]. المؤتمر الدولي** الرابع للتعلم الإلكتروني والتعلم عن بعد، المركز الوطني للتعلم الإلكتروني والتعليم عن بعد، الرياض: السعودية. - سالم، أحمد محمد (25−26 بوليو ، 2006). ا**لتعلم الجوال: رؤية جديدة للتعلم باستخدام التقنيات اللا<b>سلكية** 
	- [ورقة بحث]. المؤتمر العلمي (18) للجمعية المصرية للمناهج وطرق التدريس، القاهرة: مصر .
- السعوى، نورة محمد (2015). أثر **بعض تطبيقات التعلم النقال على تنميـة مـهـارات الحـس الـعددي فـي مـادة** ا**لرياضيات لـدى طالبـات الصـف الثـاني الثـانوي فـي مدينــة بريـدة [ورقـة بحث]. المؤتمر الدولي الرابـع للـتعلم** الإلكتروني والتعلم عن بعد، المركز الوطني للتعلم الإلكتروني والتعليم عن بعد، الرياض: السعودية.
- شقير ، يسرى حسن (2009). ا**لمشكلات التي تواجه الطالب المتدرب في مدرسة التدريب مـع كل من مدير** ا**لمدرسة والمعلم المتعاون والمشرف التربوي**. مؤتمر كلية العلوم التربوية الثالث، رؤى تحديثية لبرامج التربية العملية في كليات التربية بالوطن العربي خلال الألفية الثالثة. (تحرير : ربحي عليان العمري وخالد ابو شعيرة). مج1، الأردن، عمان: مكتبة المجتمع العربي للنشر والتوزيع، 219–250.
- **-** عب هلاجم ، أحا صرن : )2015(. **يعالية برنامب تيريب مقتر قاتم علم المتعلم المتنقم Learning-M يم تنميمة مهمارات االنخمراط يم المتعلم وتصمميم وحميات تعلمم رقميمة لميى معلمم الرياوميات قبم الخيممة** ]واقرة بحث]. المؤتمر الدولي الرابع للتعلم الإلكتروني والتعلم عن بعد، المركز الوطني للتعلم الإلكتروني والتعليم عن بعد، الرباض: السعودبة.
- العريفي، يوسف بن عبدالله (19 ينـاير ، 2012). ا**لـتعلم المتنقـل القفـزة السـلكية القادمــة** "ر**ؤيــة تعليميــة**". مؤتمر الحكومة المتنقلة، الاحساء: السعودية، 1– 34.
- علي، حمود علي (2009). رؤ**ي معاصرة للتربيــة العمليــة فـي بـرامج إعداد المعلمـين فـي ضـوع التحـديات** ا**لمعاصرة**. مؤتمر كلية العلوم التربوية الثالث، رؤى تحديثية لبرامج التربية العملية في كليات التربية بالوطن العربـي خـلال الألفيـة الثالثـة. (تحريـر : ربحـي عليـان شـوكت العمـري وخالـد ابـو شـعيرة). مـج2، عمـان: مكتبـة المجتمع العربي، 43–74.

- عوض، محمود (2006). **مشروع تطوير التربيـة العمليـة بكليـة التربيـة جامعـة أسبوط**، الصـادر عن مشروع تطوير التربية العملية لإعداد معلم المرحلتين الاعدادية والثانوية بكلية التربية جامعة أسيوط.
	- ماستري (نوفمبر ، 2006). **معايير معلم الرياضيات التعليم الثانوي**. كلية التربية، جامعة صنعاء.
- هلاخالفررو، سرريطن سررعم عبرر إ )26-25 منررنما، 2003(. **تقممويم مسممتوى أياس طلبممة التربيممة العمليممة بكليممة**  ا**لتربية جامعة تعز للكفايات التدريسية** [ورقة بحث]. المؤتمر السنوي الحادي عشر للجمعية المصرية للتربية المقارنــة، نظـم تقـويم الأداء المدرسـي فـي الـوطن الـعربـي فـي عصــر المعلومــات. مصــر ، القـاهرة: دار الفكـر العربي، 358-358.
- **نـدوة التربيـــة الـعمليــة بــين الواقـــع والمــأمول (11− 12مـارس، 1996). كليـة التربيــة، جامعــة الملك سـعود،** الرياض: السعودية.
- وزارة التربية والتعليم (8−10 يوليو ، 2000). ا**لمعلم بين الاحتياج الـوظيفي والتأهيل** [ورقة بحث]. ندوة واقـع التعليم وأفاق تطويره. اليمن، صنعاء، وزارة التربية والتعليم، قطاع التعليم،127– 140.

**)5(. مواقع اإلنترنت:**

 حارن ، خيمرل عبر هلفترنح )2009(. **تصمور مقتمر للتالمب علم المشمكيت التم تواجم الطالمب المعلمم أثنماس**  ا**لتدريب الميداني.** ضمن أبحاث اليوم الدراسي "التدريب الميداني بين أداء الطالب المعلم وتوجيهات المشرف التربوي والإدارة المدرسية. استرجعت في25 مايو 2020م، من:

http://education.iugaza.edu.ps/Folders/tadreebMaydani/student&teacher - عثمان، الشحات (2009). ا**لتصميم التعليمي ونماذجه.** استرجعت في 2 فبراير 2019م، من:

http://knol.google.com/k/-/-/2myktwzg2rfhl/17

- كبر ، محمد؛ والأمين، محمد (2016). ا**لتربيــة العلميــة "المفهـوم، الأهداف، الأهم<b>يــة".** محاضـرات للطلبـة برنـامج الـدبلوم العـالـي للعلـوم التربيـة، كليـة النيـل الأبـيض للعلـوم والتكنولوجيـا: 2–9 اسـترجعت فـي25 مـايو 2020 ، ا : [sdu.edu.wnusl.www](http://www.wnusl.edu.sdu/)
- **-** هلاخالفو، احا عب إ خنل )17 مسابا، 2009(. **اعياي المعلمين وتأهليهم يم كليمات التربيمة بالجمهوريمة اليمنية: الواقع والمأمول.** مركز المنشاوي للدراسات والبحوث، 1-20، استرجعت في 12يوليو 2020م، من: http://www.minshawi.com/?q=content

**ثانيا:ً الم ارجع األجنبية:**

- **-** Course Smart. (2011). Digital dependence of toda 'ys college students revealed in new study from coursesmart<sup>™</sup>.Retrieved from: http://www.reuters.com/article
- Darrell Morris (2011). Practicum Training for Teachers of Struggling Readers, www. kappanmagazine.org

- **-** Edmodo (2014). The Edmodo Teacher Guide: The Social Learning Network for the **Classroom**. Retrieved from: http://susd.edmodo.com
- Edmodo (2018). **Our story**. Retrieved 30 March 2018, from: https://www.edmodo.com
- Edmodo (2019). About Edmodo. Retrieved 03 April 2019, from: https://support.edmodo.com/hc/en-us/article\_attachments/202799364/Edmodo\_One\_Pager.pdf.
- El-Hussein, M. O. M., & Cronje, J. C. (2010). Defining Mobile Learning in the Higher Education Landscape. Educational Technology & Society, 13 (3), 12-21.
- Fuller, R. & Joynes, V. (2015). Should Mobile Learning be compulsory for preparing student for learning in the workplace? **British Journal Educational Tech3nology**. 46(1). 153-158.
- Grud noff, L., (2012). All's well? New Zealand beginning teachers' experience of induction provision in their first six months in school. **Professional Development in Education**, 38 (3), 471–485.
- **-** Gupta, A. (2012). M-learning in mathematics education. Bulletin of Society for **Mathematical Services & Standards**, 1(2), 179-186
- Hammer, R., Ronen, M., Sharon, A., Lankry, T., Huberman, Y., & Zamtsov, V. (2010). Mobile culture in college lectures: Instructors' and students' perspectives. Interdisciplinary Journal of E-Learning and Learning Objects, (6), 293-304. Retrieved from http://www.ijello.org/ Volume6 /IJELLOv6p293-304 Hammer709.
- Han, I., & Shin, W. S (2016). The use of a mobile learning management system and academic achievement of online students. **Computers & Education**, (102), 79-89
- Ismail, I., Johari, S. S. M., & Idrus, R. M. (2010). Acceptance on Mobile Learning via **SMS:** A Rasch Model Analysis. International Journal of Interactive Mobile Technologies,  $4(2)$ .
- Kearney, M. & Maher, D (2013). Mobile Learning in Maths Teacher Education: Using **IPads to Support PreService Teachers' Professional Development. Australian Educational Computing**, 27(3):76 - 84.
- Kim, J. & Bukner, E (2012). A Comparative Analysis of a Game-based Mobile Learning Model in Low. **International Journal of Education Development**, (32).
- Korucu, Agah Tugrul & Bicer, Husniye (2018). Investigation of Post-Graduate Students' Attitudes Towards Mobile Learning and Opinions on Mobile Learning. International **Technology and Education Journal**, (2) 1, 21-34.
- Litchfield, S. (2010). **Defining the smartphone**. Retrieved from: http://www.allaboutsymbian.com/features/item/Defining the Smartphone.php
- Matthew & Damian (2013). Mobile learning in math's education: using ipads to support preservice teachers' professional development. Australian Educational Computing 27(3),76-84
- Mohamed ,S.G (2010). **Efficacite D'une Strategie Proposee Pour Developper Les Competences Auditives Chez Les Eleves Du Cycles Preparatoire Aux Ecoles Experimentales** thesis de magistere, institutut de pedagogie, universite du caire.
- Mohammed, Ahmed Farouk (2013). Tutors and students attitudes towards Mobile **learning in developing country**. 3rd International Conference For e-learning & Distance Education. 1-18.
**مراجع البحث**

- Oxford Analytica (2016). Gamification and the future of education. United Kingdom: Oxford Analytica Ltd.
- **-Pollara, P (2011). A Glimpse and a Comparison of Student and Faculty Mobile Learning in Higher Education: Readiness, Attitudes and Perceptions.** Unpublished Doctoral Dissertation. Louisiana State University, USA.?2011: 28-32
- **-Roche, A. J (2013). M-Learning: A psychometric study of the mobile learning perception** scale and the relationships between teachers' perceptions and school **level/technology skill level** (Doctoral dissertation). Department of Educational Leadership, Lehigh University. UMI Number: 3589927.
- Shih, Y.E (2005). Seize teachable and learnable moments: SMSE instructional design **model for mobile learning**. Paper presented at the International Association for Development of the Information Society International Conference Mobile Learning, 28–30 June, Malta 87-94.
- Smith Marilyn Cochran (2004). Teacher Education in dangerous Time. Journal of **Teacher Education.** Vol.55. No 1, 3-7.
- Suki, N. M (2011). Using M-learning Device for Learning: From Students' Perspective. **US-China Education Review, A (1), 44-53.**
- Tok, S (2010). The problems of teacher candidate's about teaching skills during teaching practice. Procedia Social and Behavioral Sciences. 2 (2), 4142-4146.
- **-** Traxler, J. & Koole, M (2014). The theory paper: What is the future of mobile **Learning**? International Association for Development of the Information Society, Paper presented at International Conference on Mobile Learning 2014 (10th, Madrid, Spain, Feb 28-Mar 2, 2014
- UNESCO (2013). Mobile Education. Retrieved April, 2019, from http://www.unesco. org/new/en/media-services/single-view/news/learning with mobile technologies,
- Wajiga, Greg M. &Sutinen, Erkki &Suhonen, Jarkko & Oyelere, Solomon Sunday (2017). Design, development, and evaluation of a mobile learning application for computing education. **Education and Information Technologies**,  $(23)$ ,  $467 - 495$ .
- Wang, M & Shen, R (2012). Message Design for Mobile Learning: Learning Theories, Human Cognition and Design Priciples. British Journal of Educational Technology,  $43(4)$ , 561 - 575.
- **-** Winters, N (2007). **What is mobile learning**?, In M. Sharples (Ed.), Big issues in mobile learning (pp.  $7-11$ ): LSRI University of Nottingham.
- Wise, A. & Leibbrand, J (2001). standards in the New Millennium: Where We Are, Where We're Headed. **Journal of Teacher Education**, Vol. 52, No3, P 249.

- أسماع السادة المحكمين
- قائمة مهارات التربية العملية
- البرنامج التدريبي المفترح القائم على التليفونات الذكية
	- اختبار التحصيل المعرفي في صورته النهائية
		- بطاقة الملاحظة في صورتها النهائية
	- مقياس الاتجاه نحو التعلم النقال في صورته النهائية
- استمارة تشخيص وأقع معلمي الرياضيات قبل الخدمة لتوظيف التليفونات الذكية في التعليم
	- نموذج التسجيل الإلكتروني في دورة مهارات التربية العملية - دليل المعلم لاستخدام تطبيق المنصة التعليمية (Edmodo)
		- نماذج من تطبيق المنصة التعليمية (Edmodo)
			- معاملات السهولة والصعوبة والتمييز
				- صدق الاتساق الداخلي للاختبار
		- خبر إقامة الدورة التدريبية في موقع وزارة التربية والتعليم ر خطابات تسهيل مهمة الباحث

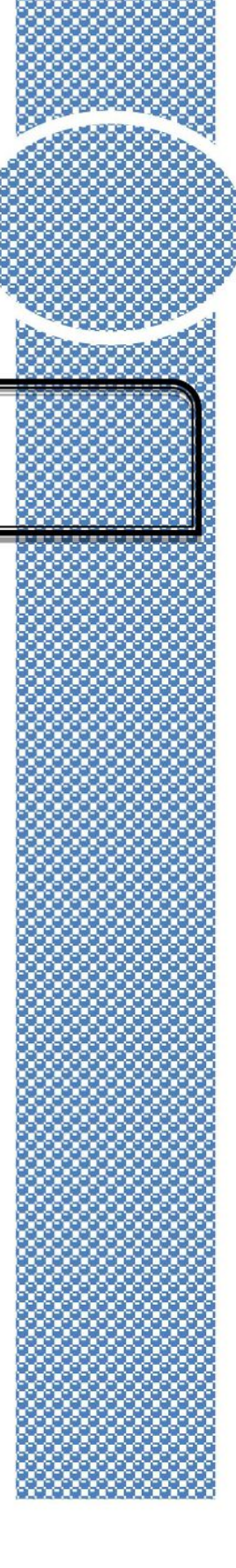

## ملحق (1)

#### قائمة أسماء السادة المحكمين

أدوات التحكيم:

أداة رقم (1): اختبار التحصيل

أداة رقِم (2): بطاقة الملاحظة

أداة رقَّم (3): مقياس الاتجاه

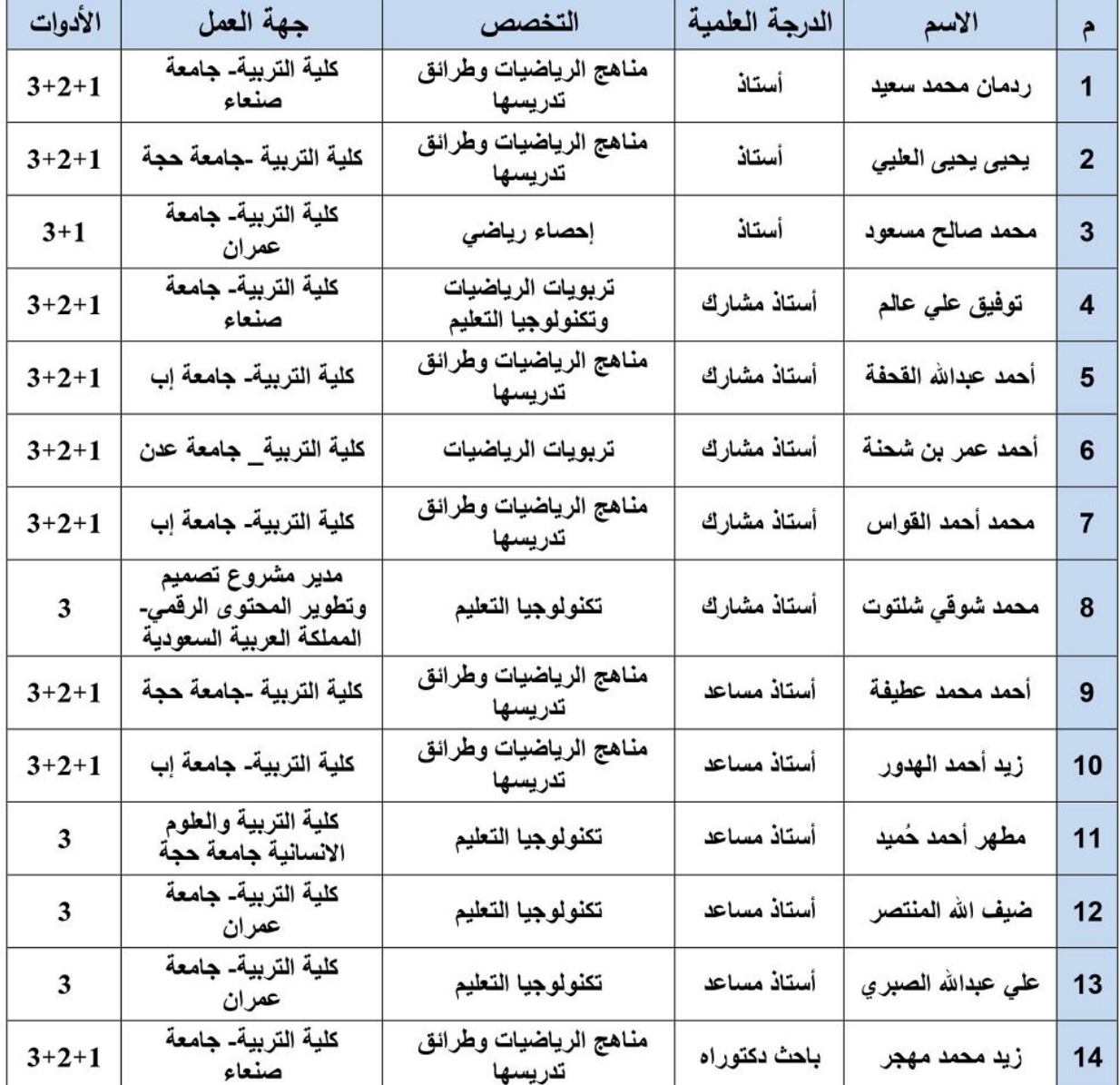

ملحق (2)

فَائِمة مهارات التربية العملية لمعلمي الرياضيات قبل الخدمة

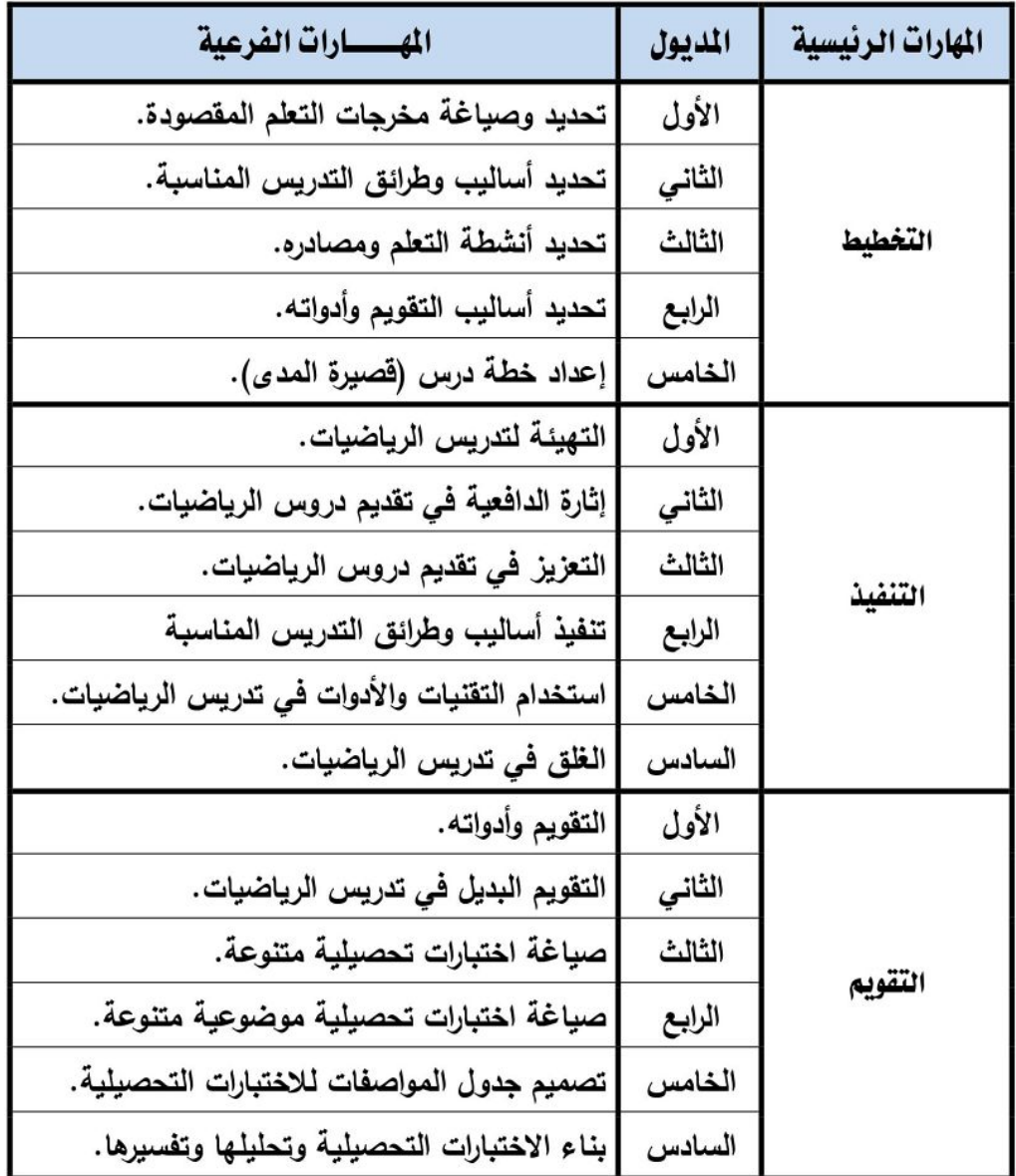

## ملحق (3)

البرنامج التدريبي المفترح القائم على تكنولوجيا التليفونات الذكية

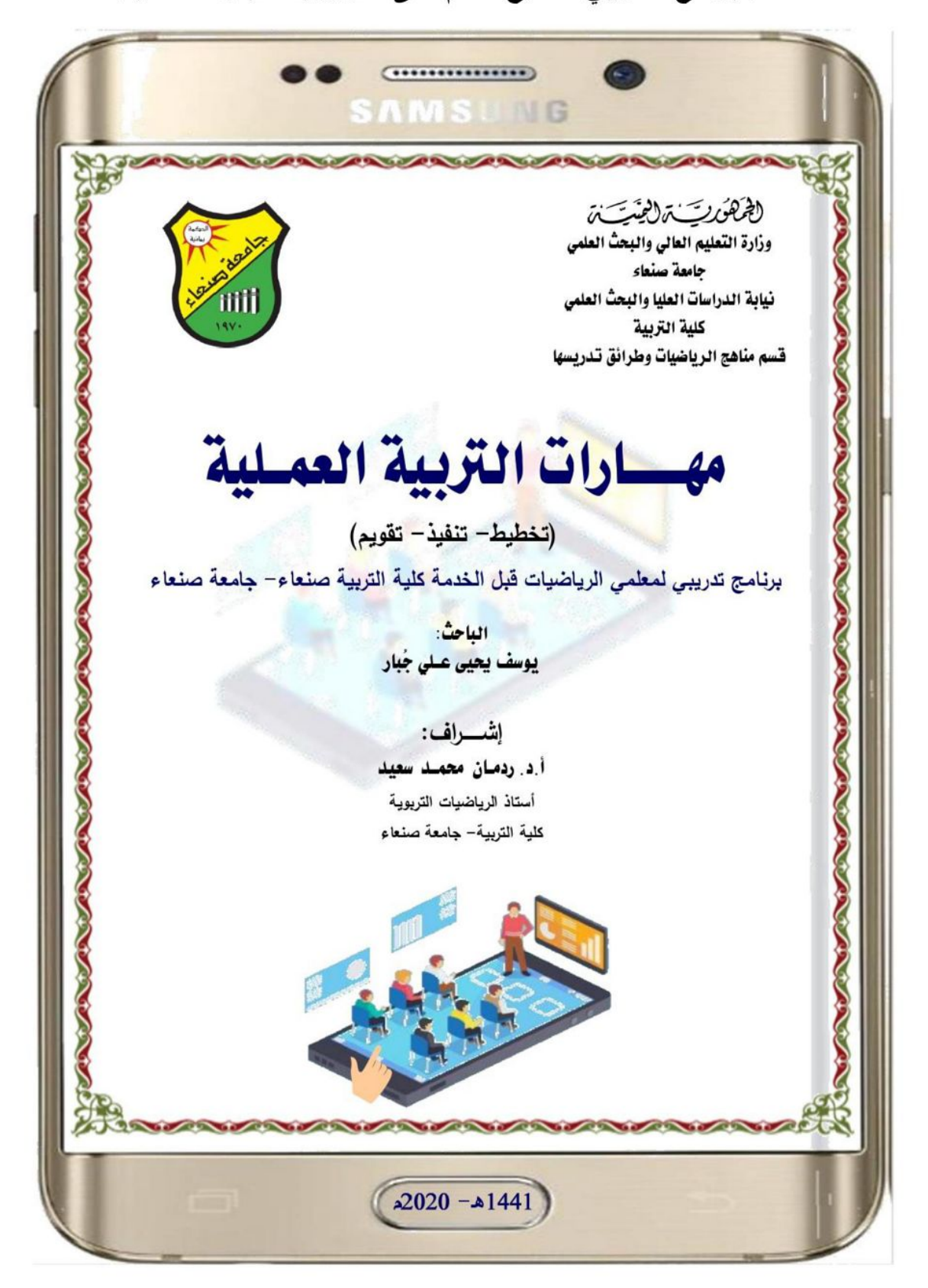

-300000

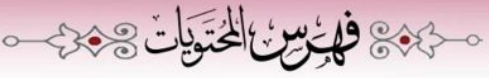

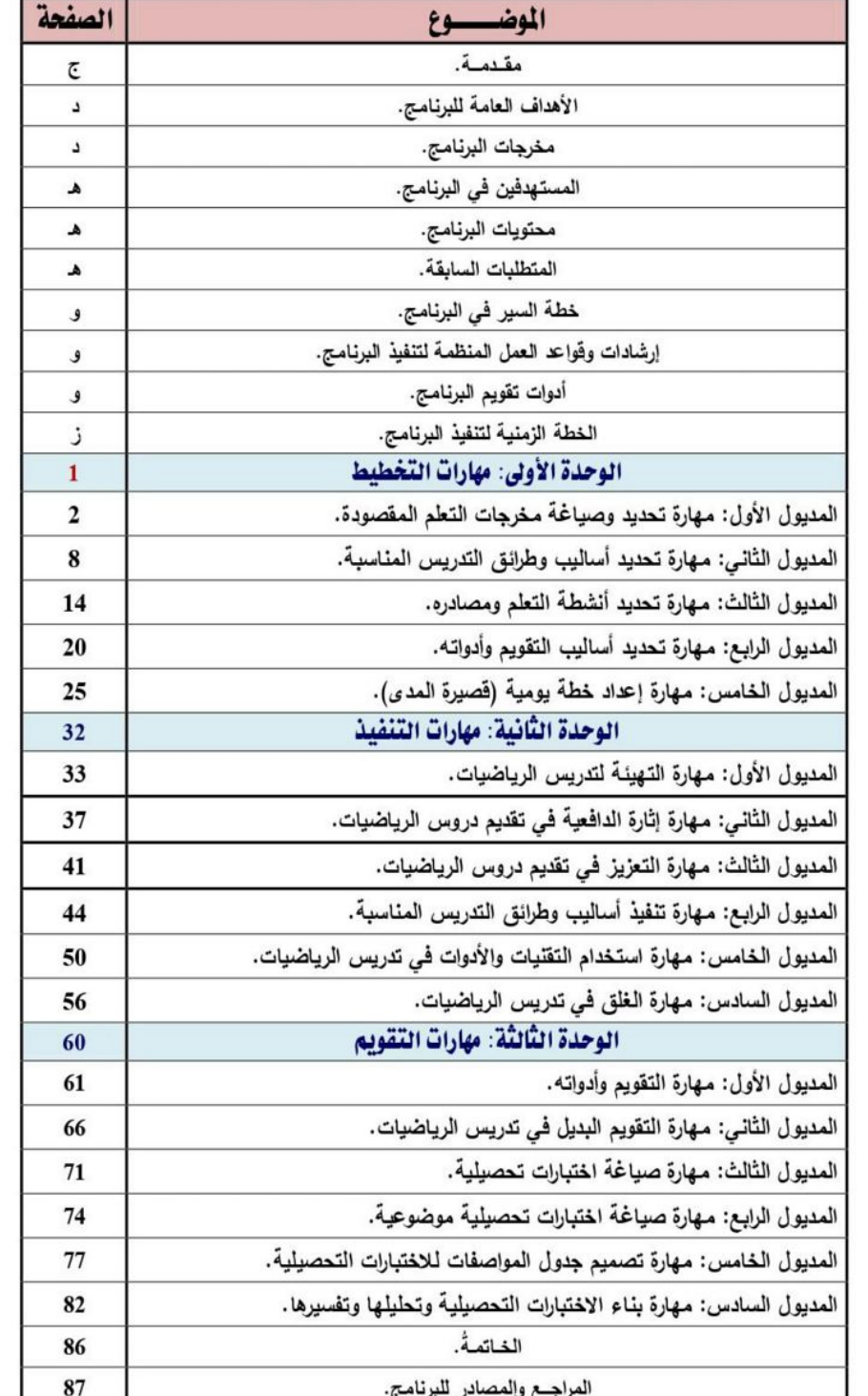

38,99%3

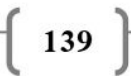

## بسمالا الرهمن الزهيم -348 in 343-

#### عزيزي معلم الرياضيات.......

يخضع مجال تعليم وتعلم الرياضيات للتطوير المستمر والمراجعة الدائمة من قبل الهيئات المهتمة بتجويد هذا المجال، ولا شك أن ذلك التطوير يتضمن العوامل ذات العلاقة، منها منهج الرياضيات المدرسية، ومعلمي الرياضيات قبل وأثناء الخدمة وغيرها، وهذا الأمر يلزمنا مواكبة كل تحديث في مجال تطوير برامج تتمية المهارات المهنية للمعلم قبل الخدمة بكليات إعداد المعلمين.

وقد شهدت برامج إعداد المعلمين في اليمن تطورا كبيرا، ومن أبرزها مشروع إصـلاح برامج إعداد معلمي الرياضيات والعلوم قبل الخدمة " مشروع ماسترى"؛ بحيث يواكب إعدادهم للمعايير العالمية، وقد نفذت عدد من برامج التطوير المهني في هذا المجال، إلا أنه شابها الكثير من النقد من حيث قصر مدة التطبيق الميداني للبرامج النظرية التي تلقوها في سنوات إعدادهم الأكاديمي والمهني، وعدم كفايتها، وانفصال محتوى البرامج النظرية عن محتوى برامج التربية العملية في مدارس التطبيق الميداني، فضلا عن عدم تغطيتها لجانب تدريس مادة التربيـة العمليـة النظريـة باستخدام التدريس المصـغر والمحاكـاة واستخدام التقنيات المعاصرة لعرض مشاهد نموذجية من داخل الفصول الدراسية...الخ.

وفي ضوء ما تقدم ولأهمية برنامج التربية العملية يأتي هذا البرنامج لتنمية مهارات معلمي الرياضيات قبل الخدمة، حيث تُعد المهارات من أهم أهداف معلم الرياضيات في العصر الرقمي، ومن أهم المحاور التي تقوم عليها مناهج الرياضيات المدرسية المطورة.. ويحتوى هذا البرنامج على جانب نظري عن مهارات التربية العملية (مهارات التدريس) ودعمها بالكثير من الصور ومقاطع الفيديو والمراجع والوثائق والخطط والنماذج التدريسية ومواقع الانترنت المرتبطة بها، ثم جانب عملي للتدرب على ممارسة نلك المهارات، والقيام بمجموعة الأنشطة المنزلية الفردية والجماعية.

ولمواكبة تكنولوجيا العصر تم استخدام مستحدثات التقنية وفقا للنمط الإلكتروني النقال (وجها لوجه) وعن بعد عبر الشبكة اللاسلكية الوأي فأي والثري جي، ووسائل التواصل الاجتماعي والمحادثة...إلخ، وذلك للتغلب على السلبيات التي واجهت برامج النتمية المهنية داخل القاعات الدراسية، ونظراً لما تتيحه برامج التنمية الإلكترونية باستخدام تكنولوجيا التليفونات الذكية من تتوع في بيئاتها، وما تضفيه من تشويق نحو تطوير المهارات ذاتياً، وتجنب مشكلة التقيد بزمان ومكان التدريب، فضلا عن المميزات الكثيرة لهذا النوع من برامج التدريب.

 $c_{\ast}$ 

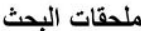

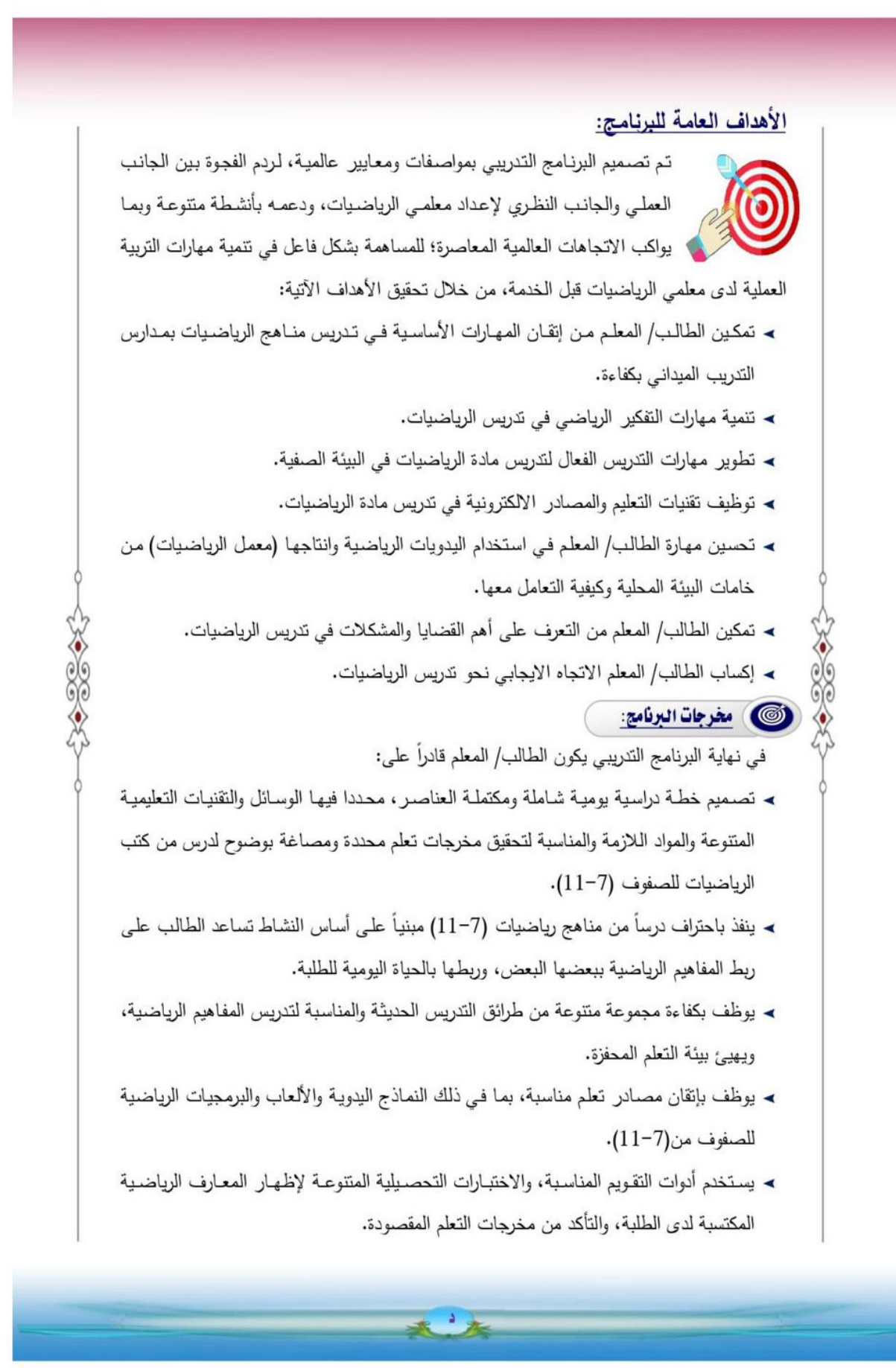

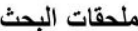

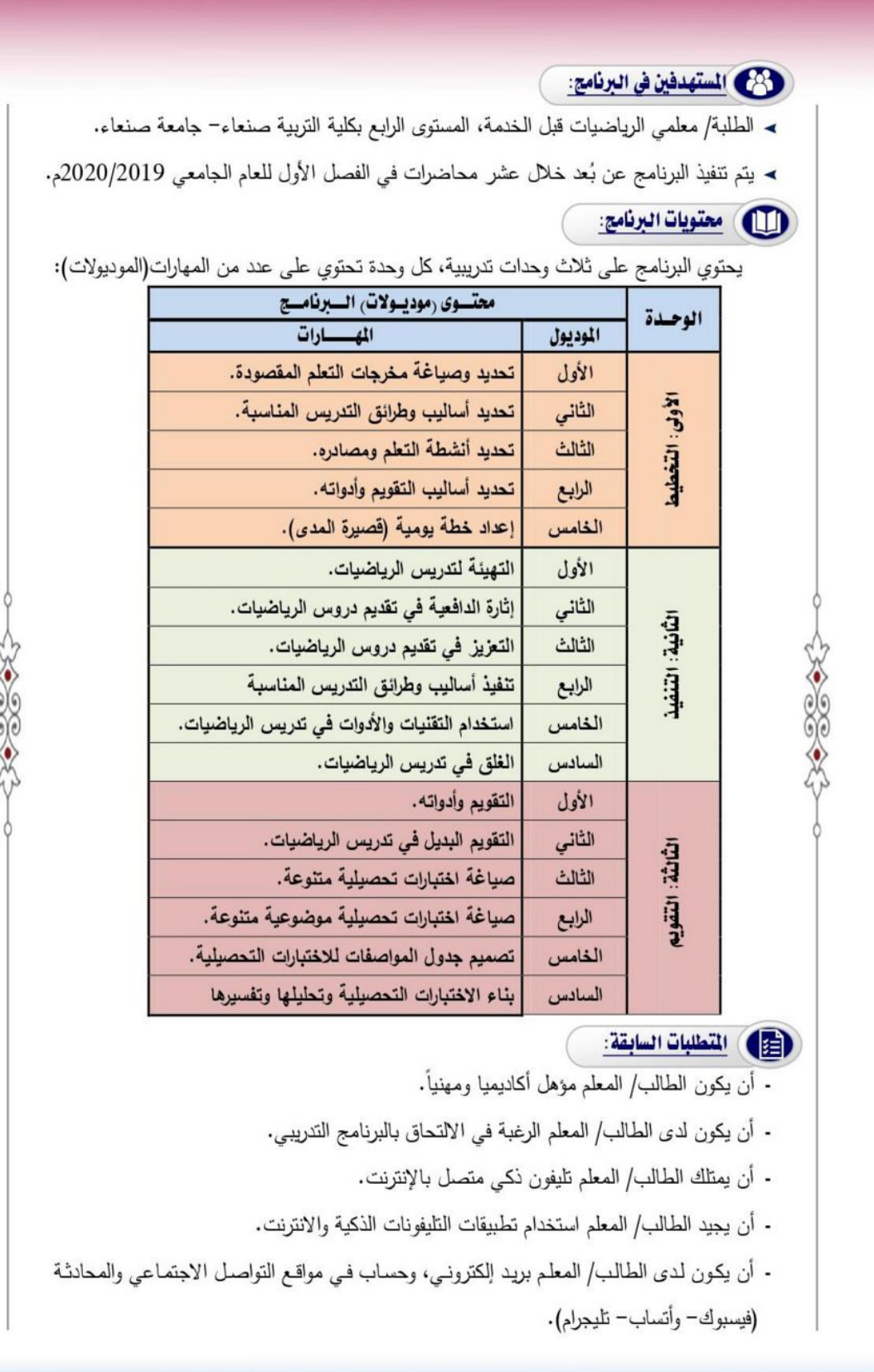

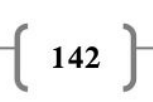

٥ 医

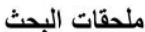

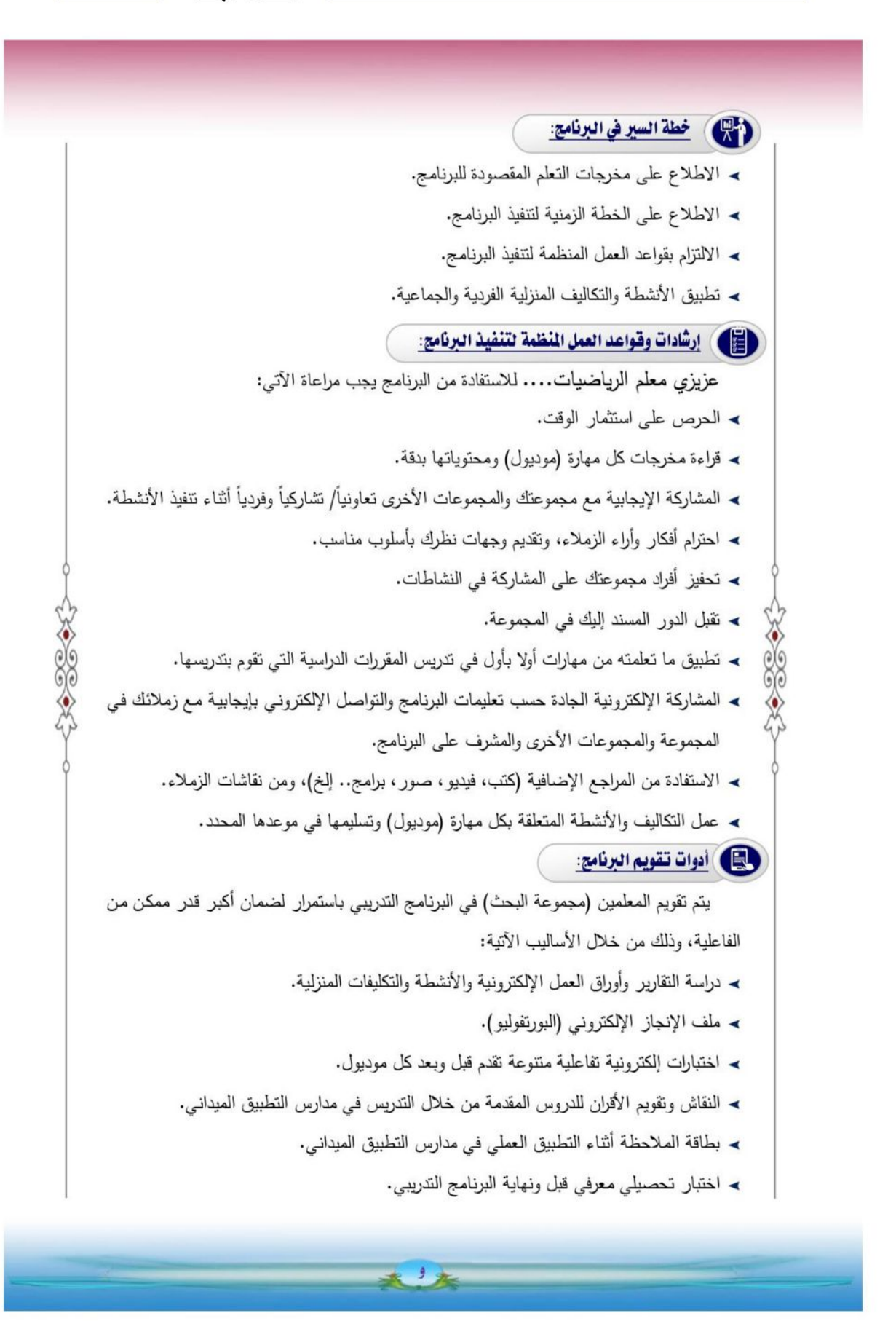

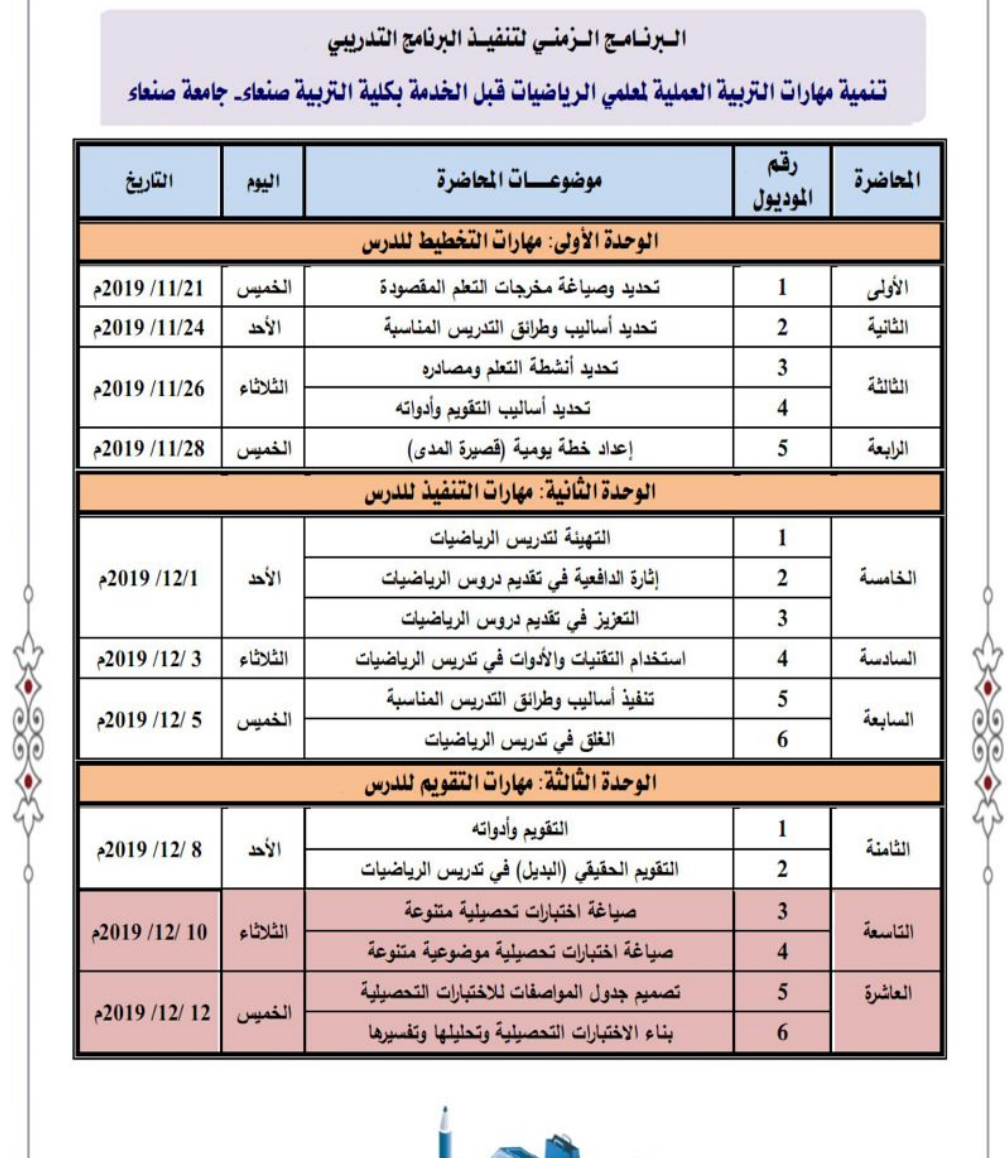

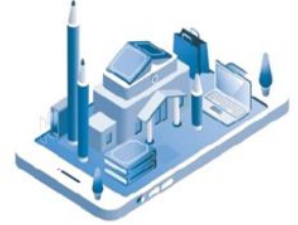

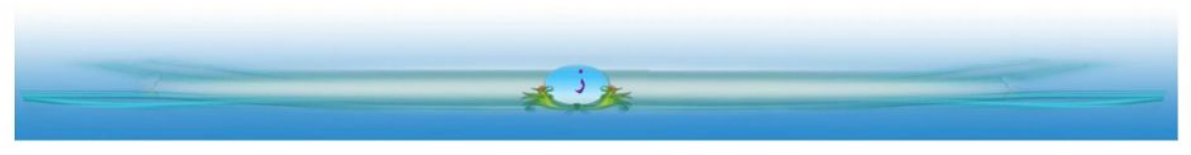

ملحق (4) اختبار التحصيل المعرفي في صورته النهائية

Republic of Vemen

Sana'a University Graduate Studies & Scientific Research Faculty of Education Curriculum and Methods of Teaching Mathematics

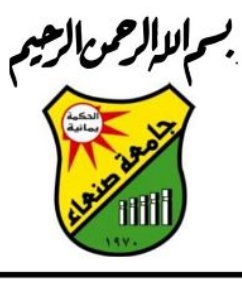

لصحي ت ملائيت

حامعسسة صنعساء نيابة الدراسات العليا والبحث العلمى كلية التربية قسم مناهج الرياضيات وطرائق تدريسها

#### اختبار تحصيلي لقياس الجانب المرفى لهارات التربية العملية

#### أولاً: تعليمات الاختيار :

فيمـا يلـى مجموعــة مـن الأسـئلة المعرفيــة حـول المهــارات التدريسـية الواجـب توافرهــا فـي معلــم الرياضيات للمرحلة الأساسية والثانوية (معلمي الرياضيات قبل الخدمة) والتي تتكون من(34) سؤالاً موضوعياً (الاختيار من متعدد)، وتجدر الإشارة إلى أن لكل سؤال من أسئلة الاختبار أربـع بدائل هي: (أ، ب، ج، د)، واحدة منها فقط هي الإجابة الصحيحة والثلاث الأخرى خاطئة. وقبل البدء في الإجابة على أسئلة الاختبار ، يرجى القراءة بدقة للتعليمات الأتية: - كتابة الجنس، والمعدل التراكمي، ومكان الإقامة في المكان المخصص لذلك. -قراءة كل سؤال، ثم الإجابات التي تليه بدقة و اختيار الإجابة الصحيحة منها. - لكل سؤال إجابة صحيحة وأحدة فقط، وسيتم إلغاء الدرجة للسؤال في حال اختيار أكثر من إجابة. - تأكد من إجابتك على جميع أسئلة الاختبار . - الزمن المخصص لهذا الاختبار (30) دقيقة.

ثانياً: البيانات الأولية:

الرجاء تعبئة بياناتك بوضع إشارة(√) في المربع المناسب، مع عدم نزك أي بيانات فارغ للأهمية:

مكان الإقامة: [ ] حضر . [ ] أنثى. | ريف. ا آذکر . الجنس: المعدل التراكمي في السنوات الثلاث السابقة: [ ] ممتاز [ ] جيد جدا [ ] جيد [ ] مقبول

الباحث:

يوسف يحي*ى* عل*ى* جبار

<u>ثالثاً: أسئلة الاختبار :</u>

أختر الإجابة الصحيحة لكل فقرة من فقرات الأسئلة الأتية:

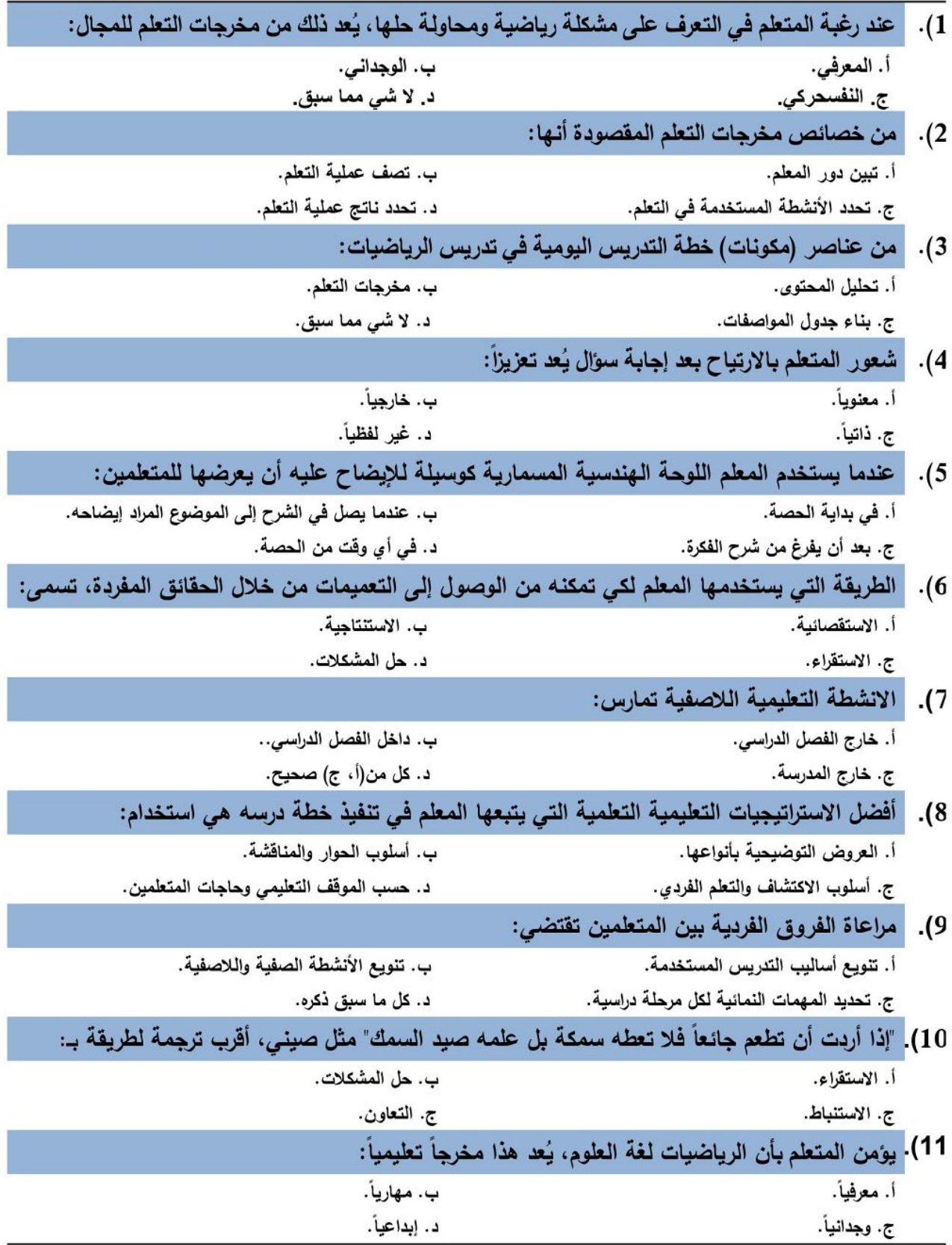

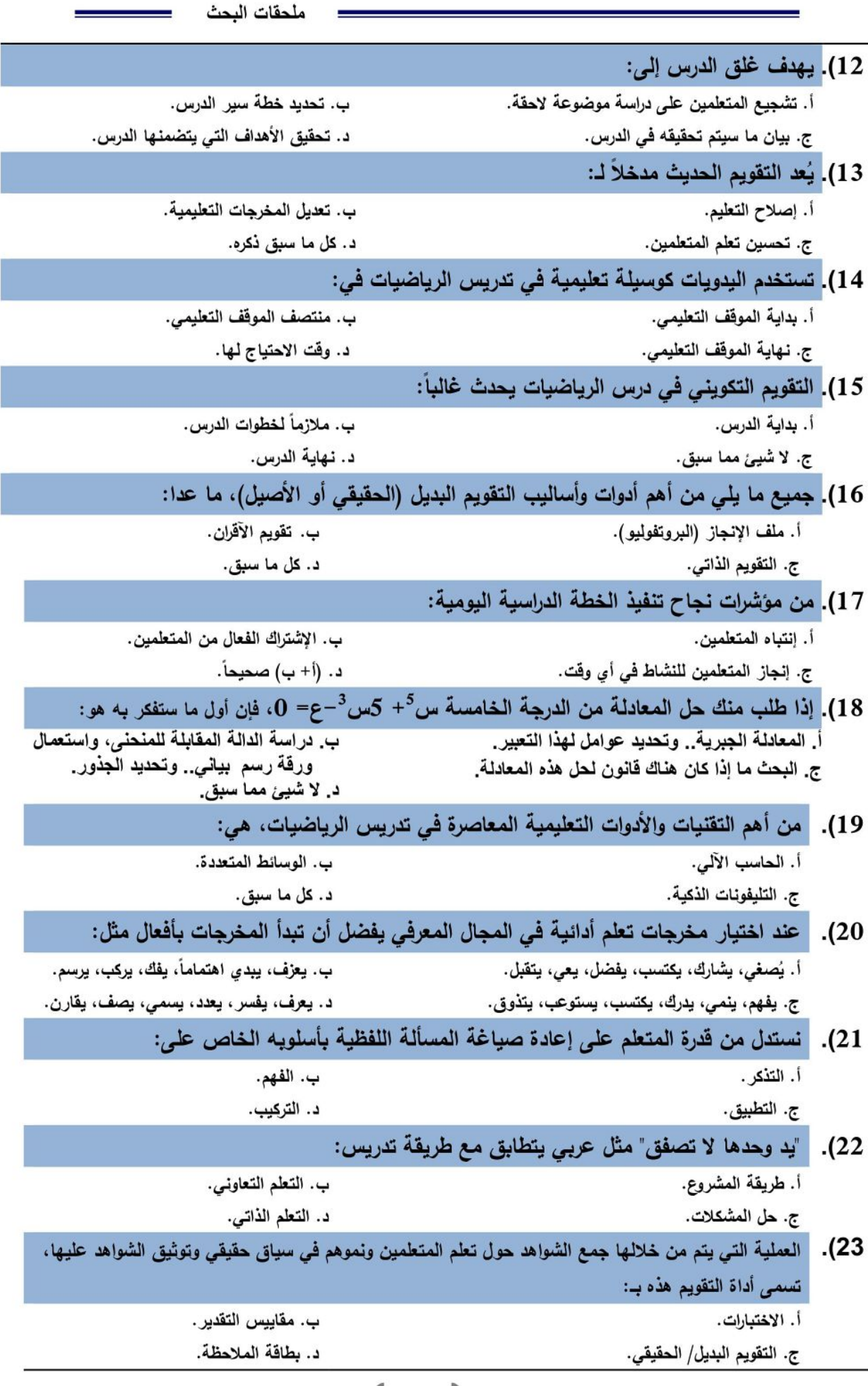

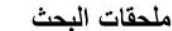

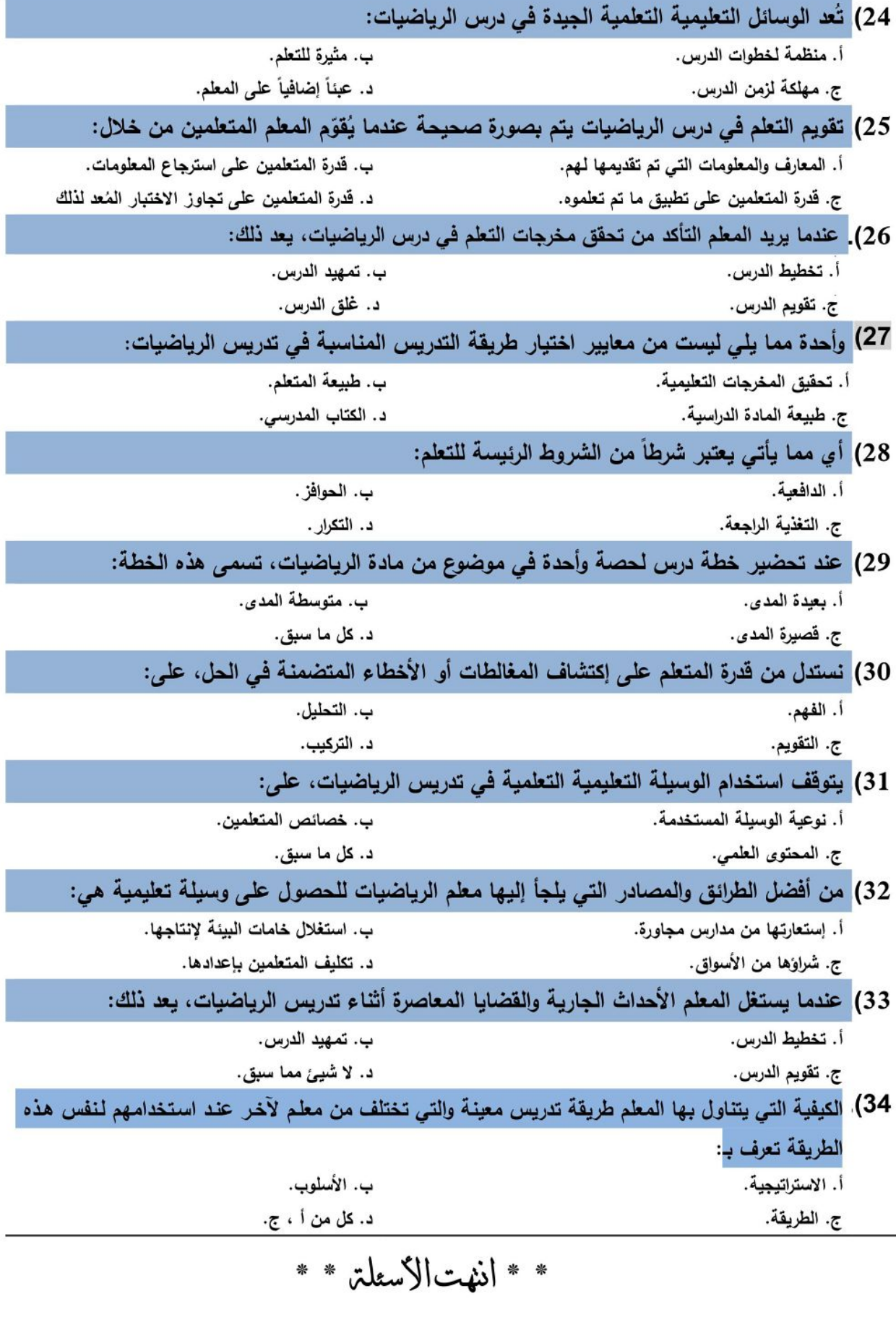

## ملحق (5) بطاقة الملاحظة في صورتها النهائية<br>م**م الالزحن الرحيم**

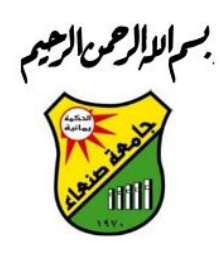

لضخض تضاليت

حامعسسة صنعساء

نيابة الدراسات العليا والبحث العلمى

كلية التربية

قسم مناهج الرياضيات وطرائق تدريسها

Republic of Vemen

Sama'a University Graduate Studies & Scientific Research Faculty of Education Curriculum and Methods of Teaching Mathematics

#### بطاقة ملاحظة أداء معلمي الرياضيات قبل الخدمة لمهارات التربية العملية

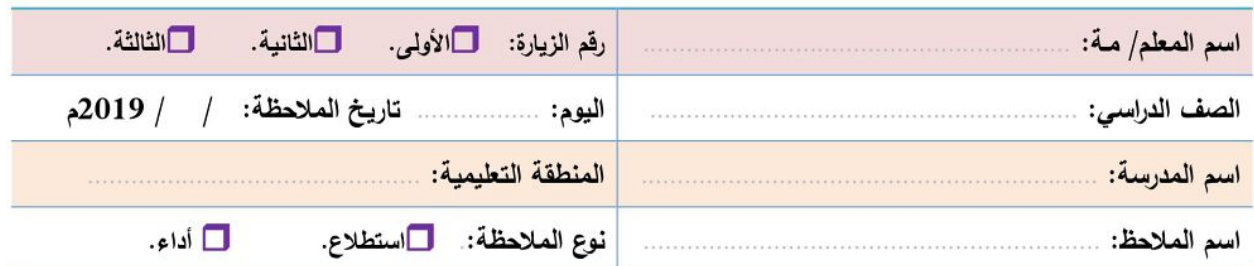

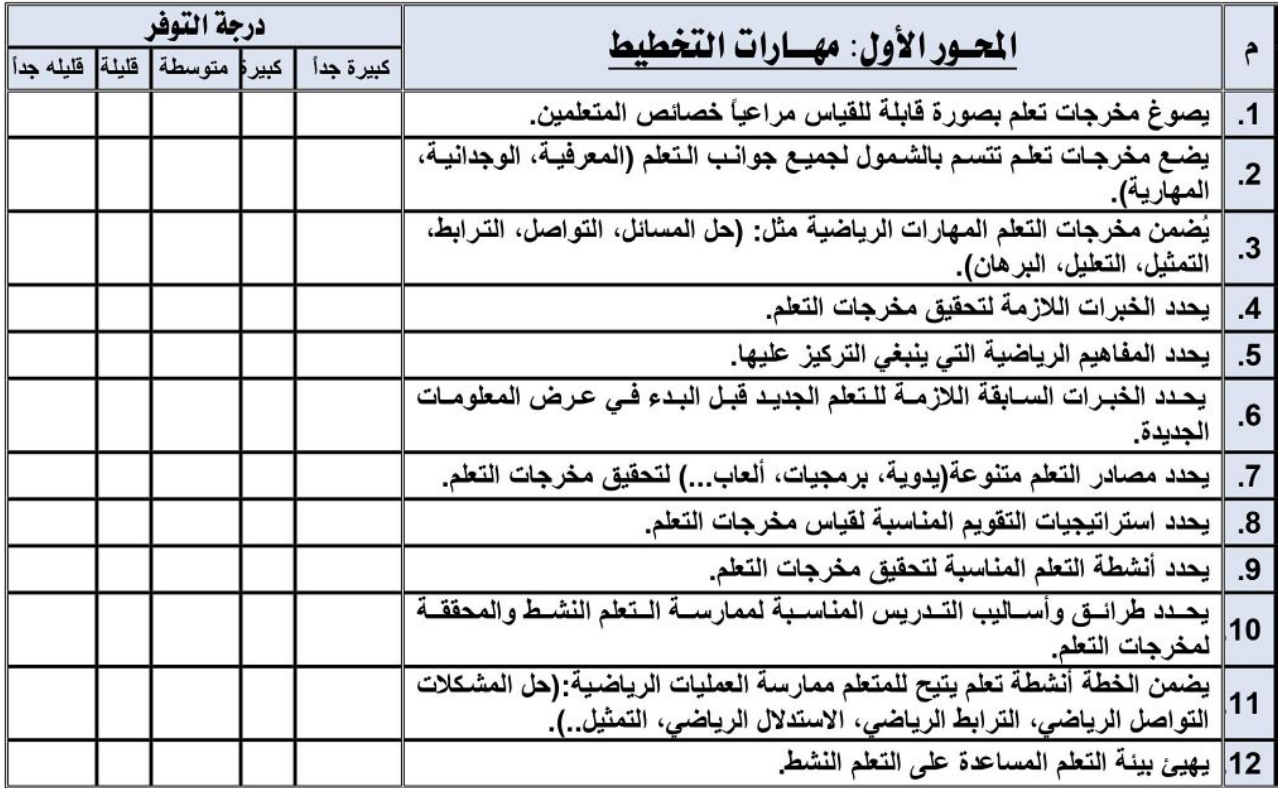

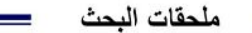

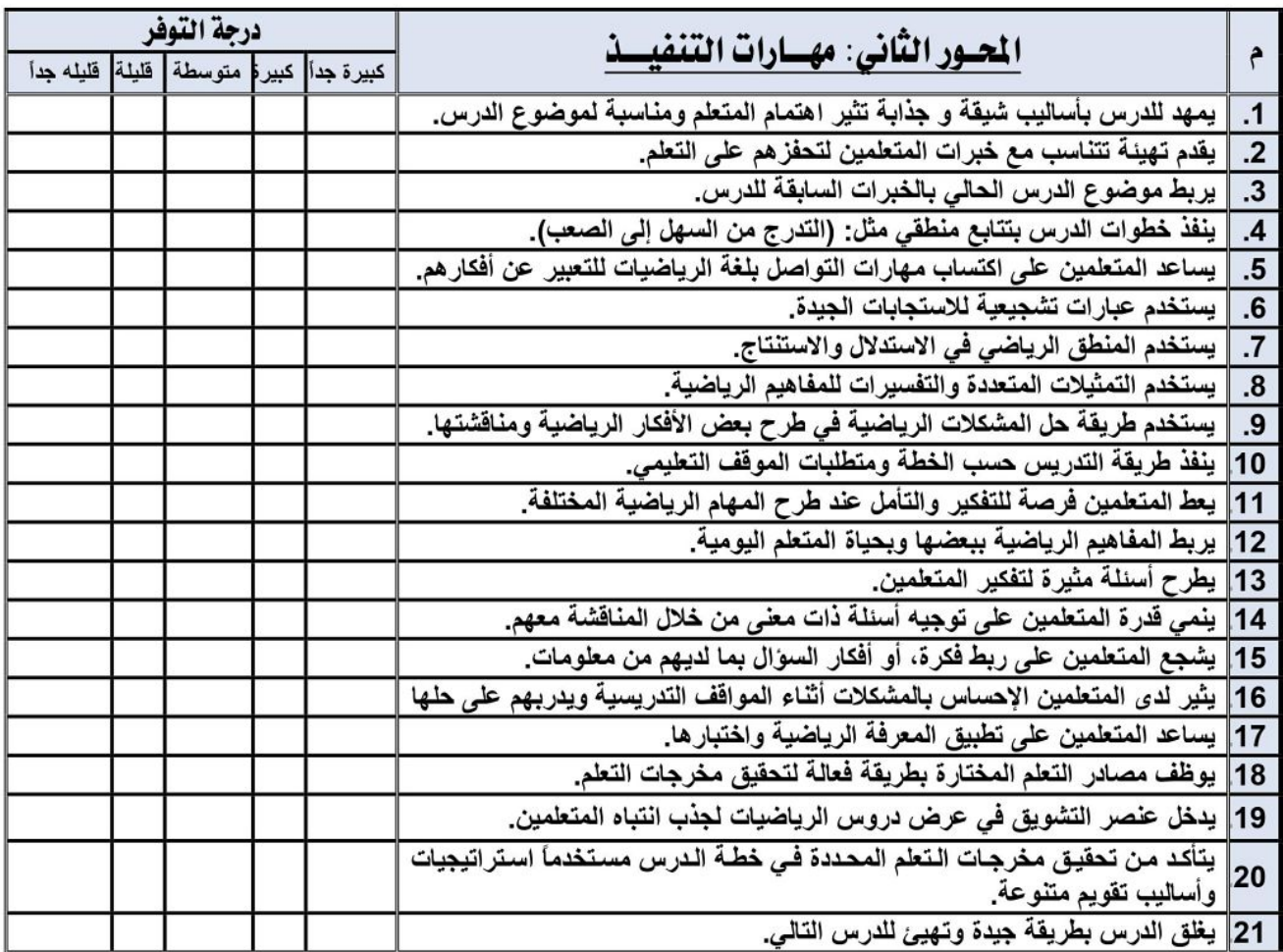

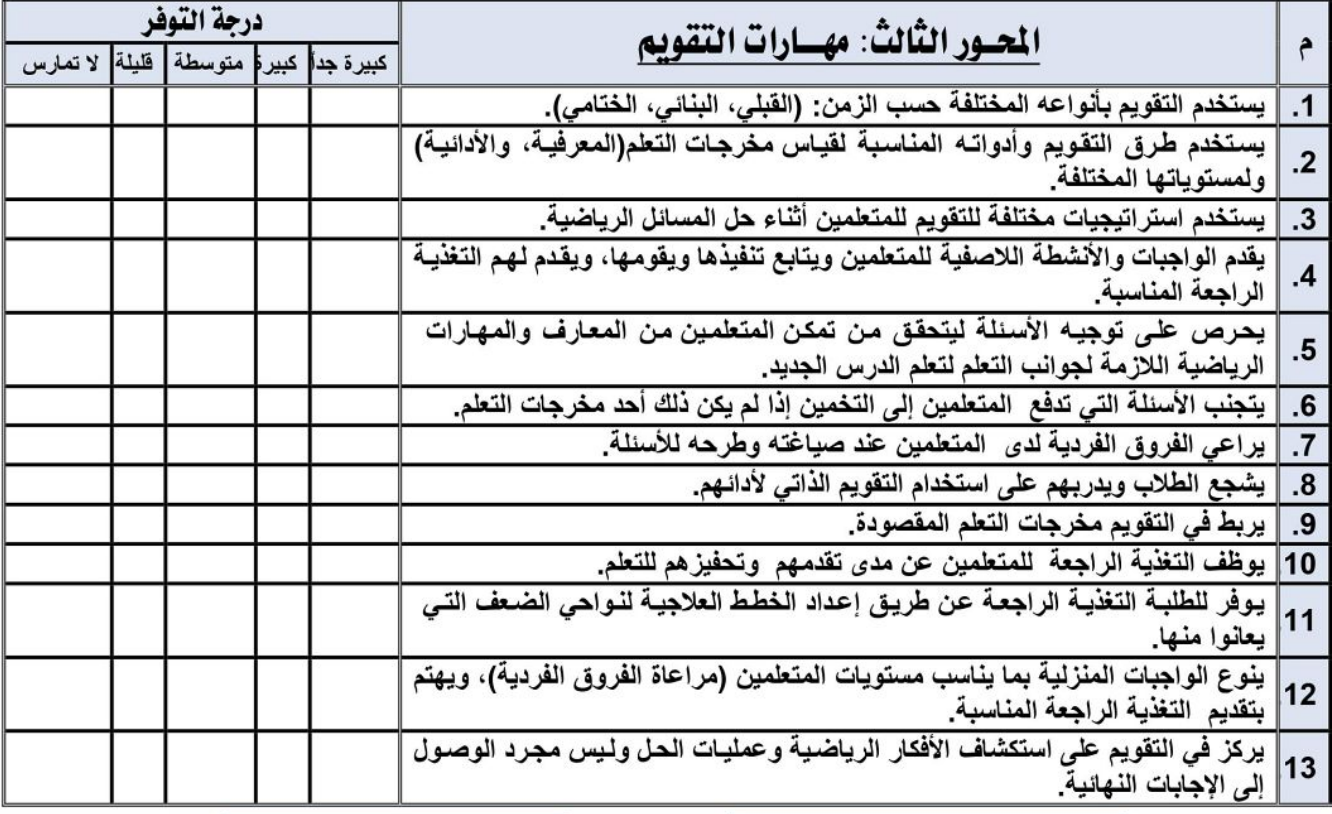

الدرجة التي يستحقها الطالب/ الملم

الدرجة النهائية

ملحق (6) مقياس الاتجاه نحو التعلم النقال في صورته النهائية بمرالاالرحمن الزميم الخمص ت بتالينت Republic of Vemen حامعسسة صنعساء Sana'a University نيابة الدراسات العليا والبحث العلمي Graduate Studies & Scientific Research Faculty of Education كلبة التربية Cuvriculum and Methods of Jeaching Mathematics. قسم مناهج الرياضيات وطرائق تدريسها مقيساس الإنجاه نحبو التعبلم النقبال المعتزم عزيزي معلم الرياضيات ... السلامرعليڪمروبرحمةاللهورڪاته. وىعـد: بين يديك مقياس للتعرف على اتجاهاتك نحو النعلم النقال باستخدام التليفونات الذكية والمعزز بشبكة الإنترنت اللاسلكية، وثق بأن إجاباتك ستكون موضع اهتمام وسرية تامة من قبل الباحث ولن يستخدم أي منها في تحديد مستواك التعليمي وانما في أغراض البحث العلمي فقط. أطلع على التعليمات الآنية، ثم إبداء بالإجابة على فقرات المقياس. تعليمات المقياس: -لديك فيما يلي مجموعة من العبارات التي لا تحمل إجابـة بعينها، وانمـا هـي مؤشر تحدد مدى اتفاقك أو اختلافك مع ما تحتويه من أفكار . - مقابل كل عبارة ضـع علامة ( √) تحت العمود الذي يعبر عن درجة اتفاقك مـع العبارة، حيث أن هناك خمسة مستويات لتحديد درجة الموافقة وهي: (عالية جداً، عالية، متوسطة، منخفضة، منخفضة جداً). - الزمن المتاح للاستجابة على فقرات المقياس (20–25) دقيقة. **ك البيانات الأولية:**  $\Box$ ريف. ا نکر .  $\Box$  آنشی . الجنس: ت<u>طبيقات التواصل الاجتماعي التي تستخدمها:</u> <mark>□</mark> فيسبوك □ وآتس آب □ تليجرام □ سكايب □ توتير □ أخرى.......... □ قطعياً □ شهرياً □ أسبوعياً فترات استخدام تطبيقات التواصل الاجتماعي:  $\Box$  یومیاً <u>نوع التعليم المفضل لديك:</u> □ التعليم المدمج أو الممزوج (وجهاً لوجه وعبر الإنترنت). □ التعليم النقال (على الإنترنت فقط). □ التعليم التقليدي (وجهاً لوجه). وأخبراً… تقبلوا منا عميق الشڪر والثقليبي لنعاوينڪرالمخلص معنا،،، الباحث/ یوسف یحیی علی جبار 01/320059 -775104488  $^{\circ}$ yousifga2011@gmail.com X صنعاء- اليمن  $\mathbf{Q}$ 151

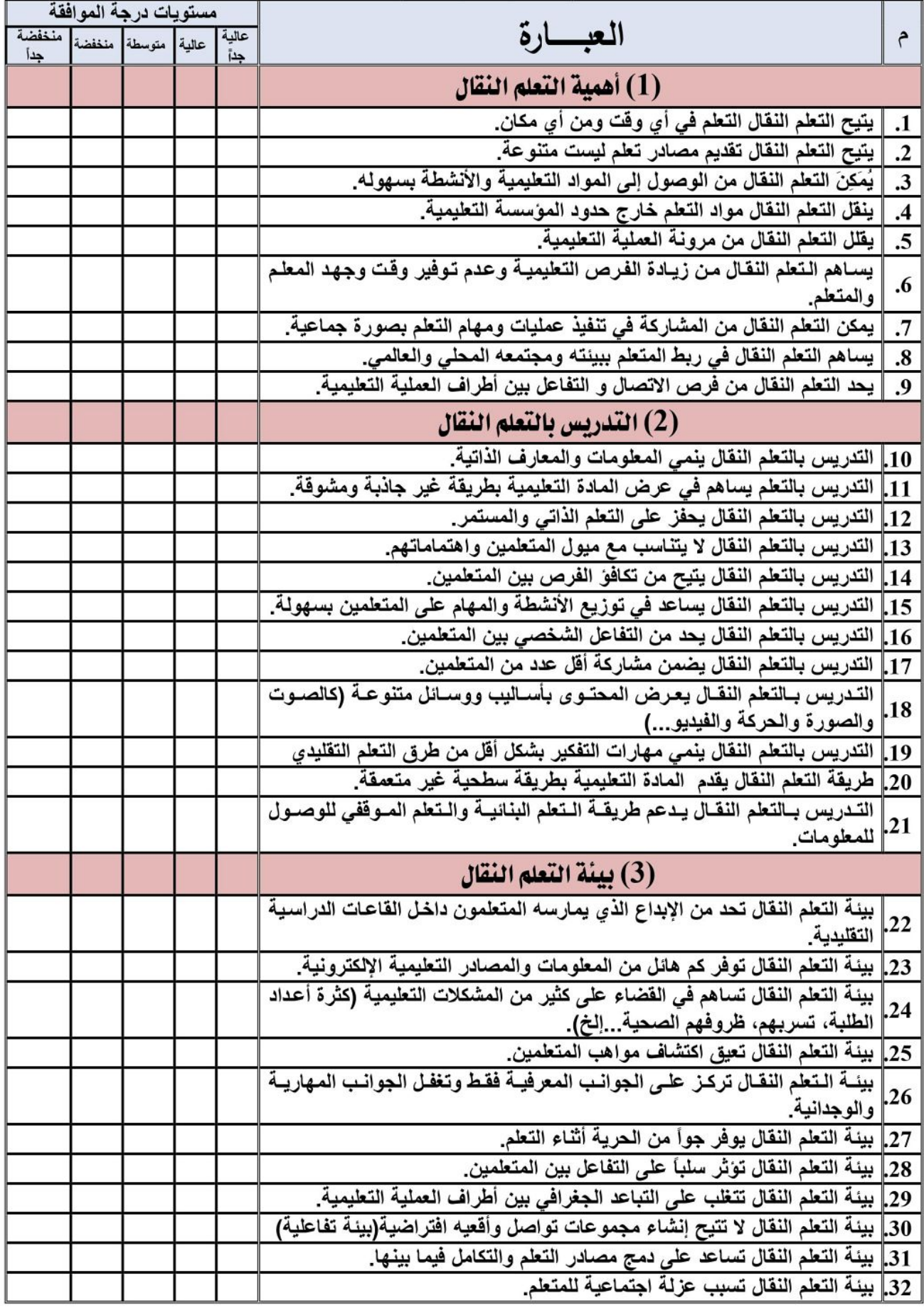

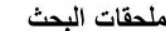

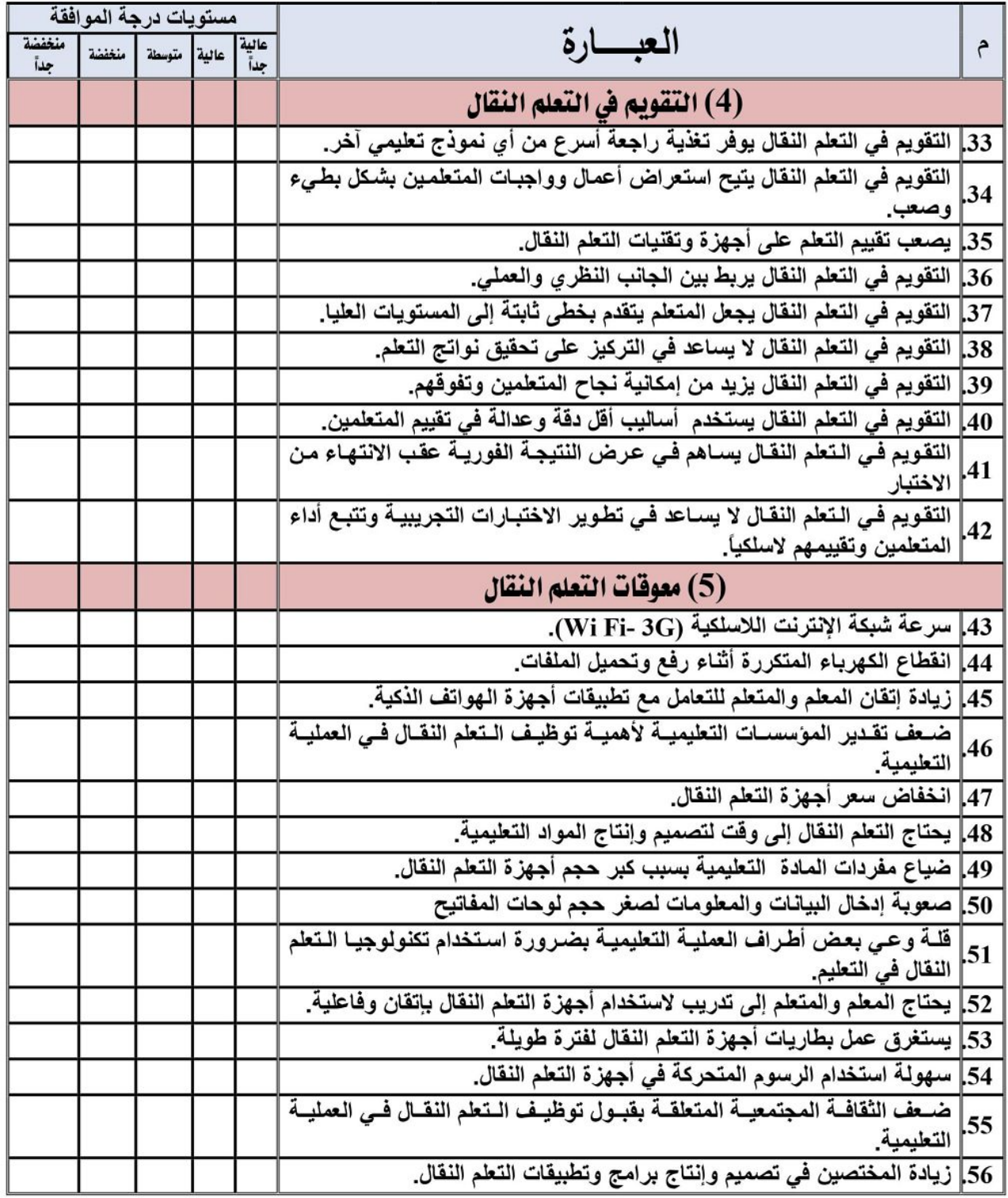

 $\overline{\phantom{a}}$ 

#### ملحق (7)

استمارة تشخيص وأقع المعلم لتوظيف تكنولوجيا التليفونات الذكية في التعلم

Republic of Vemen

Sana'a University Graduate Studies & Scientific Research Faculty of Education Cuvriculum and Methods of Jeaching Mathematics.

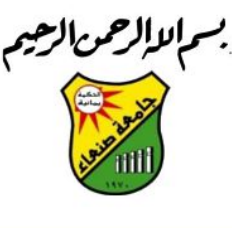

الجماعورت براليت حامعسسة صنعساء نيابة الدراسات العليا والبحث العلمى كلية التربية قسم مناهج الر باضيات وطرائق تدريسها

#### استمارة تشخيص وأقع المعلم لتوظيف تكنولوجيا التليفونات الذكية في التعلم

عزيزي معلم الرياضيات.....

أصبحت أجهزة التليفونـات الذكيـة تشـغل حيزاً معينًـا فـي حيـاة معظـم فئـات المجتمـع، ولاستغلال هذه التقنيات لزيبادة المعبارف والمعلوميات وتدريبكم ببالتعلم الذاتي فبى نتميية مهبارات التزبيية العمليية سنقوم باستخدامها لتوظيف تطبيقات المنصبات التعليمية في التعلم/ التدريب، حيث أن المنصبات التعليمية توفر بيئة أمنة للاتصال والتعاون بين المعلم والمتعلم وتبادل المحتوى التعليمي وتطبيقاته الرقمية باستخدام أجهزة تليفونـات ذكيـة متصـلة بشـبكة الانترنـت اللاسـلكية (Wi Fi-3G)، والاسـتفادة مـن خـدماتها فـي تخـزين المعلومات عليها للرجوع إليها في أي وقت ومن أي مكان.

لذا نرجو منك الإجابة على هذه الاستمارة بكل صدق وموضوعية. السانات الشخصية:

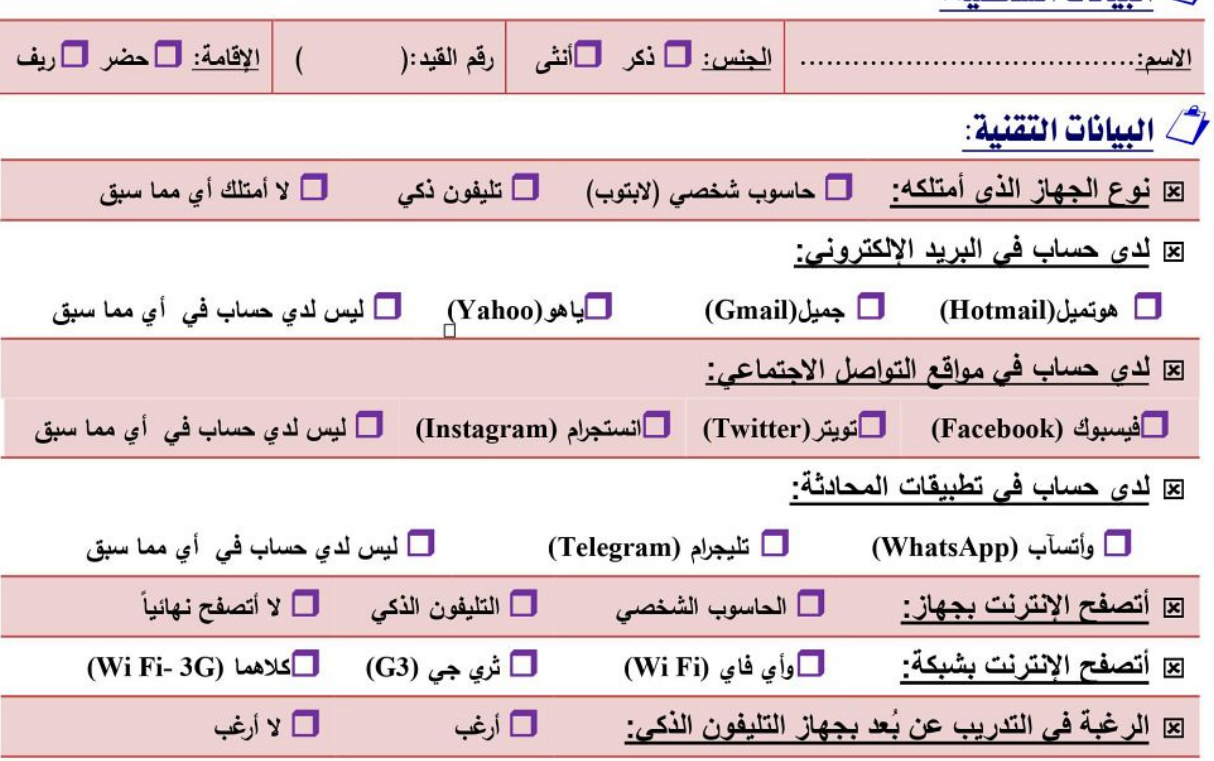

#### ملحق (8)

نموذج التسجيل الإلكتروني في دورة مهارات التربية العملية

رابط نموذج التسجيل الإلكتروني https://forms.gle/5nS4gT5V2JL9CPXP8

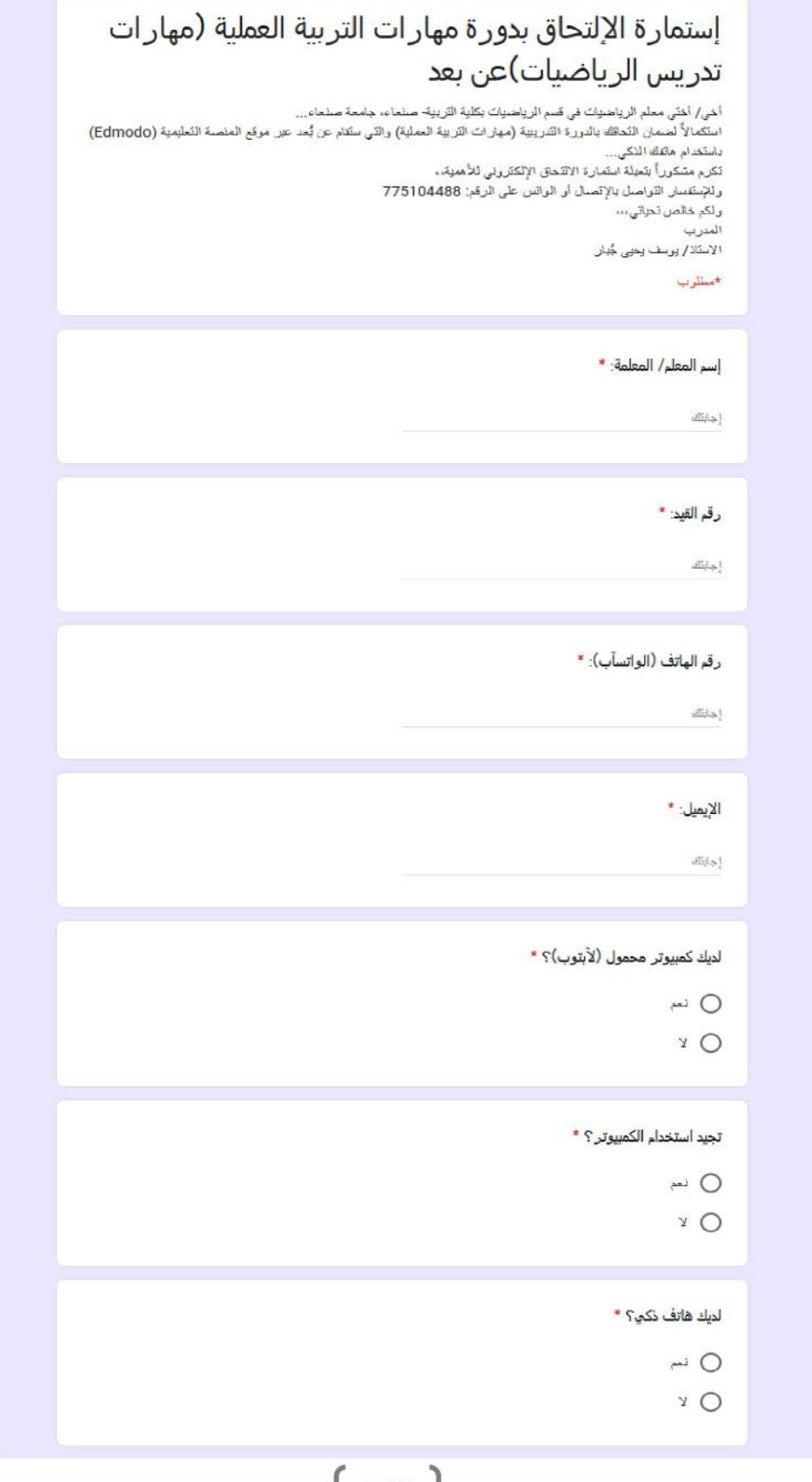

-

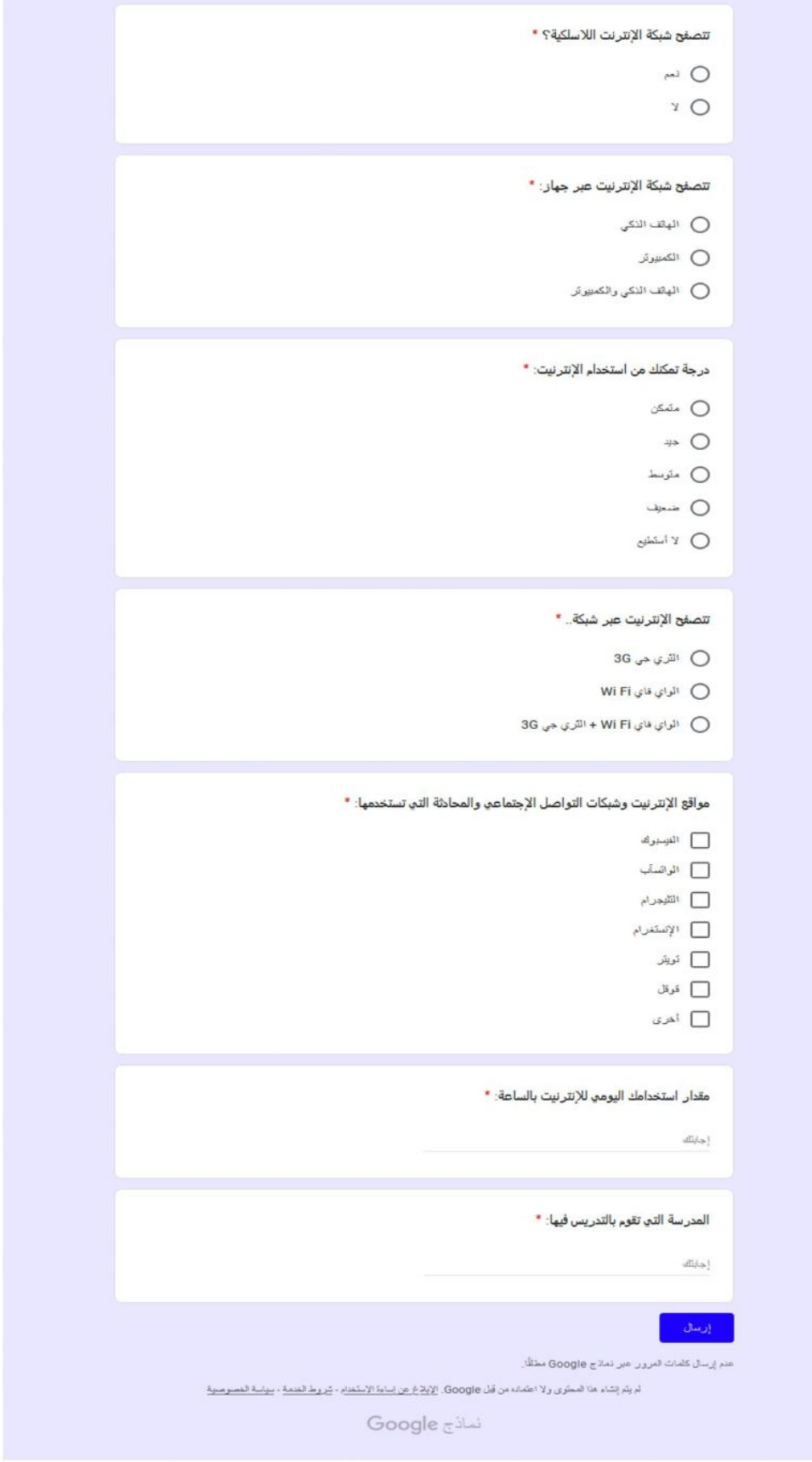

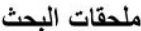

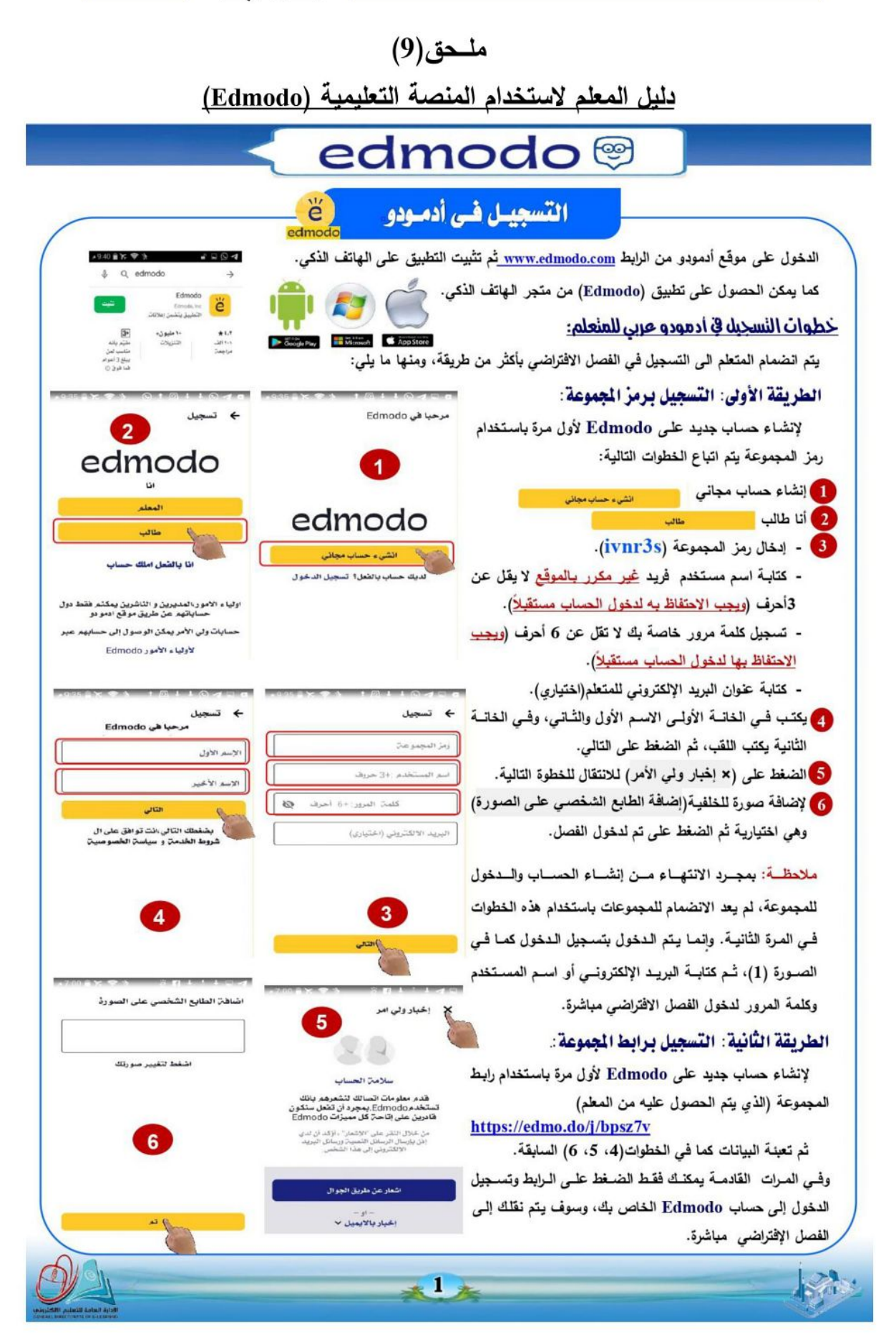

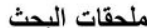

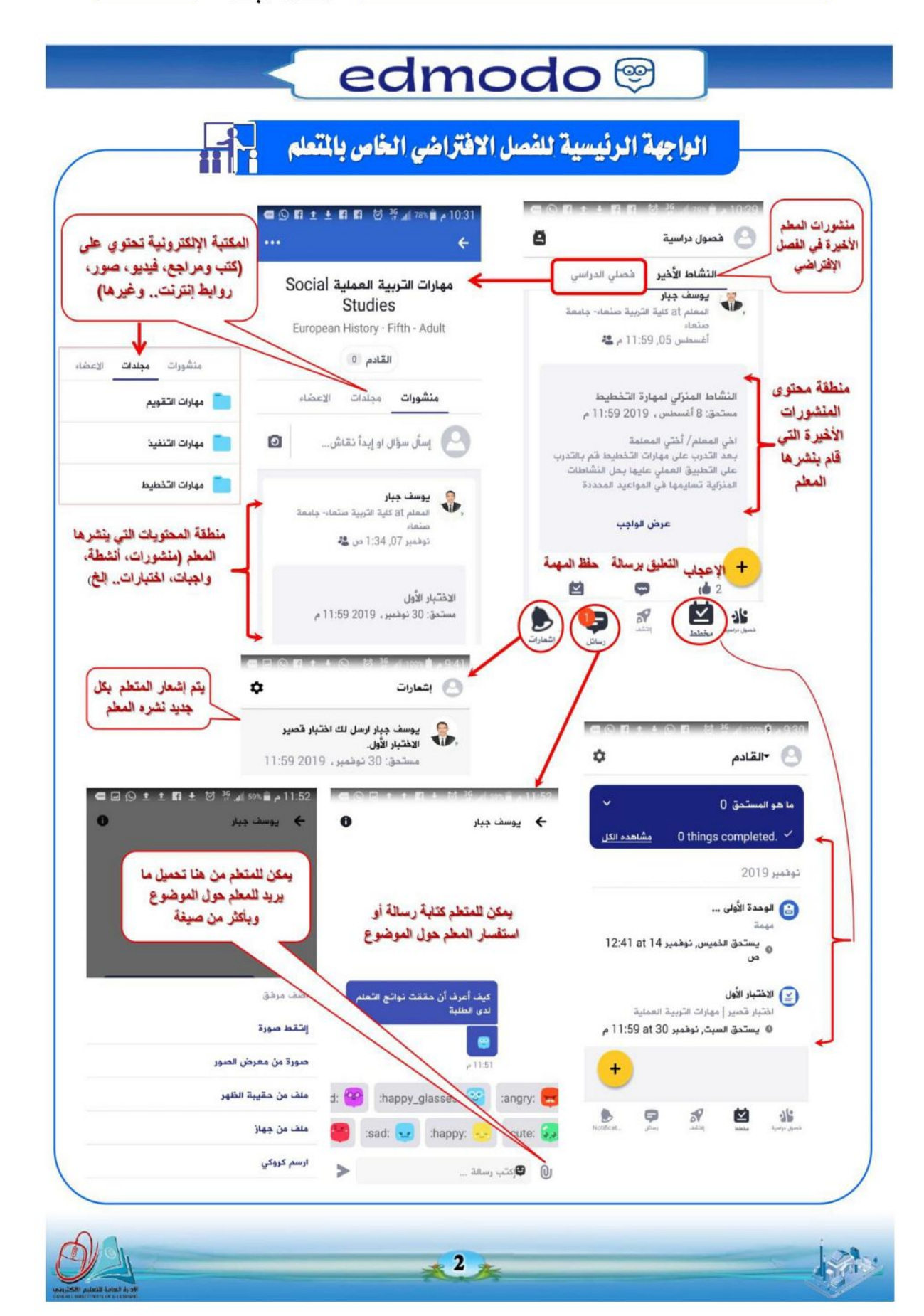

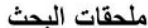

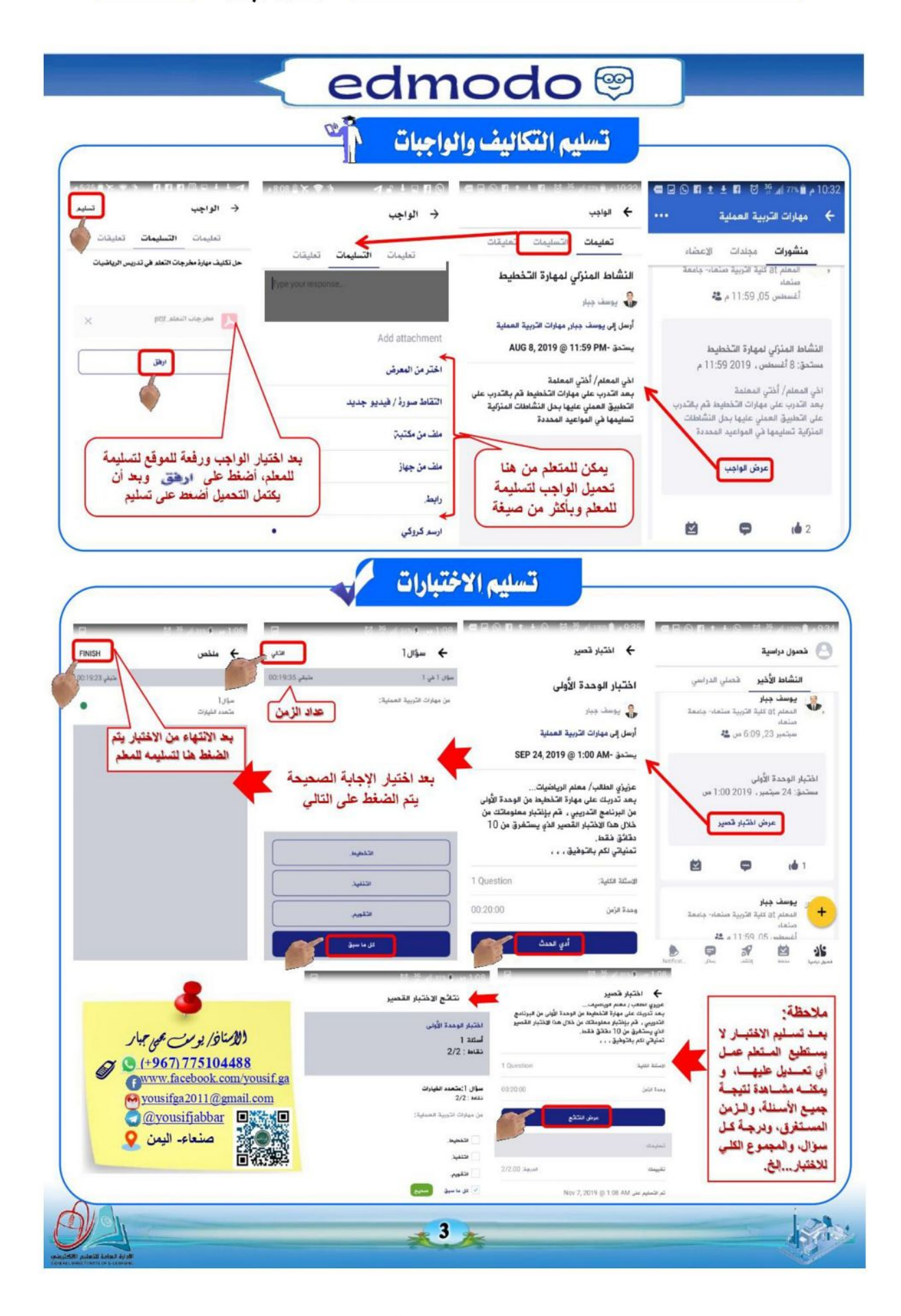

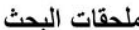

#### ملحق (10)

نماذج من موقع وتطبيق المنصة التعليمية (Edmodo)

-نموذج من صفحة الفصل الافتراضي للمحتوى التعليمي لأحد الموديولات

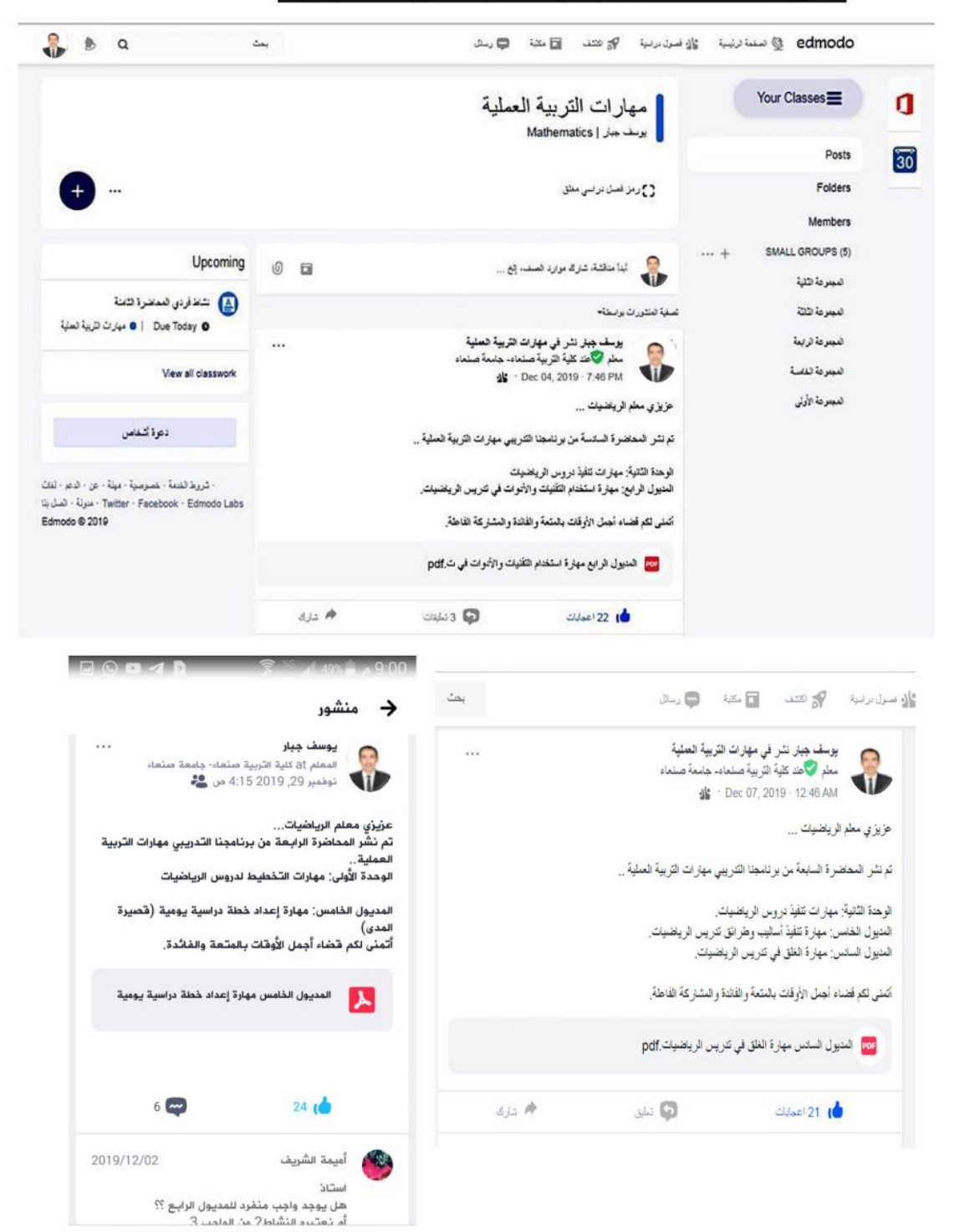

ضافة تعليق $\bigcirc$ 

ا منشور

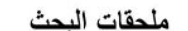

## -<br>-<mark>نماذج من أسماء الطلبة/ المعلمين المنظمين ف</mark>ي الد نامج التدريب لأحد المحاضرات

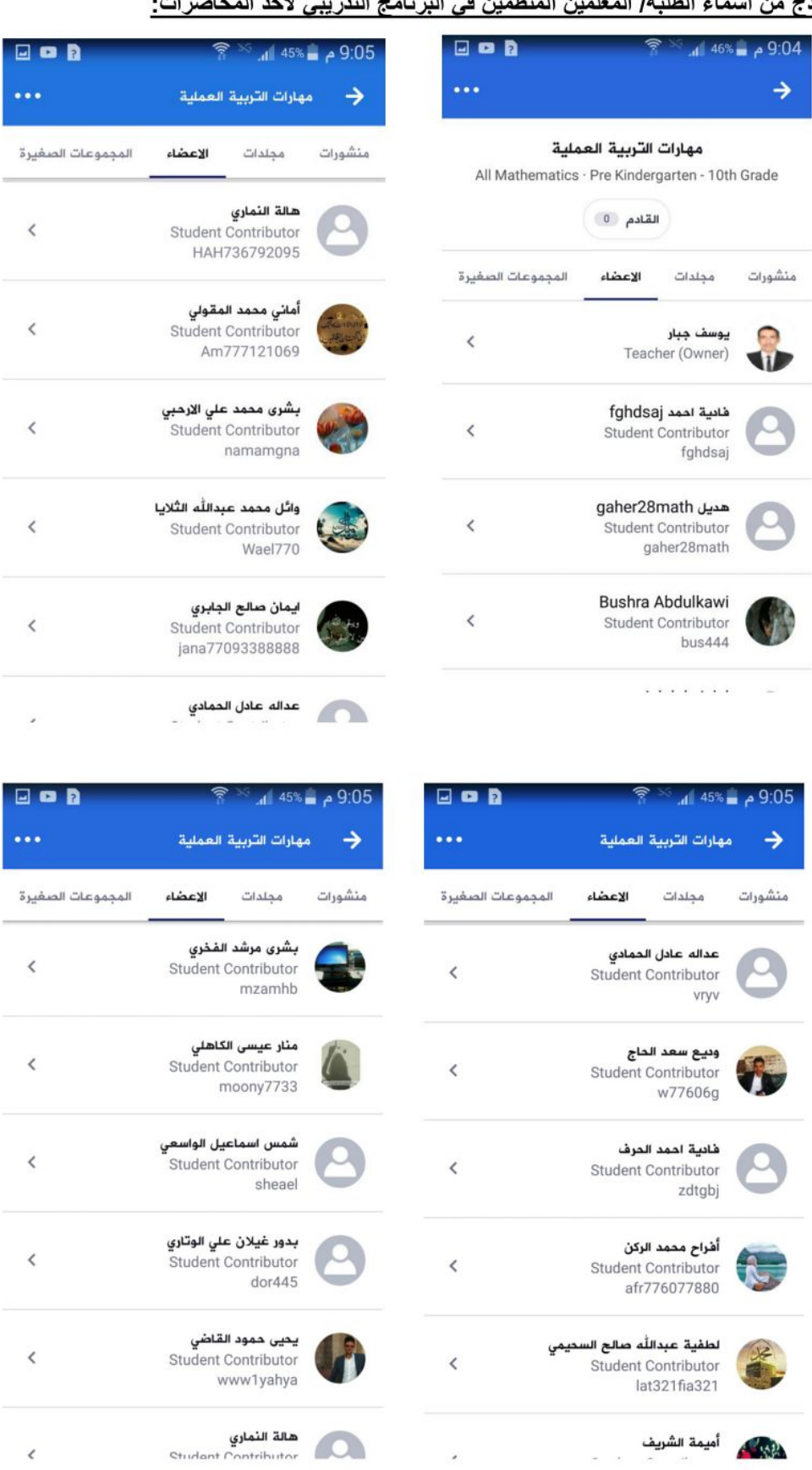

J.

هالة النماري<br>Cturiant Contributor

 $\acute{\rm{c}}$ 

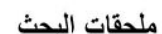

#### -نماذج ما يتم نشر ة من مشار كات و تعليقات:

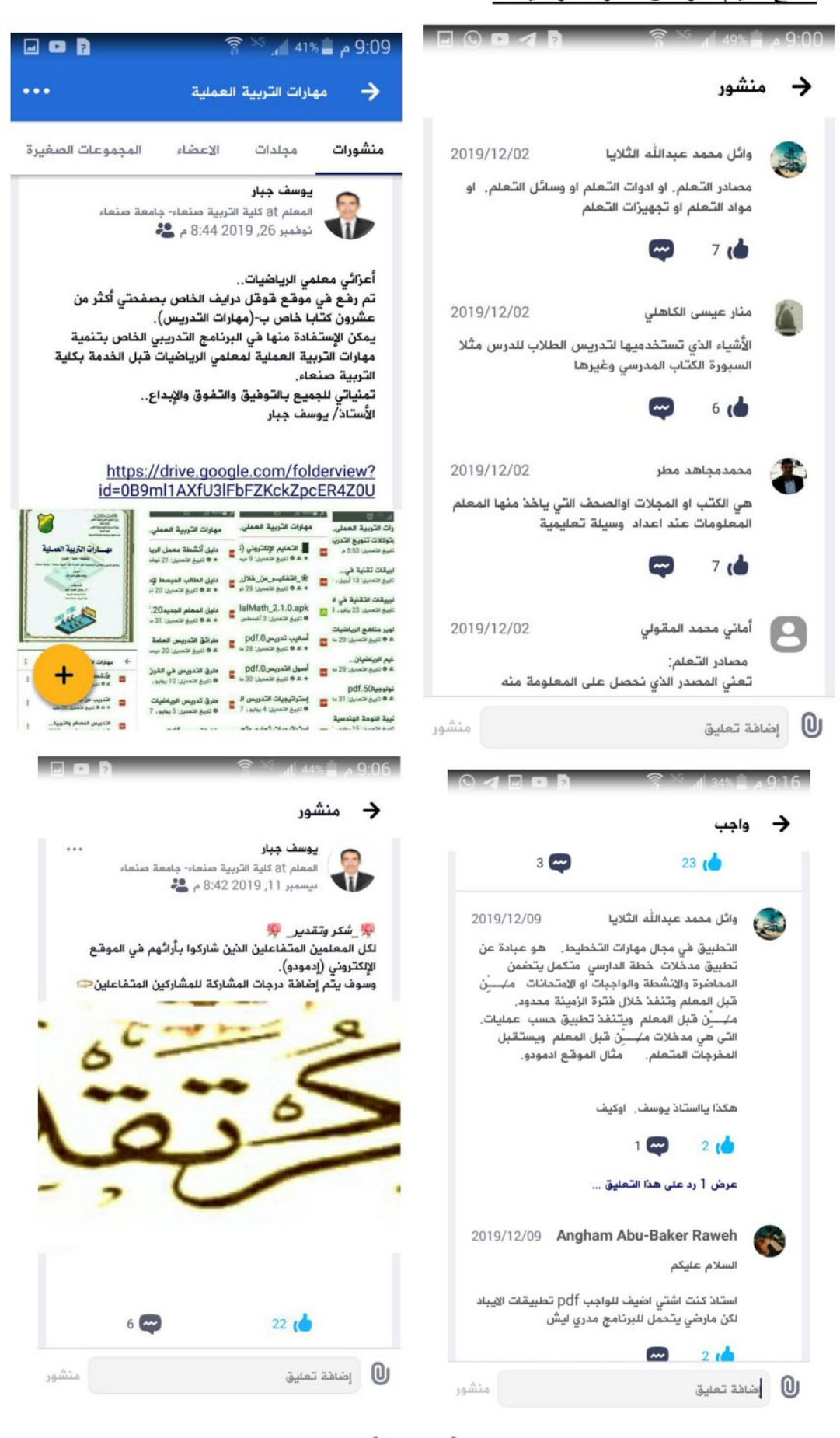

 $\overline{\phantom{0}}$ 

-نماذج لمنشورات من مجموعات الواتسآب

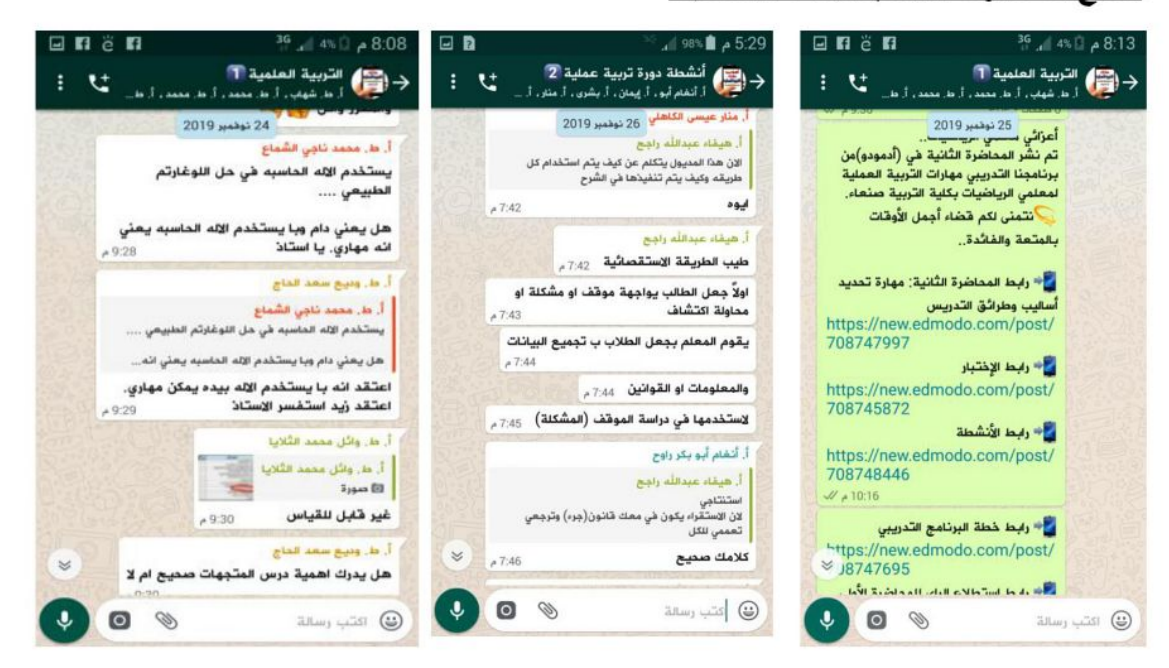

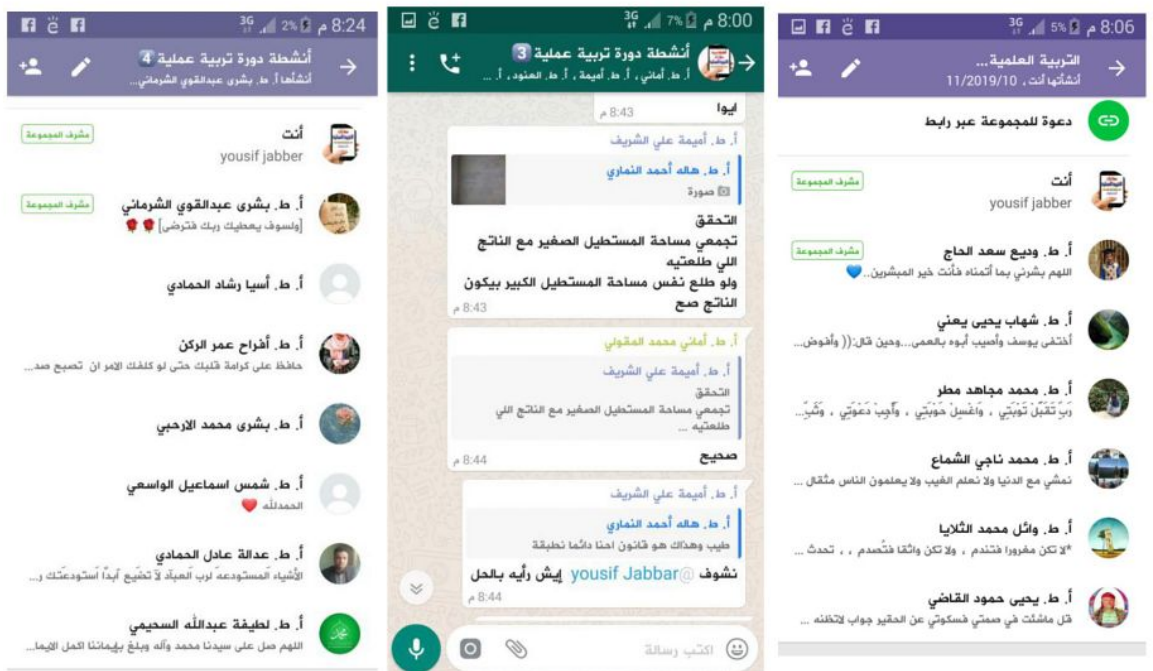

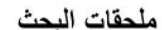

#### نماذج من أسئلة ومهام وأنشطة وواجبات وإجابات المعلمين عليها:

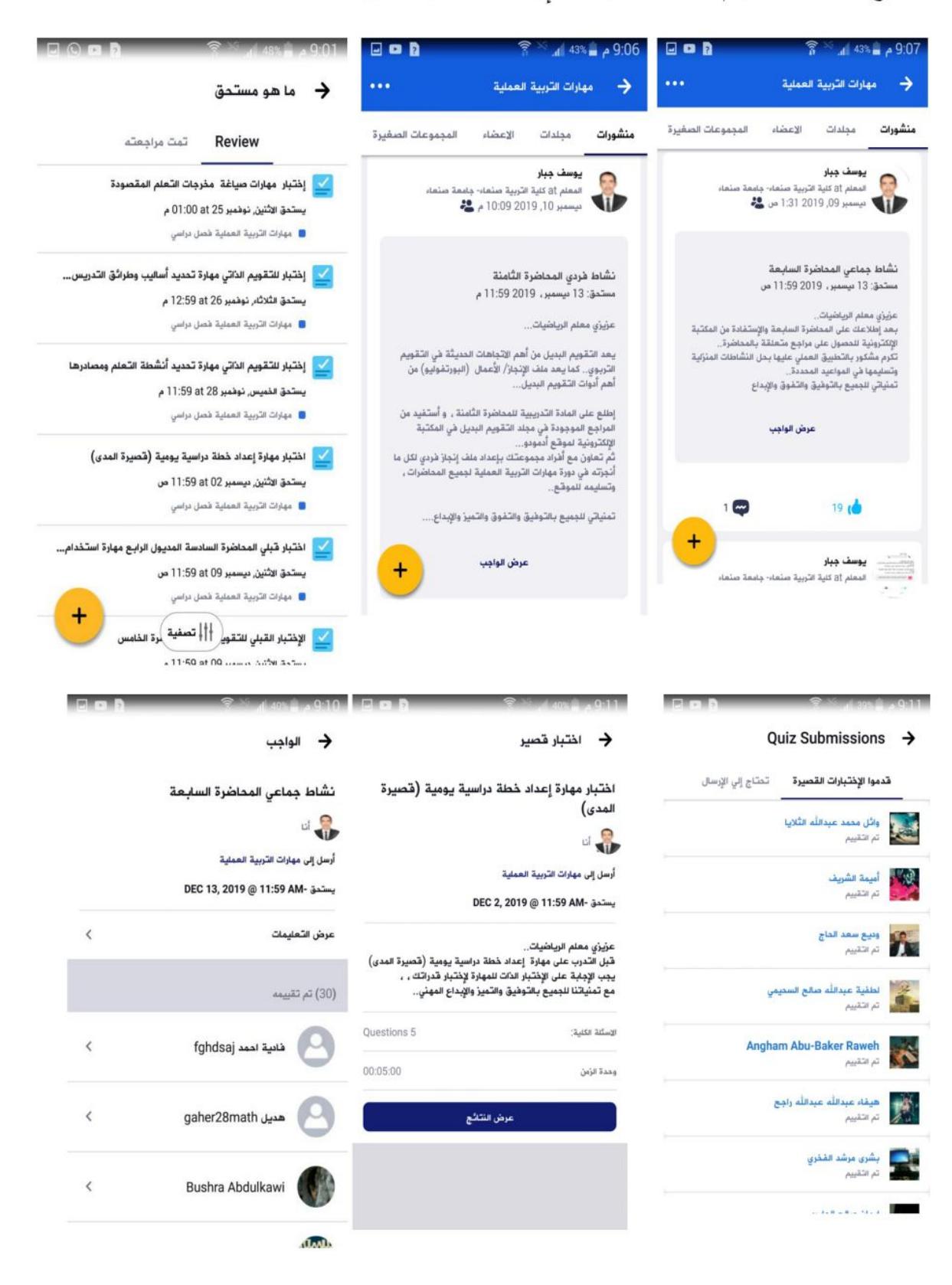

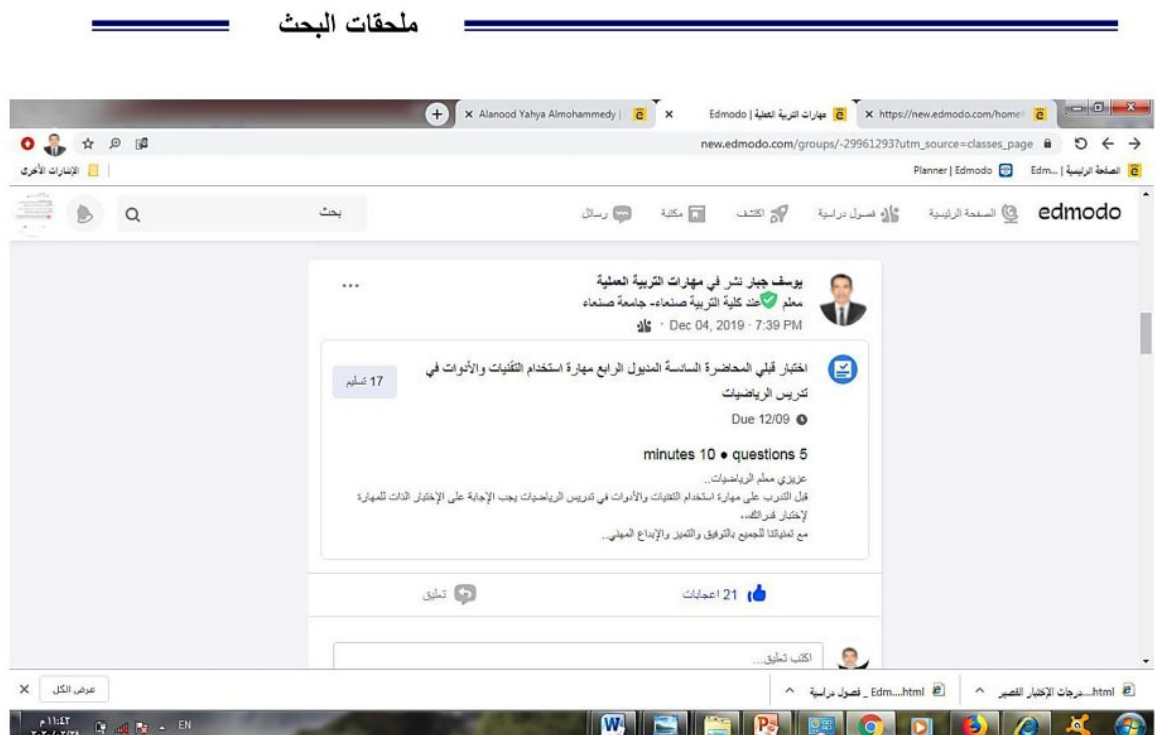

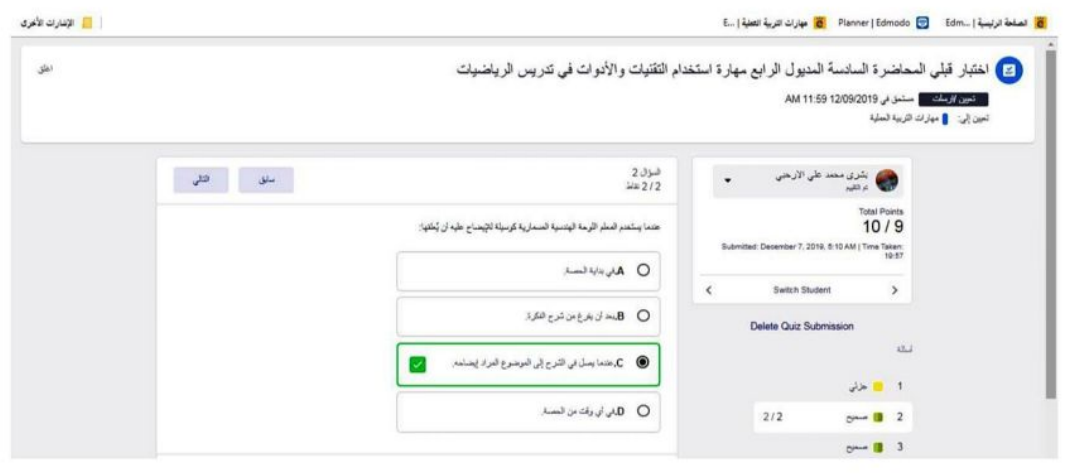

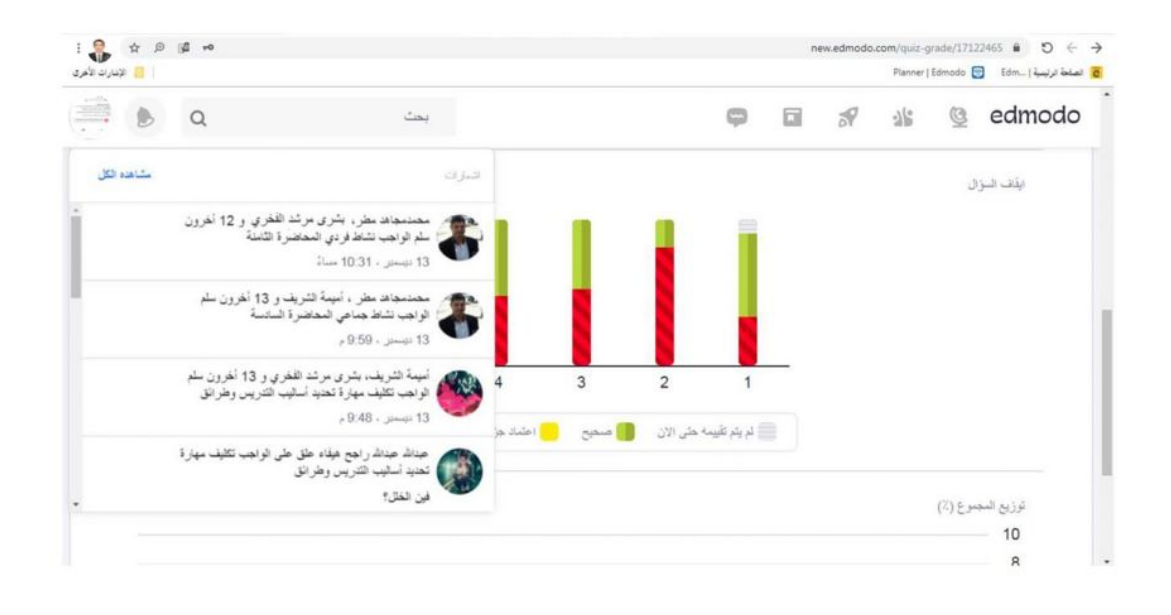

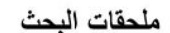

- نماذج لدرجات الاختبار الالكتروني

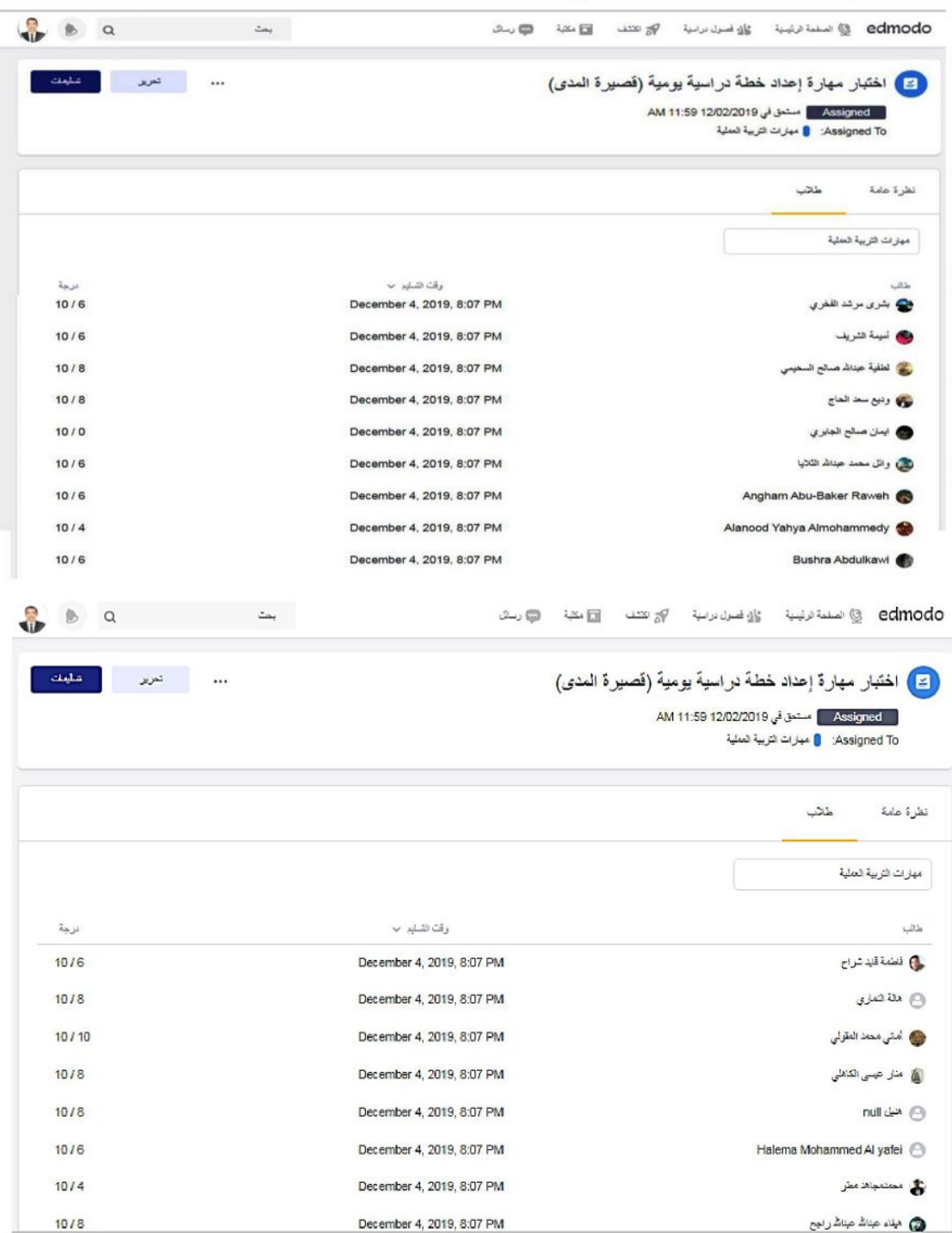

## ملحق (11) خبر إقامة الدورة التدريبية في موقع وزارة التربية والتعليم

http://e-learning-moe.edu.ye/news.php

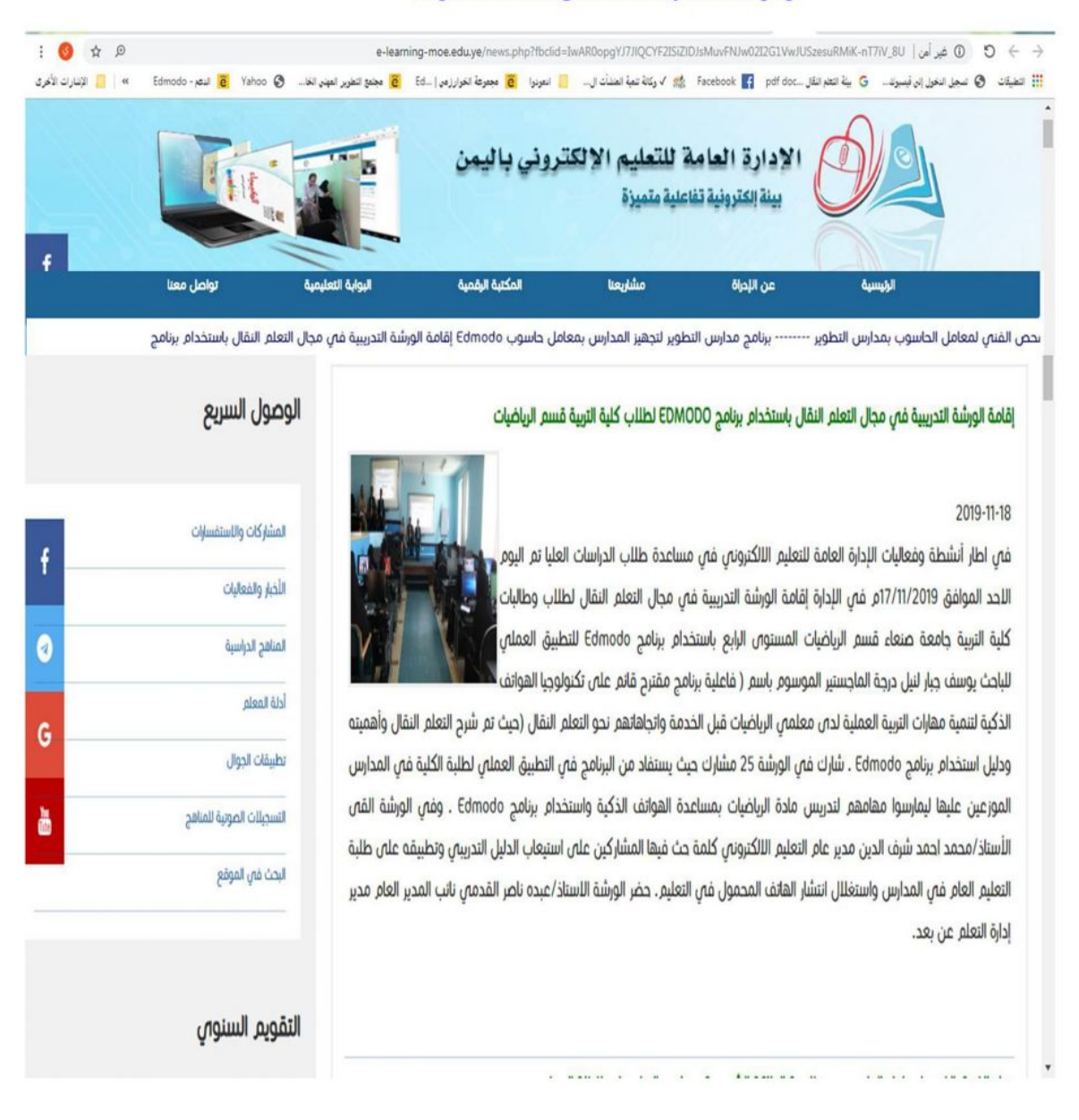

## ملــحق (12)

| معامل التمييز | معامل<br>الصعوبة | معامل<br>السهولة | e, | معامل التمييز | معامل<br>الصعوبة | معامل<br>السهولة | م                       |
|---------------|------------------|------------------|----|---------------|------------------|------------------|-------------------------|
| 0.50          | 0.42             | 0.58             | 18 | 0.50          | 0.42             | 0.58             | $\mathbf{1}$            |
| 0.33          | 0.42             | 0.58             | 19 | 0.33          | 0.42             | 0.58             | $\overline{2}$          |
| 0.33          | 0.50             | 0.50             | 20 | 0.67          | 0.50             | 0.50             | 3                       |
| 0.50          | 0.33             | 0.67             | 21 | 0.67          | 0.50             | 0.50             | $\overline{\mathbf{4}}$ |
| 0.33          | 0.42             | 0.58             | 22 | 0.33          | 0.50             | 0.50             | 5                       |
| 0.67          | 0.50             | 0.50             | 23 | 0.67          | 0.67             | 0.33             | 6                       |
| 0.33          | 0.50             | 0.50             | 24 | 0.33          | 0.33             | 0.67             | $\overline{7}$          |
| 0.50          | 0.33             | 0.67             | 25 | 0.67          | 0.67             | 0.33             | 8                       |
| 0.33          | 0.58             | 0.42             | 26 | 0.50          | 0.33             | 0.67             | 9                       |
| 0.50          | 0.50             | 0.50             | 27 | 0.50          | 0.42             | 0.42             | 10                      |
| 0.50          | 0.58             | 0.42             | 28 | 0.67          | 0.42             | 0.42             | 11                      |
| 0.67          | 0.42             | 0.58             | 29 | 0.33          | 0.33             | 0.33             | 12                      |
| 0.33          | 0.33             | 0.67             | 30 | 0.33          | 0.33             | 0.67             | 13                      |
| 0.33          | 0.17             | 0.83             | 31 | 0.67          | 0.67             | 0.33             | 14                      |
| 0.67          | 0.50             | 0.50             | 32 | 0.50          | 0.33             | 0.67             | 15                      |
| 0.50          | 0.50             | 0.50             | 33 | 0.67          | 0.25             | 0.75             | 16                      |
| 0.50          | 0.58             | 0.42             | 34 | 0.83          | 0.50             | 0.50             | 17                      |

معاملات السهولة والصعوبة والتمييز لكل فقرة من فقرات الاختبار

#### ملحق (13)

صدق الاتساق الداخلي للاختبار (معامل الارتباط بين الفقرات والدرجة الكلبة للاختبار )

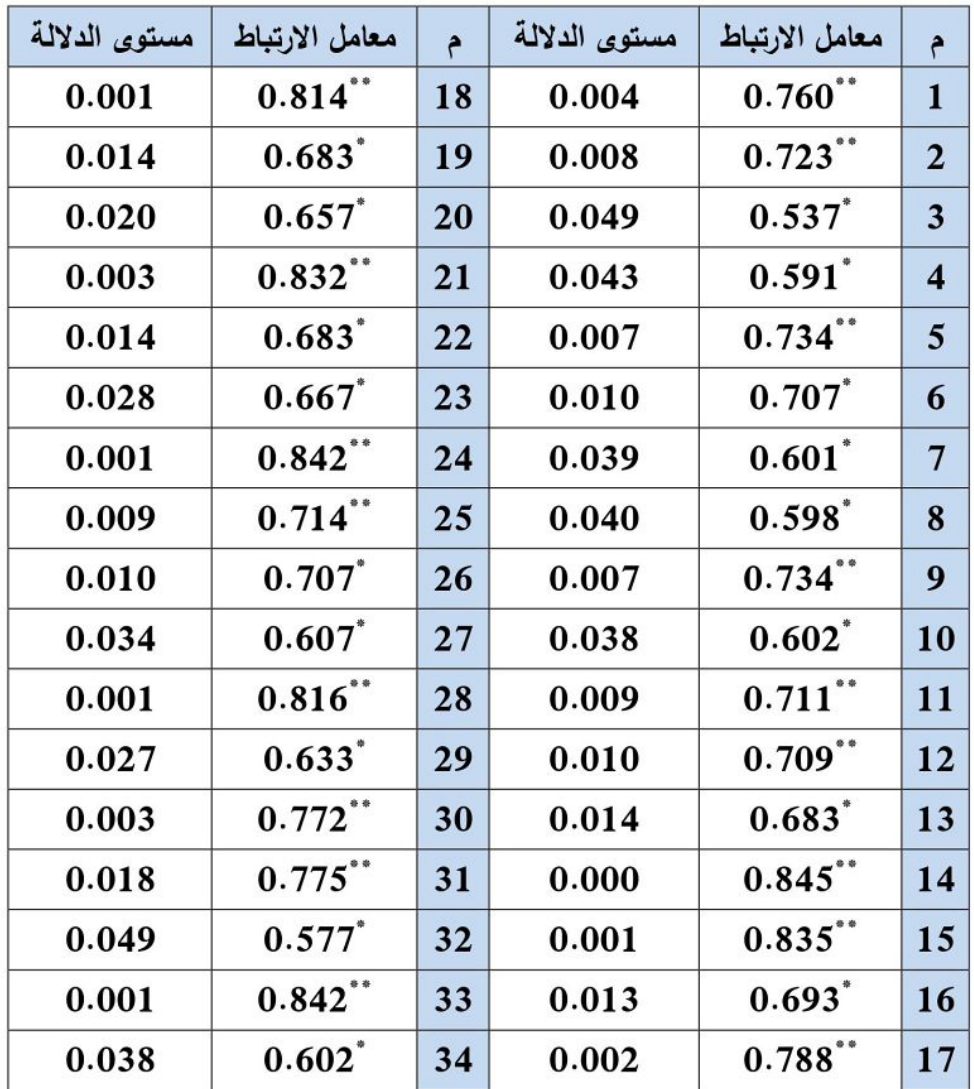
ملحقات البحث

# ملحق (14) خطاب تسهيل مهمة الباحث

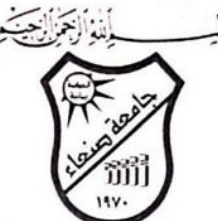

**REPUBLIC OF YEMEN** SANA'A UNIVERSITY FACULTY OF EDUCATION - SANA'A

جامعية صنعياء كلية التربية - صنعاء

(فِيَهْرُوسَ) (يُمَنِّبُ)

إلى من يھمه الأمر

تهديكــــم كليـــة الـتربيـــة - صنعـــاء أطيب تحياتهـــا وأصــدق الأمــُيـــات. وتود الإفادة بأن الطالب / يوسف يحيى على جبار – يمنى الجنسية من ضمن طلبة برنامج الماجستير للعام الجسامعي2013/2012 م قسم: منساهج وطرائسق تــدريس الرياضيات، وسجل الرسالة في العام 2018/2017م، وهو حالياً بصدد تطبيق دراسته التليفونات الذكية لتنمية مهارات التربية العملية لدى معلمي الرياضيات قبل الخدمة واتجاهاتهم نحو التعلم النقال ).

وعليه : يرجى التكرم بالتعاون معه لتسهيل مهمته لإنجاز بحثه.

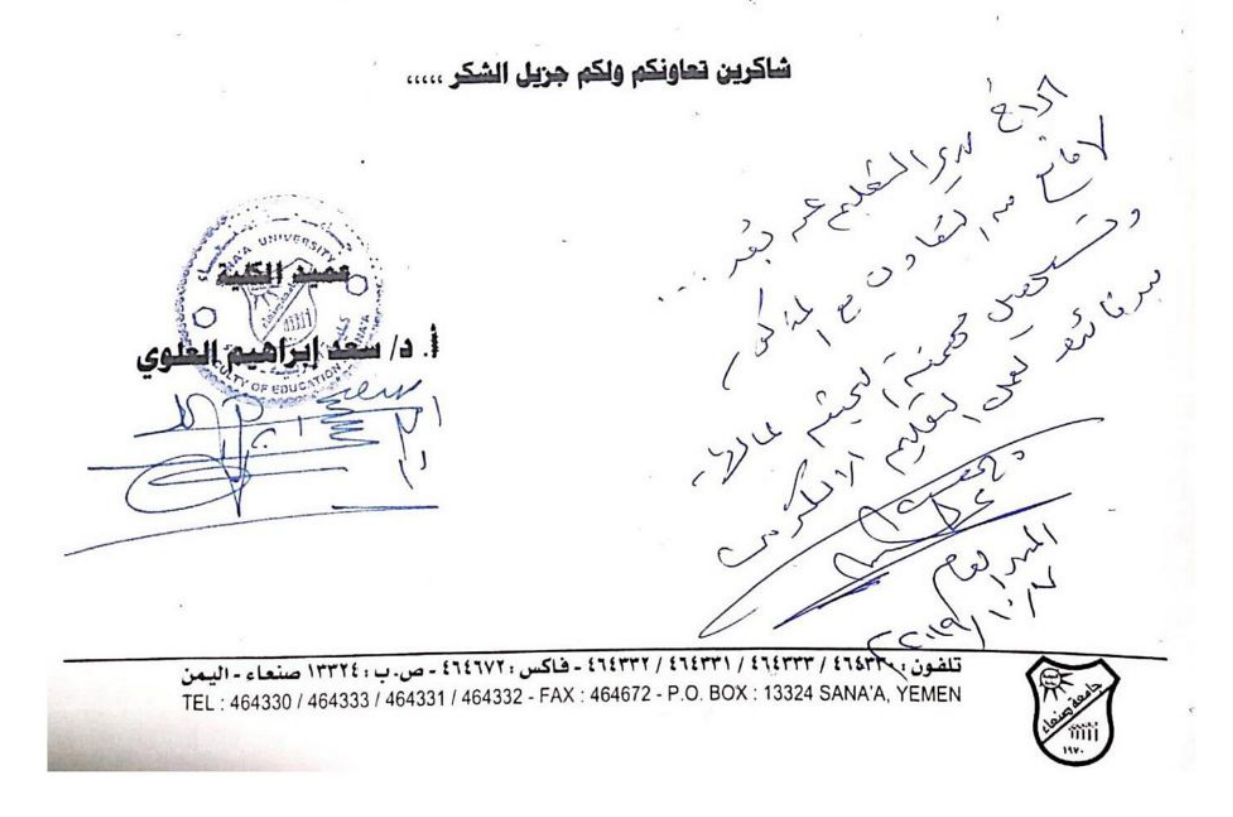

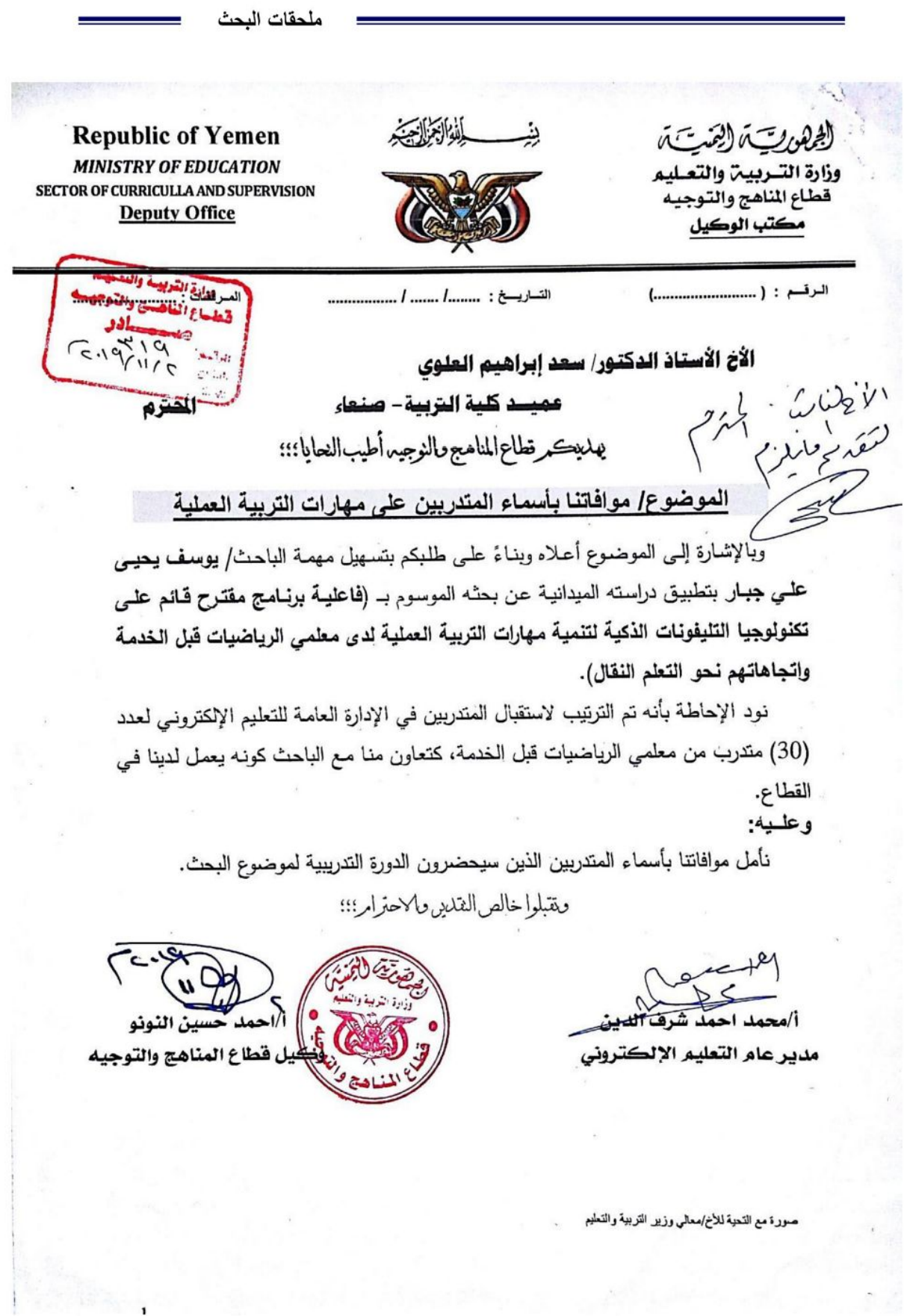

 $\left(\begin{array}{c} 171 \end{array}\right)$ 

ملحقات البحث

Republic of Yemen<br>Sana'a University Graduate Studies & Scientific Research<br>Faculty of Education Cuvriculum and Methods of Jeaching Mathematics

بسم الاالمصن الزهيم

أسعاء المتدربين عن بعد في: (مهــارات التربية العملية لمعلى الرياضيات قبل الخدمة) كلية التربية صنعاء ٢٠١٩م

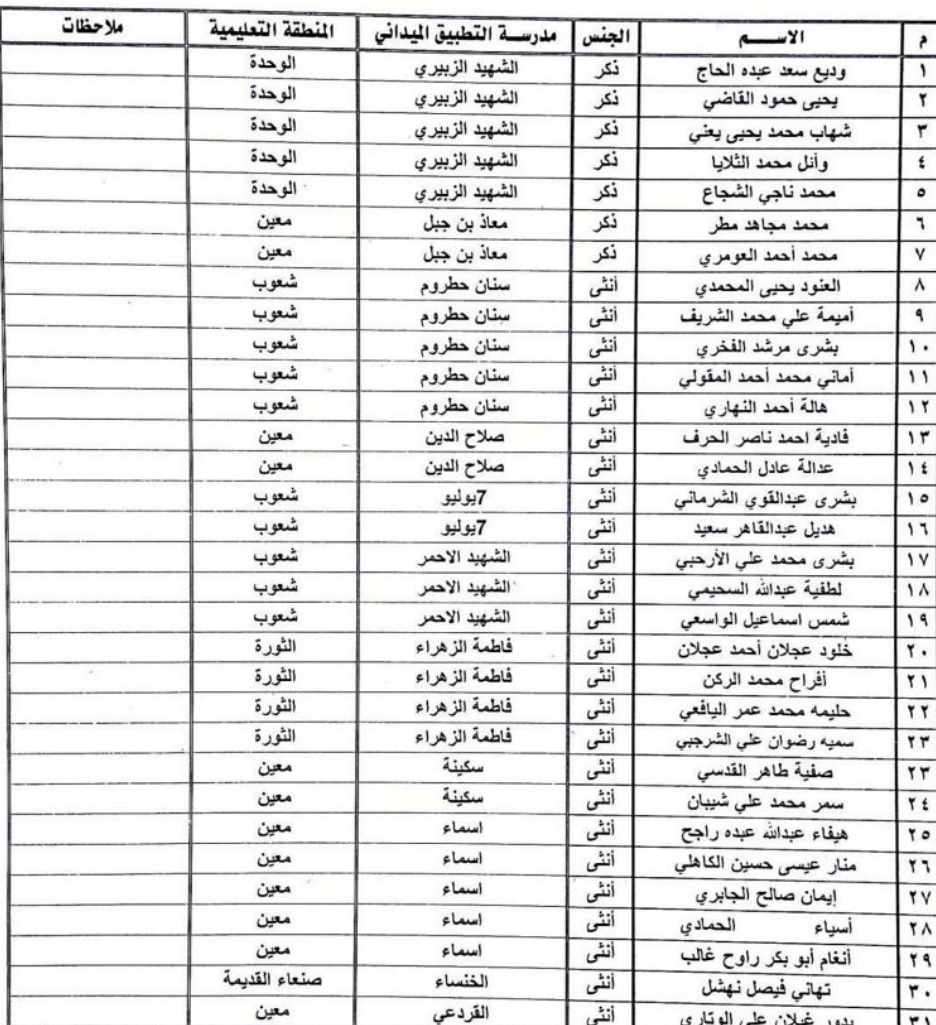

**UNIVERSITY** الكلينة براهيم العلوي

رئيس القسم أ. د/ رڊمان محمد س ulay

 $\bar{\nu}$ 

فضعيت

حامد

ة مىند

نيابة الدراسات العليا والبحث العلمي كلية التربية

قسم مناهج الرياضيات وطرائق تدريسها

ä

 $\epsilon$ L

Search Summary (English)

#### Search Summary (English)

## The Effectiveness of A Proposed Program Based on Smart Phones Technology in Developing The Practical Education Skills Among Pre-Service Mathematics **Teachers And Their Attitudes Towards M-Learning**

## **Prepared by:** Yousif Yahya Ali Jabbar

#### **Supervision: Prof. Radman Mohamed Saeed**

**Professor of Mathematics Education** 

The aim of the research is to investigate the effectiveness of a program based on smart phone technology applications using the Edmodo program to develop practical education skills for pre-service mathematics teachers and their attitudes towards mobile learning. The researcher used the quasiexperimental approach to the research sample of pre-service mathematics teachers, the fourth level in the Department of Mathematics, College of Education - Sana'a University, for the academic year 2019-2020. The sample consisted of (26) students, were chosen intentionally; Being interested in this research. After preparing the training program (practical education skills) and developing it electronically and up loading it to an educational site prepared for this purpose, data was collected through research tools that consist of the cognitive achievement test of the training program, the observation card to measure skill performance and the trend Scale towards mobile learning. Upon completion of the data collection, it was statistically analyzed using the SPSS program, the results of the analysis resulted in the existence of statistically significant differences between the means of the scores of the pre and post applications in the cognitive achievement test, the observation card, the trend scale in favor of the post application. The results also resulted in the absence of statistically significant differences between the average degrees of postapplication in both the cognitive achievement test and the observation card, due to the gender variable (male, female).

In light of these results, the study recommended the necessity of using mobile learning techniques in university education, and building learning systems based on the environment of smart phone technology applications because of its positive results in developing pre-service teachers 'performance and attitudes. It also recommended the need to provide wireless internet services in all campus environments, and to support the positive trends of university students towards mobile learning based on smart phone technology applications.

Republic of Of emen

Sana'a University Graduate Studies & Scientific Research Faculty of Education Department of Mathematics Curricula and Instruction

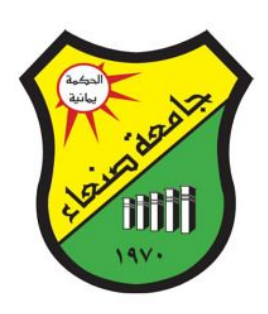

The Effectiveness of A Proposed Program Based on Smart Phones **Technology in Developing The Practical Education Skills Among Pre-Service Mathematics Teachers And Their Attitudes Towards M-Learning** 

A Thesis Submitted to the fulfillment complete the Requirement of **MASTER in Mathematics Curricula And Instruction** 

## **Prepared by:**

Yousif Yahya Ali Jabbar

## **Supervision:**

### **Prof. Radman Mohamed Saeed**

**Professor of Mathematics Education** Faculty of Education - Sana'a University

 $1441H - 2020 AD$